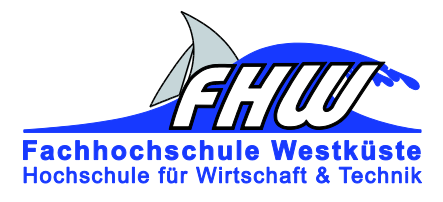

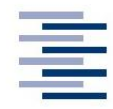

Hochschule für Angewandte Wissenschaften Hamburg Hamburg University of Applied Sciences

# **Masterarbeit**

Christopher Rotzlawski

Entwicklung eines umfeldsensorbasierten Navigationssystems für die Positionserkennung autonomer Fahrzeuge in Indoor-Bereichen

*Fachhochschule Westküste Fachbereich Technik* 

*Hochschule für Angewandte Wissenschaften Hamburg Fakultät Technik und Informatik Department Informations- und Elektrotechnik* 

*Fachhochschule Westküste - University of Applied Sciences Faculty of Engineering*

*Hamburg University of Applied Sciences Faculty of Engineering and Computer Science Department of Information and Electrical Engineering* 

## Christopher Rotzlawski

Entwicklung eines umfeldsensorbasierten Navigationssystems für die Positionserkennung autonomer Fahrzeuge in Indoor-Bereichen

Masterarbeit eingereicht im Rahmen der Masterprüfung im gemeinsamen Studiengang Mikroelektronische Systeme am Fachbereich Technik der Fachhochschule Westküste und am Department Informations- und Elektrotechnik der Fakultät Technik und Informatik der Hochschule für Angewandte Wissenschaften Hamburg

Betreuender Prüfer : Prof. Dr. rer. nat. Rasmus Rettig Zweitgutachter : Prof. Dr.-Ing. Stephan Hussmann

Abgegeben am 19. März 2020

#### **Christopher Rotzlawski**

#### **Thema der Masterarbeit**

Entwicklung eines umfeldsensorbasierten Navigationssystems für die Positionserkennung autonomer Fahrzeuge in Indoor-Bereichen

#### **Stichworte**

Positionsbestimmung, Orientierungsbestimmung, Umfelderfassung, Raytracing-Simulation, Autonome Fahren, Robot Operating System (ROS), Linux, Ultraschall

#### **Kurzzusammenfassung**

Diese Arbeit befasst sich mit der Entwicklung eines Systems zur Bestimmung von Position und Orientierung autonomer Fahrzeuge in Indoor-Bereichen. Es wird ein Verfahren entwickelt, mit der eine Umgebungserkennung ermöglicht wird und so eine zeitweise, alternative Methode zur Satellitennavigation darstellt.

#### **Christopher Rotzlawski**

#### **Title of the master thesis**

Development of a surrounding sensorbased navigation system for the position detection of autonomous vehicles in indoor areas

#### **Keywords**

Position detection, Orientation detection, Surround sensing, Raytracing simulation, Autonomous driving, Robot Operating System (ROS), Linux, Ultrasound

#### **Abstract**

This thesis deals with the development of a system for the determination of position and orientation of autonomous vehicles in indoor areas. A method is being developed to enable environment detection, providing a temporary, alternative method of satellite navigation.

# **Inhaltsverzeichnis**

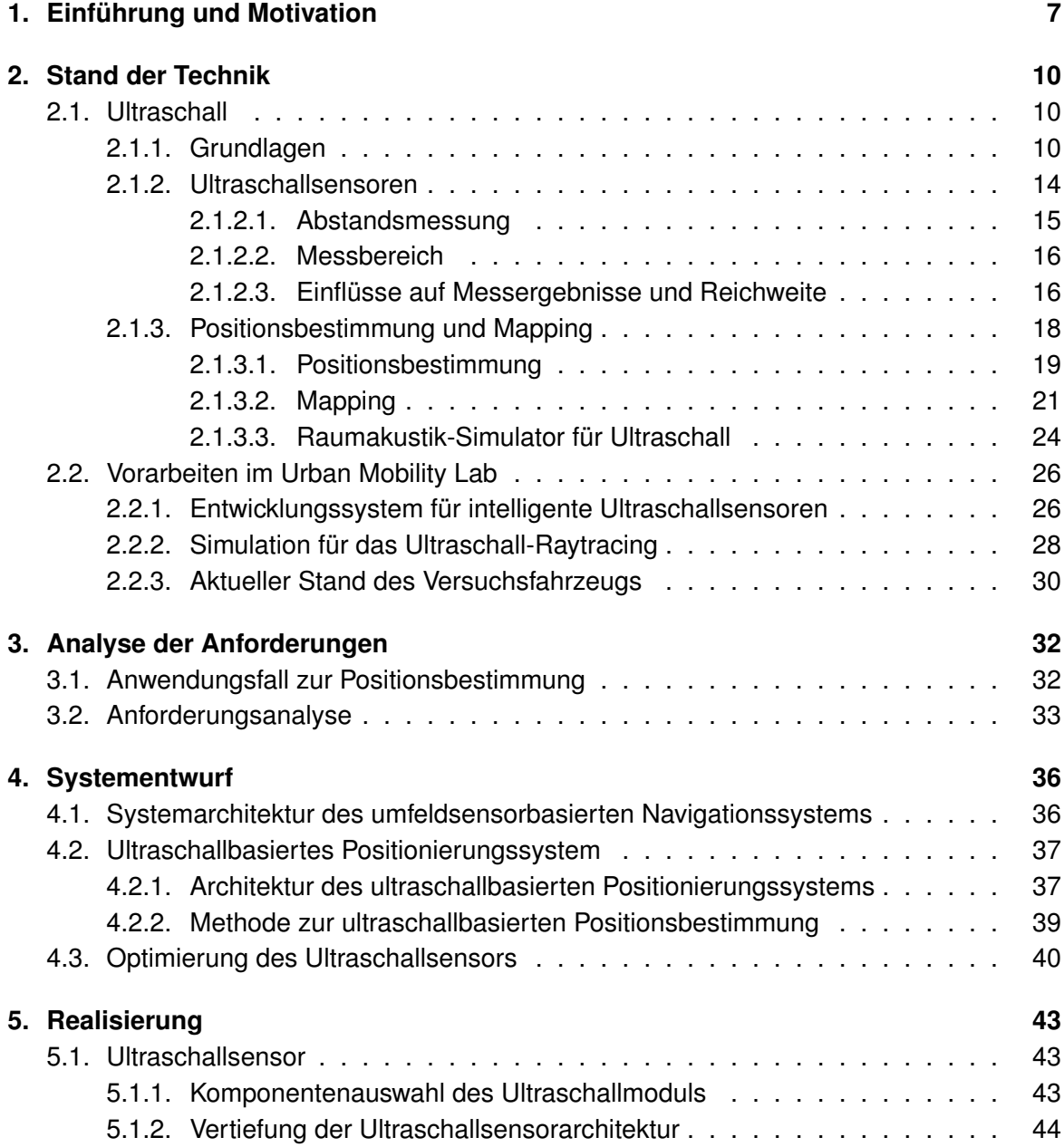

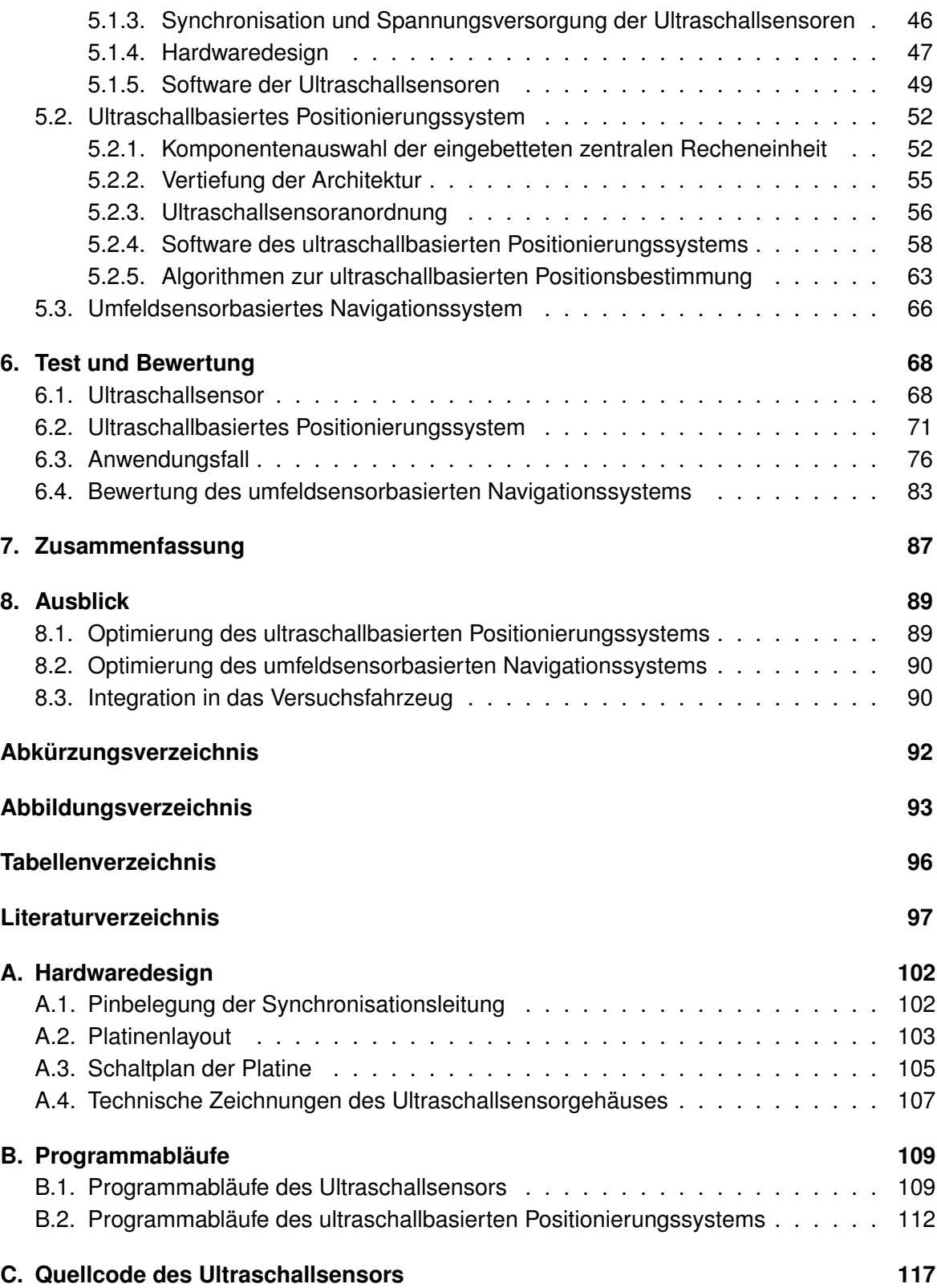

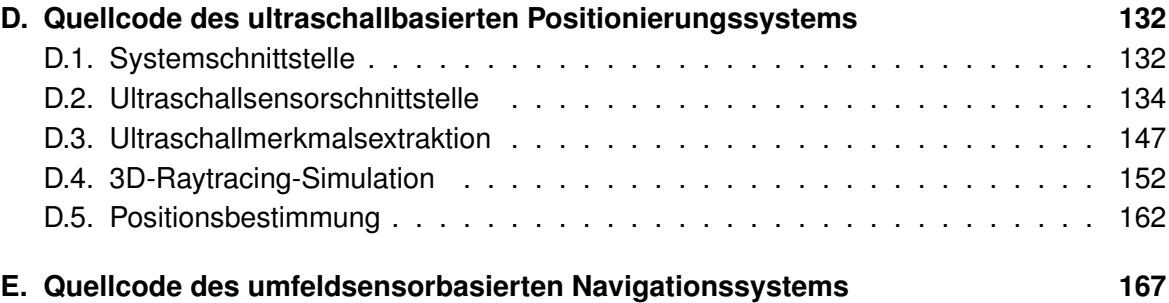

## <span id="page-6-0"></span>**1. Einführung und Motivation**

Unter automatisiertem Fahren bezeichnet man Fahrerassistenzsysteme, mithilfe derer der Fahrzeugführer teilweise entlastet wird, wohingegen beim autonomen Fahren kein Fahrzeugführer mehr erforderlich sein soll. Hierbei sind teilautomatisierte Systeme schon länger als Fahrzeugausstattung verfügbar. Hochautomatisierte Systeme, die ohne menschliche Hilfe Teilbereiche des Fahrens abdecken, sind ebenfalls als Fahrzeugausstattung wählbar beziehungsweise stehen kurz vor der Serienreife. Des Weiteren werden weltweit vollautomatisierte und autonome Fahrzeuge, welche kein menschliches Eingreifen mehr erfordern sollen, auf unterschiedlichen Teststrecken erprobt (vgl. [Ethik-Kommission,](#page-96-1) [2017,](#page-96-1) S. 6).

Dabei unterteilt man den Automatisierungsgrad in fünf Stufen (siehe Abbildung [1.1\)](#page-7-0). Diese starten mit Stufe 1 beim assistierten Fahren. Hier übernimmt das Fahrzeug zum Beispiel die Längs- oder Querführung. Ab Stufe 2 wird von teilautomatisierten Fahren gesprochen, bei dem die Längs- und Querführung vom Fahrzeug übernommen wird. Hierbei muss der Fahrer jederzeit in der Lage sein, das Fahrzeug kurzfristig zu übernehmen. Bei Stufe 3, das hochautomatisierte Fahren, erkennt das Fahrzeug eigenständig die Systemgrenzen. Die Längsund Querführung muss in diesem Fall nicht dauerhaft überwacht werden. Der Fahrer muss allerdings mit einer gewissen Zeitreserve in der Lage sein, das Fahrzeug nach Aufforderung zu übernehmen. Stufe 4 bedeutet vollautomatisiertes Fahren in spezifischen Anwendungsfällen, die vom Straßentyp, der Geschwindigkeit und den Umgebungsbedingungen abhängig sind. Hier wird die komplette Fahraufgabe an das Fahrzeug übergeben. Die letzte Stufe ist das fahrerlose, autonome Fahren. Dies bedeutet, dass das Fahrzeug alle Anwendungsfälle vollständig allein durchführen kann (vgl. [VDA,](#page-99-0) [2015,](#page-99-0) S. 14).

Da sich ab der dritten Stufe die Verantwortung mehr Richtung Fahrzeug bewegt, ist es nötig, dass Fahrzeuge selbstständig navigieren können. Hierzu ist eine eigenständige Positionsbestimmung erforderlich. Dies geschieht insbesondere mithilfe von satellitengestützter Navigation (GNSS), wie zum Beispiel GPS oder GLONASS (vgl. [Niehues,](#page-98-0) [2014,](#page-98-0) S. 1). Um in diesem Bereich robuste Gesamtsysteme mit einer hohen Einsatzbereitschaft zu realisieren, kommt es auf eine hohe Güte der Positionsbestimmung an. Eine bessere Güte resultiert dabei in einer verbesserten Performanz des Gesamtsystems (vgl. [Niehues,](#page-98-0) [2014,](#page-98-0) S. 2). Dies stellt allerdings Fahrzeuge ab der dritten Automatisierungsstufe vor das Problem, dass eine zuverlässige Positionsbestimmung mithilfe von satellitengestützter Navigation von mehreren Faktoren deutlich beeinflusst werden kann, wie etwa der Beschaffenheit der Umgebung und des Wetters. So kann es dazu kommen, dass unterhalb von Baumkronen in

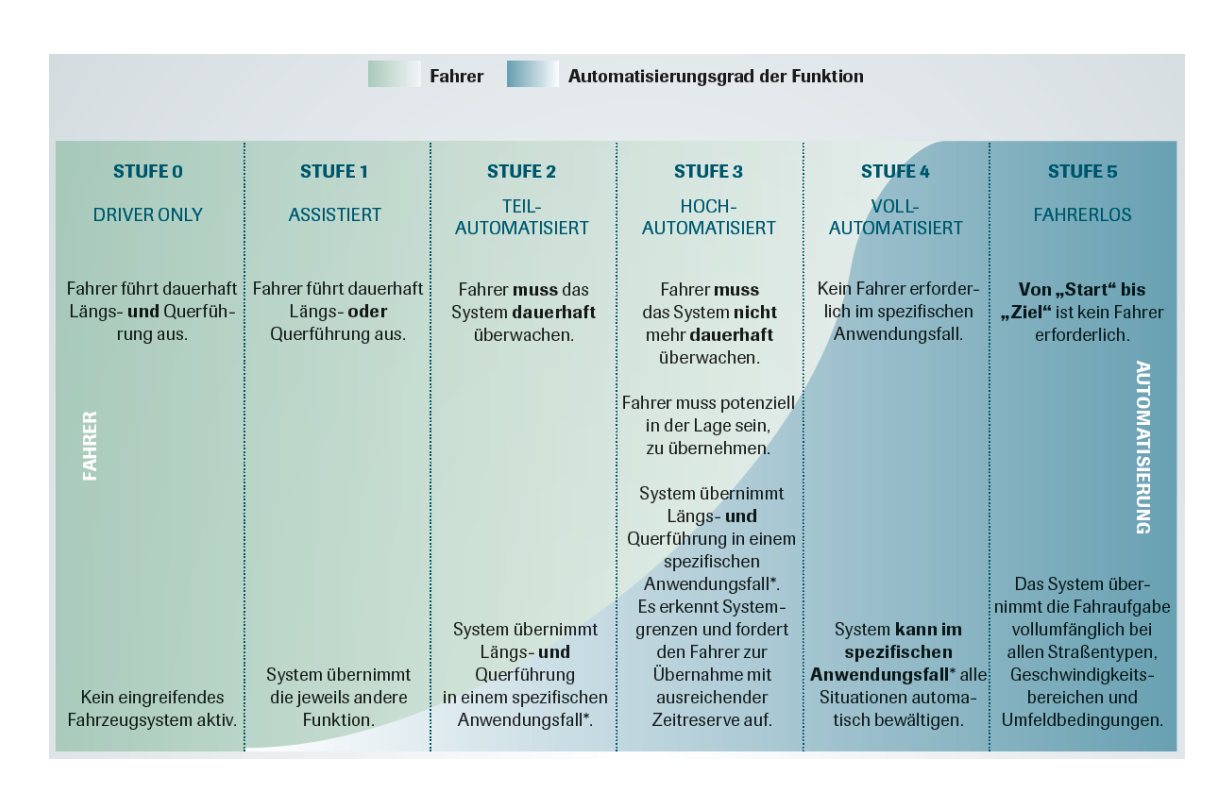

<span id="page-7-0"></span>Abbildung 1.1.: Stufen des automatisierten und autonomen Fahrens [\(VDA,](#page-99-0) [2015,](#page-99-0) S. 15)

Alleen keine Verbindung zu Navigationssatelliten besteht (vgl. [Dudek und Jenkin,](#page-96-2) [2016,](#page-96-2) S. 746). In *Urban Canyons*, also in Häuserschluchten, kann es zur Verfälschung des Satellitensignals kommen, da hier oft die Signale der Navigationssatelliten nicht direkt empfangen, sondern über Hauswände zum Empfänger reflektiert werden. Hierbei handelt es sich, wie in Abbildung [1.2](#page-8-0) zu sehen, um den sogenannten *Multipath*-Fehler (vgl. [NOAA,](#page-98-1) [2019\)](#page-98-1). Wohingegen bei ungünstiger Beschaffenheit des Wetters, wie zum Beispiel starkem Regen oder Schneefall, die Verbindung zu den Navigationssatelliten auch bei optimaler Beschaffenheit der Umgebung abbrechen kann (vgl. [Dudek und Jenkin,](#page-96-2) [2016,](#page-96-2) S. 746). Ein erster Ansatz, um die GNSS-basierte Positionsbestimmung kurzzeitig zu verbessern, ist die Kombination mit einem inertialen Navigationssystem (INS). Hierbei wird mithilfe von Inertialsensorik eine weitere zur GNSS-basierten Positionsbestimmung unabhängige Position bestimmt. Anschließend wird mit einem Kalman-Filter aus der GNSS-Position und der INS-Position eine verbesserte Fahrzeugposition ermittelt (vgl. [Tanil u. a.,](#page-99-1) [2019,](#page-99-1) S. 2).

Da bei einem nicht verfügbaren GNSS beziehungsweise einer schlechten Güte der GNSS-Positionsbestimmung ein INS nur kurzzeitig für eine Verbesserung der Positionsbestimmung sorgt, ist ein Ziel des *Urban Mobility Labs* die Entwicklung alternativer Methoden zur Positionsbestimmung von autonomen Fahrzeugen. Hierzu werden Sensorsysteme verwendet und entwickelt, mit deren Hilfe eine Erkennung von Umgebung und Position des Fahrzeugs ohne satellitengestützte Navigation realisiert werden soll. Zum Einsatz kommen hierbei unter

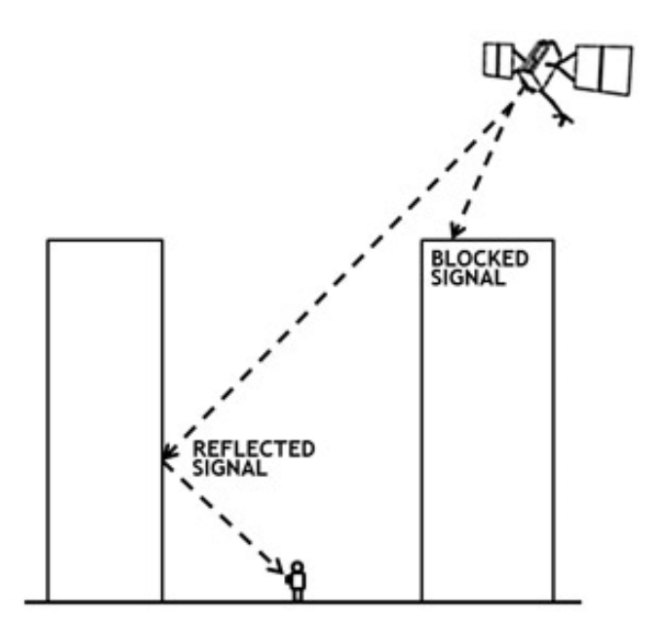

<span id="page-8-0"></span>Abbildung 1.2.: Verfälschung des Satellitensignals durch den *Multipath*-Fehler [\(NOAA,](#page-98-1) [2019\)](#page-98-1)

anderem Umfeldsensoren, wie zum Beispiel Ultraschall und LiDAR. Des Weiteren soll eine Positionsbestimmung mithilfe von kamerabasierten Systemen umgesetzt werden, die auf Stereo- und sphärische Kameras zurückgreifen.

Da Signale von Navigationssatelliten in Indoor-Bereichen nicht verfügbar beziehungsweise stark verfälscht sind und die Erkennung beziehungsweise Korrektur der Position kaum möglich ist, ist das Ziel dieser Arbeit die Entwicklung eines umfeldsensorbasierten Navigationssystems. Mit diesem soll eine Bestimmung von Position und Orientierung eines autonomen Fahrzeugs in Indoor-Bereichen, wie zum Beispiel Tiefgaragen, ermöglicht werden. Des Weiteren sollen verdeckte Objekte, die sich außerhalb des sichtbaren Bereichs befinden, erkannt werden. Dies soll mithilfe von Ultraschall als Umfeldsensorik realisiert werden, da dies mit der Auswertung von Mehrfachreflexionen möglich ist. Bei der Verwendung weiterer Umfeldsensorik neben Ultraschall sollen die Position und die Orientierung mithilfe von Sensordatenfusion aus den einzelnen Teilsystemen bestimmt werden. Hierbei soll das umfeldsensorbasierte Navigationssystem modular und skalierbar sein. Des Weiteren ist eine Integration des Systems in das Versuchsfahrzeug des *Urban Mobility Lab* geplant.

## <span id="page-9-0"></span>**2. Stand der Technik**

Das folgende Kapitel beschreibt gängige Grundbegriffen, die im Zusammenhang mit dieser Arbeit stehen. Hierbei wird zunächst auf das Thema Ultraschall eingegangen. Des Weiteren werden relevante Vorarbeiten des *Urban Mobility Lab* beschrieben.

### <span id="page-9-1"></span>**2.1. Ultraschall**

Im folgenden Abschnitt werden zunächst Grundlagen, die im Zusammenhang mit dem Thema Ultraschall stehen, beschrieben. Anschließend wird auf Ultraschallsensoren, die Abstandsmessung mit Ultraschallsensoren und deren Eigenschaften näher eingegangen. Abschließend wird der aktuelle Stand der Technik im Bezug auf Positionsbestimmung und Mapping mithilfe von Ultraschall beschrieben.

### <span id="page-9-2"></span>**2.1.1. Grundlagen**

Schallwellen sind mechanische Wellen, die sich in Gasen und anderen Medien ausbreiten. Dabei werden Schallwellen, deren Frequenz über 20 kHz liegt, als Ultraschall bezeichnet. Die Schallwellen breiten sich hierbei als longitudinale Druckwellen aus, bei dem der Druck der Schallwelle periodisch um den normalen Raumdruck schwankt (vgl. [Eichler,](#page-96-3) [2014,](#page-96-3) S. 173).

Dabei ist die Schallgeschwindigkeit von der Umgebungstemperatur, dem Umgebungsdruck und der Dichte der Luft abhängig. So kann mit Formel [2.1](#page-9-3) die Schallgeschwindigkeit in idealen Gasen berechnet werden. Hierbei ist  $\gamma$  das Verhältnis der spezifischen Wärmekapazität. P der Umgebungsdruck und  $\rho$  die temperaturabhängige Dichte der Luft (vgl. [Albuquerque,](#page-96-4) [2013,](#page-96-4) S. 25).

<span id="page-9-3"></span>
$$
c = \sqrt{\gamma \frac{P}{\rho}}
$$
 (2.1)

Hierbei beträgt die temperaturabhängige Dichte der Luft bei 0°C 1,2922 $\frac{kg}{m^3}$  und bei 20°C 1,2041  $\frac{kg}{m^3}$ . Das Verhältnis der spezifischen Wärmekapazität von Luft ist dabei  $\gamma$  = 1,402. Der Umgebungsdruck weist einen Wert von 101325  $Pa$  auf. So erhält man bei einer Umgebungstemperatur von  $0^{\circ}$ C folgende Schallgeschwindigkeit (vgl. [Albuquerque,](#page-96-4) [2013,](#page-96-4) S. 25):

$$
c_0 = \sqrt{1,402 \frac{101325 \text{ } Pa}{1,2922 \frac{\text{ } kg}{\text{ } m^3}}} = 331,57 \frac{\text{ } m}{\text{ } s} \tag{2.2}
$$

Für eine Umgebungstemperatur von  $20^{\circ}$ C hingegen berechnet sich eine Schallgeschwindigkeit von (vgl. [Albuquerque,](#page-96-4) [2013,](#page-96-4) S. 25):

$$
c_0 = \sqrt{1,402 \frac{101325 \text{ } Pa}{1,2041 \frac{\text{ }kg}{\text{ }m^3}}} = 343,48 \frac{\text{ }m}{\text{ }s} \tag{2.3}
$$

Des Weiteren kann die Schallgeschwindigkeit als Funktion der absoluten Temperatur  $T_K$ dargestellt werden (siehe Formel [2.4\)](#page-10-0). Hierbei stellt R die universelle Gaskonstante und M die Masse des Gases dar. Hierdurch ist die Schallgeschwindigkeit proportional zur Quadratwurzel der absoluten Temperatur (vgl. [Albuquerque,](#page-96-4) [2013,](#page-96-4) S. 25).

<span id="page-10-0"></span>
$$
c = \sqrt{\gamma \frac{RT_K}{M}}
$$
 (2.4)

Da die Schallgeschwindigkeit unter typischen Raumbedingungen bei Druckschwankungen näherungsweise konstant ist, kann diese als Funktion der Umgebungstemperatur beschrieben werden. Mit der folgenden Formel kann die Schallgeschwindigkeit berechnet werden, wobei die Temperatur  $\theta$  in °C angegeben wird (vgl. [Albuquerque,](#page-96-4) [2013,](#page-96-4) S. 25):

<span id="page-10-1"></span>
$$
c_{Luff} = c_0 \sqrt{\frac{T_K}{273, 15}} = 331, 57 \sqrt{\frac{\theta}{273, 15} + 1 \frac{m}{s}}
$$
 (2.5)

Näherungsweise kann die Schallgeschwindigkeit mit der folgenden vereinfachten Formel berechnet werden (vgl. [Eichler,](#page-96-3) [2014,](#page-96-3) S. 175):

<span id="page-10-2"></span>
$$
c_{Luff} = \left(331, 4+0, 6\frac{\theta}{\circ C}\right) \frac{m}{s}
$$
 (2.6)

In Abbildung [2.1](#page-11-0) ist ein Vergleich der Formeln [2.5](#page-10-1) und [2.6](#page-10-2) zu sehen. Hierbei ist zu erkennen, dass im Bereich von  $0^{\circ}$ C bis 30°C der Fehler, der durch die vereinfachte Formel verursacht wird, bei maximal 0,17 $\frac{m}{s}$  liegt und somit vernachlässigbar klein ist.

Die Schallgeschwindigkeit wird des Weiteren von der relativen Luftfeuchtigkeit beeinflusst. Hierbei erhöht sich diese bei einer Änderung der relativen Luftfeuchtigkeit von 0 % auf 100 % gleichzeitig um circa 0,2  $\frac{m}{s}$ . Der dabei entstehende maximale Fehler beträgt bei einer Umgebungstemperatur von  $20^{\circ}$ C 0,058% und ist damit vernachlässigbar klein. Eine Kompen-

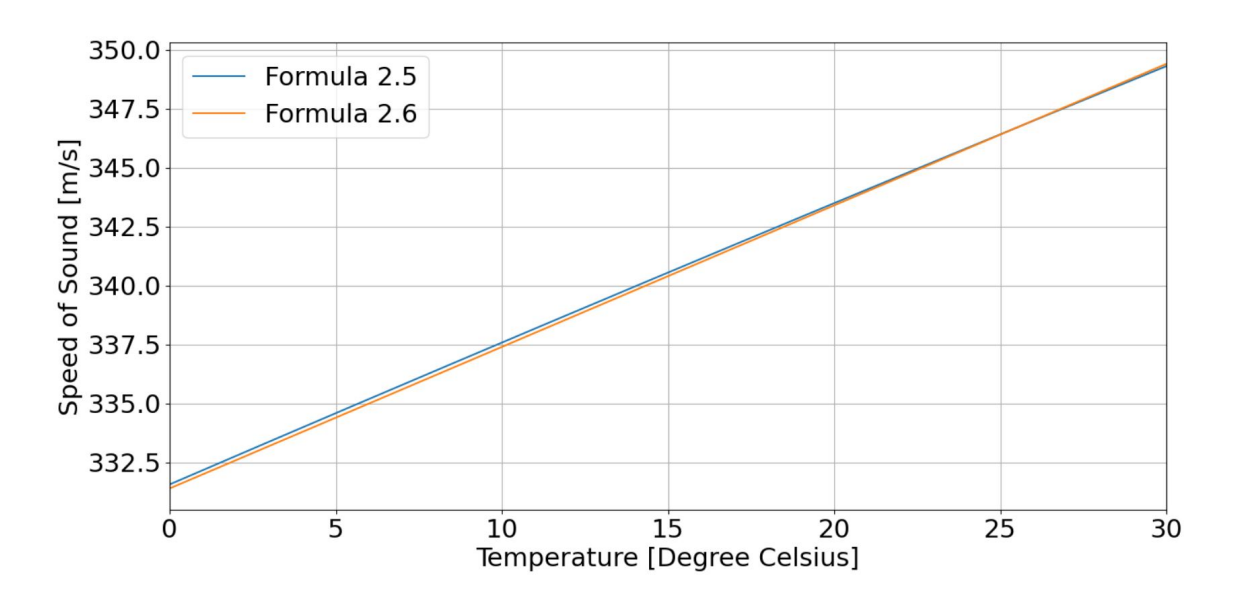

<span id="page-11-0"></span>Abbildung 2.1.: Vergleich der Formeln [2.5](#page-10-1) und [2.6](#page-10-2) zur Berechnung der Schallgeschwindigkeit

sation der Messergebnisse ist somit in den meisten Fällen nicht erforderlich (vgl. [Hering und](#page-97-0) [Schönfelder,](#page-97-0) [2012,](#page-97-0) S. 277).

Ein weiterer Punkt, der die Schallwellen beeinflusst, ist die Absorption in Luft. Die Intensität I nimmt dabei mit zunehmenden Weg  $\times$  ab. Hierbei hängt die Absorption von der Frequenz der Schallwellen ab, das heißt, dass mit zunehmender Frequenz die maximale Reichweite sinkt (siehe Abbildung [2.2\)](#page-12-0). In die Berechnung der Intensität fließt des Weiteren ein Propor-tionalitätsfaktor a ein (vgl. [Hering und Schönfelder,](#page-97-0) [2012,](#page-97-0) S. 110):

$$
l = l_0 e^{-af^2x}
$$
 (2.7)

Die Absorption wird dabei durch innere Reibung, Wärmeleitung und molekulare Absorption verursacht. Die innere Reibung beschreibt die dynamische Viskosität. Bei Absorption durch Wärmeleitung verursachen die Schallwellen hingegen periodische Temperaturänderungen innerhalb des Mediums, wodurch den Schallwellen Energie entzogen wird. Die durch die Schallwellen angeregten Rotations- und Schwingungsfreiheitsgrade der Moleküle führen zur molekularen Absorption. Hierbei wird den Schallwellen Translationsenergie entzogen (vgl. [Lerch u. a.,](#page-97-1) [2009,](#page-97-1) S. 35).

Des Weiteren wird die Dämpfung der Schallwellen vom Luftdruck beeinflusst. Hierbei nimmt mit steigendem Luftdruck die Absorption ab und die maximale Reichweite der Schallwellen zu (vgl. [Hering und Schönfelder,](#page-97-0) [2012,](#page-97-0) S. 111).

Ein wichtiger Parameter für ultraschallbasierte Messverfahren ist die Wellenlänge  $\lambda$  (siehe Formel [2.8\)](#page-12-1). Diese wird hierbei mithilfe der Schallgeschwindigkeit und der Frequenz f des

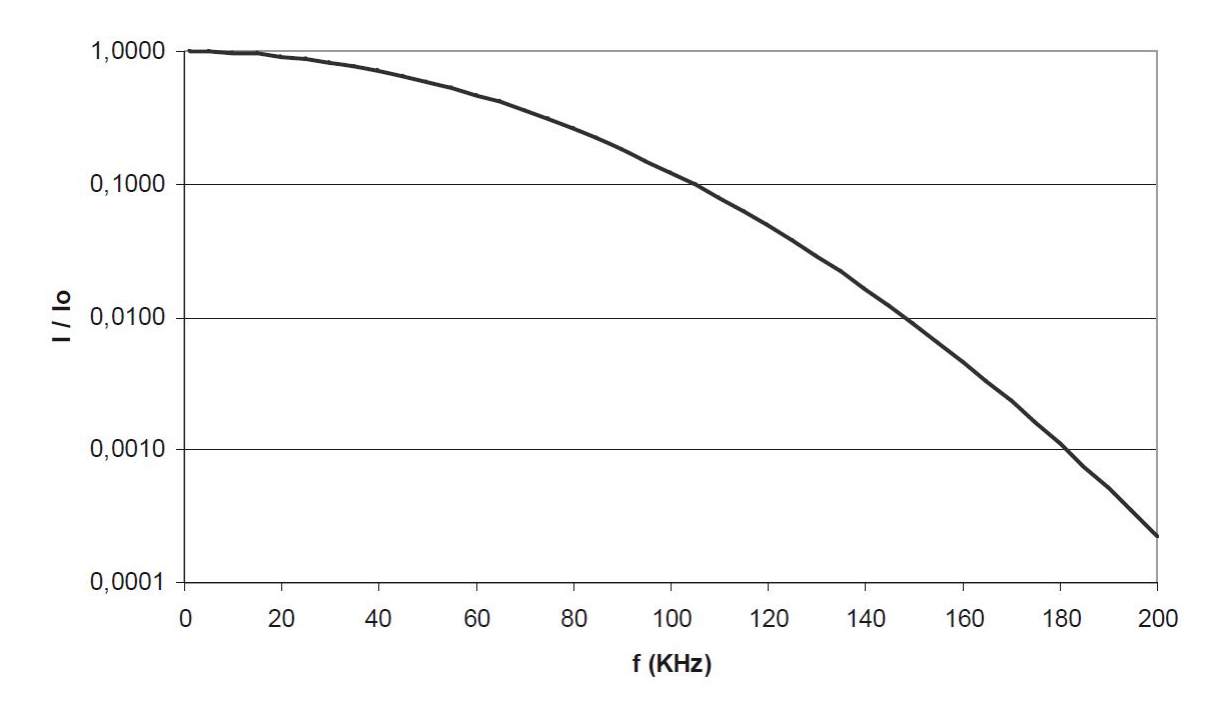

<span id="page-12-0"></span>Abbildung 2.2.: Abhängigkeit der Schallintensität / von der Frequenz f [\(Hering und Schönfel](#page-97-0)[der,](#page-97-0) [2012,](#page-97-0) S. 111)

Ultraschalls berechnet (vgl. [Eichler,](#page-96-3) [2014,](#page-96-3) S. 164).

<span id="page-12-1"></span>
$$
\lambda = \frac{c_{Luff}}{f}
$$
 (2.8)

In diesem Zusammenhang reichen die Anwendungsbereiche für Ultraschall von einfachen Distanzmessungen in Luft über komplexe Signalverarbeitungsprozesse auf Festkörperwellenbasis bis hin zu medizinischen Diagnostikverfahren. Aufgrund der hohen Dämpfung und sehr kleinen Wellenlänge geht hierbei der technisch nutzbare Bereich selten über eine Frequenz von 1GHz hinaus (vgl. [Lerch u. a.,](#page-97-1) [2009,](#page-97-1) S. 573). Dabei stellt die Frequenz bei technischen Anwendungen einen Kompromiss zwischen Ortsauflösung und Dämpfung dar. Bei höheren Frequenzen ist die Ortsauflösung bedingt durch die kürzeren Wellenlängen höher. Gleichzeitig steigt hierbei aber auch die Dämpfung, wodurch die Reichweite sinkt (vgl. [Lerch](#page-97-1) [u. a.,](#page-97-1) [2009,](#page-97-1) S. 575).

Gegenüber anderen Sensoren, wie zum Beispiel optischen Abstandssensoren, weisen Ultraschallsensoren den Nachteil der Richtcharakteristik beim Senden und Empfang der Schallwellen auf (siehe Abbildung [2.3\)](#page-13-1). Hierdurch kann der ausgesendete Ultraschallpuls so gebündelt und gerichtet werden, dass dieser nicht zum Ultraschallsensor zurückkehrt (vgl. [Lerch u. a.,](#page-97-1) [2009,](#page-97-1) S. 575).

Eine weitere Eigenschaft von Ultraschallsensoren ist der Dopplereffekt. Hierbei wird durch

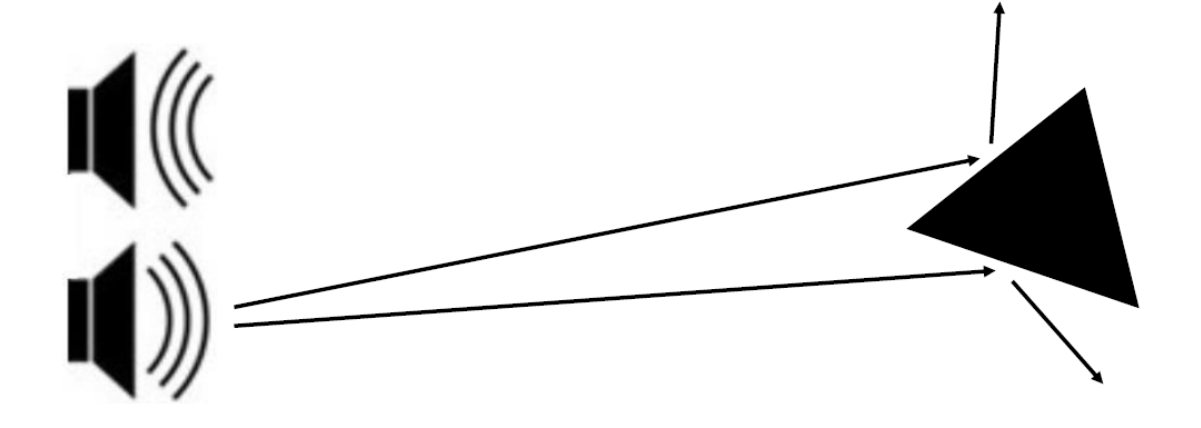

<span id="page-13-1"></span>Abbildung 2.3.: Gerichtete Reflexion von Ultraschall an einem Objekt

sich bewegende Objekte die Frequenz der reflektierten Schallwellen verändert. Hierdurch kann es dazu kommen, dass die Frequenz der reflektierten Schallwellen außerhalb der Bandbreite des Ultraschallsensors liegt und diese nicht als Ultraschallecho erkannt werden. Im folgenden Beispiel wird die Frequenz der empfangenen Ultraschallechos berechnet (siehe Formel [2.9\)](#page-13-2). Dabei beträgt die Sendefrequenz  $f_S = 42$  kHz, die Geschwindigkeit des Objektes  $v_0$  = 120 $\frac{km}{h}$  und die Umgebungstemperatur 20°C. Es ist zu erkennen, dass die empfangene Frequenz mit  $f_E = 46,08$  kHz deutlich von der gesendeten Frequenz abweicht (vgl. [Lerch u. a.,](#page-97-1) [2009,](#page-97-1) S. 583).

<span id="page-13-2"></span>
$$
f_E = f_S \left( 1 + \frac{v_0}{c_{Luff}} \right) = 46,08 \, kHz \tag{2.9}
$$

### <span id="page-13-0"></span>**2.1.2. Ultraschallsensoren**

Ultraschallsensoren finden unter anderem Anwendung in Luft, Wasser, biologischem Gewebe oder Festkörpermaterialien.

Eine typische Anwendung in Luft ist dabei die Abstands- und Geschwindigkeitsmessung. Bei der Ermittlung des Abstands wird dabei die Laufzeit gemessen, die der ausgesendete Ultraschallpuls benötigt, um zum Sensor zurückzugelangen. Zur Ermittlung der Geschwindigkeit wird hingegen die Dopplerverschiebung gemessen, die das reflektierte Ultraschallecho aufweist. Ein für Ultraschallsensoren typischer Frequenzbereich liegt hierbei zwischen  $25$  kHz und 500 kHz. Dabei ist ein Vorteil von Ultraschallsensoren im Vergleich zu optischen Sensoren, dass diese auch unter optisch nicht transparenten Umgebungsbedingungen ihre Anwendung finden und unempfindlich gegenüber Schmutz sind (vgl. [Lerch u. a.,](#page-97-1) [2009,](#page-97-1) S. 581).

Ein weiterer Vorteil von Ultraschallsensoren ist, dass diese im Vergleich zu anderen Abstandssensoren, kostengünstig und leicht realisiert werden können und einen geringen Energieverbrauch aufweisen. Teilweise sind Ultraschallsensoren in gewissen Anwendungsfällen, zum Beispiel Unterwasser oder bei geringer Sicht, die einzig realisierbaren Abstandssensoren (vgl. [Kleeman und Kuc,](#page-97-2) [2016,](#page-97-2) S. 754).

Andere Ultraschallanwendungen befinden sich im Bereich der Messverfahren für biologische Gewebe. Dabei steht im Vordergrund, mithilfe der Ultraschallwellen innere Ortsinformationen über die zumessenden Objekte zu gewinnen, wie zum Beispiel bei der 3D-bildgebenden medizinischen Diagnostik. Die hierbei verwendeten Frequenzen liegen im Bereich zwischen 2,5 MHz und 15 MHz. Im Vergleich zu Gasen liegt dabei die Ausbreitungsgeschwindigkeit mit 1500 $\frac{m}{s}$  deutlich höher. Durch die höhere Ausbreitungsgeschwindigkeit erhöht sich die Wellenlänge proportional (siehe Formel [2.8\)](#page-12-1). Da hierbei allerdings deutlich höhere Frequenzen verwendet werden, ist die Wellenlänge deutlich niedriger als bei Luftanwendungen. So beträgt bei 20 $^{\circ}$  Umgebungstemperatur und einer Frequenz von 40 kHz die Wellenlänge 8,59 mm. Bei Anwendungen in biologischen Geweben beträgt die Wellenlänge bei einer Frequenz von 2,5  $MHz$  hingegen 0,6 mm. Hierdurch wird eine deutlich höhere Auflösung realisiert (vgl. [Lerch u. a.,](#page-97-1) [2009,](#page-97-1) S. 587).

Zum Anwendungsbereich von Ultraschall gehören ebenfalls Unterwasseranwendungen wie das Echolotverfahren. Dabei werden zum Beispiel Tiefenbestimmungen zum Meeresboden durchgeführt. Des Weiteren können mithilfe der Echolotung Objekte geortet werden, die sich in einer vorgegebenen Richtung befinden, zum Beispiel senkrecht unter einem Schiff (vgl. [Lerch u. a.,](#page-97-1) [2009,](#page-97-1) S. 550). Die typische Schallgeschwindigkeit in Wasser bei einer Temperatur von 20°C beträgt 1484 $\frac{m}{s}$  (vgl. Lerch u.a., [2009,](#page-97-1) S. 540). Die hierbei verwendeten Frequenzen liegen für Tiefwasser bis 11 km bei bis zu 15 kHz. Für Anwendungen bis zu einer Tiefe von 3 km liegen die Frequenzen im Bereich von 30 kHz bis 100 kHz. In Flachwasser unter 300 m Tiefe werden hingegen Frequenzen über 200  $kHz$  verwendet (vgl. Lerch u.a., [2009,](#page-97-1) S. 551).

Ein weiterer Anwendungsbereich liegt bei Messverfahren in Festkörpermaterialien, wie zum Beispiel die zerstörungsfreie Werkstoffprüfung, bei der Fehler im Materialinneren erkannt und visualisiert werden (vgl. [Lerch u. a.,](#page-97-1) [2009,](#page-97-1) S. 660).

### <span id="page-14-0"></span>**2.1.2.1. Abstandsmessung**

Die Abstandsmessung mithilfe von Ultraschallsensoren erfolgt zunächst mit dem Aussenden von einem Ultraschallpuls. Die Zeit, die der Ultraschallwandler, der die Ultraschallwellen erzeugt, zum Ausschwingen benötigt, bestimmt die Blindzone, in der keine Objekte erkannt

werden können, da hierbei die zurückkommenden reflektierten Echos nicht von dem Ausschwingen unterschieden werden können. Werden Ultraschallwellen von einem Objekt zurück zum Sensor reflektiert, versetzten diese den Ultraschallwandler in Schwingung, der hierdurch eine elektrische Spannung erzeugt. Überschreitet die Amplitude der elektrischen Spannung dabei einen festgelegten Schwellwert, wird das Signal als gültiges Ultraschallecho gewertet. Um die Distanz d zwischen Ultraschallsensor, als Sender und Empfänger des Ultraschalls, und detektierten Objekt zu ermitteln, wird die Schallgeschwindigkeit  $c_{Luff}$  und die Laufzeit t der Ultraschallwellen benötigt (vgl. [Reif,](#page-98-2) [2014,](#page-98-2) S. 325):

$$
d = \frac{c_{Luff}t}{2}
$$
 (2.10)

### <span id="page-15-0"></span>**2.1.2.2. Messbereich**

Die für den Messbereich von Ultraschallsensoren beeinflussenden Faktoren sind unter anderem die Sendefrequenz, Schallamplitude und Messempfindlichkeit. Mit steigender Frequenz sinkt gleichzeitig die maximale Reichweite. Der Vorteil von höheren Frequenzen ist, dass diese eine kürzere Zykluszeit zulassen (vgl. [Hering und Schönfelder,](#page-97-0) [2012,](#page-97-0) S. 180).

Schallkeulen, an deren Grenze der Schalldruck des Sendepulses eine Dämpfung von 3 dB aufweist, haben dabei typischerweise einen Öffnungswinkel von 5° bis 8° (siehe Abbildung 2.4). Kleine Objekte mit einer ungeeigneten Form, wie zum Beispiel runde Objekte, können außerhalb der Schallkeule schwierig erkannt werden. Wohingegen große Objekte, die zum Beispiel eine flache Oberfläche aufweisen, auch außerhalb der Schallkeule detektiert werden können (vgl. [Hering und Schönfelder,](#page-97-0) [2012,](#page-97-0) S. 179).

### <span id="page-15-1"></span>**2.1.2.3. Einflüsse auf Messergebnisse und Reichweite**

Die Eigenschaften von Objekten, die sich innerhalb des Messbereichs eines Ultraschallsensors befinden, beziehungsweise die Umgebungsbedingungen können teilweise sehr stark das Messergebnis und die Reichweite beeinflussen.

Zu den Objekteigenschaften, die die Ergebnisse und die Reichweite beeinflussen können, zählt zum Beispiel die Form. Bei runden Formen werden die Ultraschallwellen in unterschiedliche Richtungen reflektiert, wodurch nur ein geringer Teil zurück zum Ultraschallsensor gelangt (siehe Abbildung [2.5a](#page-16-0)). Hierbei nimmt dieser Effekt mit kleiner werdenden Radius zu [\(Hering und Schönfelder,](#page-97-0) [2012,](#page-97-0) S. 181).

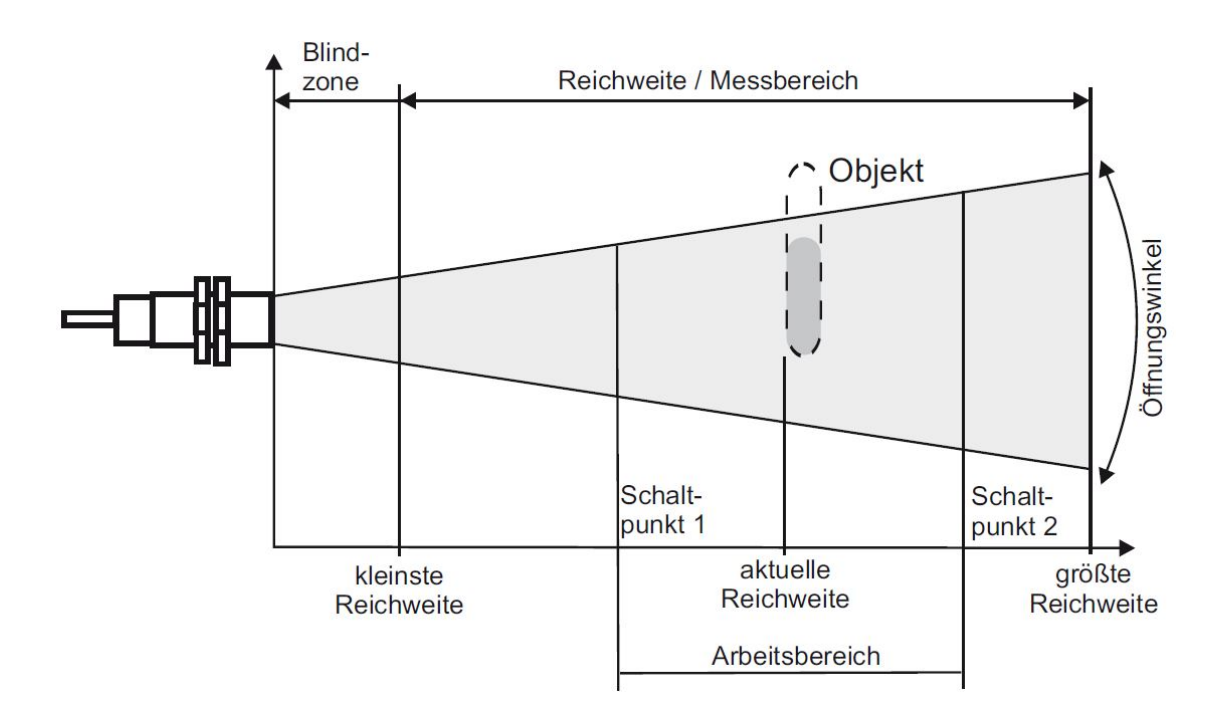

Abbildung 2.4.: Messbreich eines Ultraschallsensors [\(Hering und Schönfelder,](#page-97-0) [2012,](#page-97-0) S. 180)

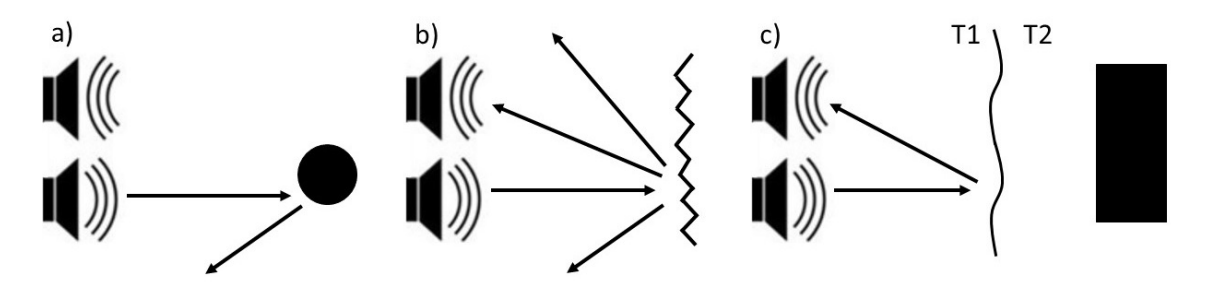

<span id="page-16-0"></span>Abbildung 2.5.: Beispielhafte Beeinflussungen von Ultraschallmessungen

Des Weiteren kann die Materialhärte des Objekts den Anteil der reflektierten Schallwellen erheblich beeinflussen. Hierbei nimmt mit abnehmender Materialhärte die Absorption der Schallwellen zu [\(Hering und Schönfelder,](#page-97-0) [2012,](#page-97-0) S. 182).

Eine weitere wichtige Objekteigenschaft ist die Beschaffenheit der Oberfläche. So können bei rauen Oberflächen die Ultraschallwellen diffus reflektiert werden (siehe Abbildung [2.5b](#page-16-0)). Da in diesem Fall nicht alle Schallwellen in Richtung des Ultraschallsensors reflektiert werden, wird eine Erkennung des entsprechenden Objekts erschwert [\(Hering und Schönfelder,](#page-97-0) [2012,](#page-97-0) S. 182).

Die Objekttemperatur kann hierbei ebenfalls Beeinflussungen ausüben. Wärmekonvektionen können dazu führen, dass Ultraschallwellen abgelenkt beziehungsweise abgeschwächt werden, sodass das Objekt nicht erkannt wird. Des Weiteren kann es dazu kommen, dass die Schallwellen, wie in Abbildung [2.5c](#page-16-0) zu sehen, an der Grenzfläche der unterschiedlich temperierten Luftmassen reflektiert werden und nicht an dem Objekt [\(Hering und Schönfelder,](#page-97-0) [2012,](#page-97-0) S. 182).

Zu den Umgebungsbedingungen, die einen hohen Einfluss ausüben können, zählen starke Luftbewegungen, bei denen die Messergebnisse instabil werden können. Dies kommt allerdings erst ab Strömungsgeschwindigkeiten von einigen  $\frac{m}{s}$  zu tragen [\(Hering und Schönfel](#page-97-0)[der,](#page-97-0) [2012,](#page-97-0) S. 182).

### <span id="page-17-0"></span>**2.1.3. Positionsbestimmung und Mapping**

Für die Bereiche der Positionsbestimmung und des Mappings mithilfe von Ultraschall existieren unterschiedliche Methoden und Ansätze, auf die im Folgenden eingegangen wird. Ein weiterer Punkt, auf den im Folgenden ebenfalls eingegangen wird, sind Simulationsmethoden, mit denen ultraschallbasierte Positionsbestimmungen simuliert werden können. Hierzu ist in Tabelle [2.1](#page-17-1) eine Übersicht der einzelnen Projekte der folgenden Abschnitte zu sehen.

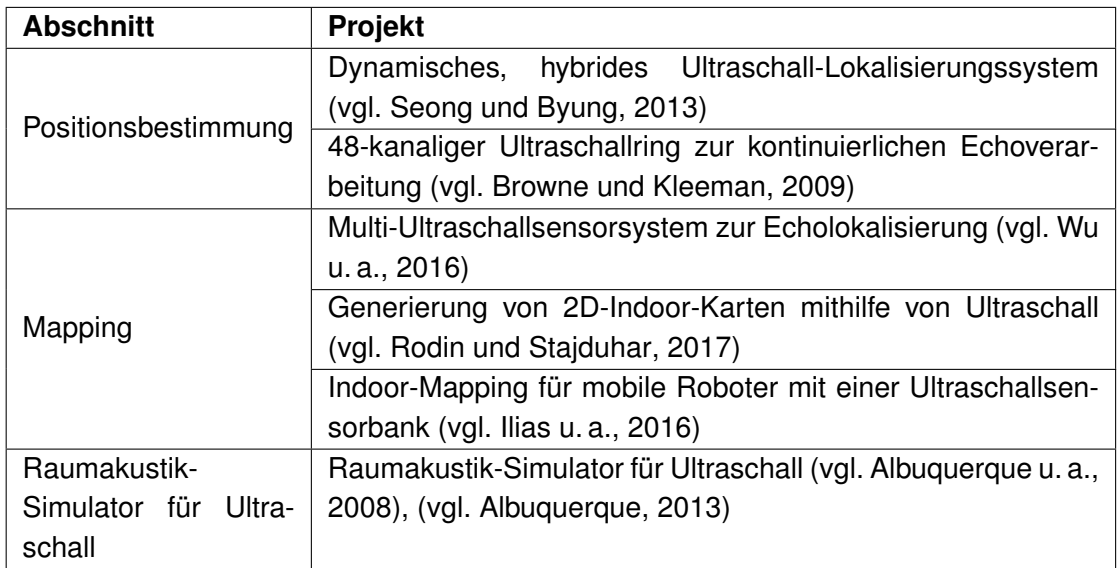

<span id="page-17-1"></span>Tabelle 2.1.: Übersicht der Projekte der folgenden Abschnitte

### <span id="page-18-0"></span>**2.1.3.1. Positionsbestimmung**

Bei der ultraschallbasierten Positionsbestimmung bestehen unterschiedliche Ansätze. Ein Ansatz ist, dass Ultraschallsender und -empfänger auf unterschiedliche Systeme aufgeteilt werden. Das heißt, dass die Ultraschallsender fest in einem Gebiet verbaut werden und die Ultraschallempfänger zum Beispiel auf einem mobilen Roboter platziert werden. Ein weiterer Ansatz ist, dass Ultraschallsender und -empfänger zusammen auf einem mobilen Roboter platziert werden.

#### **Dynamisches, hybrides Ultraschall-Lokalisierungssystem**

Bei dem dynamischen, hybriden Ultraschall-Lokalisierungssystem handelt es sich um ein Navigationssystem für autonome, mobile Indoor-Roboter, bei denen mehrere Ultraschalldistanzmessungen und ein extended Kalman-Filter (EKF) verwendet werden (vgl. [Seong](#page-99-2) [und Byung,](#page-99-2) [2013,](#page-99-2) S. 4562).

Hierbei werden Ultraschallsender an definierten Positionen der Raumdecke platziert (siehe Abbildung [2.6\)](#page-18-1). Des Weiteren befinden sich drei Ultraschallempfänger auf dem mobilen Roboter. Unter Verwendung von Odometrie und den Ultraschallentfernungsmessungen wird mithilfe eines EKF-basierten Algorithmus die Position und die Orientierung bestimmt. Dabei wird eine dynamische Entfernungsschätzung angewendet, um die relevanten Signale von den Ultraschallsendern zu verfolgen und irrelevante auszublenden. So kann eine hybride Selbstlokalisierung ermöglichen werden (vgl. [Seong und Byung,](#page-99-2) [2013,](#page-99-2) S. 4563).

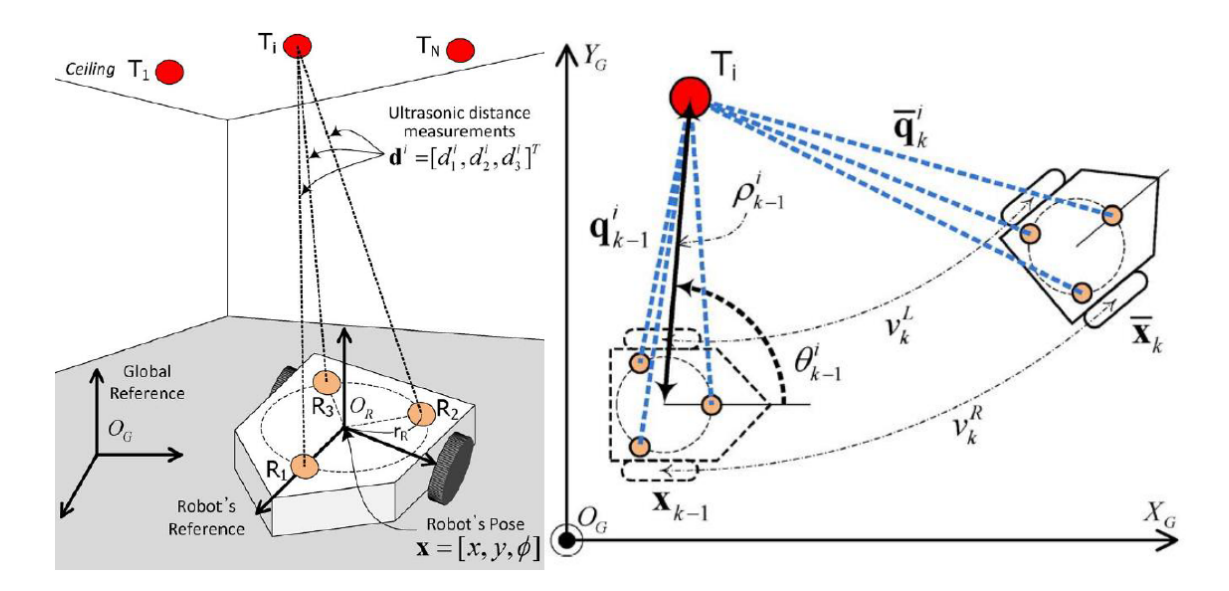

<span id="page-18-1"></span>Abbildung 2.6.: Dynamisches, hybrides Ultraschall-Lokalisierungssystem [\(Seong und By](#page-99-2)[ung,](#page-99-2) [2013,](#page-99-2) S. 4568)

Um die Abstände zwischen den Ultraschallempfängern des mobilen Roboters und den fest verbauten Ultraschallsendern zu ermitteln, werden die einzelnen Ultraschallsender durch eine Befehlsnachricht vom mobilen Roboter aktiviert. Dabei findet die Kommunikation für diese Befehlsnachrichten über RF-Module statt. Mithilfe des zeitlichen Abstands der Antwort des jeweiligen Ultraschallsenders über das RF-Modul und dem ausgesendeten Ultraschallpuls kann der mobile Roboter dem Abstand zu dem Ultraschallsender berechnen (vgl. [Seong](#page-99-2) [und Byung,](#page-99-2) [2013,](#page-99-2) S. 4564).

Die Vorteile eines solchen Systems sind, dass durch die bekannte Position der fest verbauten Ultraschallsender eine Positionsbestimmung mithilfe einfacher geometrischer Berechnungen möglich ist. Ein Nachteil des Systems ist hierbei allerdings, dass der mobile Roboter die fest verbauten Ultraschallsender benötigt und somit nicht flexibel im Bezug auf neue Einsatzorte ist.

#### **48-kanaliger Ultraschallring zur kontinuierlichen Echoverarbeitung**

Der 48-kanalige Ultraschallring ist ein echtzeitfähiges System, dass eine direkte Filterung auf der Systemhardware ermöglicht (siehe Abbildung [2.7a](#page-20-1)). Hierdurch wird, mit Anwendungsfokus auf mobilen Robotern, eine verringerte Latenz der Messungen realisiert. Der Ultraschallring wurde mit einem einzigen Ultraschallsender umgesetzt, der den Sendeimpuls in alle Richtungen gleichmäßig und gleichzeitig aussendet. Die 48 Ultraschallempfänger sind dabei auf zwei übereinanderliegenden Ebenen so angeordnet, dass eine 360 -Abdeckung ermöglicht wird (vgl. [Browne und Kleeman,](#page-96-5) [2009,](#page-96-5) S. 4040).

Die Signalverarbeitung erfolgt dabei auf einem FPGA, auf dem zunächst die einzelnen Signale der Ultraschallempfänger gefiltert werden (siehe Abbildung [2.7b](#page-20-1)). Anschließend werden alle Signale in einem Multiplexer vereint. Abschließend zu einem Messdurchlauf werden in den Ultraschallechos einzelne Peaks ermittelt (vgl. [Browne und Kleeman,](#page-96-5) [2009,](#page-96-5) S. 4043).

Wird ein zurückkommender Ultraschallpuls erkannt, werden die Daten in der Nachverarbeitung bearbeitet. Hierbei wird zunächst die Laufzeit des Ultraschallpulses berechnet. Im zweiten Schritt wird die Peilung des Ultraschallpulses ermittelt. Abschließend werden diese validiert, um redundante beziehungsweise unzuverlässige Ultraschallpulse zu entfernen (vgl. [Browne und Kleeman,](#page-96-5) [2009,](#page-96-5) S. 4044).

Das 48-kanalige Ultraschallringsystem dient hierbei als Grundlage für Lokalisierungs- und Mappingprobleme (vgl. [Browne und Kleeman,](#page-96-5) [2009,](#page-96-5) S. 4046). Dabei ist der Vorteil des Systems, das für jede Messung nur ein Ultraschallpuls ausgesendet wird und dieser von allen Ultraschallempfängern empfangen werden kann. Der Nachteil des Systems ist der relativ große und komplexe Hardwareaufbau.

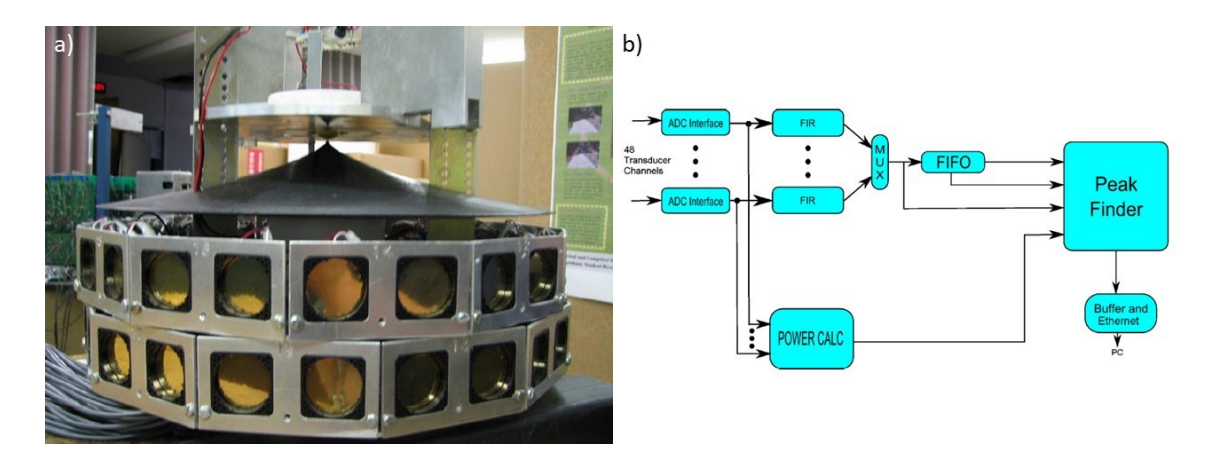

Abbildung 2.7.: a) 48-kanaliger Ultraschallring und b) FPGA-Signalverarbeitungspfad [\(Brow](#page-96-5)[ne und Kleeman,](#page-96-5) [2009,](#page-96-5) S. 4043)

## <span id="page-20-1"></span><span id="page-20-0"></span>**2.1.3.2. Mapping**

Für das Mapping mithilfe von Ultraschallsensoren bestehen ebenfalls unterschiedliche Ansätze. Diese unterscheiden sich zum Großteil in der Anzahl der verwendeten Ultraschallsensoren. Hierbei werden mit einer Anzahl von einem Sensor bis hinzu 16 Sensoren Wände und Objekte kartiert.

#### **Multi-Ultraschallsensorsystem zur Echolokalisierung**

Das Projekt MUSSE (Multi-Ultrasonic-Sensor System for Echolocation) beschreibt die Umsetzung eines Multi-Ultraschallsensorsystems für das simultane Lokalisieren und Kartieren (SLAM) eines Open Source Roboters. Hierbei wird das System aufbauend auf dem Robot Operating System (ROS) implementiert. Das System basiert auf acht Ultraschallsensoren, die von einem zentralen Raspberry Pi gesteuert werden (siehe Abbildung [2.8\)](#page-21-0). Hierbei kann das Sensorsystem auf einem Multiagentensystem, bestehend aus drei identischen Robotern von denen einer als Master operiert, angewendet werden (vgl. [Wu u. a.,](#page-100-0) [2016,](#page-100-0) S. 79).

Um Objekte zu erkennen, werden die Distanzen der ersten zurückkommenden Echos berechnet. Um hierbei eine gute Objekterkennung zu realisieren, werden die einzelnen Objekte mehrfach gemessen. Des Weiteren wird der Roboter nach den jeweiligen Messungen gedreht, um die einzelnen Messpunkte zu einem Objekt zu verbinden. Zur Messung werden hierbei die acht Ultraschallsensoren nacheinander einzeln angesteuert und ausgewertet (vgl. [Wu u. a.,](#page-100-0) [2016,](#page-100-0) S. 80).

Die eigentliche Kartierung erfolgt durch mehrere unabhängige Roboter. Dies reduziert zum einen die Zeit des Kartierens. Des Weiteren wird hierdurch der Einfluss von einzelnen Fehl-

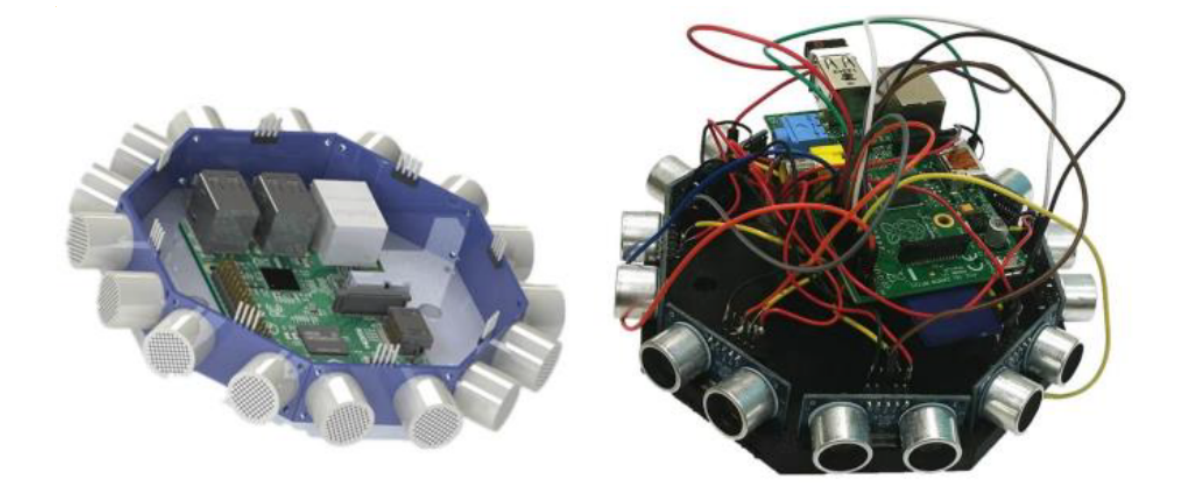

Abbildung 2.8.: Multi-Ultraschallsensorsystem zur Echolokalisierung [\(Wu u. a.,](#page-100-0) [2016,](#page-100-0) S. 80)

<span id="page-21-0"></span>messungen der Roboter auf das Gesamtergebnis reduziert. Das Mapping erfolgt hierbei durch eine gitterbasierte Karte (vgl. [Wu u. a.,](#page-100-0) [2016,](#page-100-0) S. 82).

#### **Generierung von 2D-Indoor-Karten mithilfe von Ultraschall**

Die Generierung von 2D-Indoor-Karten erfolgt mithilfe eines Ultraschallsensors, der auf einem autonom fahrenden Roboter montiert ist. Hierbei wird eine Methode verwendet, mit der unerwünschte Messergebnisse ausgefiltert werden. Bei den unerwünschten Messergebnissen handelt es sich um Präzisionsabnahme oder Ultraschallechos von verdeckten Objekten, die sich hinter einer Ecke verbergen (vgl. [Rodin und Stajduhar,](#page-98-3) [2017,](#page-98-3) S. 1021).

Für das Mapping werden einfache Geometrien und eine Cluster-Analyse verwendet. Dabei dreht sich der Roboter im Kreis und misst die Abstände des ersten zurückkommenden Ultraschallechos, was in dem Fall eine Wand widerspiegelt. Um in den Messergebnissen die Wände zu erkennen und unerwünschte Messergebnisse zu filtern, wird ein K-Mean-Algorithmus als Cluster-Analyse verwendet. Die Filterung von relevanten Clustern, die Wände darstellen, und Clustern mit unerwünschten Messergebnissen wird anhand der Clustergröße durchgeführt. Dabei werden kleine Clustergrößen aus den Ergebnissen entfernt (vgl. [Rodin und](#page-98-3) [Stajduhar,](#page-98-3) [2017,](#page-98-3) S. 1023).

#### **Indoor-Mapping für mobile Roboter mit einer Ultraschallsensorbank**

Bei der Ultraschallbank für das Indoor-Mapping mobiler Roboter handelt es sich um ein System, bei dem 16 Ultraschallsensoren in einer sechseckigen Form angeordnet sind und das Umfeld zu 360° abdecken. Hierbei soll ein 2D- und 3D-Mapping in Echtzeit realisiert werden.

Das Ziel der Ultraschallbank ist dabei die genaue Kartierung von Wänden in Bezug auf deren Form und Umfang (vgl. [Ilias u. a.,](#page-97-3) [2016,](#page-97-3) S. 189).

Für die Ultraschallbank werden 16 Ultraschallsensoren, die jeweils um 22,5° versetzt sind, verwendet. Hierdurch sollen die Auswirkung von toten Winkeln bei den einzelnen Ultraschallsensoren reduzieren werden (vgl. [Ilias u. a.,](#page-97-3) [2016,](#page-97-3) S. 190).

Jeder Sensor bestimmt den jeweiligen Abstand zu einer Wand eigenständig. Anschließend werden mithilfe einer Koordinatentransformation die Abstände in eine Karte eingetragen. Nach jedem Distanzmessungszyklus dreht sich der mobile Roboter um einen definierten Winkel, um den Vorgang zu wiederholen (siehe Abbildung [2.9\)](#page-22-0). Ebenfalls nach jedem Distanzmessungszyklus fährt der mobile Roboter auf eine andere Position, wobei nur soweit gefahren wird, dass keine Kollision mit einer Wand entsteht (vgl. [Ilias u. a.,](#page-97-3) [2016,](#page-97-3) S. 191).

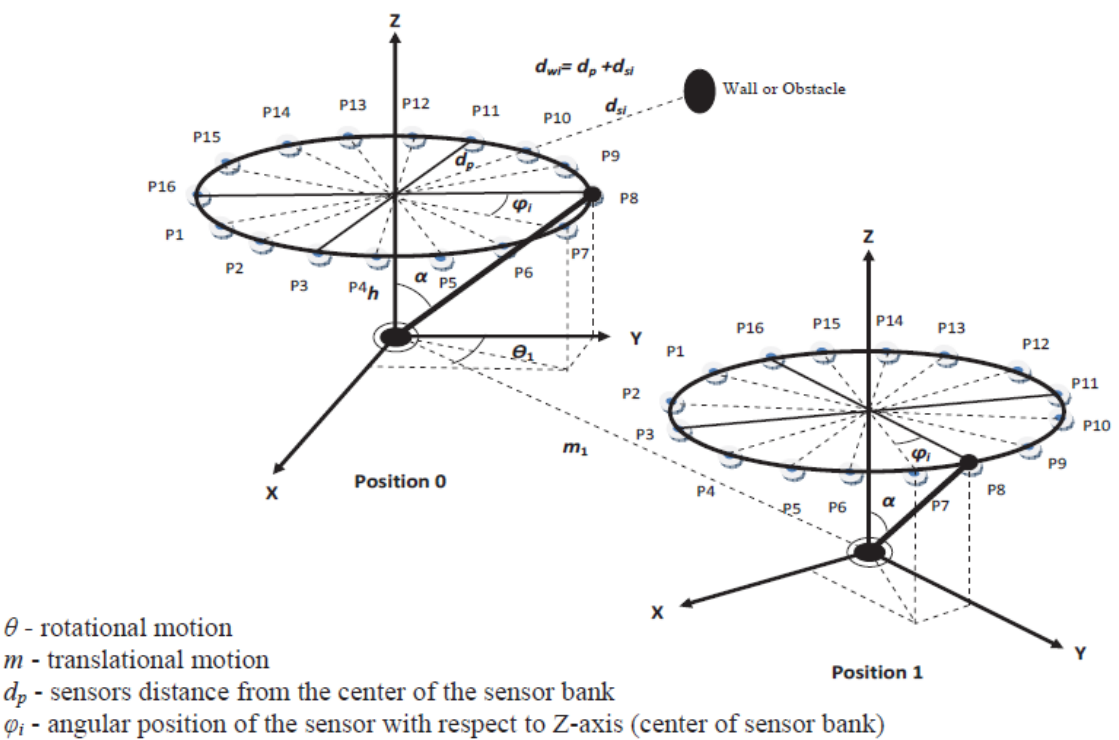

 $\alpha$  - sensor position with respect to the origin

 $h$  - center of sensor bank above from robot base along its Z-axis

- $d_{si}$  distance between obstacle and sensor position
- $d_{wi}$  distance between the center of sensor bank and obstacle

<span id="page-22-0"></span>Abbildung 2.9.: Positionsveränderung der Ultraschallbank [\(Ilias u. a.,](#page-97-3) [2016,](#page-97-3) S. 190)

Um aus der Kartierung Phantom-Punkte zu entfernen, wird im Anschluss ein Optimierungsalgorithmus angewandt. Bei diesem werden die empfangenen Echos der jeweiligen Ultraschallsensoren mit denen der Nachbarsensoren verglichen. Somit werden Echos, die zum Beispiel durch Mehrfachreflexion entstehen, ausgefiltert (vgl. [Ilias u. a.,](#page-97-3) [2016,](#page-97-3) S. 191).

Mit der Ultraschallbank können somit einfache geometrische Wandformen gemessen und kartiert werden (vgl. [Ilias u. a.,](#page-97-3) [2016,](#page-97-3) S. 193).

### <span id="page-23-0"></span>**2.1.3.3. Raumakustik-Simulator für Ultraschall**

Der Raumakustik-Simulator dient dem Vergleich verschiedener Ultraschall-Lokalisierungs-Algorithmen in kontrollierten Umgebungen. Hierbei wird die Annahme getroffen, dass eine Simulation deutlich schneller umgesetzt werden kann als ein reales Mess-Set-up. Ein weiterer Vorteil ist, dass eine Simulation verschiedener Algorithmen deutlich einfacher unter denselben Bedingungen durchgeführt werden kann, als Tests mit realen Ultraschallsignalen (vgl. [Albuquerque,](#page-96-4) [2013,](#page-96-4) S. 21).

Dabei basiert der Raumakustik-Simulator auf einer hybriden Methode, bei der die Reflexionen als spiegelnd betrachtet werden. Beeinflussungsfaktoren bei der Simulation sind Reflexionen an Wänden und Objekten, die Schalldämpfung und die Eigenschaften des Ultraschallsensors (vgl. [Albuquerque u. a.,](#page-96-6) [2008,](#page-96-6) S. 1).

Mit dem Simulator werden Mechfachreflexionen simuliert, sodass nicht nur das Ultraschallecho mit der kürzesten Laufzeit ermittelt wird, sondern auch Ultraschallechos, die über mehrere Objekte zum Ultraschallempfänger reflektiert werden. Dabei setzt sich der Simulator aus einem Schallausbreitungsmodell, einem Mehrfachreflexionsmodell, einem Ultraschallsendermodell und einem Modell für das Rauschen zusammen (vgl. [Albuquerque u. a.,](#page-96-6) [2008,](#page-96-6) S. 2).

Das Schallausbreitungsmodell beachtet dabei den Temperatureinfluss auf die Schallgeschwindigkeit, die Streuung der Schallenergie im Verhältnis zum zurückgelegten Weg und die Abnahme der Schallenergie durch Luftverluste (vgl. [Albuquerque u. a.,](#page-96-6) [2008,](#page-96-6) S. 2).

Bei dem Mehrfachreflexionsmodell wird eine hybride Methode aus Raytracing und der Bildquellen-Methode angewendet. Hierbei betrachtet die Raytracing-Methode die Ultraschallwellen als eine große Anzahl an Stahlen, die von dem Ultraschallsender emittiert werden. Die einzelnen Pfade der Strahlen werden dabei berechnet. Bei einer Berührung eines Objekts tritt eine Reflexion auf, von der aus ein neuer Pfad berechnet wird. Um zu erkennen, ob ein Ultraschallempfänger von den einzelnen Strahlen getroffen wird, wird um die einzelnen Empfänger ein Schnittvolumen definiert. Mit der Raytracing-Methode sind genaue Simulationsergebnisse sehr rechenintensiv. Die Bildquellen-Methode hingegen basiert auf

dem Prinzip, dass alle Reflexionen spiegelnd sind. Hierbei wird bei einer Reflexion die Quelle an der Oberfläche des Reflexionsobjekts gespiegelt (siehe Abbildung [2.10a](#page-24-0)). Das Verhalten der realen Quelle wird dabei auf die gespiegelte virtuelle Quelle übertragen. Dieses Spiegeln wird bei weiteren Reflexionen fortgeführt. Die Bildquellen-Methode ist sehr genau, wobei die Anzahl der gespiegelten Bilder mit der Anzahl der Reflexionen schnell ansteigt. Bei der hybriden Methode wird bei dem Mehrfachreflexionsmodell zunächst die Bildquellen-Methode angewandt, um alle virtuellen Ultraschallquellen zu ermitteln. Anschließend werden die virtuellen Quellen mit der Raytracing-Methode überprüft, wobei nur Strahlen berücksichtigt werden, die von dieser erzeugt werden. So können die Ultraschallstrahlen vom Empfänger zur realen Quelle zurückverfolgt werden. Dabei wird mithilfe der hybriden Methode die Anzahl der Empfangswellen am Ultraschallempfänger deutlich reduziert (vgl. [Albuquerque](#page-96-6) [u. a.,](#page-96-6) [2008,](#page-96-6) S. 3).

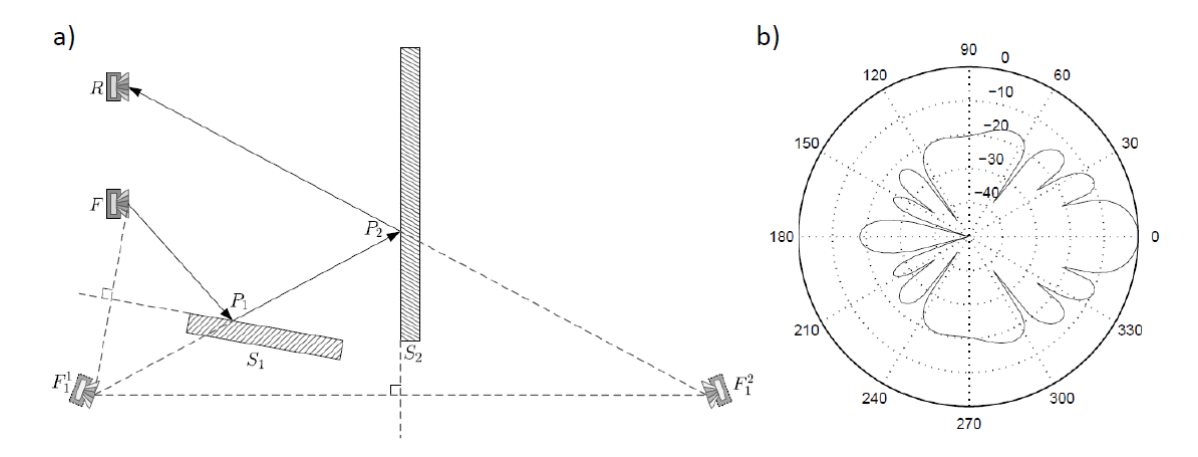

<span id="page-24-0"></span>Abbildung 2.10.: a) Spiegelungen der Bildquellen-Methode [\(Albuquerque u. a.,](#page-96-6) [2008,](#page-96-6) S. 3) und b) Abstrahlcharakteristik des Ultraschallsendermodells [\(Albuquerque](#page-96-6) [u. a.,](#page-96-6) [2008,](#page-96-6) S. 4)

Das Modell des Ultraschallsenders folgt der Annahme, dass dieser translatorische Bewegungen entlang einer Zylinderachse beim Aussenden von Ultraschallwellen durchführt. Die hierbei erzeugten Ultraschallwellen werden dabei im Bezug auf die Intensität nicht gleichmäßig in alle Richtungen ausgestrahlt. Zur Berechnung der Abstrahlcharakteristik, wie in Abbildung [2.10b](#page-24-0) zu sehen, wird eine Strahlfunktion verwendet (siehe Formel [2.11\)](#page-24-1). In die Formel fließen dabei der Radius a des angenommenen Zylinders des Ultraschallsenders, die Wellenlänge  $\lambda$  und der Abstrahlwinkel  $\theta$  ein. Des Weiteren wird innerhalb der Strahlfunktion eine Bessel-Funktion ersten Grades  $J_1$  angewandt (vgl. [Albuquerque u. a.,](#page-96-6) [2008,](#page-96-6) S. 4).

<span id="page-24-1"></span>
$$
H(a,\lambda,\theta) = 2\frac{J_1\left(\frac{2\pi a}{\lambda}sin\theta\right)}{\frac{2\pi a}{\lambda}sin\theta}
$$
 (2.11)

Abschließend wird mit einem Rausch-Modell auf die empfangenen Ultraschallechos ein weißes und gaußsches Rauschen modelliert. Die Stärke des Rauschens ist hierbei einstellbar (vgl. [Albuquerque u. a.,](#page-96-6) [2008,](#page-96-6) S. 4).

### <span id="page-25-0"></span>**2.2. Vorarbeiten im Urban Mobility Lab**

Zu den Vorarbeiten des *Urban Mobility Lab*, die für die Weiterarbeit im Rahmen dieser Masterarbeit genutzt werden, zählt unter anderem ein Entwicklungssystem für intelligente Ultraschallsensoren zur Lokalisation und Umgebungserkennung. Eine weitere Vorarbeit der Entwicklungen des *Urban Mobility Lab* ist eine 2D-Simulation für das Ultraschall-Raytracing. Abschließend wird der aktuelle Stand des Versuchsfahrzeugs beschrieben.

## <span id="page-25-1"></span>**2.2.1. Entwicklungssystem für intelligente Ultraschallsensoren**

Im Rahmen der Bachelorarbeit wurde ein Entwicklungssystem für intelligente Ultraschallsensoren konzipiert und umgesetzt. Mit dem System ist es möglich, Algorithmen und Methoden zur Lokalisation und Umgebungserkennung zu entwickeln (vgl. [Rotzlawski,](#page-99-3) [2018,](#page-99-3) S. 3).

Das Entwicklungssystem besteht dabei aus mehreren Ultraschallsensoren, die beliebig angeordnet werden können (siehe Abbildung [2.11\)](#page-26-0). Des Weiteren besteht das System aus einer Datenauswertung, die auf einem Rechner läuft, die die Ultraschallsensoren steuert und auswertet. Hierbei ist das System über ein Ethernetnetzwerk in einer Sterntopologie angeordnet (vgl. [Rotzlawski,](#page-99-3) [2018,](#page-99-3) S. 35).

Zur Kommunikation zwischen der Datenauswertung und den Ultraschallsensoren wurden unterschiedliche Ethernetpakete definiert. Mit diesen Paketen kann man unter anderem den Status der Ultraschallsensoren abfragen. Des Weiteren wird den Sensoren über die Statusabfrage der Master- beziehungsweise Slavestatus mitgeteilt. Eine Messung der Umgebungsbedingungen kann ebenfalls angefordert werden. Die Ultraschallmessung wird über ein Anweisungspaket an den Master-Ultraschallsensor gestartet werden (vgl. [Rotzlawski,](#page-99-3) [2018,](#page-99-3) S. 37).

Der Ultraschallsensor basiert auf einem *Arduino Due*. Für die Ethernetanbindung wurde das Board um ein Ethernet-Shield erweitert. Zur Messung der Umgebungsbedingungen besitzt jeder Ultraschallsensor einen entsprechenden Sensor. Für das Aussenden von Ultraschallpulsen besteht der Sendepfad aus einer Sendeverstärkerschaltung und einem Ultraschalllautsprecher. Die Ultraschallechos werden mit der Empfängerschaltung empfangen, welche

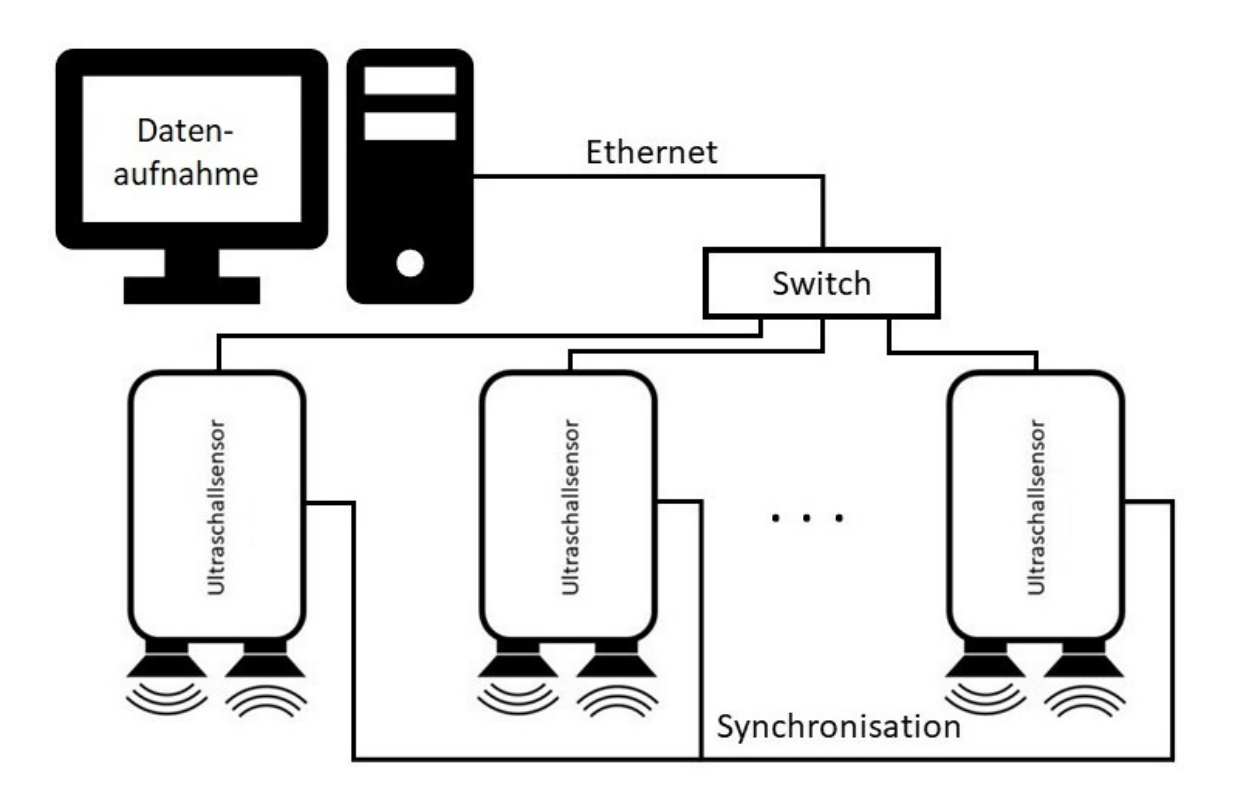

<span id="page-26-0"></span>Abbildung 2.11.: Entwicklungssystem in Mehrfachanordnung [\(Rotzlawski,](#page-99-3) [2018,](#page-99-3) S. 36)

aus einem MEMS-Mikrofon und einer Verstärkerschaltung besteht. Die Spannungsversorgung des Ultraschallsensors erfolgt dabei über einen 5 V-Akku. Zur Synchronisation sind alle Ultraschallsensoren über eine Synchronisationsleitung verbunden (vgl. [Rotzlawski,](#page-99-3) [2018,](#page-99-3) S. 39). Abbildung [2.12](#page-27-1) zeigt die Architektur des Ultraschallsensors.

Der Messdurchlauf wird gestartet, indem der Mastersensor die Messung mithilfe der Synchronisationsleitung auf allen Sensoren gleichzeitig startet. Gleichzeitig zum Starten der Messung sendet der Mastersensor den Ultraschallpuls aus. Am Ende des Messdurchlaufs beendet der Mastersensor ebenfalls über die Synchronisationsleitung die Messung auf allen Sensoren. Der Ultraschallsendepuls kann hierbei variable in Bezug auf Frequenz und Dauer eingestellt werden (vgl. [Rotzlawski,](#page-99-3) [2018,](#page-99-3) S. 49).

Im Vorfeld dieser Masterarbeit wurde eine Analyse zum Austausch der Sende- und Empfangspfade des Ultraschallsensors durchgeführt. Hierbei wurde der Ultraschallsensor mit dem Ultraschallmodul *MaxBotix XL-MaxSonar MB1300* verglichen (vgl. [MaxBotix,](#page-97-4) [2015,](#page-97-4) S. 9). Da die empfangenen Echosignale des Ultraschallsensors deutlich verrauscht sind (vgl. [Rotzlawski,](#page-99-3) [2018,](#page-99-3) S. 73), ist das Ergebnis des Vergleichs, dass mit dem *MaxBotix*-Modul eine höhere Reichweite der Ultraschallsensoren realisiert werden kann. Der Nachteil eines Austauschs ist hingegen, dass hierdurch der Sendepuls im Bezug auf Frequenz und Dauer nicht mehr einstellbar ist.

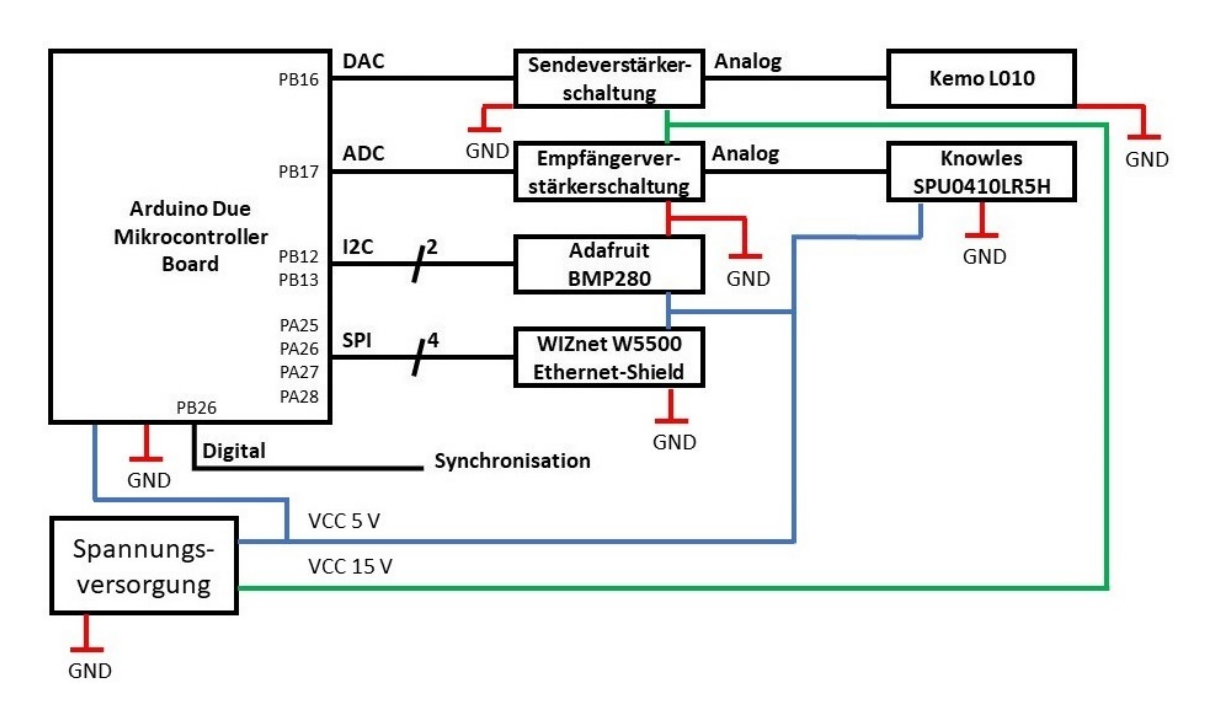

<span id="page-27-1"></span>Abbildung 2.12.: Architektur des Ultraschallsensors [\(Rotzlawski,](#page-99-3) [2018,](#page-99-3) S. 39)

## <span id="page-27-0"></span>**2.2.2. Simulation für das Ultraschall-Raytracing**

Ein weiteres Projekt des *Urban Mobility Lab* ist eine 2D-Raytracing-Simulation für Ultraschall, die mit dem Raumakustik-Simulator aus Abschnitt [2.1.3.3](#page-23-0) vergleichbar ist. Hierbei wurde mithilfe von *MATLAB* eine Simulation umgesetzt, mit der Ultraschallwellen in einzelne Strahlen aufgeteilt werden. Die einzelnen Pfade der Strahlen werden dabei berechnet. Trifft ein Strahl ein Objekt, wird dieser an dem Objekt reflektiert. Hiermit wird eine Simulation von Mehrfachreflexionen ermöglicht. Die Ergebnisse der Simulation können hierbei visualisiert werden.

In Abbildung [2.13](#page-28-0) ist das Ergebnis der Pfade der einzelnen Strahlen zu sehen, wobei hier nur Strahlen geplottet werden, die einen Ultraschallsensor treffen. Hierbei wird ein schmaler Gang simuliert. Der rote beziehungsweise grüne Punkt stellen Ultraschallempfänger dar. Wohingegen der blaue Punkt einen Ultraschallsender und -empfänger darstellt. Die einzelnen Strahlen sind ebenfalls mithilfe der Farbe den einzelnen Ultraschallempfängern zuzuordnen.

Der dazugehörige zeitliche Verlauf der ankommenden Ultraschallechos ist in Abbildung [2.14](#page-28-1) zu sehen. Die zeitlichen Verläufe der Ultraschallsensoren werden einzeln dargestellt, wobei *R1* den Ultraschallsender und -empfänger darstellt. *R2* und *R3* sind hingegen die Ultraschallempfänger. Zusätzlich wurden in Abbildung [2.14](#page-28-1) die simulierten zeitlichen Verläufe der Ultraschallsensoren mit einer realen Messung des schmalen Gangs verglichen. Die einzelnen Peaks stellen die simulierten Ultraschallechos dar. Wohingegen die Hüllkurven die realen

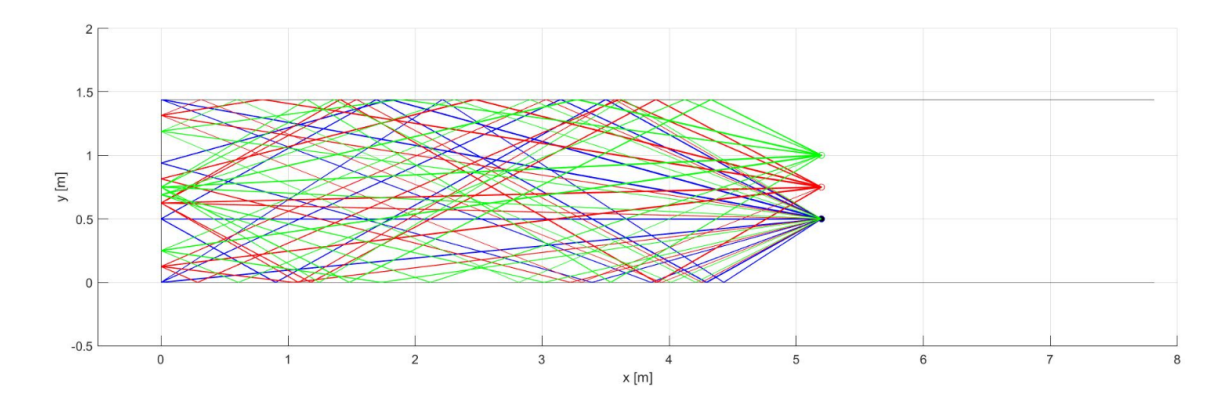

<span id="page-28-0"></span>Abbildung 2.13.: Raytracing-Ergebins der Simulation

Messungen der Ultraschallsensoren darstellen. Hierbei wurde die reale Messung mit dem *MaxBotix XL-MaxSonar MB1300* als Ultraschallsensor durchgeführt (vgl. [MaxBotix,](#page-97-4) [2015,](#page-97-4) S. 9). Die Ultraschallsensoren werden dabei identisch zur Abbildung [2.13](#page-28-0) platziert.

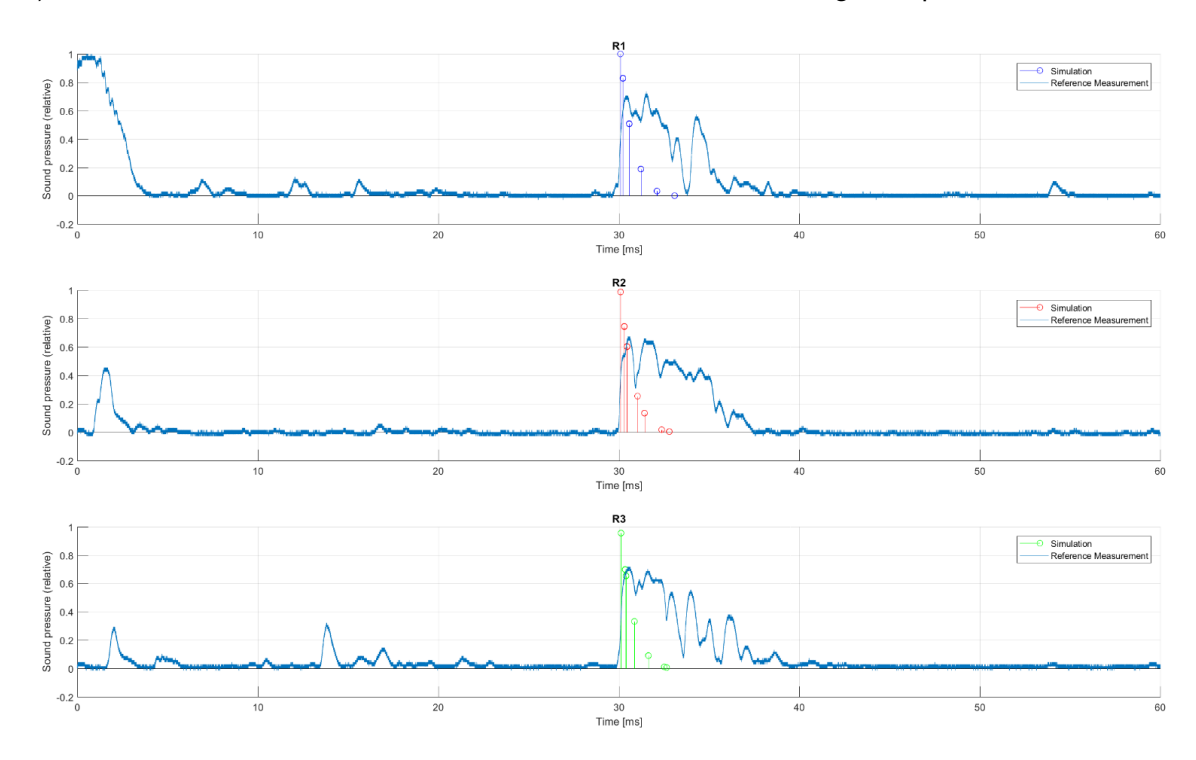

<span id="page-28-1"></span>Abbildung 2.14.: Vergleich der 2D-Raytracing-Simulation mit einer realen Ultraschallmessung

Da es sich bei der Ultraschall-Raytracing-Simulation um eine zwei dimensionale Simulation handelt, werden Reflexionen, die zum Beispiel von Deckenlampen reflektiert werden, nicht berechnet. Des Weiteren werden hierdurch auch Mehrfachreflexionen über den Boden oder

der Decke, das heißt, die über drei Dimensionen verlaufen, nicht simuliert. Die dadurch entstehenden Abweichungen sind dabei deutlich zu erkennen.

### <span id="page-29-0"></span>**2.2.3. Aktueller Stand des Versuchsfahrzeugs**

Im Rahmen einer Bachelorarbeit im *Urban Mobility Lab* wurde das Versuchsfahrzeug mit einem Industrie-PC ausgestattet (vgl. [Vater,](#page-99-4) [2018,](#page-99-4) S. 3). Des Weiteren ist das Versuchsfahrzeug mit einem Messaufbau auf dem Dach ausgestattet (siehe Abbildung [2.15\)](#page-29-1). Abbildung [2.16](#page-30-0) zeigt das Blockschaltbild des Messaufbaus mit den einzelnen Sensorsystemen.

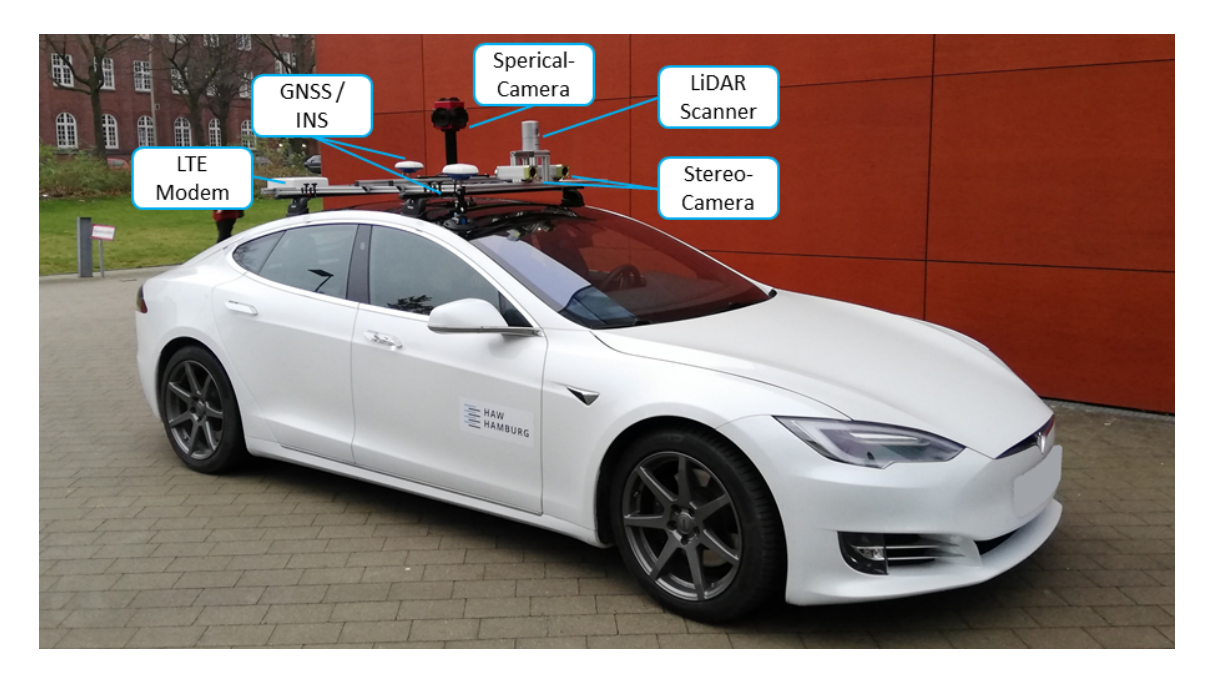

Abbildung 2.15.: Messaufbau auf dem Versuchsfahrzeug

<span id="page-29-1"></span>Hierbei dient der Messaufbau zur Erforschung und Entwicklung von Systemen zur Fahrzeugpositionsbestimmung und Umgebungswahrnehmung. Mit dem GNSS/INS-System wird dabei eine hochpräzise Positionsbestimmung ermöglicht. Der LiDAR-Scanner hingegen dient zur Umgebungswahrnehmung, mit der ebenfalls eine Positionsbestimmung ermöglicht wird. Aktuelle Projekte beschäftigen sich mit der sphärischen und der Stereo-Kamera. Hierbei soll über Bilddaten der Umgebung eine Positionsbestimmung realisiert werden.

Mit einem weiteren Systembestandteil, dem LTE-Modem, ist es möglich, das Mobilfunknetz während der Fahrt zu vermessen. Mit einer nachgelagerten Datenauswertung wird eine messtechnische Beurteilung des Mobilfunknetzes realisiert.

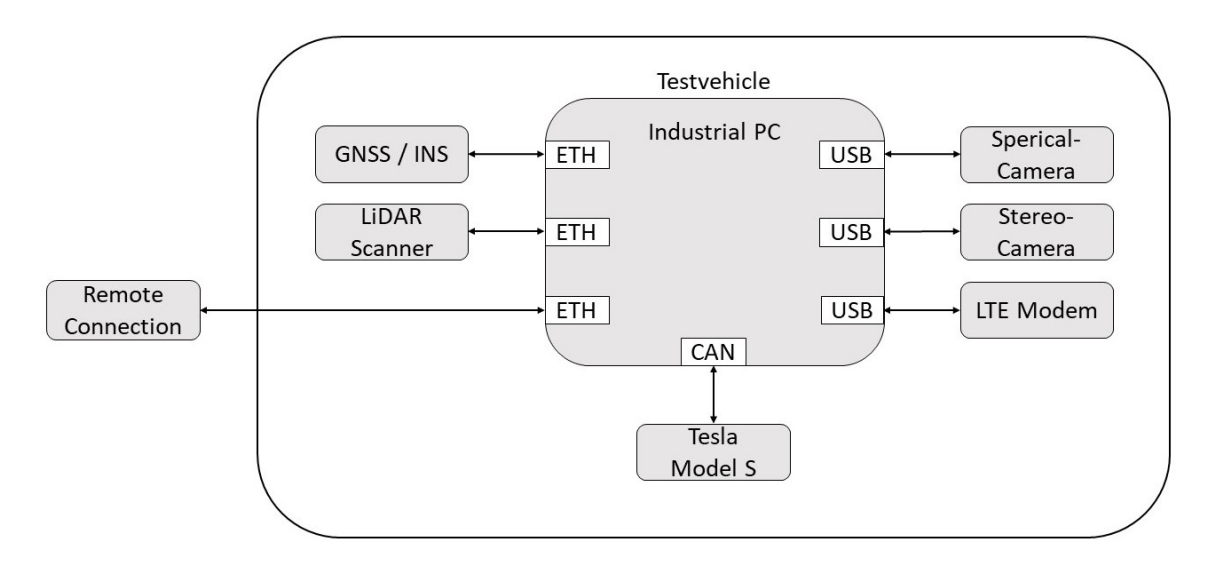

<span id="page-30-0"></span>Abbildung 2.16.: Messsystemarchitektur des Versuchsfahrzeugs

Ebenfalls ein Bestandteil des Systems ist eine CAN-Schnittstelle. Hiermit kann die Kommunikation auf dem CAN-Bus des Fahrzeugs aufgenommen und analysiert werden. Abschließend besitzt der Messaufbau eine Remote-Schnittstelle, mit der der Industrie-PC gesteuert werden kann.

## <span id="page-31-0"></span>**3. Analyse der Anforderungen**

Die Analyse der Anforderungen befasst sich zunächst mit einem typischen Anwendungsfall für das Navigationssystem zur Positionserkennung autonomer Fahrzeuge. Abschließend werden die Anforderungen an das System analysiert und definiert.

### <span id="page-31-1"></span>**3.1. Anwendungsfall zur Positionsbestimmung**

Ein typischer Anwendungsfall des zu entwickelnden Systems befindet sich in Indoor-Bereichen, wie zum Beispiel Tiefgaragen oder Parkhäuser. Eine herkömmliche Positionsbestimmung mithilfe von GNSS-Satelliten ist in diesen Fällen nicht möglich, da hier die Satellitensignale über den *Multipath*-Fehler stark verfälscht werden beziehungsweise erst gar nicht am Fahrzeug ankommen. Eine Erkennung von verdeckten Objekten, die sich außerhalb des sichtbaren Bereichs befinden, ist mithilfe der regulären Anwendung von Umfeldsensorik in Fahrzeugen, wie zum Beispiel Kamerasysteme oder herkömmlichen Ultraschallsensoren, ebenfalls nicht möglich (siehe Abbildung [3.1\)](#page-32-1). So werden verdeckte Objekte von Kamerasystemen generell nicht erkennbar. Eine Erkennung mithilfe von Ultraschallsensoren, bei der nur das erste zurückkommende Ultraschallecho ausgewertet wird, ist ebenfalls nicht möglich.

Mithilfe des umfeldsensorbasierten Navigationssystems soll eine Positionsbestimmung in einem im Vorfeld bekannten Indoor-Bereich ermöglicht werden. Dies soll mit der im *Urban Mobility Lab* vorhandenen Umfeldsensorik realisiert werden, wie in etwa dem *Velodyne HDL-32E* LiDAR-Scanner oder dem Ultraschallsensorsystem zur Entwicklung intelligenter Ultraschallsensoren aus Abschnitt [2.2.1.](#page-25-1) Ebenfalls soll mit dem umfeldsensorbasierten Navigationssystem eine Erkennung von verdeckten Objekten, die sich hinter einer Wand verbergen, ermöglicht werden.

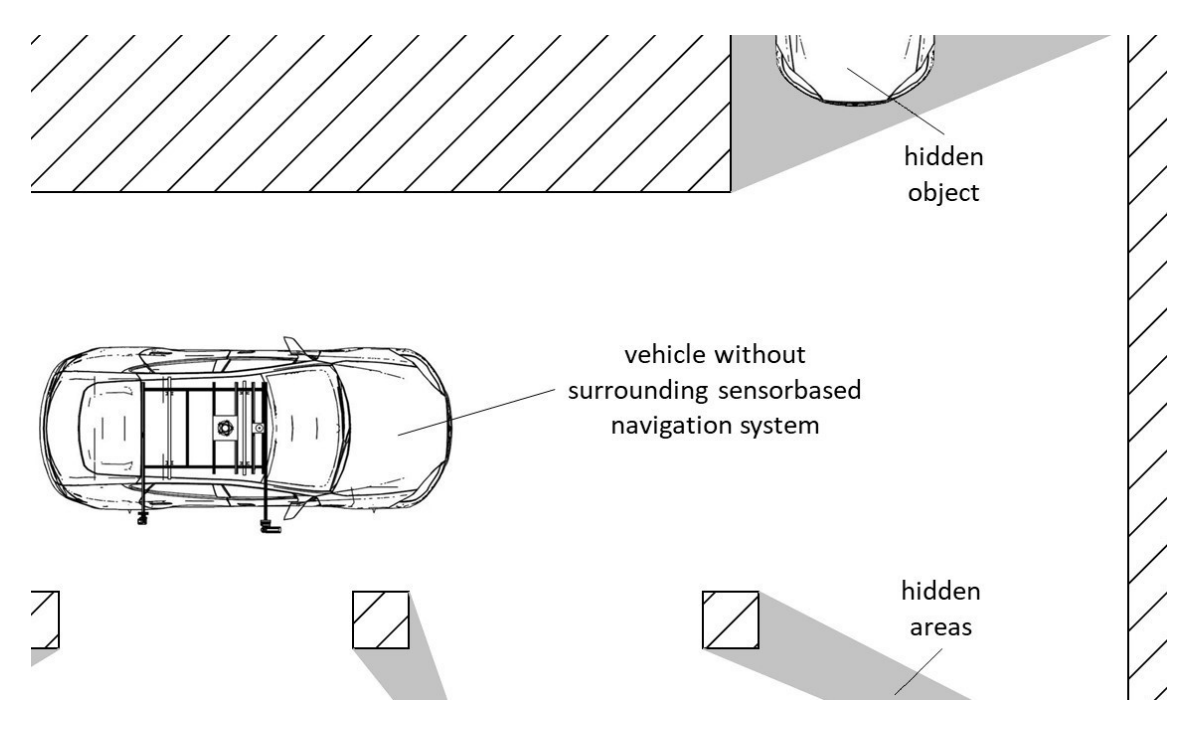

<span id="page-32-1"></span>Abbildung 3.1.: Anwendungsfall mit einem Fahrzeug ohne umfeldsensorbasiertes Navigationssystem

### <span id="page-32-0"></span>**3.2. Anforderungsanalyse**

Die Anforderungen werden aufbauend auf der Aufgabenstellung und des Anwendungsfalls definiert. Hierbei werden die Anforderungen, wie in Tabelle [3.1](#page-34-0) zu sehen, nach Möglichkeit mit einem Wert quantifiziert.

Um eine zeitweise, alternative Methode zur GNSS-basierten Navigation zu realisieren, ist es notwendig, mit dem System die Fahrzeugposition und -orientierung zu bestimmen. Hierbei muss das Navigationssystem auf mindestens ein Umfeldsensorsystem zurückgreifen. Dabei soll Ultraschall vorrangig als Umfeldsensorik verwendet werden. Des Weiteren soll eine Erkennung von Objekten ermöglicht werden, die sich nicht im direkten Sichtfeld befinden. Hierzu ist es notwendig, eine Erkennung der Umgebung und von Objekten zu realisieren. Um dies zu ermöglichen, wird die Detektionsreichweite der einzelnen Umfeldsensoriksysteme auf mindestens  $5 \, m$  festgelegt.

Da sich in Indoor-Bereichen, wie zum Beispiel in Parkhäusern, Personen aufhalten, wird als maximale Geschwindigkeit 6 $\frac{k m}{\hbar}$  angenommen, was 1,67 $\frac{m}{s}$  entspricht. Dabei soll eine ausreichend hohe Messfrequenz erreicht werden. Hierbei soll spätestens nach einem gefahrenen Meter eine neue Position ermittelt werden. Hieraus folgt, dass die Messfrequenz des

Systems bei mindestens 1,67 Hz liegen soll (siehe Formel [3.1\)](#page-33-0).

<span id="page-33-0"></span>
$$
f_S = \frac{V_0}{\Delta x} = 1,67 \, Hz \tag{3.1}
$$

Um Kollisionen zu vermeiden, wird ein Sicherheitsabstand zu Objekten und Wänden von 0,5  $m$  angenommen. Hierzu wird die Genauigkeit der Positionserkennung auf unter 0,05  $m$ festgelegt, um bei einer Unterschreitung des Mindestabstands durch Ungenauigkeiten des Systems eine Kollision zu verhindern. Für die Orientierungserkennung hingegen wird eine Genauigkeit von unter  $10^{\circ}$  festgelegt.

Um die Position und Orientierung des Fahrzeugs bei der Verwendung von mindestens einem weiteren Umfeldsensorsystem zu bestimmen, muss diese in dem Fall durch eine Sensordatenfusion ermittelt werden. Hierbei soll das Navigationssystem modular um weitere Umfeldsensorsysteme erweiterbar sein. Um die Sicherheit des Fahrzeugs im Bezug auf die Positions- und Orientierungsbestimmung zu gewährleisten, müssen mögliche Fehler und Ausfälle der Teilsysteme erkannt werden. Hierbei soll das Navigationssystem weiterhin funktionsfähig sein.

Um mithilfe von Ultraschall eine Erkennung von Umgebung und Objekten eindeutig zu realisieren, soll dieses System aus mindestens zwei Sensoren bestehen. Diese sollen in Bezug auf Anordnung und Anzahl modular und skalierbar sein.

Da eine Integration des Navigationssystems in das Versuchsfahrzeug geplant ist, muss dies ermöglicht werden, ohne dass dadurch die Zulassung für den Straßenverkehr erlischt. Hierbei soll bei der Integration ein rückstandsfreier Ein- beziehungsweise Ausbau ermöglicht werden. Da bei dem Industrie-PC des Versuchsfahrzeugs als Betriebssystem *Ubuntu 16.04* zum Einsatz kommt, muss die Software des Navigationssystems auf diesem lauffähig sein. Hierbei soll das Navigationssystem in das Messsystem des Versuchsfahrzeugs integriert werden. Daraus folgt, dass die Implementierung des Navigationssystems unter Verwendung von ROS erfolgen soll. Die Spannungsversorgung des Systems soll dabei durch das Versuchsfahrzeug beziehungsweise dem Industrie-PC erfolgen. Hierzu muss das System auf 5 V beziehungsweise 12 V Spannungsversorgung ausgelegt werden.

Das Navigationssystem wird unter regengeschützten Bedingungen betrieben, da dieses für Indoor-Bereiche realisiert werden soll. Des Weiteren wird die Annahme getroffen, dass die Umgebungstemperatur in diesen Bereichen im Bereich von 0 °C bis 30 °C liegt.

Um die Positionsbestimmung des umfeldsensorbasierten Navigationssystems mit einer GNSS-basierten Positionsbestimmung vergleichbar zu machen, soll die Ausgabe der Position in Längen- und Breitengrad erfolgen.

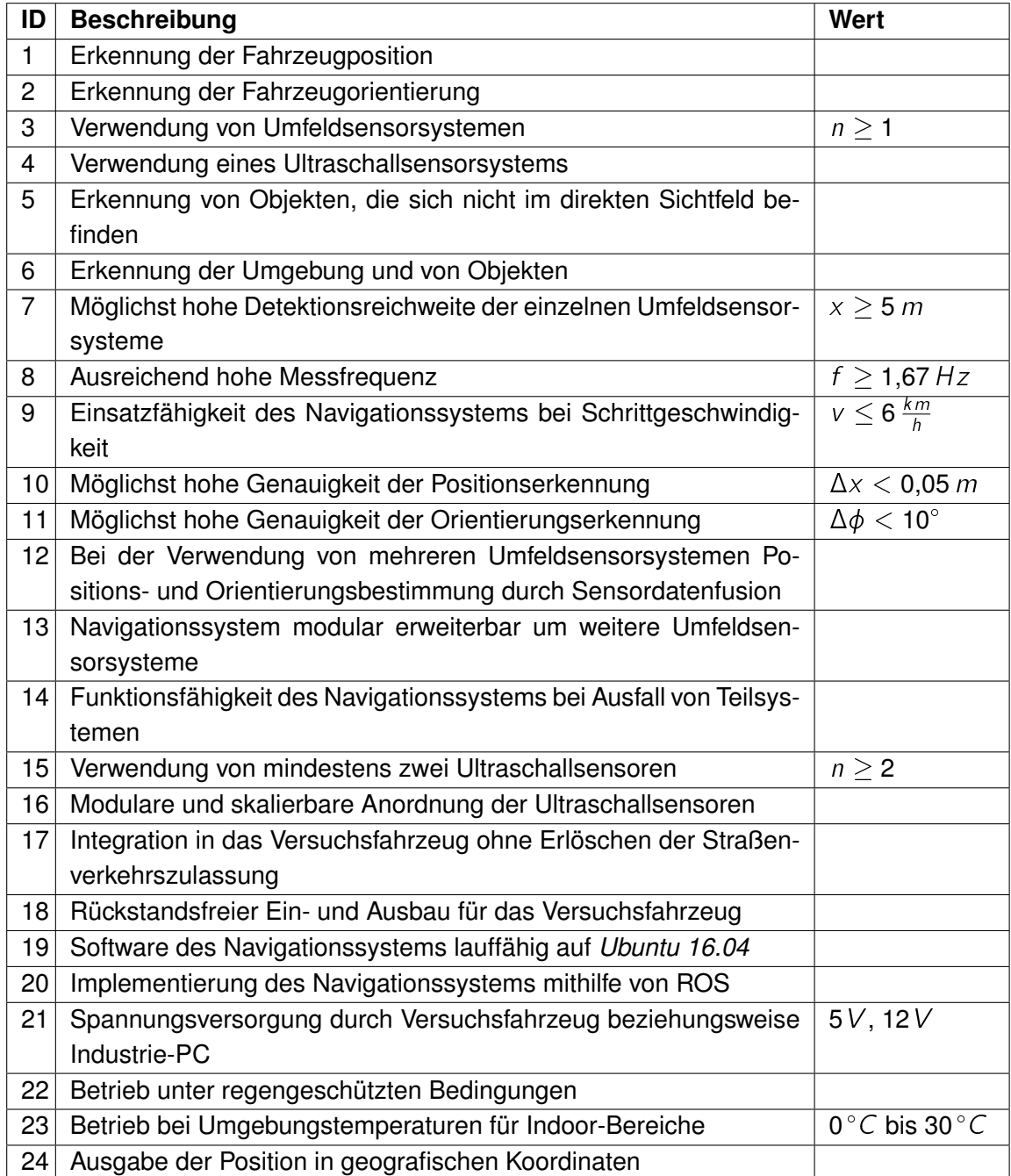

<span id="page-34-0"></span>Tabelle 3.1.: Anforderungen an das umfeldsensorbasierte Navigationssystem

## <span id="page-35-0"></span>**4. Systementwurf**

Aufbauend auf den analysierten Anforderungen wird in diesem Kapitel zunächst eine Systemarchitektur des umfeldsensorbasierten Navigationssystems konzipiert. Des Weiteren werden eine Architektur und eine Methode zur Positionsbestimmung des ultraschallbasierten Positionierungssystems entworfen. Abschließend wird ein Konzept zur Optimierung des Ultraschallsensorsystems entwickelt.

## <span id="page-35-1"></span>**4.1. Systemarchitektur des umfeldsensorbasierten Navigationssystems**

Um das umfeldsensorbasierte Navigationssystem zur Bestimmung von Position und Orientierung realisieren zu können, wird eine Systemarchitektur gewählt (siehe Abbildung [4.1\)](#page-35-2), bei der die einzelnen positionsbestimmenden Systeme parallel angeordnet sind (vgl. [Kichun](#page-97-5) [u. a.,](#page-97-5) [2015,](#page-97-5) S. 5121).

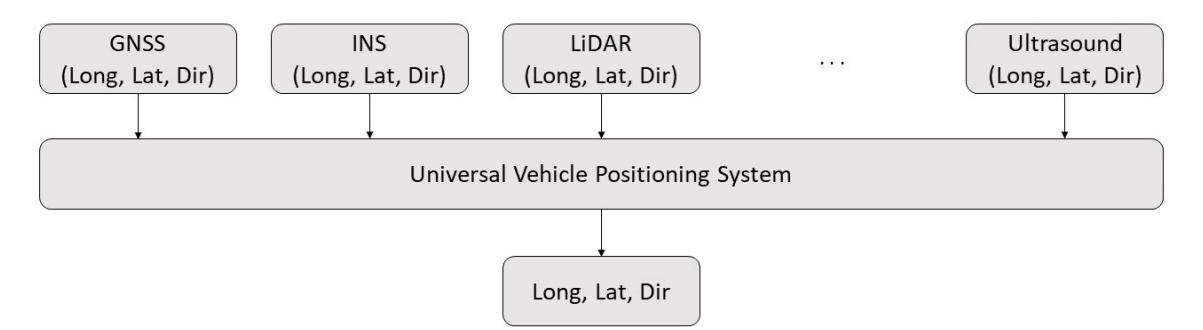

<span id="page-35-2"></span>Abbildung 4.1.: Systemarchitekturentwurf des Gesamtsystems

Hierbei stellt das *Universal Vehicle Positioning System* (UVPS) das umfeldsensorbasierte Navigationssystem dar. Dabei werden die Daten der einzelnen Teilsysteme zu Positions- und Orientierungsdaten des Navigationssystems fusioniert. Des Weiteren wird das GNSS/INS-Systems in das UVPS integriert, da die umfeldsensorbasierten Systeme eine zeitweise, alternative Erweiterung zu diesem darstellen. Hierdurch kann ebenfalls die Funktionsfähigkeit
des Navigationssystems gewährleistet werden, wenn Teilsysteme ausfallen oder nicht verfügbar sind. Ein weiterer Punkt, der für die gewählte Systemarchitektur spricht, ist, dass das Navigationssystem modular und skalierbar um weitere umfeldsensorbasierte Sensorsysteme erweiterbar ist.

Die analysierten Anforderungen aus Tabelle [3.1,](#page-34-0) die mit der entworfenen Systemarchitektur erfüllt werden, sind in Tabelle [4.1](#page-36-0) zu sehen.

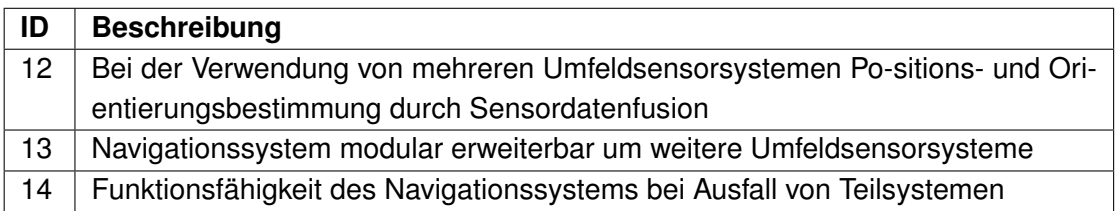

<span id="page-36-0"></span>Tabelle 4.1.: Erfüllte Anforderungen der Systemarchitektur des umfeldsensorbasierten Navigationssystems

### **4.2. Ultraschallbasiertes Positionierungssystem**

Der folgende Abschnitt beschreibt die Konzeptionierung des ultraschallbasierten Positionierungssystems. Hierbei wird zunächst auf die Architektur des ultraschallbasierten Positionierungssystems eingegangen. Abschließend wird eine Methode zur ultraschallbasierten Positionsbestimmung entwickelt.

# **4.2.1. Architektur des ultraschallbasierten Positionierungssystems**

Abbildung [4.2](#page-37-0) zeigt die Architektur des ultraschallbasierten Positionierungssystems (UPS) und stellt eine dezentrale, hierarchische Struktur mit unterschiedlichen Ebenen dar (vgl. [Got](#page-97-0)[lib u. a.,](#page-97-0) [2019,](#page-97-0) S. 8). Die oberste Ebene ist der Industrie-PC des Versuchsfahrzeugs, auf dem das UVPS implementiert wird. Die untere Ebene hingegen ist das UPS.

Das UPS unterteilt sich des Weiteren nochmals in zwei hierarchische Ebenen. Hierbei ist die obere Ebene eine zentrale Recheneinheit, die das Positionierungssystem steuert und die Kommunikation mit dem UVPS übernimmt. Auf der unteren Ebene befinden sich die Ultraschallsensoren des Ultraschallsensorsystems aus Abschnitt [2.2.1.](#page-25-0)

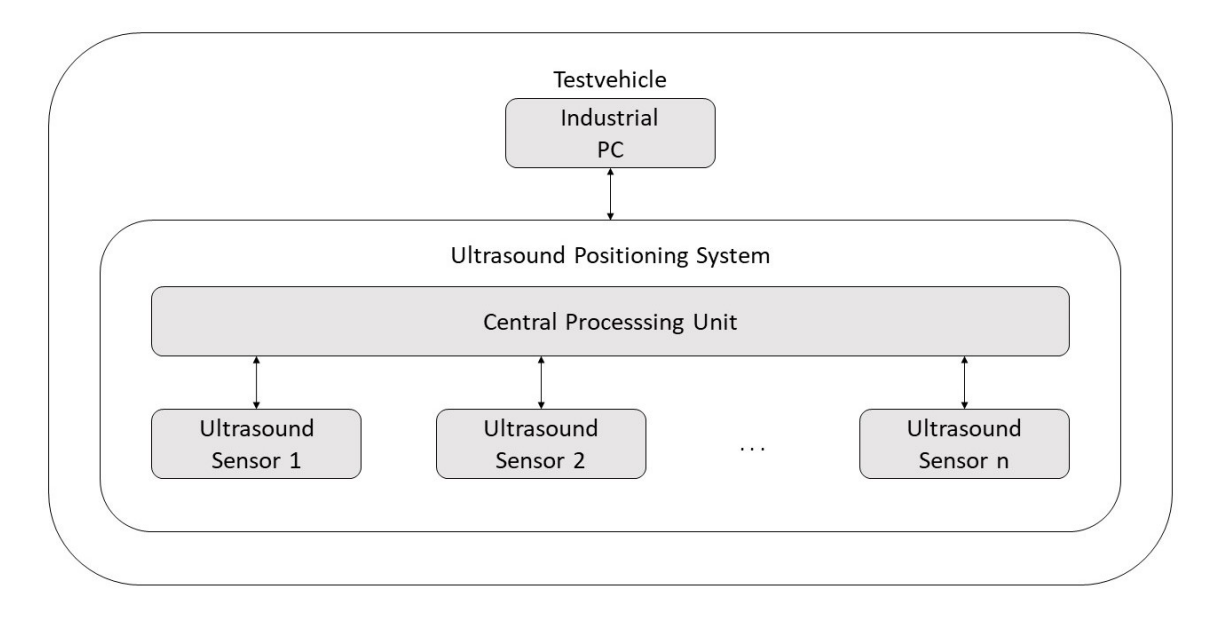

<span id="page-37-0"></span>Abbildung 4.2.: Architekturentwurf des ultraschallbasierten Positionierungssystems

Diese Architektur ermöglicht eine modulare und skalierbare Anordnung der Ultraschallsensoren in Bezug auf Anzahl und Positionierung auf dem Fahrzeug. Ein möglicher Ausfall einzelner Ultraschallsensoren kann hierdurch ebenfalls abgefangen werden. Des Weiteren ist hierbei auch eine einfache Anbindung an den Industrie-PC des Versuchsfahrzeugs möglich. Ein weiterer Vorteil dieses dezentralen Architekturkonzepts ist, dass hierbei die Rechenlast zur Positionsbestimmung auf die zentrale Recheneinheit des UPS ausgelagert wird.

Tabelle [4.2](#page-37-1) zeigt die Anforderungen aus Tabelle [3.1,](#page-34-0) die mit der entwickelten Architektur des UPS erfüllt werden.

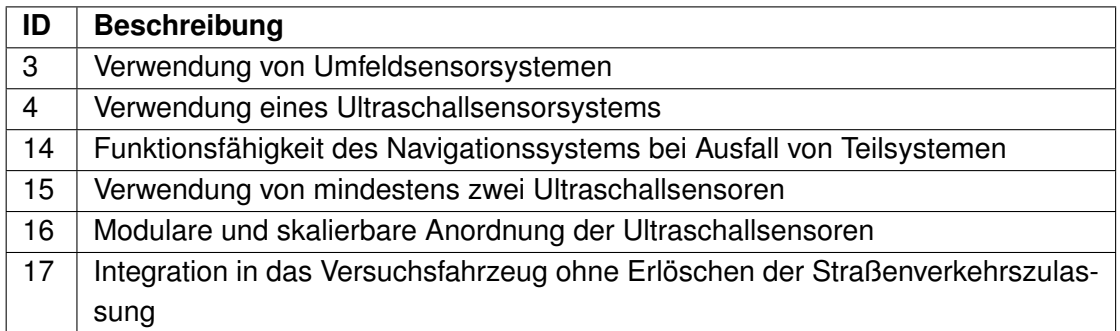

<span id="page-37-1"></span>Tabelle 4.2.: Erfüllte Anforderungen der Architektur des ultraschallbasierten Positionierungssystems

## **4.2.2. Methode zur ultraschallbasierten Positionsbestimmung**

Für die Methode zur ultraschallbasierten Bestimmung von Position und Orientierung wird die Annahme getroffen, dass mithilfe von Ultraschallsensoren, die nicht nur das erste zurückkommende Ultraschallecho auswerten, die Umgebung durch Mehrfachreflexionen und mehrere zurückkommende Ultraschallechos charakterisiert werden kann (siehe Abbildung [4.3\)](#page-38-0). Zur Charakterisierung einer Umgebung tragen markante Umgebungsbestandteile bei, wie zum Beispiel Wände oder Säulen. Mit der hierbei messbaren Ultraschallechosignatur ist eine Zuordnung zu einer Position und Orientierung möglich.

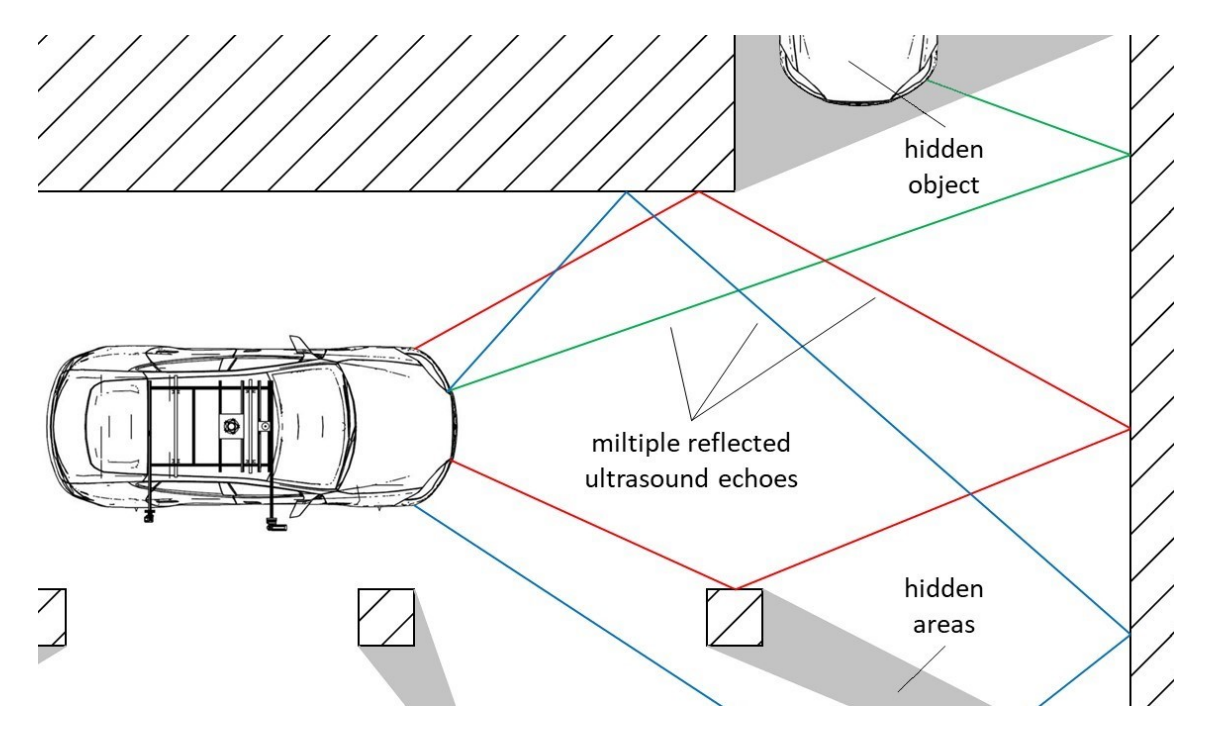

Abbildung 4.3.: Konzept zur Erkennung von Umgebung und verdeckten Objekten

<span id="page-38-0"></span>Das Konzept sieht zur Positions- und Orientierungsbestimmung eine parallele Ultraschallmessung und -simulation vor (siehe Abbildung [4.4\)](#page-39-0). Hierbei wird bei einer bereits bekannten Umgebung, in Form einer hinterlegten Karte, die Positionsermittlung durch einen Vergleich aus Messung und Simulation ermöglicht. Bei einer zu geringen Übereinstimmung wird dabei die Position optimiert, bis eine gültige Position gefunden wird.

Zur Simulation der Umgebung wird die Raytracing-Simulation aus Abschnitt [2.2.2](#page-27-0) verwendet. Da die Ultraschallmessung eine Ultraschallsignatur einer 3D-Umgebung wiedergibt, wird die Simulation auf drei Dimensionen erweitert, um den Vergleich zwischen Messung und Simulation zu verbessern. Mit dem Vergleich zwischen Messung und Simulation können hierbei

### *4. Systementwurf* 40

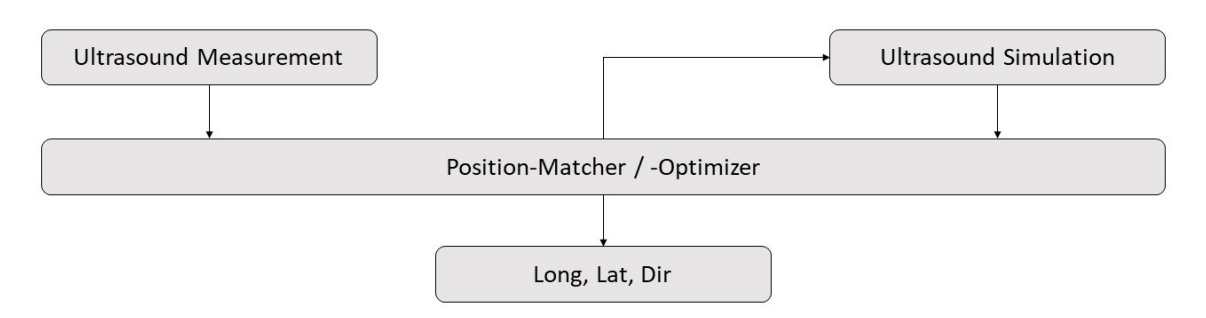

### <span id="page-39-0"></span>Abbildung 4.4.: Methodenkonzept der ultraschallbasierten Positions- und Orientierungsbestimmung

ebenfalls Objekte, die nicht fest in der Umgebung integriert sind beziehungsweise sich außerhalb des sichtbaren Bereichs befinden, erkannt werden.

In Tabelle [4.3](#page-39-1) sind die aus Tabelle [3.1](#page-34-0) erfüllten analysierten Anforderungen zu sehen.

| ID             | <b>Beschreibung</b>                                                   |
|----------------|-----------------------------------------------------------------------|
|                | Erkennung der Fahrzeugposition                                        |
| $\overline{2}$ | Erkennung der Fahrzeugorientierung                                    |
| 5              | Erkennung von Objekten, die sich nicht im direkten Sichtfeld befinden |
| 6              | Erkennung der Umgebung und von Objekten                               |

<span id="page-39-1"></span>Tabelle 4.3.: Erfüllte Anforderungen der Methode zur ultraschallbasierten Positionsbestimmung

### **4.3. Optimierung des Ultraschallsensors**

Aufbauend auf dem Ultraschallsensorsystem aus Abschnitt [2.2.1](#page-25-0) wird das Ultraschallsensorsystem optimiert und an die Aufgabe des UVPS angepasst. Hierzu wird die Architektur des Ultraschallsensors optimiert. Damit das Ultraschallsensorsystem flexibler eingesetzt werden kann, betrifft ein weiterer Optimierungsansatz die Spannungsversorgung des Ultraschallsensors. Des Weiteren wird ein Konzept zur verbesserten Synchronisation der Ultraschallsensoren untereinander entwickelt.

#### **Architektur des Ultraschallsensors**

Die Optimierung der Ultraschallsensorarchitektur sieht vor, dass diese im Hinblick auf eine modulare, skalierbare Anordnung und einer möglichst hohen Detektionsreichweite angepasste wird (siehe Abbildung [4.5\)](#page-40-0). Bei dem Konzept der optimierten Ultraschallsensorarchitektur bleibt die variable Zuteilung des Masterstatus weiterhin erhalten, wodurch die Ultraschallsensoren identisch aufgebaut werden können.

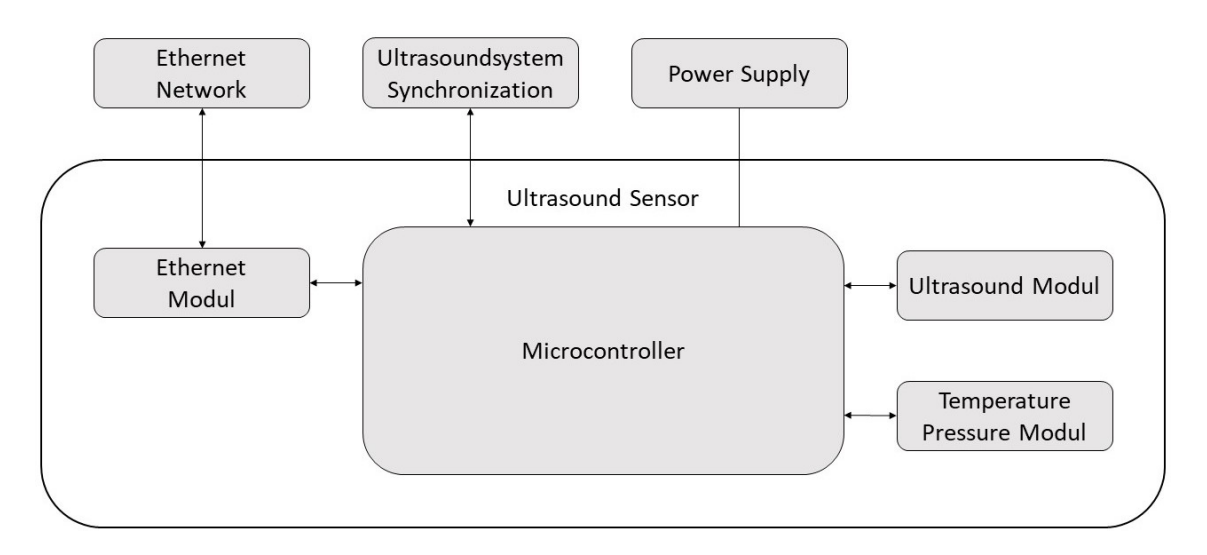

<span id="page-40-0"></span>Abbildung 4.5.: Architekturentwurf des optimierten Ultraschallsensors

Die Analyse im Vorfeld dieser Arbeit hat gezeigt, dass durch den Austausch der Pfade für das Senden und Empfangen von Ultraschall eine höhere Detektionsreichweite realisiert werden kann. Um eine Detektionsreichweite von mindestens 5  $m$  zu realisieren, werden diese durch ein Ultraschallmodul ausgetauscht, welches Senden und Empfangen kann. Die Module für das Messen von Umgebungstemperatur und -druck beziehungsweise der Ethernetkommunikation bleiben hingegen bestehen. Ebenfalls bestehen bleibt das Mikrocontrollerboard als Recheneinheit des Ultraschallsensors.

#### **Spannungsversorgung des Ultraschallsensors**

Da die Spannungsversorgung der Ultraschallsensoren mithilfe von integrierten 5 V -Akkus und der Erzeugung von unterschiedlichen Betriebsspannungen (vgl. [Rotzlawski,](#page-99-0) [2018,](#page-99-0) S. 48) den Bauraum der Ultraschallsensoren erhöht und hierbei eine Überwachung der Akkuladestände nötig ist, wird die Spannungsversorgung von einer internen hinzu einer externen Spannungsversorgung umgewandelt. Hierbei wird die Spannungsversorgung über das Versuchsfahrzeug beziehungsweise dem Industrie-PC erfolgen. Hierzu werden alle Ultraschallsensoren von derselben Spannungsquelle versorgt.

### **Synchronisation der Ultraschallsensoren**

Die Synchronisation der Ultraschallsensoren untereinander wird von einer einfachen Verbindungsleitung zu einer Ringleitung optimiert (siehe Abbildung [4.6\)](#page-41-0). Hierbei wird die Funktion der Synchronisationsringleitung, dem vom Mastersensor gesteuerten Starten und Beenden einer Ultraschallmessung, beibehalten. Zusätzlich wird die Synchronisationsringleitung um die Funktion des Auslösens eines Resets der Ultraschallsensoren erweitert. Damit der Mastersensor nicht für jede Messung einzeln ausgewählt und gestartet werden muss, wird die Weitergabe des Masterstatus über die Synchronisationsringleitung realisiert. Hierdurch wird die modulare und skalierbare Anwendung der Ultraschallsensoren weiter erhöht.

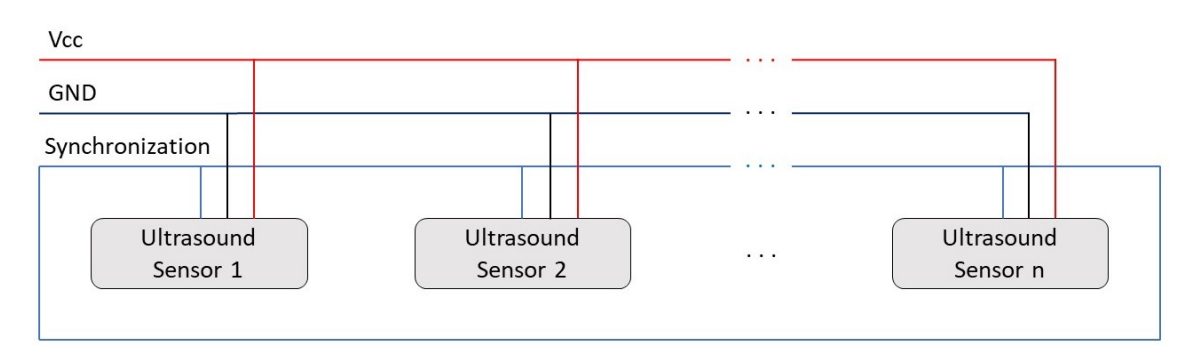

<span id="page-41-0"></span>Abbildung 4.6.: Entwurf zur Synchronisation des Ultraschallsensorsystems

Die durch das Konzept des optimierten Ultraschallsensors erfüllten Anforderungen an das UVPS aus Tabelle [3.1](#page-34-0) sind in Tabelle [4.4](#page-41-1) zu sehen.

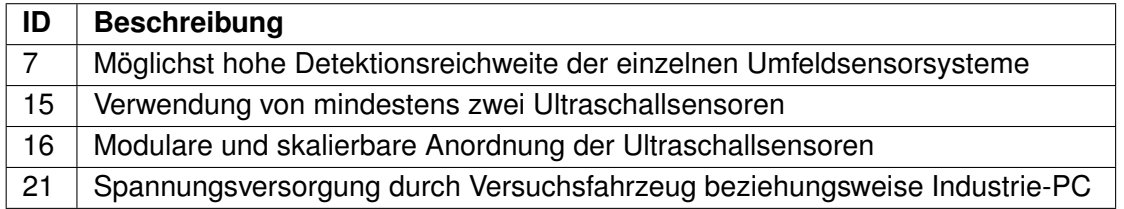

<span id="page-41-1"></span>Tabelle 4.4.: Erfüllte Anforderungen des optimierten Ultraschallsensors

# **5. Realisierung**

Die Realisierung beschreibt zunächst die Umsetzung des optimierten Ultraschallsensors. Aufbauend darauf folgt die Umsetzung des ultraschallbasierten Positionierungssystems. Den Kapitelabschluss bildet die Realisierung des umfeldsensorbasierten Navigationssystems als Gesamtsystem.

## **5.1. Ultraschallsensor**

Aufbauend auf dem optimierten Konzept erfolgt folgend die Umsetzung der Ultraschallsensoren. Hierzu wird zunächst für das Ultraschallmodul eine Komponentenauswahl getroffen. Anschließend erfolgt eine Ausarbeitung einer definierten Ultraschallsensorarchitektur. Des Weiteren werden die Synchronisation und Spannungsversorgung der Ultraschallsensoren realisiert. Ein weiterer Bestandteil der Umsetzung ist das Hardwaredesign des Ultraschallsensors. Abschließend wird die Software des Ultraschallsensors an die Optimierungen angepasst.

## **5.1.1. Komponentenauswahl des Ultraschallmoduls**

Als Ultraschallmodul wird ein *MaxBotix XL-MaxSonar*-Modul verwendet, da dieses die Erkennung von mehreren zurückkommende Ultraschallechos ermöglicht (vgl. [MaxBotix,](#page-97-1) [2015,](#page-97-1) S. 1). Hierzu wird als Ultraschallmodul der *XL-MaxSonar 1360* verwendet, da dieser im Vergleich zum *XL-MaxSonar 1300* eine höhere Reichweite aufweist. Ein Vergleich der Spezifikationen des Ultraschallmoduls mit den Anforderungen auf Tabelle [3.1](#page-34-0) ist in Tabelle [5.1](#page-43-0) zu sehen.

Hierbei bietet das Ultraschallmodul mit bis zu 10,68 m eine hohe Detektionsreichweite, was eine ausreichend hohe Reichweite darstellt. Des Weiteren liefert das Ultraschallmodul ein analoges und ein digitales Ausgangssignal. Mit dem digitalen Ausgangssignal ist allerdings nur eine einfache Distanzmessung möglich. Das analoge Ausgangssignal liefert eine Hüllkurve der zurückkommenden Ultraschallechos, womit eine Erkennung von Objekten und der Umgebung ermöglicht wird. Der *XL-MaxSonar MB1360* hat eine feste Messzeit vom 100 ms.

| <b>Spezifikation</b> | Wert                                     | Anforderung                      |
|----------------------|------------------------------------------|----------------------------------|
| Detektionsbereich    | 0,210,68 m                               | x > 5m                           |
| Messrate             | max. $8,3 Hz$                            | $f \geq 1,67$ Hz                 |
| Messfrequenz         | 42kHz                                    |                                  |
| Ausgangssignal       | Amplituden der Ultraschallechos (analog) |                                  |
|                      | einfache Distanz (digital)               |                                  |
| Operationsmodi       | frei laufend                             |                                  |
|                      | getriggert                               |                                  |
| Spannungsversorgung  | 3,35V                                    | 5V, 12V                          |
| Betriebstemperatur   | $-40$ 65 °C                              | $0^{\circ}$ C bis $30^{\circ}$ C |

<span id="page-43-0"></span>Tabelle 5.1.: Spezifikationen des *MaxBotix XL-MaxSonar MB1360* im Vergleich zu den Anforderungen

Beim Start einer Messung benötigt das Modul zusätzlich 20,5 ms für die Kalibrierung. Hierdurch kann eine Messrate von 8,3  $Hz$  realisiert werden (vgl. [MaxBotix,](#page-97-1) [2015,](#page-97-1) S. 1).

Durch die kompakte Bauform und der integrierten Verstärkerschaltung kann der *XL-MaxSonar MB1360* leicht und platzsparend in den Ultraschallsensor integriert werden. Des Weiteren ist der Sensor durch seine Eigenschaften für Multisensorsysteme und den Einsatz für autonome mobile Systeme, wie etwa das autonome Fahren, geeignet.

Da eine Erkennung von mehreren zurückkommenden Ultraschallechos nur über den analogen Pfad des Moduls möglich ist, wird dieses an den A-/D-Wandler des *Arduino Dues* angeschlossen.

## **5.1.2. Vertiefung der Ultraschallsensorarchitektur**

Im Folgenden wird die Architektur des Ultraschallsensors detaillierter definiert (siehe Abbildung [5.1\)](#page-44-0). Hierzu werden die einzelnen Module in die Ultraschallsensorarchitektur integriert. Des Weiteren wird die Architektur um die Schnittstellenart, die die einzelnen Module am Mikrocontroller verwenden, erweitert.

Vergleichbar zur Ultraschallsensorarchitektur aus Abschnitt [2.2.1](#page-25-0) sind das *Arduino Due* Mikrocontrollerboard und das *WIZnet W5500* Ethernet-Shield. Hierbei wird zur Kommunikation zwischen Mikrocontrollerboard und Ethernet-Shield weiterhin SPI als Schnittstelle verwendet. Durch das Ethernet-Shield ist der Ultraschallsensor weiterhin an ein Ethernetnetzwerk angeschlossen.

Das Modul zum Messen von Umgebungsdruck und -temperatur wird leicht angepasst. Da das *Adafruit BMP280* Board nur als Verbindungsboard dient, wird auf dieses verzichtet und

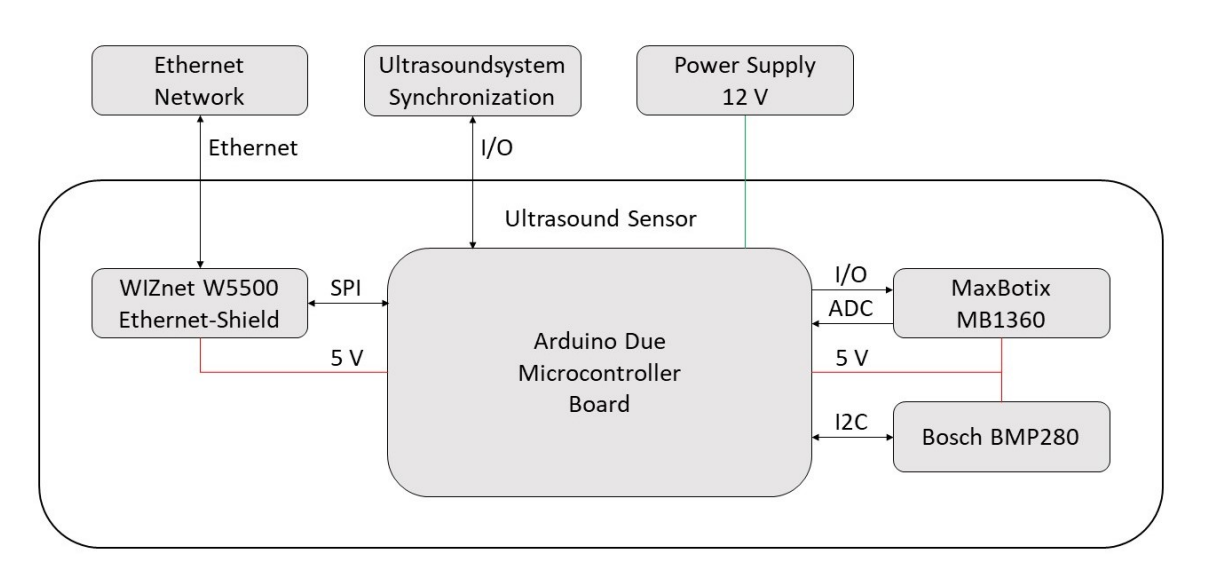

<span id="page-44-0"></span>Abbildung 5.1.: Definierte Architektur des Ultraschallsensors

der *Bosch BMP280* direkt angesteuert. Als Schnittstelle zum Mikrocontrollerboard wird weiterhin I2C verwendet.

Durch die Verwendung des *MaxBotix* Ultraschallmoduls werden die Pfade zum Senden und Empfangen von Ultraschall eingespart, da diese auf dem Modul integriert sind. Um eine Messung des Ultraschallmoduls auszulösen, wird dieses an einen I/O-Pin des *Arduino Dues* angeschlossen. Die Schnittstelle zur Digitalisierung der empfangenen Ultraschallechos ist hingegen ein ADC-Pin des Mikrocontrollerboards.

Des Weiteren werden als Schnittstellen zur Synchronisation der Ultraschallsensoren untereinander und der Weitergabe des Masterstatus I/O-Pins des Mikrocontrollerboards verwendet.

Da der *Arduino Due* über einen integrierten Spannungsregler verfügt, der 5 V zur Verfügung stellt, werden die einzelnen Module des Ultraschallsensors über diesen mit Betriebsspannung versorgt. Hierzu wird der *Arduino Due* an eine externe 12 V Spannungsquelle angeschlossen.

Durch den Wegfall der Sende- und Empfangspfade und den Verzicht auf das *Adafruit* Board wird Bauraum eingespart, wodurch eine deutlich kompaktere Bauform realisiert wird.

# **5.1.3. Synchronisation und Spannungsversorgung der Ultraschallsensoren**

Die Synchronisation der Ultraschallsensoren erfolgt, wie im Kapitel Systementwurf beschrieben, über eine Ringleitung. Hierbei wird die Ringleitung über die Funktion der Spannungsversorgung der Ultraschallsensoren erweitert (siehe Abbildung [5.2\)](#page-45-0). Die Umsetzung der Ringleitung erfolgt als zehnadriges Flachbandkabel mit Pfostenverbindern (siehe Anhang [A.1\)](#page-101-0). Die Verbindung zu den einzelnen Ultraschallsensoren erfolgt dabei über je zwei Wannenstecker. Das Flachbandkabel hat hierbei einen Aderquerschnitt von 0,09  $mm^2$ .

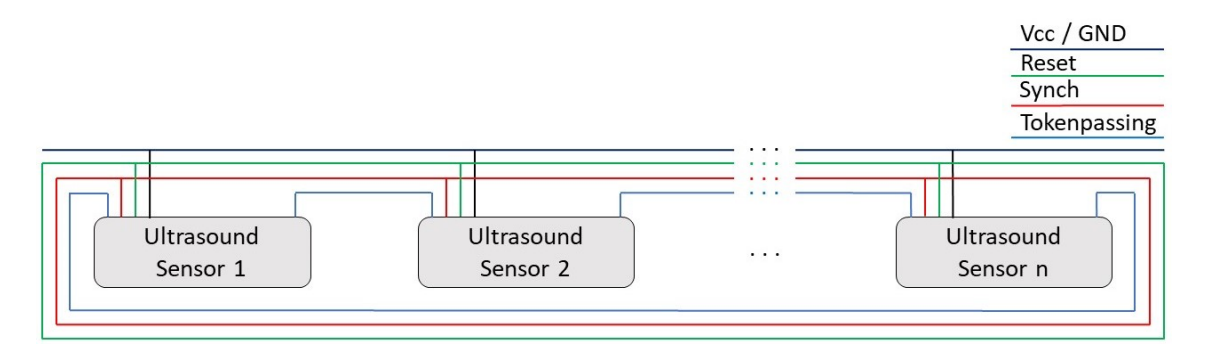

<span id="page-45-0"></span>Abbildung 5.2.: Synchronisation und Spannungsversorgung der Ultraschallsensoren

Für die Aderanzahl, die für die Spannungsversorgung verwendet werden, wird die Annahme getroffen, dass maximal sechs Ultraschallsensoren mit einer Ringleitung synchronisiert und mit Spannung versorgt werden. Hierfür werden für die Spannungsversorgung drei Adern des Flachbandkabels verwendet, um die Stromstärke pro Ader auf maximal 1A zu begrenzen. Des Weiteren werden vier Flachbandadern als Masse verwendet.

Die restlichen drei Flachbandadern dienen der Synchronisation der Ultraschallsensoren. Hierbei wird eine Ader zur Synchronisierung der Messung verwendet. Das heißt, dass die Ultraschallmessungen der Ultraschallsensoren synchronisiert gestartet und beendet werden. Über eine weitere Ader kann ein Reset der Ultraschallsensoren, die mit der Ringleitung verbunden sind, ausgelöst werden. Hierbei wird der Reset vom Ultraschallsensor mit dem Masterstatus ausgelöst.

Die letzte Ader wird für die Weitergabe des Masterstatus verwendet. Hiermit kann der Masterstatus über ein Token Passing nach einem Messdurchlauf an den jeweils nächsten Ultraschallsensor weitergegeben werden. Mit dem Token Passing wird realisiert, dass der jeweilige Messprozess nur einmal angestoßen und allen Ultraschallsensoren an der Ringleitung einmal der Masterstatus zugeteilt wird. Der Messprozess unterteilt sich dabei in unterschiedliche Messdurchläufe, bei denen der jeweilige Ultraschallsensor mit dem Masterstatus einen Ultraschallpuls aussendet und den Messdurchlauf über die Synchronisationsleitung startet und wieder beendet.

### **5.1.4. Hardwaredesign**

Dieser Abschnitt beschreibt zunächst das Platinenlayout, um die Synchronisation und Spannungsversorgung der Ultraschallsensoren zu realisieren. Des Weiteren wird mit dem Platinenlayout die Integration des Ultraschallmoduls und des Moduls zur Messung von Umgebungstemperatur und -druck in den Ultraschallsensor umgesetzt. Anschließend erfolgt die Realisierung des Ultraschallsensorgehäuses.

### **Platinendesign**

Um eine möglichst kompakte Bauform zu realisieren und den Formfaktor des *Arduino Dues* zu bewahren (vgl. [Arduino,](#page-96-0) [2020\)](#page-96-0), wird die Platine neben dem Ethernet-Shield auf dem Mikrocontrollerboard platziert. Hierbei werden die Verbindungen zwischen Platine und Mikrocontrollerboard mithilfe von Stiftleisten hergestellt. Dabei wird die Grundfläche der Platine auf 53,4 mm x 35,95 mm festgelegt (siehe Anhang [A.2](#page-102-0) und [A.3\)](#page-104-0).

Damit auf der Platine eine Verbindung zur Ringleitung zum Synchronisieren und zur Spannungsversorgung realisiert wird, werden auf dieser zwei Wannenstecker platziert. Zur Stabilisierung der Spannungsversorgung wird ein 470  $\mu$  F Kondensator verwendet. Des Weiteren wird die Spannungsversorgung mit dem 12 V Eingang des *Arduino Dues* verbunden (siehe Abbildung [5.3\)](#page-46-0). Um die einzelnen Komponenten mit Spannung zu versorgen, wird die 5 V Spannung des Mikrocontrollerboards verwendet. Zusätzlich wird eine 3,3 V Spannung auf der Platine erzeugt.

<span id="page-46-0"></span>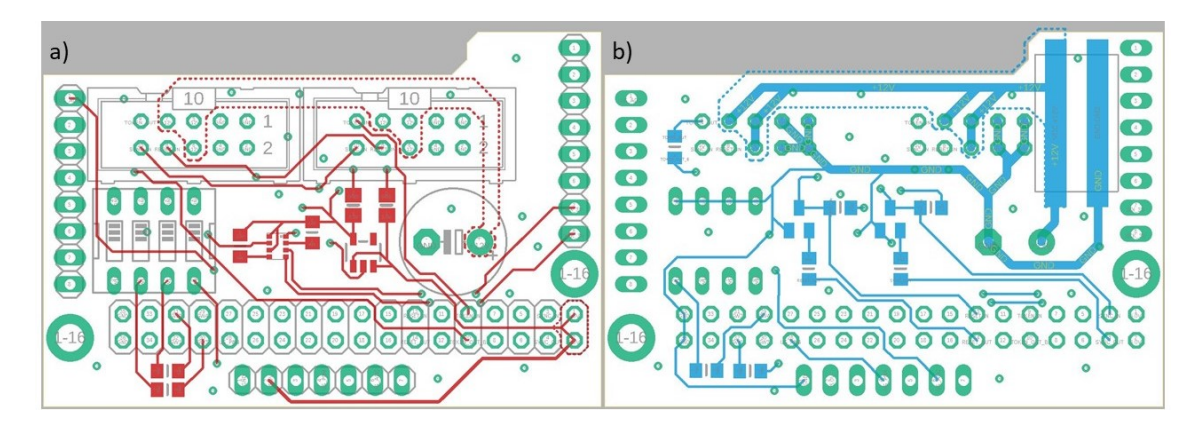

Abbildung 5.3.: Platinenlayout a) Oberseite und b) Unterseite

### *5. Realisierung* 48

Ein weiterer Punkt ist die Zuweisung der Sensornummer. Da das softwaretechnische Zuweisen der Sensornummer fehleranfällig ist und der Ultraschallsensor bei einer neuen Sensornummer neu programmiert werden muss, wird auf der Platine ein 4-poliger DIP-Schalter platziert, über den die Sensornummer zugewiesen werden kann. Da der DIP-Schalter mit I/O-Pins des Mikrocontrollers verbunden ist und diese bei Betätigung auf Masse gezogen werden, werden zwischen den I/O-Pins und dem DIP-Schalter Widerstände platziert, um den Strom zu begrenzen.

Das Synchronisieren und Resetten der Ultraschallsensoren wird mithilfe identischer Open-Collector Schaltungen mit Pull-Up Widerstand realisiert. Hierbei werden die Leitungen mit dem Pull-Up Widerstand auf 3,3 V gehalten. Zum Resetten beziehungsweise Synchronisieren schaltet der Ultraschallsensor mit dem Masterstatus den NMOS-Transistor und zieht die jeweilige Leitung auf Masse.

Des Weiteren wird der Ausgangspin, der das Token des Masterstatus an den nächsten Ultraschallsensor weitergibt, über die Ringleitung mit dem Eingangspin des nächsten Ultraschallsensors verbunden. Hierbei wird ebenfalls ein Widerstand zwischen den Pins platziert, um den Strom zu begrenzen.

Der *Bosch BMP280* Sensor wird auf der Oberseite der Platine platziert und mit der erzeugten  $3.3$  V Spannung versorgt. Das Ultraschallmodul wird mit einer 90 $^{\circ}$  Stiftleiste angebracht und in Längsrichtung des Mikrocontrollerboards ausgerichtet. Hierdurch wird eine flexible Verbindung zwischen Platine und Ultraschallmodul realisiert, wobei das Ultraschallmodul modular ausgetauscht werden kann.

Die aufgebaute und auf den *Arduinio Due* aufgesteckte Platine ist in Abbildung [5.4a](#page-47-0) zu sehen. Abbildung [5.4b](#page-47-0) zeigt die Verbindung zwischen der Spannungsversorgung und dem 12 V Eingang des *Arduino Dues*. Hierdurch kann ein *Arduino Due* mit externer Spannung versorgt werden, wodurch durch die Ringleitung die jeweils anderen *Arduino Dues* mit Spannung versorgt werden.

<span id="page-47-0"></span>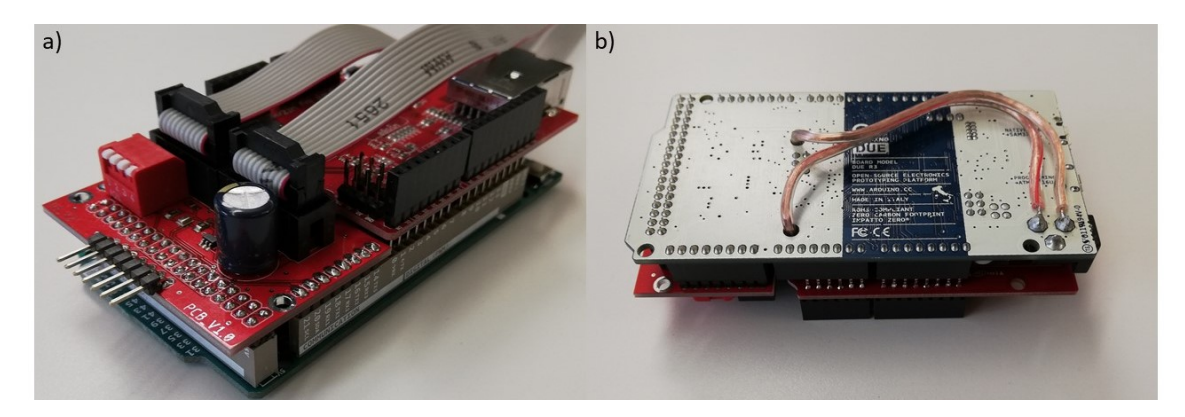

Abbildung 5.4.: a) aufgebaute Platine und b) Spannungsversorgung des *Arduino Dues*

#### **Gehäuse**

Damit der Ultraschallsensor flexibel an dem Versuchsfahrzeug angebracht werden kann, wird ein Gehäuse für diesen entworfen (siehe Abbildung [5.5\)](#page-48-0). Hierzu nimmt das Gehäuse ein Grundvolumen von 68  $mm \times$ 43 mm  $\times$  125 mm ein (siehe Anhang [A.4\)](#page-106-0), wodurch eine kompakte Bauform erreicht wird und der Formfaktor des *Arduino Dues* mit zwei aufgesteckten Platinen erhalten bleibt.

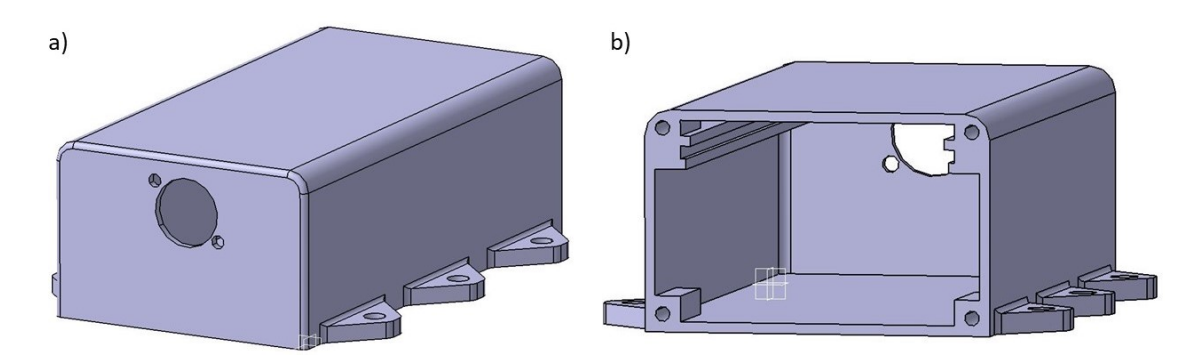

<span id="page-48-0"></span>Abbildung 5.5.: CAD-Modell des Ultraschallsensorgehäuses a) Vorderansicht und b) Rückansicht

Die Verbindung des Ultraschallmoduls mit dem Gehäuse wird durch eine Verschraubung an der Vorderseite realisiert. Hierbei erfolgt die Anbringung von der Innenseite des Gehäuses, wobei das Ultraschallmodul durch eine Bohrung nach außen ragt. Die Positionierung des Mikrocontrollerboards erfolgt mithilfe von Führungsschienen. Hiermit kann das Mikrocontrollerboard in das Gehäuse geschoben werden, wobei die Führungsschienen die Zusammenführung der Verbindung zwischen der Platine und dem Ultraschallmodul gewährleisten.

Um das Mikrocontrollerboard in dem Gehäuse zu fixieren und um das Gehäuse zu verschließen, wird an der Rückseite des Gehäuses ein Deckel angebracht. Des Weiteren verfügt das Gehäuse zur flexiblen und modularen Anbringung an das Versuchsfahrzeug über sechs Laschen zur Befestigung. Hierbei wird das Ultraschallsensorgehäuse mit einem 3D-Druck als Rapid Prototyping Verfahren hergestellt. Des Weiteren ist in Abbildung [5.6](#page-49-0) ein optischer Vergleich zwischen dem Ultraschallsensor aus Abschnitt [2.2.1](#page-25-0) und dem optimierten Ultraschallsensor zu sehen.

### **5.1.5. Software der Ultraschallsensoren**

Da das Hardwaredesign deutlich verändert wurde, ist ebenfalls eine Optimierung der Ultraschallsensorsoftware erforderlich (siehe Anhang [C\)](#page-116-0). Hierbei wird der Softwareablauf deutlich verschlankt.

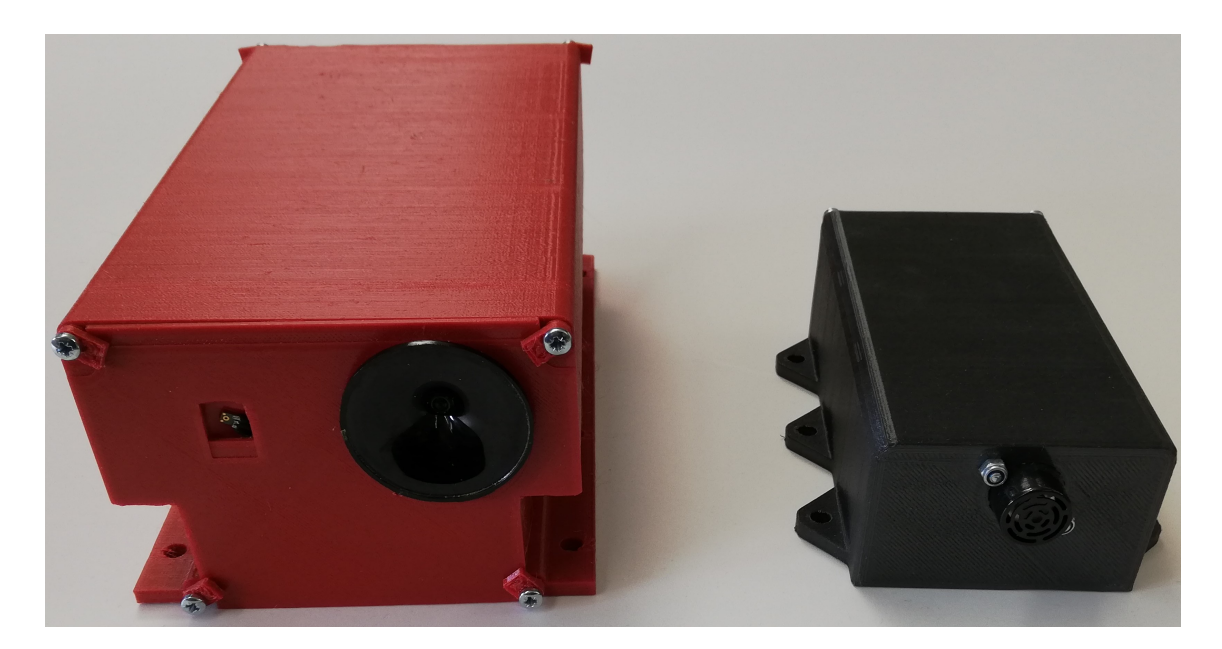

Abbildung 5.6.: Links der Ultraschallsensor aus Abschnitt [2.2.1](#page-25-0) und rechts der optimierte **Ultraschallsensor** 

<span id="page-49-0"></span>Hierzu wird zunächst der Ablauf des Hauptprogramms angepasst (siehe Anhang [B.1\)](#page-108-0). Der Hauptablauf wird so angepasst, dass die Ultraschallsensoren automatisch während des Systemstarts den Slavestatus erhalten. Dadurch entfällt die Zuteilung des Slavestatus über das Ethernetprotokoll. Hierbei muss nur noch an den Ultraschallsensor, der den Masterstatus erhält und den Messprozess startet, ein Ethernetprotokoll gesendet werden. Des Weiteren wird der Systemstart der Ultraschallsensoren angepasst. Dieser erhält zusätzlich eine Power-Up-Phase von 200 ms für den Start des Ultraschallmoduls (vgl. [MaxBotix,](#page-97-1) [2015,](#page-97-1) S. 6). Ebenfalls Bestandteil des Systemstarts ist die Abfrage der Sensornummer, mit der die IP-Adresse festgelegt wird. Dies geschieht über die Abfrage der entsprechenden Eingangspins des Mikrocontrollerboards. An den Abfragen des Status beziehungsweise der Anforderung einer Umgebungstemperatur und -druck Messung wird hingegen nichts verändert.

Ein weiterer Punkt der Optimierung ist die Anpassung des Slavemode. Hier erfolgt am Ende eines Messdurchlaufs, durch das Hinzufügen des Token Passings, eine Abfrage, ob der entsprechende Ultraschallsensor das Mastertoken erhalten hat und hierdurch einen neuen Messdurchlauf startet.

Im Bezug auf das verwendete Ultraschallmodul erfolgt die Optimierung des Mastermode. Hierbei wird am Start einer Messung zunächst das Ultraschallmodul angesteuert. Das Ultraschallmodul benötigt dabei 20,5 ms, um eine Messung zu starten, da dieses vor einer Messung kalibriert wird (vgl. [MaxBotix,](#page-97-1) [2015,](#page-97-1) S. 6). Da der Ultraschallsendepfad entfernt wurde, wird die Erzeugung des Sendepulses nicht mehr benötigt und wird ebenfalls entfernt.

Des Weiteren wird die eigentliche Messung über die Ringleitung gestartet. Hierbei dauert eine Messung 100 ms. Am Ende einer Messung wird das Token Passing implementiert, bei dem das Mastertoken an den nächsten Ultraschallsensor weitergegeben wird. Das Token Passing wird so implementiert, dass dieses aktiviert beziehungsweise deaktiviert werden kann.

Das Resetten der Ultraschallsensoren erfolgt bei aktiviertem Token Passing dabei nach einem Messprozess. Das heißt, wenn alle Ultraschallsensoren für ein Messdurchlauf das Mastertoken hatten und dies wieder an den ersten Ultraschallsensor übergeben wird. Bei deaktiviertem Token Passing hingegen wird von dem jeweiligen Ultraschallsensor mit dem Mastertoken das Resetten direkt nach dem ersten Messdurchlauf durchgeführt.

Eine weitere Softwareoptimierung betrifft die Abtastrate des A-/D-Wandlers. Da das Ultraschallmodul eine deutlich niedrigere Frequenzbandbreite als das MEMS-Mikrofon des Ul-traschallsensors aus Abschnitt [2.2.1](#page-25-0) besitzt und dadurch eine Abtastrate von 200  $kHz$  nicht erforderlich ist, wird diese reduziert. Die typische Bandbreite von Ultraschallsensoren liegt im Bereich von 1  $kHz$  bis 2,5  $kHz$ . Da in dem Datenblatt des Ultraschallmoduls diesbezüglich keine Angabe gemacht wird, wird eine Bandbreite von  $2.5$  kHz angenommen. Für diesen Fall sollte die Abtastrate unter Beachtung des Abtasttheorems bei mindestens  $5 kHz$  liegen (siehe Formel [5.1\)](#page-50-0). Um allerdings eine gute Unterscheidung von mehreren zurückkommenden Ultraschallechos zu realisieren und diesbezüglich eine hohe Auflösung zu erhalten, wird die Abtastrate auf 100 kHz festgelegt.

<span id="page-50-0"></span>
$$
f_S \ge 2B_{US} \ge 5 \, kHz \tag{5.1}
$$

Da der Hauptprogrammablauf optimiert wurde, müssen mit dem Ethernetprotokoll deutlich weniger Parameter übertragen werden. Hierbei wird die Komplexität des Ethernetprotokolls reduziert. Des Weiteren werden dem Ethernetprotokoll Identifier- und Check-Bytes hinzugefügt, um Fehler in der Kommunikation abzufangen und ein Fehlverhalten der Ultraschallsensoren zu vermeiden. Das überarbeitete Ethernetprotokoll ist in Tabelle [5.2](#page-51-0) zu sehen. Die Kommunikation wird ebenfalls so angepasst, dass für die Ethernetpakete nur ein Ethernetport verwendet wird.

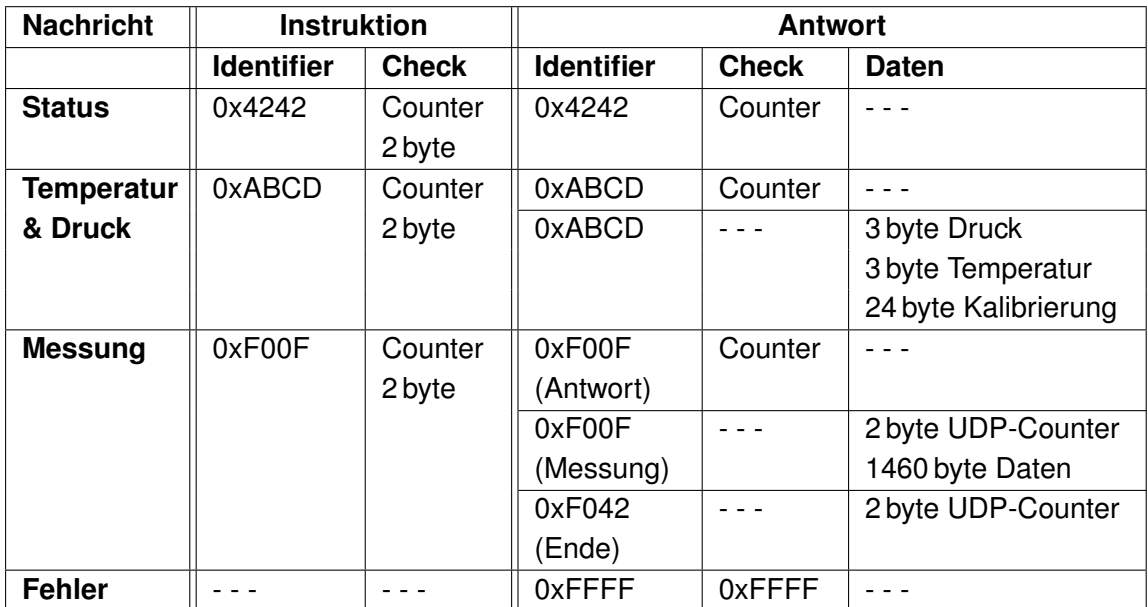

<span id="page-51-0"></span>Tabelle 5.2.: Aufbau des Ethernetprotokolls zur Kommunikation

## **5.2. Ultraschallbasiertes Positionierungssystem**

Im folgenden Abschnitt wird zunächst die Auswahl der eingebetteten zentralen Recheneinheit beschrieben. Aufbauend darauf erfolgt eine detailliertere Architektur des ultraschallbasierten Positionierungssystems. Ein weiterer Punkt ist die Anordnung der Ultraschallsensoren. Anschließend wird die Software des ultraschallbasierten Positionierungssystems realisiert. Aufbauend auf der Software folgt die Umsetzung der Algorithmen zur ultraschallbasierten Positionsbestimmung.

# **5.2.1. Komponentenauswahl der eingebetteten zentralen Recheneinheit**

Da die zentrale Recheneinheit für die Berechnungen und damit für die Positionsbestimmung des UPS zuständig ist, üben die Eigenschaften der zentralen Recheneinheit einen großen Einfluss auf die Leistungsfähigkeit des UPS aus. Hierbei wird als zentrale Recheneinheit ein eingebettetes System verwendet. Hierzu werden der *Raspberry Pi 4 Model B* (vgl. [Raspber](#page-98-0)[ryPi,](#page-98-0) [2020,](#page-98-0) S. 1) und der *NVIDIA Jetson Nano* (vgl. [NVIDIA,](#page-98-1) [2020a,](#page-98-1) S. 1) miteinander verglichen. Abschließend wird ein Board als eingebettete zentrale Recheneinheit ausgewählt.

#### **Raspberry Pi 4 Model B**

Das *Raspberry Pi 4 Model B* Board ist ein Einplatinencomputer mit vier ARM-Prozessoren und einem Takt von 1,5 GHz. Das Board verfügt über einen wählbaren Arbeitsspeicher von 1GB bis 4GB. Hauptspeicher ist auf dem Board keiner vorhanden. Dies wird hingegen mit einer SD-Karte gelöst, die ebenfalls mit dem Image des Betriebssystems geflasht wird. Die für den Einsatz als eingebettete zentrale Recheneinheit relevanten Schnittstellen sind jeweils zwei USB 2.0 und 3.0 Buchsen, eine WLAN- sowie eine Gigabit-Ethernet-Schnittstelle. Des Weiteren verfügt das Board über 40 GPIO-Pins. Ein weiteres Merkmal des *Raspberry Pi* ist eine im SoC integrierte GPU-Einheit, die im Datenblatt allerdings nicht weiter spezifiziert wird (vgl. [RaspberryPi,](#page-98-0) [2020,](#page-98-0) S. 6).

Es wird für das Board eine Spannungsversorgung von 5 V benötigt. Hierbei sollte das Board mit mindestens 2,5A in der Spitze versorgt werden können. Des Weiteren kann das Board über eine optionale Platine mithilfe von PoE mit Spannung versorgt werden (vgl. [Raspber](#page-98-0)[ryPi,](#page-98-0) [2020,](#page-98-0) S. 6).

Die Maße des *Raspberry Pi 4 Model B* betragen 85 mm x 56 mm x 20 mm. Das Board verfügt über keine passive beziehungsweise aktive Kühlung, die allerdings nachgerüstet werden kann (vgl. [RaspberryPi,](#page-98-0) [2020,](#page-98-0) S. 6).

### **NVIDIA Jetson Nano**

Bei dem *NVIDIA Jetson Nano* handelt es sich um ein System on Module. Hierbei verfügt das Board über vier ARM-Prozessoren mit einem Takt von 1,43 GHz. Der Arbeitsspeicher beträgt dabei 4GB. Das Board verfügt ebenfalls, wie das *Raspberry Pi* Board, über keinen integrierten Hauptspeicher. Dieser muss dem Board mithilfe einer SD-Karte zur Verfügung gestellt werden, auf der ebenfalls das Image des Betriebssystems gespeichert wird. Das Board verfügt als Schnittstelle über vier USB 3.0 Buchsen. Des Weiteren besitzt das Board eine Gigabit-Ethernet- und eine WLAN-Schnittstelle. Die Anzahl der GPIO-Pins beträgt 40. Des Weiteren verfügt das Board über eine Grafikeinheit mit 128 Kernen. Dabei eignet sich der *Jetson Nano* für Anwendungen im Bereich des maschinellen Lernens (vgl. [NVIDIA,](#page-98-1) [2020a,](#page-98-1) S. 1).

Die Spannungsversorgung, die das Board benötigt, beträgt 5 V . Hierbei wird ein Maximalstrom von 4A benötigt. Das Board kann dabei über PoE mit Spannung versorgt werden (vgl. [NVIDIA,](#page-98-1) [2020a,](#page-98-1) S. 1).

Die Abmessungen des *NVIDIA Jetson Nano* betragen 100 mm x 80 mm x 29 mm. Des Weiteren verfügt das Board über einen Kühlkörper als passive Kühlung, wobei ein Lüfter als aktive Kühlung nachgerüstet werden kann (vgl. [NVIDIA,](#page-98-1) [2020a,](#page-98-1) S. 1).

#### **Auswahl der eingebetteten zentralen Recheneinheit**

Vergleicht man die beiden eingebetteten Systeme miteinander, weisen beide identische Eigenschaften auf (siehe Tabelle [5.3\)](#page-53-0). Hierbei besitzt der *Jetson Nano* einen etwas niedrigeren Prozessortakt. Des Weiteren benötigt der *Jetson Nano* mehr Strom. Dieser hat allerdings die Möglichkeit der Spannungsversorgung mithilfe von PoE bereits integriert und benötigt keine zusätzliche Platine. Betrachtet man die GPIO-Pins und die Schnittstellen, sind beide Systeme identisch ausgestattet. Ebenfalls identische Eigenschaften weisen die Systeme im Hinblick auf Arbeitsspeicher und Hauptspeicher auf. Im Bezug auf eine Kühlung ist der *Jetson Nano* bereits mit einem passiven Kühlkörper ausgestattet. Der *Paspberry Pi* weist in dem Vergleich eine deutlich geringere Abmessung auf. Ein weiterer Punkt ist die Grafikeinheit. Diese fällt beim *NVIDIA Jetson Nano* deutlich größer aus als bei dem *Raspberry Pi 4 Model B*.

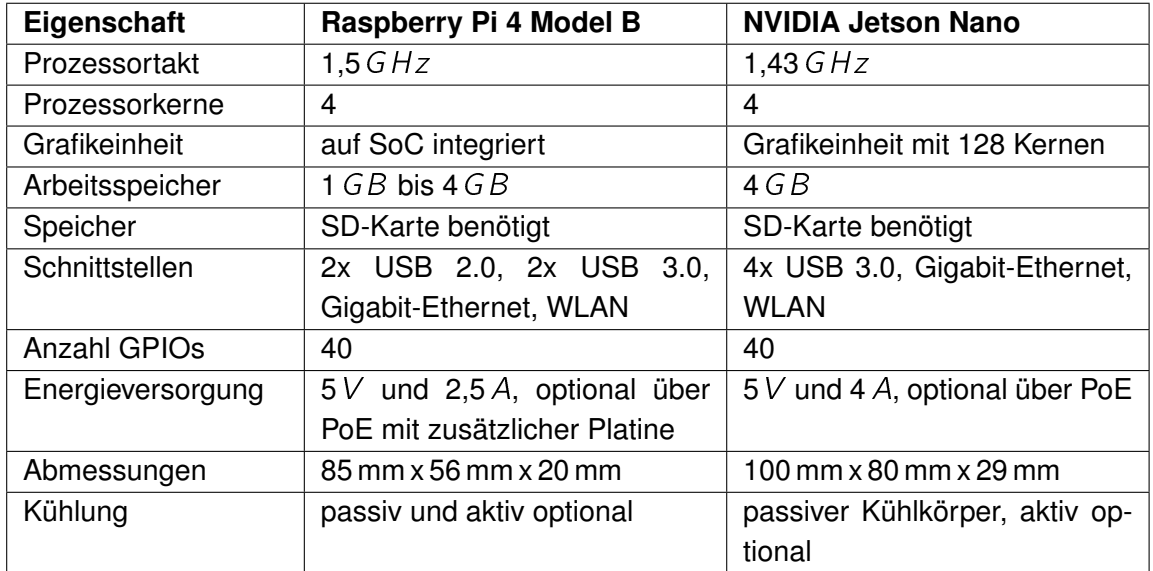

<span id="page-53-0"></span>Tabelle 5.3.: Gegenüberstellung der eingebetteten Systeme

Da der *Raspberry Pi* zwar im Bezug auf Abmessungen und Stromverbrauch bessere Eigenschaften aufweist, der *Jetson Nano* allerdings eine deutlich größere grafische Einheit besitzt, wird dieser als eingebettete zentrale Recheneinheit ausgewählt. Hierbei können große parallele Berechnungen, wie zum Beispiel Teile der Raytracing-Simulation, zur Entlastung des Hauptprozessors auf die grafische Einheit ausgelagert werden. Ein weiterer Vorteil des *NVIDIA Jetson Nano* ist die Auslegung auf maschinelles Lernen, wodurch die eingebettete zentrale Recheneinheit flexibler im Bezug auf mögliche Anwendungen in diesem Bereich wird.

## **5.2.2. Vertiefung der Architektur**

Die vertiefte Architektur des UPS ist in Abbildung [5.7](#page-54-0) zu sehen. Hierzu werden die einzelnen Teilsysteme und Bestandteile definiert und in das System integriert.

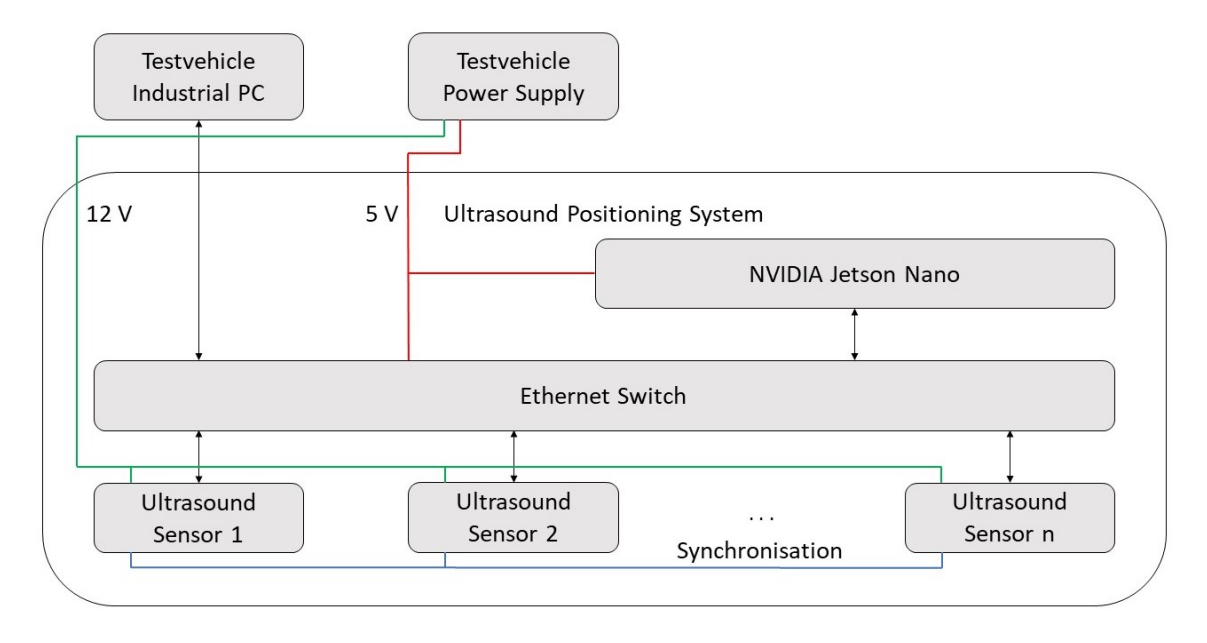

<span id="page-54-0"></span>Abbildung 5.7.: Definierte Architektur des ultraschallbasierten Positionierungssystems

Hierbei wird weiterhin Ethernet als zentrales Kommunikationsnetz verwendet. Über das Ethernetnetzwerk erfolgt dabei sowohl die Kommunikation zwischen der eingebetteten zentralen Recheneinheit, dem *NVIDIA Jetson Nano*, und den Ultraschallsensoren, als auch zwischen der eingebetteten zentralen Einheit und dem Industrie-PC, auf dem das UVPS läuft. Des Weiteren wird für das Ethernetnetzwerk die Sterntopologie des Ultraschallsensorsystems aus Abschnitt [2.2.1](#page-25-0) beibehalten. Hierbei dient ein Ethernet-Switch als zentraler Sternpunkt.

Ebenfalls werden die Ultraschallsensoren in variabler Anzahl und die Synchronisation der Ultraschallsensoren in die Architektur integriert.

Des Weiteren werden die externen Spannungsversorgungen in die Architektur integriert. Hierbei werden das *NVIDIA Jetson Nano* Board und der Ethernet-Switch mit 5 V und die Ultraschallsensoren mit 12 V versorgt. Dabei wird die 5 V Spannungsversorgung zunächst mithilfe eines Akkus realisiert.

### **5.2.3. Ultraschallsensoranordnung**

Um das UPS einfach zu halten, werden für die Umsetzung zunächst zwei unterschiedliche Sensoranordnungen verwendet. Hierdurch ist es möglich die Eigenschaften der Positionsund Orientierungsbestimmung mithilfe von Ultraschall zu erkennen und zu analysieren.

Hierzu wird zunächst das System mit nur einem Sensor aufgebaut. Dabei wird der Sensor an der Front auf der Längsachse des Fahrzeugs platziert. Bei dieser Sensoranordnung dürfte es zu Vieldeutigkeiten in der Positions- und Orientierungsbestimmung kommen. So ist zum Beispiel eine solche Vieldeutigkeit der Raytracing-Simulation in Abbildung [5.8](#page-55-0) zu sehen.

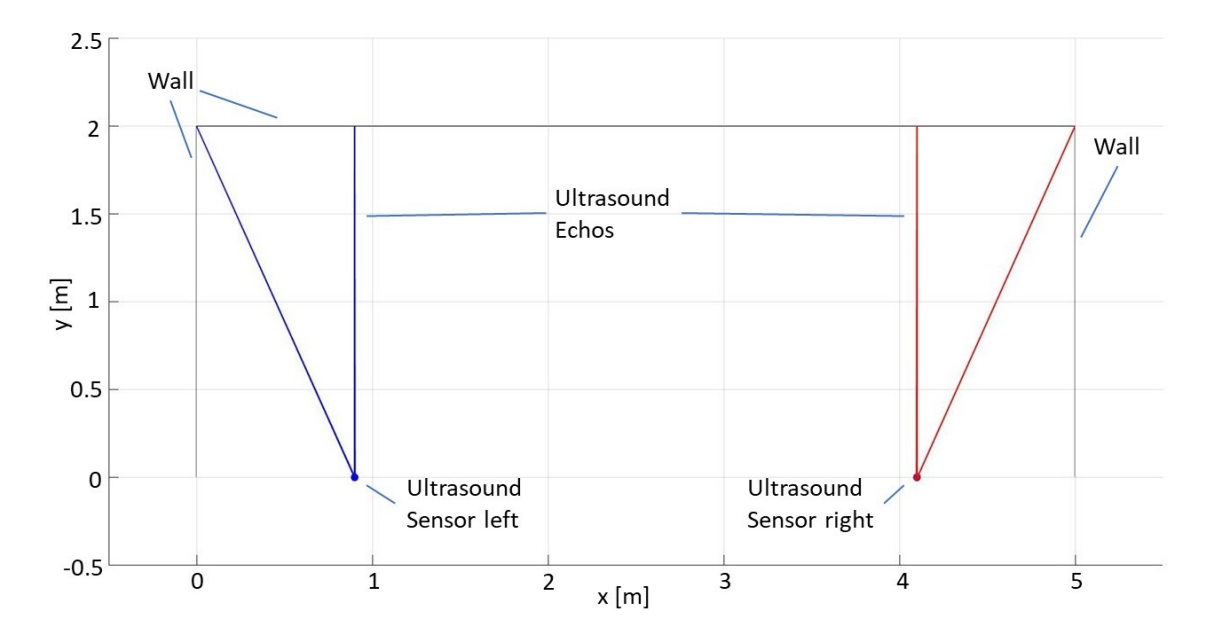

<span id="page-55-0"></span>Abbildung 5.8.: Ultraschall-Raytracing Vergleich bei Verwendung eines Sensors

Hierbei ist der Ultraschallsensor bei der ersten Messung in Richtung der rechten Ecke und bei der zweiten Messung in Richtung der linken Ecke platziert. Dabei stellen die roten beziehungsweise blauen Linien die jeweils zurückkommenden Ultraschallechos dar. Obwohl die Ultraschallechos zum Teil aus unterschiedlichen Richtungen beim Sensor ankommen, sieht der zeitliche Verlauf der Messungen identisch aussehen (siehe Abbildung [5.9\)](#page-56-0). So befinden sich zum Beispiel in einem quadratischen Raum, in dem sich keine anderen Objekte befinden, mit dieser Sensoranordnung pro Position jeweils sieben weitere Positionen mit einer identischen Ultraschallechosignatur.

Eine weitere Ultraschallsensoranordnung besteht aus zwei Ultraschallsensoren. Hierbei bleibt die Position des ersten Sensors erhalten. Der zweite Sensor wird 25 cm rechts neben dem erste platziert. Des Weiteren wird der zweite Sensor um 45° nach rechts verdreht.

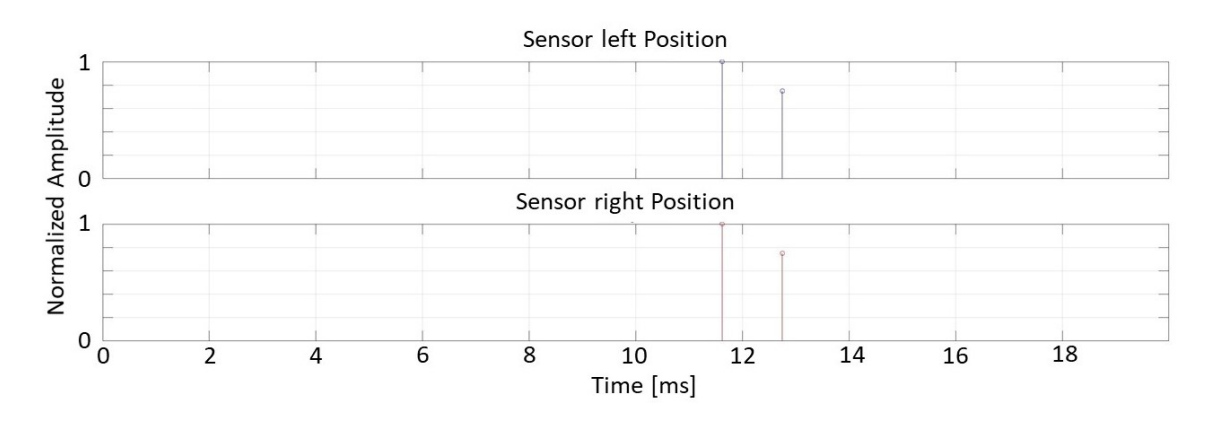

<span id="page-56-0"></span>Abbildung 5.9.: Vergleich des zeitlichen Verlaufs der Ultraschallechos bei Verwendung eines Sensors

Durch eine solche asymmetrische Anordnung, bei der beide Sensoren separat einen Ultraschallpuls aussenden, wird die Anzahl an Vieldeutigkeiten pro Position und Orientierung reduziert. In Abbildung [5.10](#page-56-1) sind die zurückkommenden Ultraschallechos zu sehen.

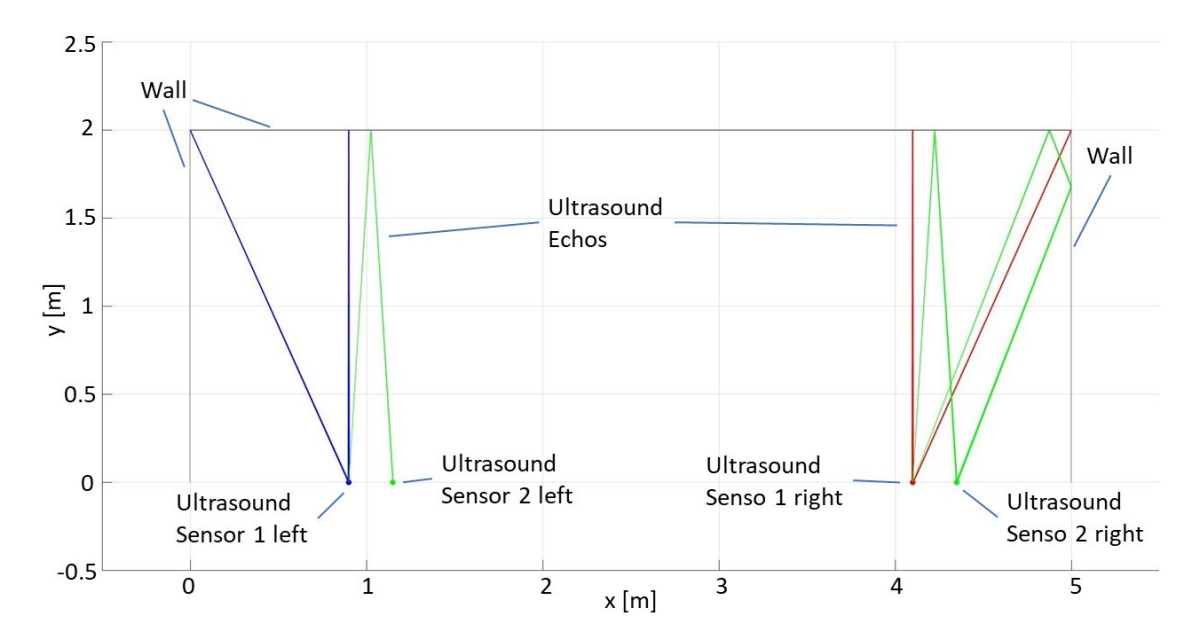

<span id="page-56-1"></span>Abbildung 5.10.: Ultraschall-Raytracing Vergleich bei Verwendung von zwei asymmetrisch angeordneten Sensoren

Hierbei wird der Ultraschallpuls durch den ersten mittig platzierten Ultraschallsensor ausgesendet. So kann in dem Beispiel des quadratischen Raums unterschieden werden, ob die Sensoren in Richtung der rechten oder linken Ecke platziert sind, da mithilfe des zweiten Sensors in Richtung der rechten Ecke eine andere Ultraschallechosignatur empfangen wird

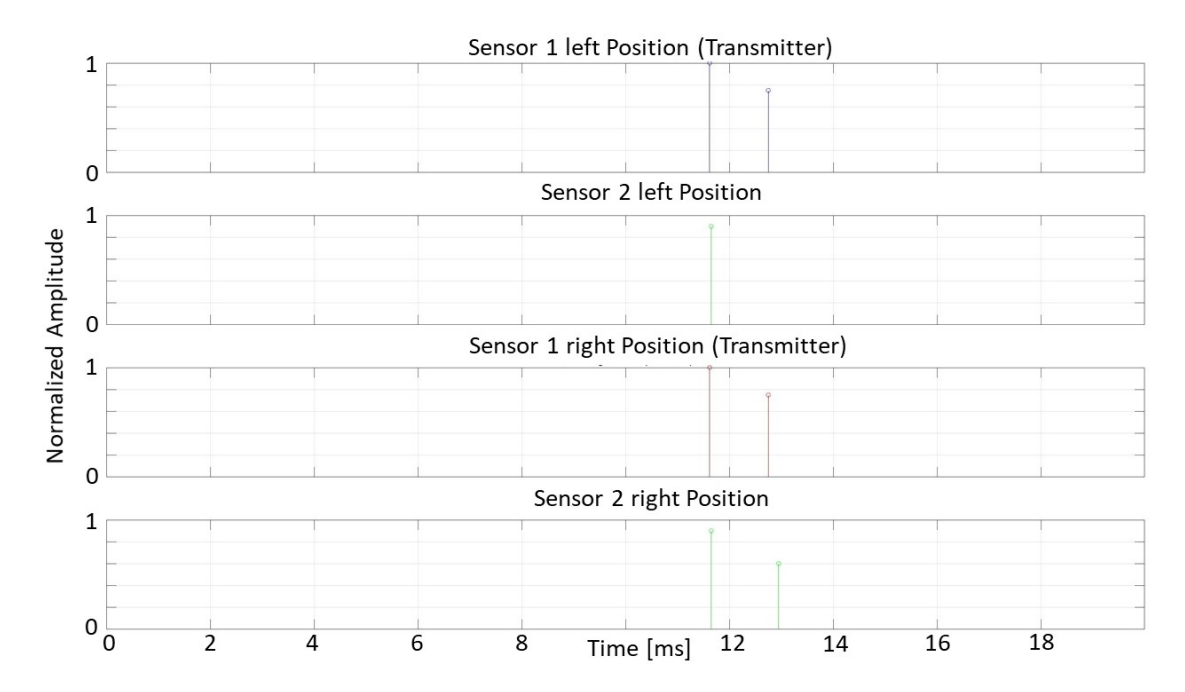

(siehe Abbildung [5.11\)](#page-57-0). Hierbei reduziert sich bei einer Position die Anzahl möglicher anderer Positionen auf drei mit identischer Ultraschallechosignatur.

<span id="page-57-0"></span>Abbildung 5.11.: Vergleich des zeitlichen Verlaufs der Ultraschallechos bei Verwendung von zwei Sensoren

# **5.2.4. Software des ultraschallbasierten Positionierungssystems**

Die Realisierung der Software erfolgt aufbauend auf dem Meta-Betriebssystem ROS (vgl. [ROS,](#page-99-1) [2020\)](#page-99-1). Da ROS für modulare Systeme, bei denen die einzelnen Nodes mithilfe von Topics kommunizieren, ausgelegt ist, wird die Gesamtfunktionalität der Software in mehrere Softwaremodule unterteilt (siehe Abbildung [5.12\)](#page-58-0). Hierbei erfolgt die Realisierung in den Programmiersprachen C++ und Python (siehe Anhang [D\)](#page-131-0). Die Programmabläufe sind zu den einzelnen Softwaremodulen in Anhang [B.2](#page-111-0) zu sehen. Des Weiteren wird als Betriebssystem der eingebetteten zentralen Recheneinheit ein von *NVIDIA* auf die ARM-Architektur angepasstes *Ubuntu 18.04* verwendet (vgl. [NVIDIA,](#page-98-2) [2020b\)](#page-98-2). Hierdurch fällt die Auswahl der ROS-Version auf *Melodic Morenia* (vgl. [ROS,](#page-99-1) [2020\)](#page-99-1).

Hierbei werden in den einzelnen Softwaremodulen mögliche Fehler abgefangen und behandelt. Um andere Systeme nicht zu beeinträchtigen oder die Fahrzeugposition zu verfälschen, wird das ultraschallbasierte Positionierungssystem im Fehlerfall beendet.

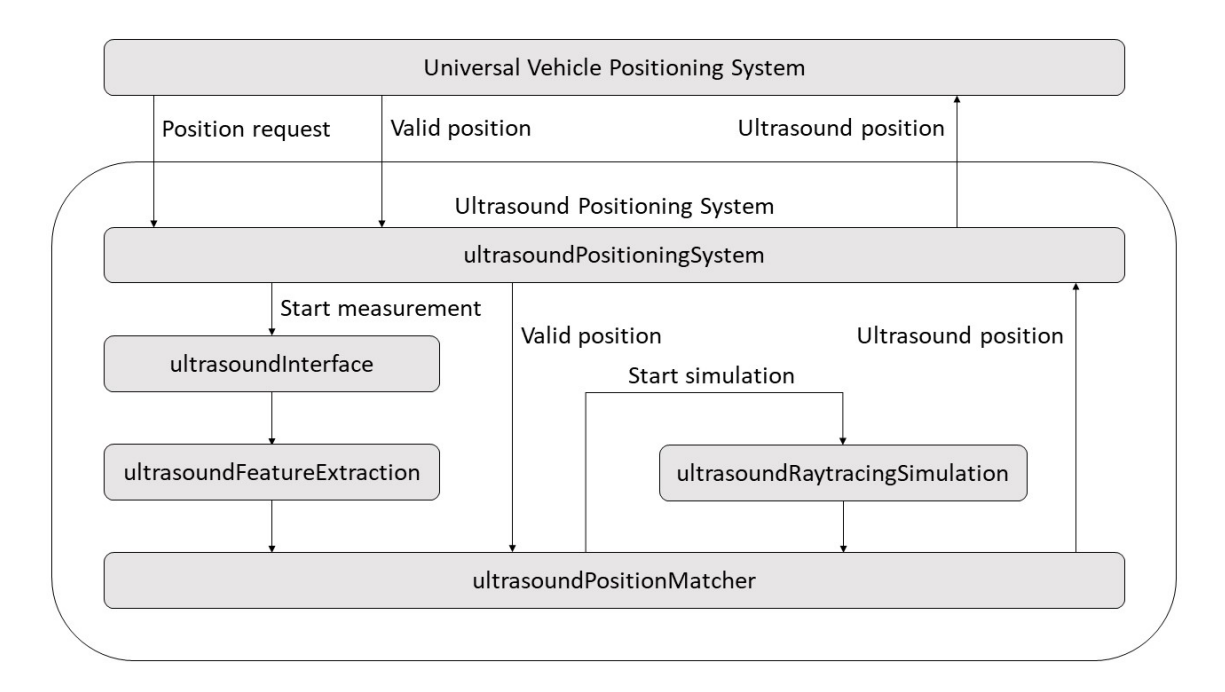

<span id="page-58-0"></span>Abbildung 5.12.: Softwarearchitektur des ultraschallbasierten Positionierungssystems

### **Systemschnittstelle**

Der Node *ultrasoundPositioningSystem* dient als Systemschnittstelle und übernimmt die Kommunikation mit dem UVPS. Des Weiteren steuert der Node das UPS.

Hierzu führt der Node beim Start des Systems einen Test der anderen Softwaremodule auf fehlerfreie Funktion durch. Bei einer fehlerfreien Funktion wird das System frei gegeben. Erfolgt vom UVPS eine Positionsanfrage, wird die Positionsbestimmung gestartet, indem die Ultraschallsensorschnittstelle aktiviert wird. Ebenfalls wird die gültige Fahrzeugposition, die vom UVPS mitgeteilt wird, im System aktualisiert. Des Weiteren übermittelt der Node die mithilfe von Ultraschall bestimmte Fahrzeugposition an das UVPS.

### **Ultraschallsensorschnittstelle**

Das Softwaremodul *ultrasoundInterface* stellt die Ultraschallsensorschnittstelle zu den Ultraschallsensoren bereit, womit diese gesteuert und ausgewertet werden.

Bei einer angeforderten Ultraschallmessung startet das Modul einen Messdurchlauf der Ultraschallsensoren. Die ankommenden Ultraschallechos der einzelnen Ultraschallsensoren werden dabei überprüft und sortiert. Bei fehlerfreien Daten werden diese an die Ultraschallmerkmalsextraktion weitergegeben.

#### **Ultraschallmerkmalsextraktion**

Der *ultrasoundFeatureExtraction* Node verarbeitet die mit der Ultraschallsensorschnittstelle empfangenen Ultraschallechos und dient der Merkmalsextraktion.

Zur Verarbeitung der Ultraschallechos wird bei diesen zunächst der vom Ultraschallmodul der Ultraschallsensoren vorhandene Offset herausgerechnet. Anschließend werden die Ultraschallechos normalisiert. Des Weiteren werden die Echos der einzelnen Ultraschallsensoren zu einer Ultraschallsignatur zusammengefügt (vgl. [Browne und Kleeman,](#page-96-1) [2009,](#page-96-1) S. 4043). Abschließend erfolgt die Weitergabe der Ultraschallsignatur an die Positionsbestimmung.

Des Weiteren ist dieser Node für eine mögliche Erweiterung um weitere Merkmalsextraktionen vorbereitet.

#### **3D-Raytracing-Simulation**

Das Modul *ultrasoundRaytracingSimulation* basiert auf der Simulation aus Abschnitt [2.2.2,](#page-27-0) welche auf drei Dimensionen erweitert und an die Anforderungen des UPS angepasst wird. Da ROS *MATLAB* als Programmiersprache nicht unterstützt, erfolgt die Implementierung mithilfe von Python (vgl. [ROS,](#page-99-1) [2020\)](#page-99-1).

Die Struktur der Simulation bleibt dabei bestehen. Hierbei werden zunächst bei den einzelnen Ultraschallstrahlen Objekttreffer und deren Refelxionsparameter berechnet. Anschließend erfolgt die Überprüfung, ob ein Ultraschallsensor von dem Strahl getroffen wird. Werden mehrere Treffer ermittelt, wird der Treffer mit der kürzesten Entfernung als gültig gewertet. Wird ein Sensor von einem Strahl getroffen, wird die Pfadberechnung des jeweiligen Strahls beendet. Ebenfalls beendet wird die Pfadberechnung, wenn die zurückgelegte Strahllänge einen sensorspezifischen Maximalwert überschreitet. So beträgt die maximale Strahllänge für das Ultraschallmodul zum Beispiel die doppelte Reichweite, also 21,36 m. Dieser Ablauf wird iterativ für jeden Ultraschallstrahl durchgeführt.

Der zu simulierende Bereich wird als objektbasierte Karte realisiert. Hierbei werden die einzelnen Objekte, wie zum Beispiel Wände, mithilfe von Ebenen in der Parameterdarstellung modelliert. Der Detaillierungsgrad der Karte stellt dabei einen Kompromiss dar. Mit einem niedrigeren Detaillierungsgrad wird eine kürzere Rechenzeit ermöglicht. Wohingegen eine Karte mit einem höheren Detaillierungsgrad die Simulationsergebnisse eine höhere Übereinstimmung mit der Ultraschallmessung aufweisen.

Die Anzahl der Strahlen, auf die der Ultraschallpuls aufgeteilt wird, errechnet sich aus den sensorspezifischen Parametern. Hierzu wird zunächst die Schrittweite w mithilfe der minimalen Objektgröße  $x$ , die noch detektiert werden soll, berechnet (siehe Formel [5.2\)](#page-60-0). Die Schrittweite muss kleiner gleich der halben minimalen Objektgröße sein, um das Abtasttheorem einzuhalten. Anschließend erfolgt die Berechnung der Winkelauflösung  $\alpha_R$  (siehe

Abbildung [5.13\)](#page-60-1). Diese werden mit der Schrittweite und der maximalen Distanz  $d$ , an der Objekte mit der minimalen Objektgröße erkannt werden sollen, ermittelt (siehe Formel [5.3\)](#page-60-2). Abschließend wird die Schallkeule des Ultraschallpulses mit der Winkelauflösung auf die einzelnen Strahlen aufgeteilt. Trifft man die Annahmen, dass Objekte mit einer Größe von 10  $cm$  in einer Entfernung von 6  $m$  noch detektiert werden sollen, beträgt die Winkelauflösung 0,0083  $rad$ . Mit der Schallkeulengrenze des Ultraschallmoduls von ca. 33,7° (vgl. [MaxBotix,](#page-97-1) [2015,](#page-97-1) S. 14) kommt man auf eine Anzahl von 16533 Strahlen.

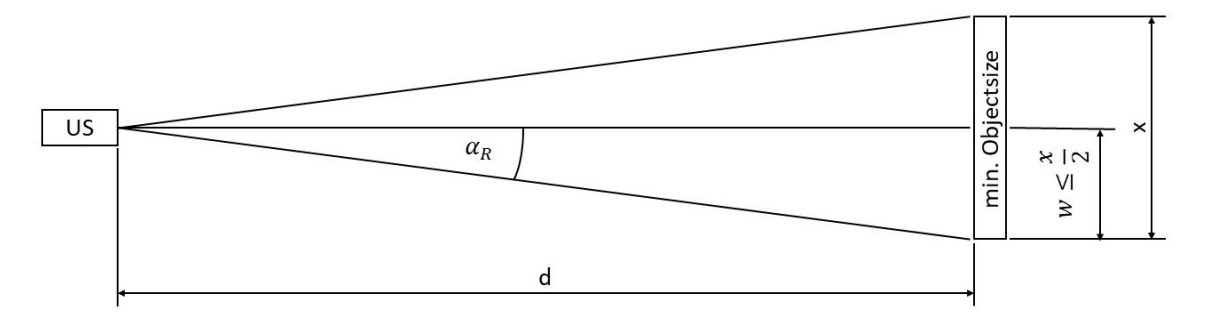

Abbildung 5.13.: Berechnung der Winkelauflösung der Ultraschallstrahlen

<span id="page-60-1"></span><span id="page-60-0"></span>
$$
w \leq \frac{x}{2} \tag{5.2}
$$

<span id="page-60-2"></span>
$$
\alpha_R = \arctan\left(\frac{w}{d}\right) \tag{5.3}
$$

Des Weiteren wird für die Implementierung der Simulation die Annahme getroffen, dass das Fahrzeug eben auf dem Boden steht. Hierdurch bleiben die Höhe der Fahrzeugposition und der Elevationswinkel des Fahrzeugs zum Boden konstant, was eine Reduzierung der zu simulierenden Positionen zur Folge hat. Daraus folgt eine deutlich geringere Rechenlast bei der Bestimmung von Position und Orientierung.

Eine weitere Anpassung betrifft die Berechnung der Abstrahlcharakteristik des Ultraschallsenders. In Abbildung [5.14](#page-61-0) ist der Vergleich der Abstrahlcharakteristik des Ultraschallmoduls mit der berechneten Abstrahlcharakteristik der Raytracing-Simulation zu sehen. Hierbei zeigt die grüne Kurve die Messkurve des Ultraschallmoduls und die blaue die berechnete Abstrahlcharakteristik der Formel [2.11](#page-24-0) aus Abschnitt [2.1.3.3.](#page-23-0) Es ist zu sehen, dass die Berechnung deutlich von der Messung abweicht. Hierzu wird die Berechnung soweit angepasst, dass die Formel [2.11](#page-24-0) auf einen Anteil von 20 % reduziert wird. So stellt die orangene Kurve, die optimierte Berechnung der Abstrahlcharakteristik, einen guten Kompromiss dar. Da der optimierte Ultraschallsensor einen Teil der Ultraschallechos durch das Gehäuse abschirmt, wird das Empfangen von Ultraschallechos in der Simulation auf  $\pm 90^\circ$  begrenzt.

Des Weiteren wird, da ein 3D-Raytracing rechenintensiv ist, die Simulation mithilfe von Multiprocessing auf mehrere Prozesse aufgeteilt. Hierbei wird eine dynamische Anzahl an Pro-

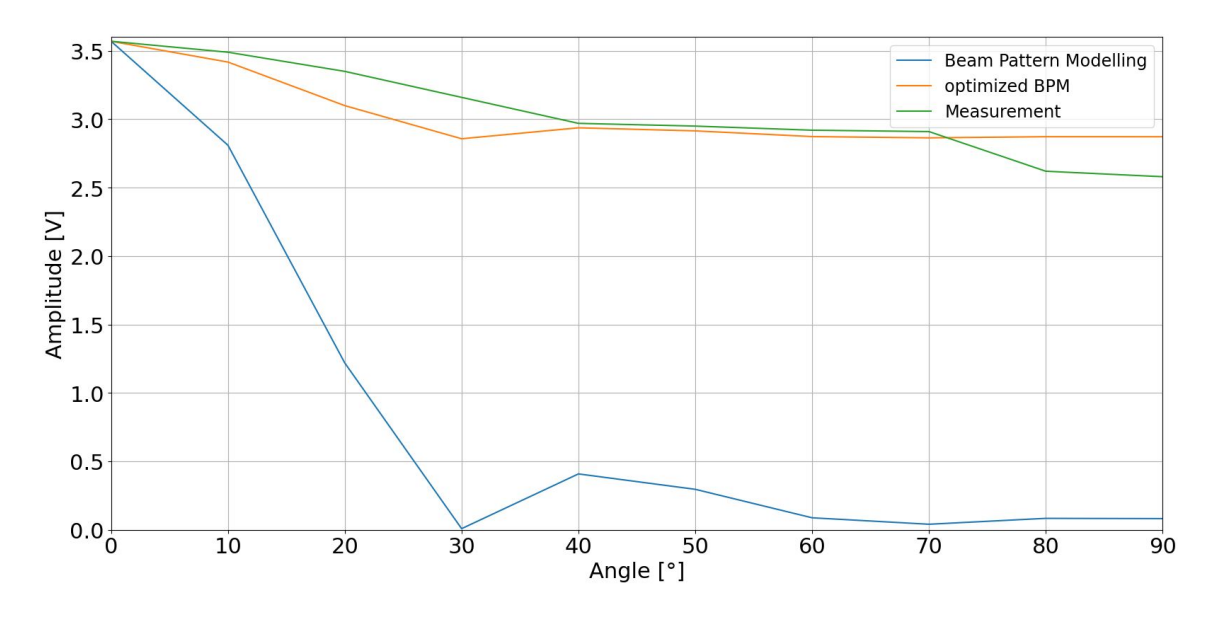

<span id="page-61-0"></span>Abbildung 5.14.: Vergleich der Abstrahlcharakteristik des Ultraschallmoduls mit der Simulationsberechnung

zessen erzeugt, die sich an den verfügbaren Prozessorkernen orientiert. Eine Optimierung im Hinblick auf eine GPU-Auslagerung der Berechnungen ist bei der vorhandenen Struktur der Simulation nicht möglich. Hierbei ist durch eine GPU-Auslagerung eine hohe Anzahl an Arbeitsspeicherzugriffen erforderlich, wodurch eine kürzere Berechnungszeit nicht ermöglicht wird. Ein weiterer Punkt ist die Berechnungsdauer der einzelnen Strahlen. Hierbei benötigen die Strahlen eine unterschiedliche Anzahl an Rechenschritten. Bei einer GPU-Auslagerung werden alle Strahlen mit derselben Anzahl an Rechenschritten berechnet. Das heißt, auch wenn einzelne Strahlen ein Abbruchkriterium erreichen, werden diese weiter mitberechnet, bis der letzte Strahl das Abbruchkriterium erreicht hat.

Da eine Simulation von mehreren Positionen zeitintensiv ist und damit die geforderte Messfrequenz des Gesamtsystems nicht erreicht werden kann, ist die Simulation durch eine Look-Up-Tabelle austauschbar. Hierbei werden die Ergebnisse der einzelnen Positionen im Vorfeld berechnet und abgespeichert.

Das Ergebnis der Raytracing-Simulation ist zum einen der zeitliche Verlauf der zurückkommenden Ultraschallechos. Diese bestehen je Ultraschallecho aus einem Tupel mit Zeitangabe und Amplitude. Des Weiteren wird für jedes zurückkommenden Ultraschallecho der Strahlpfad ausgegeben, der visualisiert werden kann.

#### **Positionsbestimmung**

Die Positionsbestimmung wird durch den Node *ultrasoundPositionMatcher* durchgeführt. Dieser führt dabei den Vergleich der Ultraschallmessung mit der 3D-Raytracing-Simulation durch. Hierzu startet der Node nach Erhalt der verarbeiteten Ultraschallsignatur die Simulation und handelt die Simulationsergebnisse. Die eigentliche Bestimmung von Position und Orientierung erfolgt dabei innerhalb des Nodes mithilfe des Algorithmus zur Positionsbestimmung. Hierbei wird unter anderem die gültige Position des Fahrzeugs verwendet. Die Positionsparameter bestehen dabei aus der Position, der Orientierung und einem Genauigkeitswert. Abschließend erfolgt die Übermittlung der Positionsparameter an die Systemschnittstelle.

# **5.2.5. Algorithmen zur ultraschallbasierten Positionsbestimmung**

Der Algorithmus führt den Vergleich zwischen Ultraschallmessung und Simulation durch, um somit eine Bestimmung von Position und Orientierung zu realisieren. Hierzu wird die Karte der Raytracing-Simulation in ein festes Raster aufgeteilt. Des Weiteren wird für die Orientierung eine feste Schrittweite implementiert. Dies minimiert die Anzahl an möglichen Positionen und reduziert somit den Rechenaufwand, um die Position und Orientierung zu bestimmen. Ein weiterer Punkt ist, dass hierdurch die Größe der Look-Up-Tabelle begrenzt wird.

Um die Simulationsergebnisse mit der Ultraschallmessung vergleichen zu können, wird aus den Ultraschalltupeln der Simulation eine Ultraschallsignatur erzeugt. Hierzu werden die Tupel zu einem zeitlichen Verlauf zusammengefügt und mit einer Hüllkurve eingehüllt. Abbildung [5.15](#page-63-0) zeigt unterschiedliche Hüllkurven. Hierbei zeigt die blaue Kurve jeweils ein Ultraschallecho. Die orangenen Kurven zeigen unterschiedliche Hüllkurven, mit denen einzelne Peaks eingehüllt werden. Bei den Hüllkurven handelt es sich um eine cos-Funktion, eine Gauß-Funktion und eine  $cos^2$ -Funktion. Es ist zu erkennen, dass bei einzelnen Peaks der  $cos^2$ -Funktion die größte Übereinstimmung mit dem Ultraschallecho aufweist. Bei verrauschten Peaks, wenn sich mehrere Ultraschallechos überlagern, weist die cos-Funktion hingegen die größte Übereinstimmung auf. Da der Fokus auf der Detektion von mehreren zurückkommenden Ultraschallechos liegt, wird als Hüllkurve die cos-Funktion verwendet. Ein weiterer Punkt ist der Offset des Ultraschallmoduls, wodurch die Wurzeln der Peaks nicht sichtbar sind. Hierdurch weist die cos-Funktion in den Bereichen des Anfangs beziehungsweise Endes der einzelnen zurückkommenden Ultraschallechos eine höhere Übereinstimmung auf.

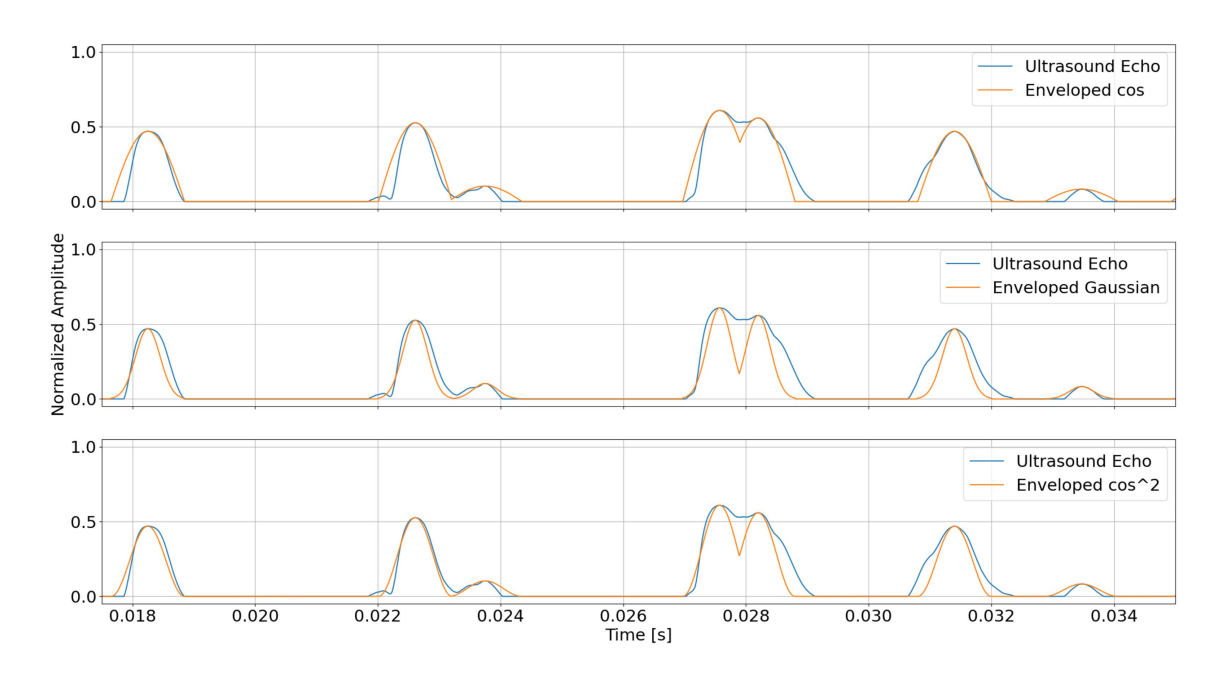

<span id="page-63-0"></span>Abbildung 5.15.: Vergleich der Hüllkurven mit einem Ultraschallecho

Um die Signatur der eingehüllten Simulation mit der Signatur der Ultraschallsensoren zu vergleichen, wird eine Kreuzkorrelation verwendet. Hierbei werden die Signaturen pro Messdurchlauf einzeln mithilfe der Formel [5.4](#page-63-1) verglichen (vgl. [Ohm und Lüke,](#page-98-3) [2014,](#page-98-3) S. 215). Nach jeder Korrelation wird das Maximum in dem Korrelationsergebnis ermittelt, um mit diesem das t, der Position des Maximums, zu bestimmen. Da bei zwei Signalen, die zu 100% übereinstimmen, das Maximum der Korrelation in der Mitte der Zeitreihe liegt, beschreibt hierbei das  $t$  die Wahrscheinlichkeit der Position. Mit dem  $t$  und einer Gauß-Funktion wird anschließend im nächsten Schritt die Wahrscheinlichkeit bestimmt, mit der die verglichene Position bewertet werden kann. Abschließend wird aus den Wahrscheinlichkeiten der einzelnen Messdurchläufe eine Gesamtwahrscheinlichkeit berechnet. Dabei werden zur Positions- und Orientierungsbestimmung mehrere mögliche Positionen simuliert und mit der Ultraschallsignatur verglichen. Die Position mit der größten Gesamtwahrscheinlichkeit wird am Ende der Simulationen als gefundene Position gewertet. Abbildung [5.16](#page-64-0) zeigt hierbei die Gauß-Funktion bei einer Zeitreihenlänge von 10000. Die optimale Übereinstimmung sollte dabei mit  $t$  bei 5000 liegen.

<span id="page-63-1"></span>
$$
R_{xy}[n] = \sum_{\infty}^{m=-\infty} x^*[m]y[m+n]
$$
\n(5.4)

Es werden zwei Strategien, mit der die möglichen Positionen, die simuliert und mit der Ultraschallsignatur verglichen werden, implementiert. Hierbei handelt es sich um eine globale Positionsbestimmung und einer Positionsvorhersage.

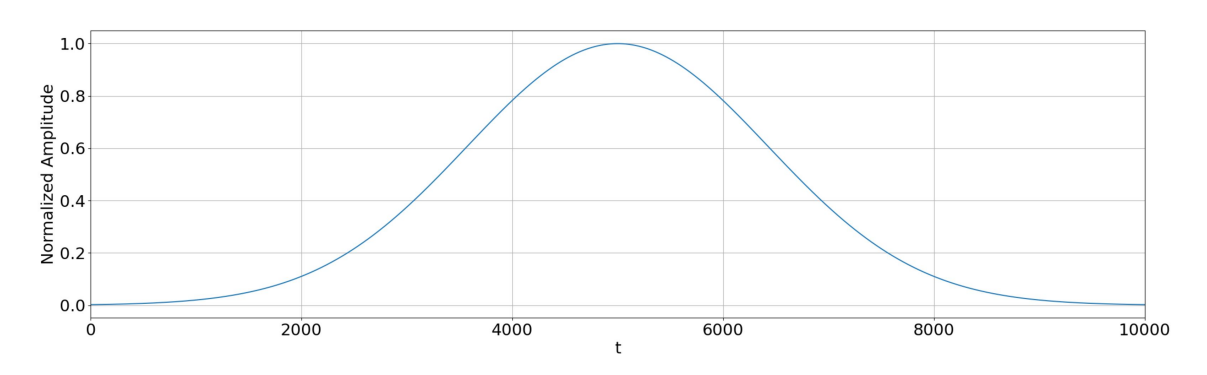

<span id="page-64-0"></span>Abbildung 5.16.: Gauß-Funktion zur Bestimmung der Wahrscheinlichkeit einer gefundenen Position

### **Globale Positionsbestimmung**

Bei der globalen Positionsbestimmung werden alle Positionen mit dazugehörigen Orientierungen der Karte simuliert und mit der Ultraschallsignatur verglichen. Hierbei wird die gültige beziehungsweise letzte bekannte Fahrzeugposition nicht zur Bestimmung der neuen Position und Orientierung verwendet. Ebenfalls findet keine Überprüfung auf Plausibilität der neuen Position und Orientierung statt. Hierdurch können die generelle Eigenschaft des UPS und die Auswirkungen der Vieldeutigkeiten auf dieses analysiert werden.

#### **Positionsvorhersage**

Die Positionsvorhersage wählt mögliche Positionen und Orientierungen aus, um diese zu simulieren und mit der Ultraschallsignatur zu vergleichen. Hierzu wird die letzte gültige beziehungsweise bekannte Fahrzeugposition verwendet. Des Weiteren ist hier nach einem Systemstart, wenn noch keine Fahrzeugposition vorhanden ist, ein hinterlegter Startpunkt nötig. Hierdurch wird die Anzahl der zu simulierenden und zu vergleichenden Positionen deutlich reduziert. Ebenfalls werden durch diese Vorgehensweise die Auswirkungen der Vieldeutigkeiten auf die Positions- und Orientierungsbestimmung reduziert. Bei dieser Vorgehensweise ist es nötig, dass bei einer falsch bestimmten Position und Orientierung, diese korrigiert werden, um eine zuverlässige Positions- und Orientierungsbestimmung zu realisieren.

So zeigt Abbildung [5.17](#page-65-0) eine schematische Darstellung der Positionsvorhersage. Die blauen Kurven stellen dabei die möglichen Trajektorien des Fahrzeugs bei einem Positionswechsel dar. So kann in dem Beispiel das Fahrzeug nur die drei linken und drei rechten Positionen anfahren. Des Weiteren ist es möglich, dass das Fahrzeug auf der letzten bekannten Position stehen bleibt. Die grünen Pfeile zeigen hierbei die möglichen Orientierungen an, die das Fahrzeug auf den jeweiligen Positionen annehmen kann.

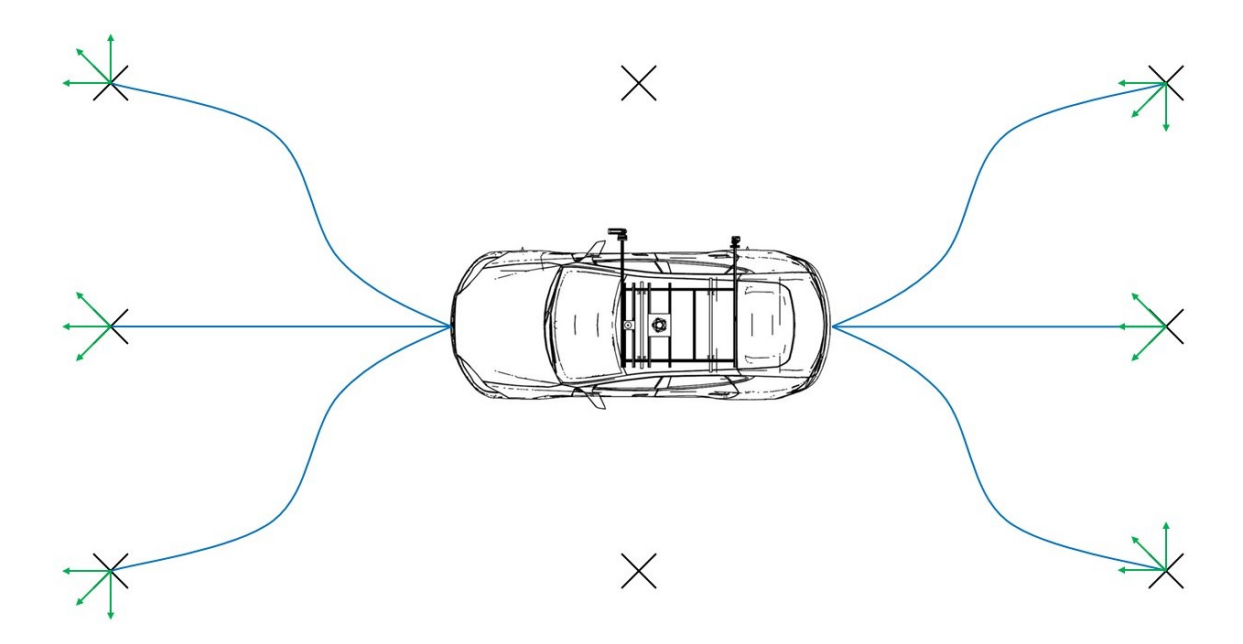

<span id="page-65-0"></span>Abbildung 5.17.: Schematische Darstellung der Positionsvorhersage

## **5.3. Umfeldsensorbasiertes Navigationssystem**

Aufbauend auf den Systementwurf wird die Architektur des UVPS weiter definiert. Hierzu wird parallel zum GNSS/INS-System des Versuchsfahrzeugs das UPS in das UVPS integriert (siehe Abbildung [5.18\)](#page-66-0).

Des Weiteren wird eine Rückführung der Positionsdaten an das UPS hinzugefügt. Hiermit ist eine Korrektur der Position möglich und gegebenenfalls falsch detektierte Positionen üben keine große Auswirkung auf die Bestimmung von Position und Orientierung aus.

Das umfeldsensorbasierte Navigationssystem in Form des *Universal Vehicle Positioning System* stellt auf dem aktuellen Stand eine Schnittstelle zum UPS dar (siehe Anhang [E\)](#page-166-0). Eine Erweiterung um weitere umfeldsensorbasierte Positionierungssysteme ist möglich. Ebenfalls ist eine Erweiterung um eine Sensordatenfusion innerhalb des UVPS möglich, um zum Beispiel die GNSS/INS-Position mit dem UPS zu verbessern.

### *5. Realisierung* 67

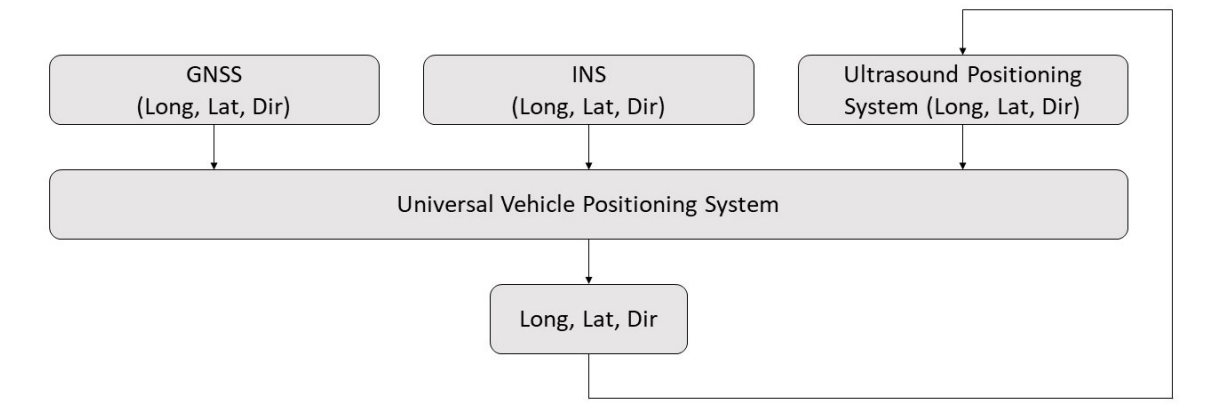

<span id="page-66-0"></span>Abbildung 5.18.: Architektur des umfeldsensorbasierten Navigationssystems

# **6. Test und Bewertung**

Um die Einsatzfähigkeit des umfeldsensorbasierten Navigationssystems darzustellen, wird zunächst der Ultraschallsensor getestet. Anschließend erfolgt ein Test des ultraschallbasierten Positionierungssystems. Des Weiteren erfolgt ein Funktionalitätstest des Gesamtsystems anhand eines Anwendungsfalls. Hierbei orientieren sich die Tests an den Anforderungen an das System. Den Abschluss des Kapitels bildet die Bewertung des umfeldsensorbasierten Navigationssystems.

### **6.1. Ultraschallsensor**

Die Tests des optimierten Ultraschallsensors beschreiben die funktionalen Eigenschaften. Zunächst wird das zeitliche Verhalten der Ultraschallsensoren ermittelt. Abschließend wird die Spannungsversorgung des Ultraschallsensors beurteilt.

Die zeitliche Analyse befasst sich mit der Synchronisation der Ultraschallsensoren untereinander. Des Weiteren wird die Dauer eines Messdurchlaufs analysiert. Hierbei erfolgen die Tests mit zwei Ultraschallsensoren, die mit der Synchronisationsringleitung verbunden sind. Die Ermittlung des zeitlichen Verhaltens erfolgt dabei mit einem *PicoScope* (vgl. [PicoTech](#page-98-4)[nology,](#page-98-4) [2020\)](#page-98-4).

### **Synchronisation der Ultraschallmessung**

Zunächst wir die Synchronisation zum Starten und Beenden einer Messung getestet. Die Zeit, die die Open-Collector Schaltung vom softwaretechnischen Ansteuern bis zum Schalten der Synchronisationsleitung benötigt, beträgt 2,46  $\mu$ s. Der Jitter bewegt sich im Bereich von einigen wenigen ns und ist damit vernachlässigbar klein. Da der Timer zur Zeitmessung erst mit dem Interrupt der Synchronisationsleitung gestartet wird, ist diese Verzögerung vernachlässigbar. In Abbildung [6.1](#page-68-0) ist die zeitliche Abweichung beim Starten einer Messung der Ultraschallsensoren untereinander zu sehen. Diese beträgt 0,5 $\mu$ s, wobei hier der Jitter ebenfalls vernachlässigbar klein ist. Hierbei stellt der obere Verlauf den Ultraschallsensor dar, der die Messung startet. Es ist zu erkennen, dass der auslösende Sensor den Interrupt für den Messungsstart verzögert auslöst. So entsteht bei einer angenommenen Raumtemperatur von 20 °C beim Starten zwischen den Sensoren eine Distanzabweichung von 171,7  $\mu$ m (siehe Formel [6.1\)](#page-68-1).

<span id="page-68-1"></span>
$$
E_D = c_{Luff} \Delta t = 171, 7 \,\mu m \tag{6.1}
$$

Beim Beenden einer Messung ist der Ablauf der Verzögerung identisch. Das heißt, der auslösende Ultraschallsensor beendet die Messung nach dem zweiten Ultraschallsensor. Dabei beträgt die zeitliche Verzögerung 1,95  $\mu s$  und der Jitter 0,46  $\mu s$ . Da das Ultraschallmodul mit 100 kHz abgetastet wird und somit alle 10  $\mu$ s, spielt die zeitliche Verzögerung beim Beenden des Messdurchlaufs keine Rolle.

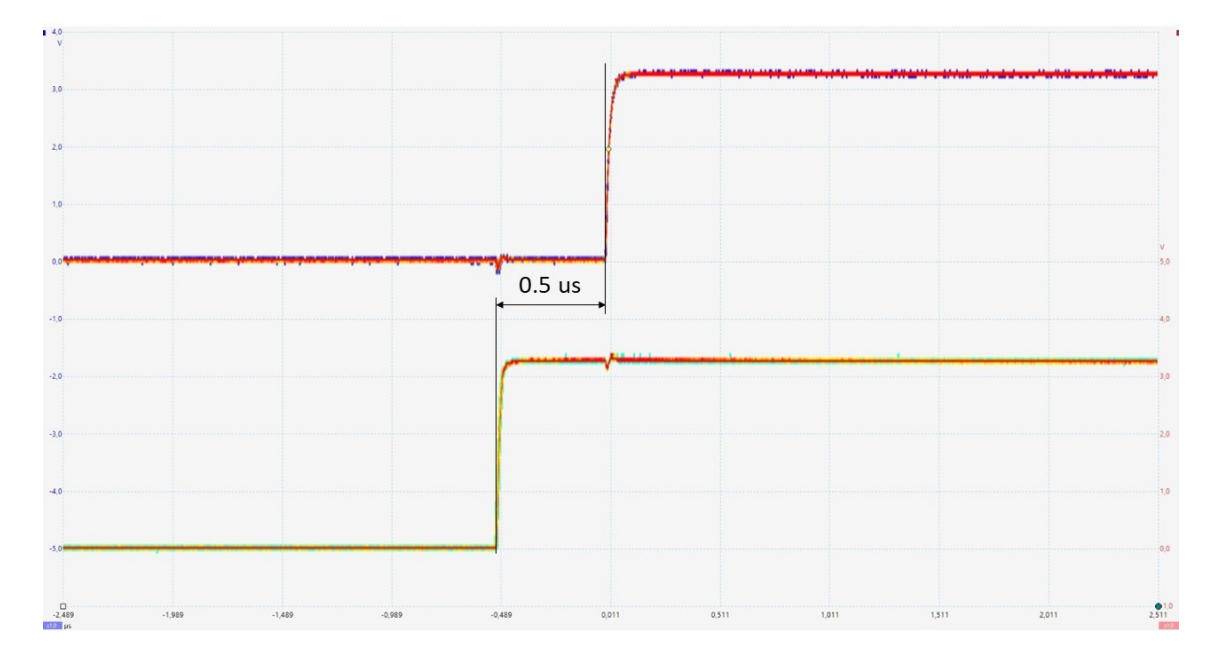

<span id="page-68-0"></span>Abbildung 6.1.: Zeitliches Verhalten der Synchronisation des Messungsstarts

### **Resetten der Ultraschallsensoren**

Ein weiterer Test ist die Messung des zeitlichen Verhaltens der Ultraschallsensoren untereinander im Bezug auf das Auslösen eines Resets. Hierbei beträgt die Zeitdifferenz zwischen softwaretechnischen Auslösen und Schalten der Resetleitung 2,37 $\mu$ s. Der Jitter ist hierbei vernachlässigbar klein. Die zeitliche Differenz zwischen den Ultraschallsensoren beim Auslösen des Interrupts beträgt 0,4  $\mu$ s und der Jitter 0,08  $\mu$ s. Da das Resetten der Ultraschallsensoren am Ende eines Messprozesses durchgeführt wird und kein weiterer Messdurchlauf anschließend stattfindet, wirken sich die zeitlichen Abweichungen nicht auf die Messergebnisse aus.

#### **Token Passing**

Der Test des Token Passings ermittelt die Zeit, die für dieses benötigt wird. In Abbildung [6.2](#page-69-0) stellt der obere Verlauf den Zeitpunkt der Tokenweitergabe des ersten Ultraschallsensors dar. Der untere Verlauf hingegen das Auslösen des Interrupts des zweiten Ultraschallsensors. Hierbei beträgt die Zeitdifferenz 26,1  $\mu$ s. Der Jitter weist einen Wert von 0,4  $\mu$ s auf. Da das Token Passing zwischen den Messdurchläufen stattfindet, wirkt sich die zeitliche Differenz nicht auf die Messergebnisse aus. Diese wirkt sich hingegen nur auf die Dauer eines gesamten Messprozesses des Ultraschallsensorsystems aus. Geht man von sechs Ultraschallsensoren an einer Ringleitung aus, so erhöht sich die Durchlaufzeit eines gesamten Messprozesses um maximal 157.8 $\mu$ s. Da der Messprozess in diesem Fall insgesamt 720 ms dauert, ist die Dauer des Token Passings vernachlässigbar klein.

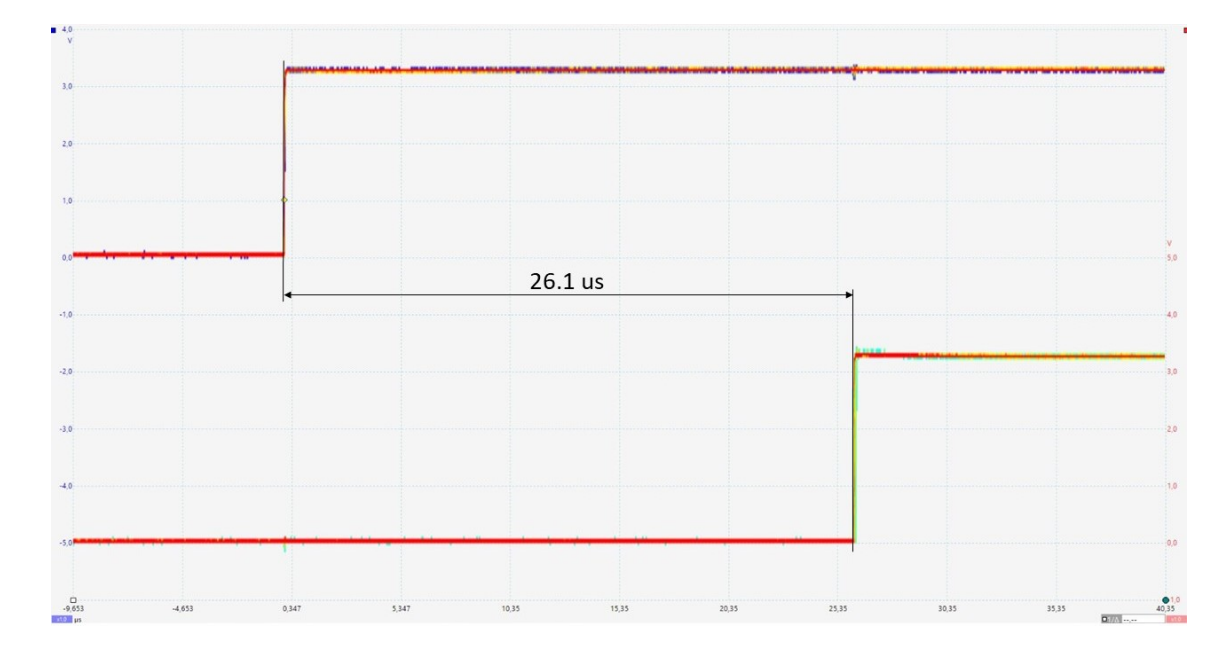

<span id="page-69-0"></span>Abbildung 6.2.: Zeitliches Verhalten des Token Passings der Ultraschallsensoren

#### **Dauer eines Messdurchlaufs**

Bei der Ermittlung der Dauer eines Messdurchlaufs kommt der Verlauf aus Abbildung [6.3](#page-70-0) heraus. Hier zeigt die steigende Flanke den Messungsstart und die fallende Flanke das Ende der Messung. Hierbei beträgt die Dauer 120 ms, wobei diese sich aus 20 ms Kalibrierzeit des Ultraschallmoduls und 100 ms der eigentlichen Messung zusammensetzen. Da die Darstellung sich im ms-Bereich befindet und der Jitter sich im ns-Bereich bewegt, ist dieser vernachlässigbar klein.

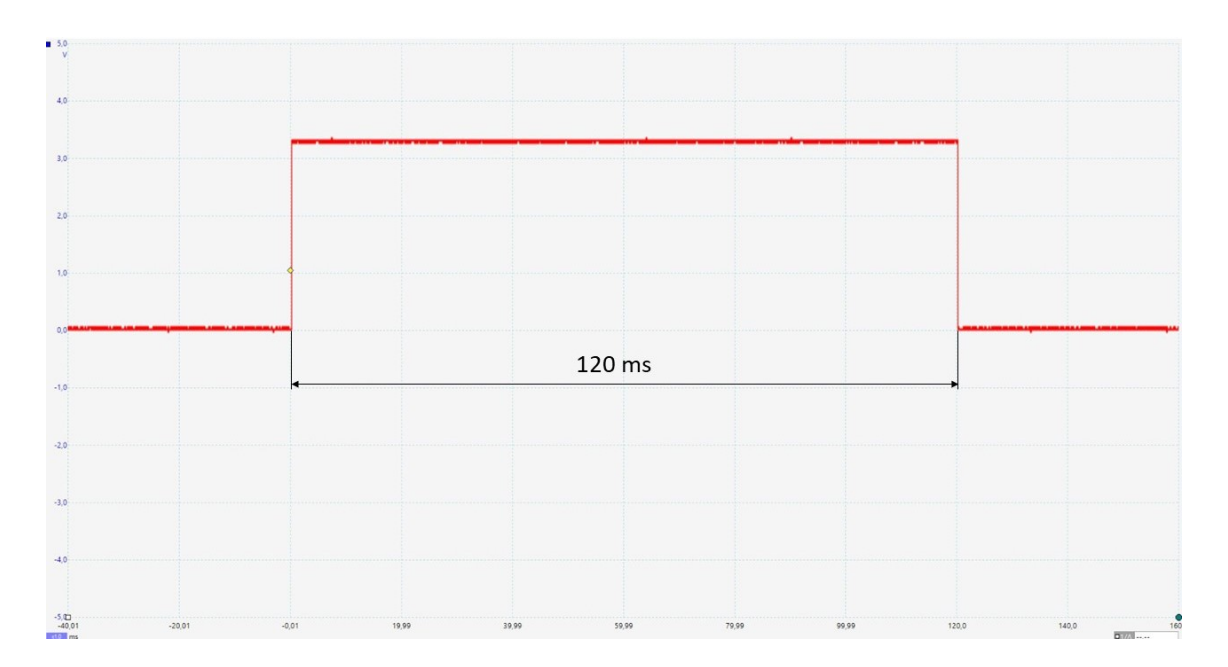

<span id="page-70-0"></span>Abbildung 6.3.: Dauer eines Messdurchlaufs der Ultraschallsensoren

### **Spannungsversorgung**

Zur Beurteilung der Spannungsversorgung wird der Strom gemessen, den ein einzelner Ultraschallsensor benötigt. Dies geschieht mit einem *PicoScope* und einem Shunt-**Widerstand** 

Das Ergebnis der Strommessung ist, dass der Ultraschallsensor im Idle-Zustand bei 12 V Spannungsversorgung ca. 120 mA benötigt. Im Betrieb benötigt der Ultraschallsensor in der Spitze bis zu 167 mA. Bei einer angenommenen maximalen Anzahl von 6 Ultraschallsensoren, die mit einer Ringleitung verbunden sind, bedeutet dies, dass insgesamt ein Maximalstrom von 1A benötigt wird. Hierdurch wird eine einzelne Ader der Spannungsversorgung mit ca. 333 mA belastet. Da es sich hierbei allerdings um eine Ringleitung handelt, dürft dieser Wert deutlich niedriger liegen. Hierbei ist zu erkennen, dass die Spannungsversorgung eine ausreichend hohe Kapazität aufweist, da die einzelnen Adern mit maximal 1  $A$  belastet werden dürfen.

## **6.2. Ultraschallbasiertes Positionierungssystem**

Die folgenden Tests beschreiben das Verhalten des UPS. Hierzu erfolgt zunächst eine Abstandsmessung von mehreren Objekten. Darauf folgend wird ein Vergleich von einer Ultraschallmessung mit der 3D-Raytracing-Simulation durchgeführt. Abschließend erfolgt die Bewertung des zeitlichen Verhaltens des gesamten UPS.

#### **Abstandsmessung**

Die Ermittlung des maximalen Abstands erfolgt mit einem Ultraschallsensor und mehreren Objekten (siehe Abbildung [6.4\)](#page-71-0). Als Objekte dienen hierbei zwei Pylonen und eine Trennwand. Die Pylonen sind dabei am seitlichen Rand der Ultraschallkeule platziert. Der Abstand zwischen den Pylonen und dem Ultraschallsensor betragen 4,33 m beziehungsweise 7,12m. Die Trennwand wird in direkter Flucht mit dem Ultraschallsensor platziert. Mit dieser wird der maximal mögliche Abstand ermittelt, in dem Objekte erkannt werden können.

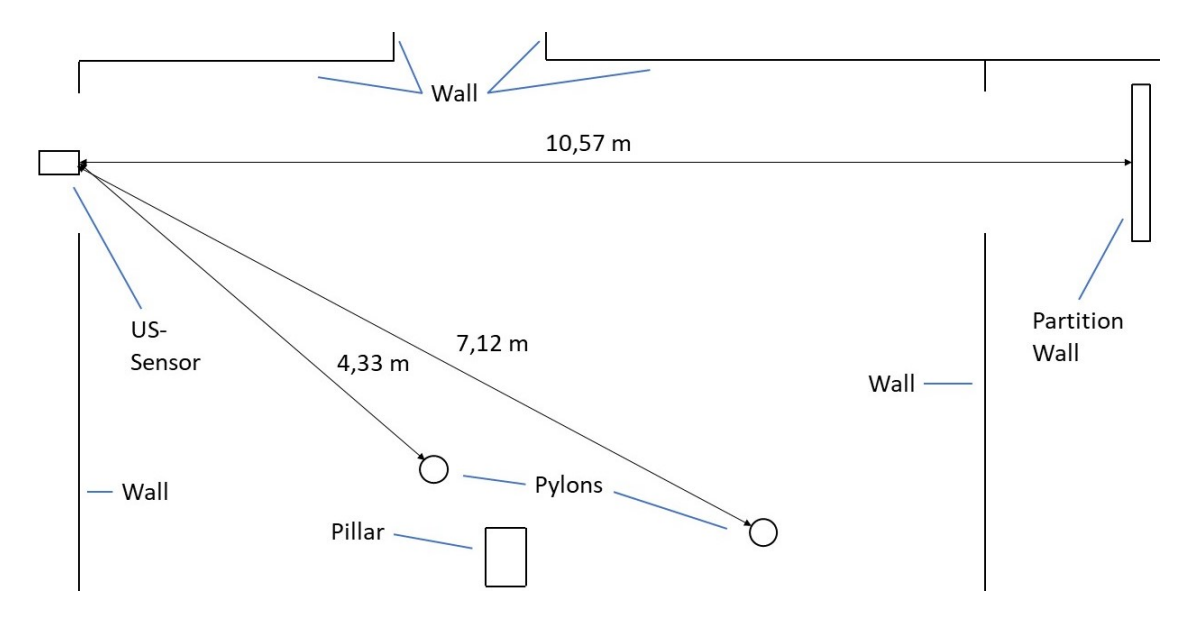

<span id="page-71-0"></span>Abbildung 6.4.: Testszenario für die Abstandsmessung

Abbildung [6.5](#page-72-0) zeigt das Ergebnis des Tests. Die Peaks mit den Nummern 2 und 6 sind hierbei die Ultraschallechos der zwei Pylonen. Mit den Nummern 1, 3 bis 5 und 7 markierte Peaks stellen Reflexionen von Raumbestandteilen dar, wie zum Beispiel Lampen oder Wände. Der bei diesem Test ermittelte maximale Abstand beträgt 10,57 m. Dieser wird durch die Peaks mit der Nummer 8 dargestellt, wobei der zweite Peak eine Mehrfachreflexion über den Boden ist. Des Weiteren zeigt dieser Test, dass mit dem UPS eine Erkennung von mehreren Objekten und der Umgebung möglich ist.
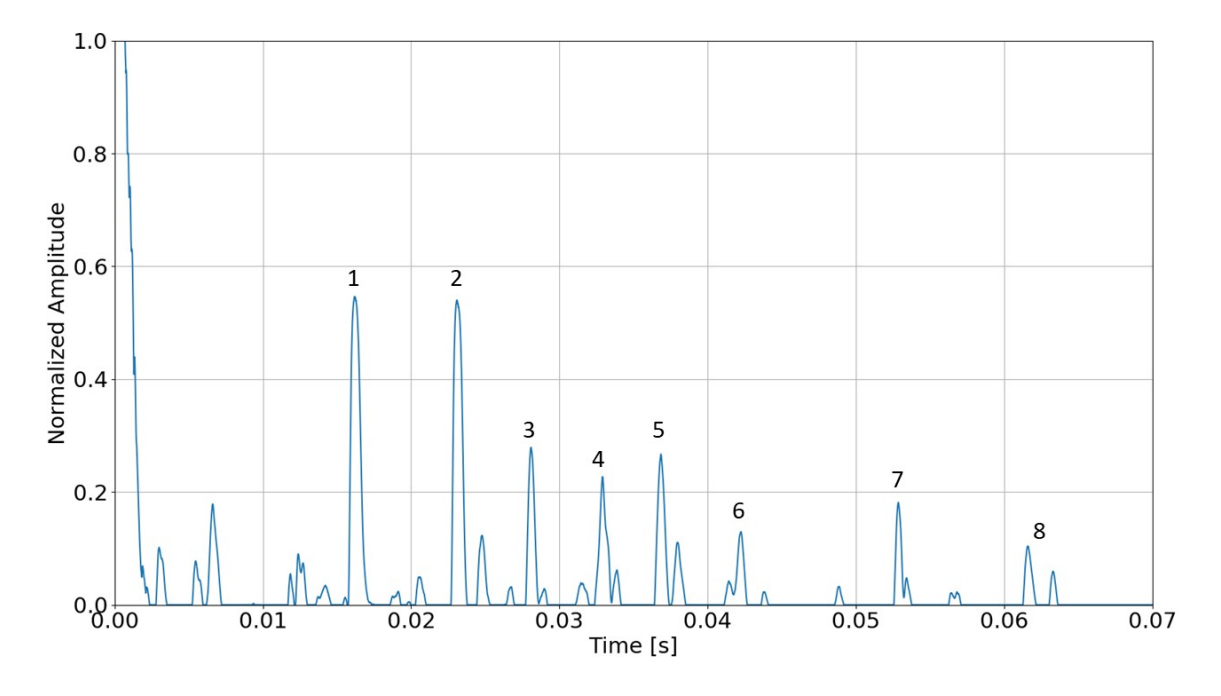

<span id="page-72-0"></span>Abbildung 6.5.: Test zur Ermittlung des maximalen Abstands

#### **3D-Raytracing-Simualtion**

Der folgende Test vergleicht die Ergebnisse der 3D-Raytracing-Simulation mit den zurückkommenden Ultraschallechos des Ultraschallsensors. Der Test erfolgt dabei mit der ersten Ultraschallsensoranordnung, also einem Sensor. Die Grundabmessung des Testraums ist in Abbildung [6.6](#page-73-0) zu sehen. Dieser hat dabei eine Höhe von 2,1 m. Das blaue Kreuz stellt hierbei den Koordinatenursprung dar. Das rote Kreuz hingegen ist die Testposition. Der Ultraschallsensor wird bei diesem Test auf einer Höhe von 1,12 m befestigt. Für die Messung wird eine Raumtemperatur von  $21^{\circ}$ C angenommen. Die minimale Objektgröße, die bei einer Entfernung von 6 m noch erkannt werden soll, beträgt bei diesem Test 1 cm.

In Abbildung [6.7](#page-73-1) sind die, für diesen Test, visualisierten Strahlpfade der Simulation zu sehen. Die magentafarbenen Linien sind dabei die simulierten zurückkommenden Ultraschallechos. Hierbei ist zu erkennen, dass die Ultraschallechos nicht nur den direkten Weg nehmen, sondern auch über mehrere Flächen reflektiert werden können.

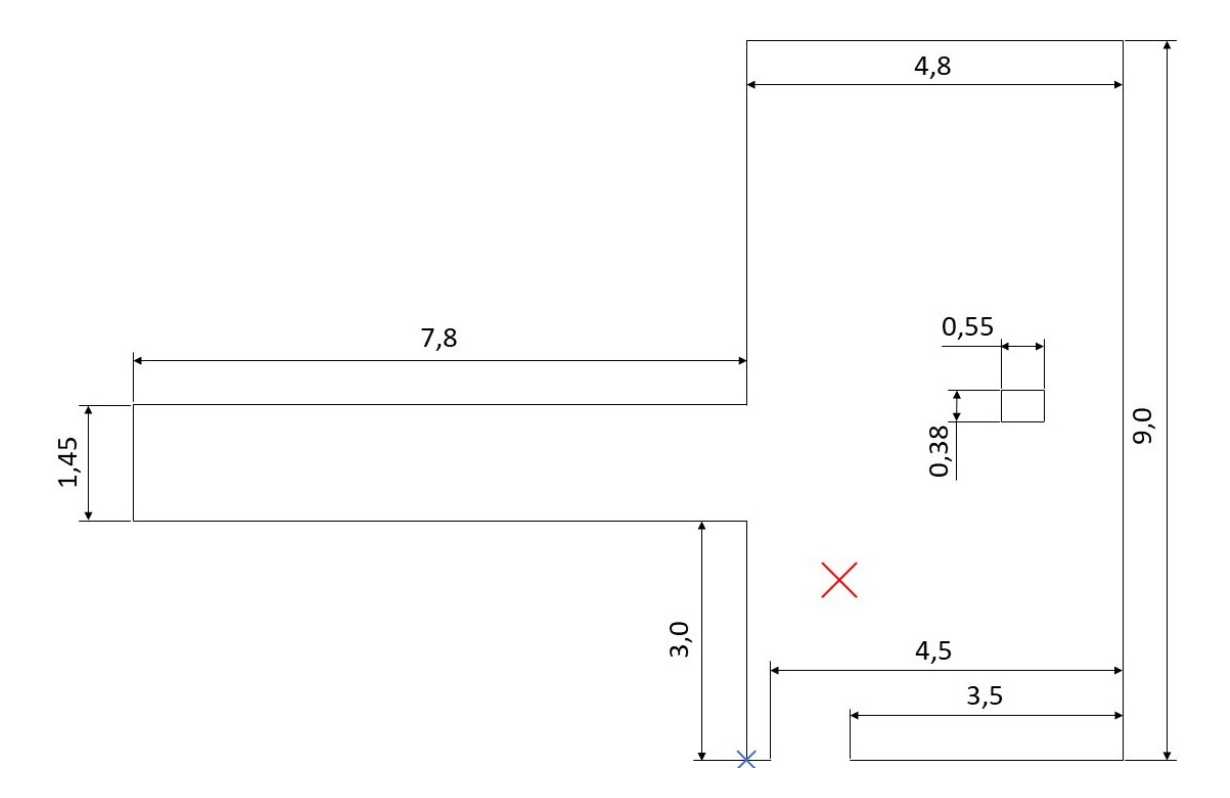

<span id="page-73-0"></span>Abbildung 6.6.: Grundabmessung des Testraums

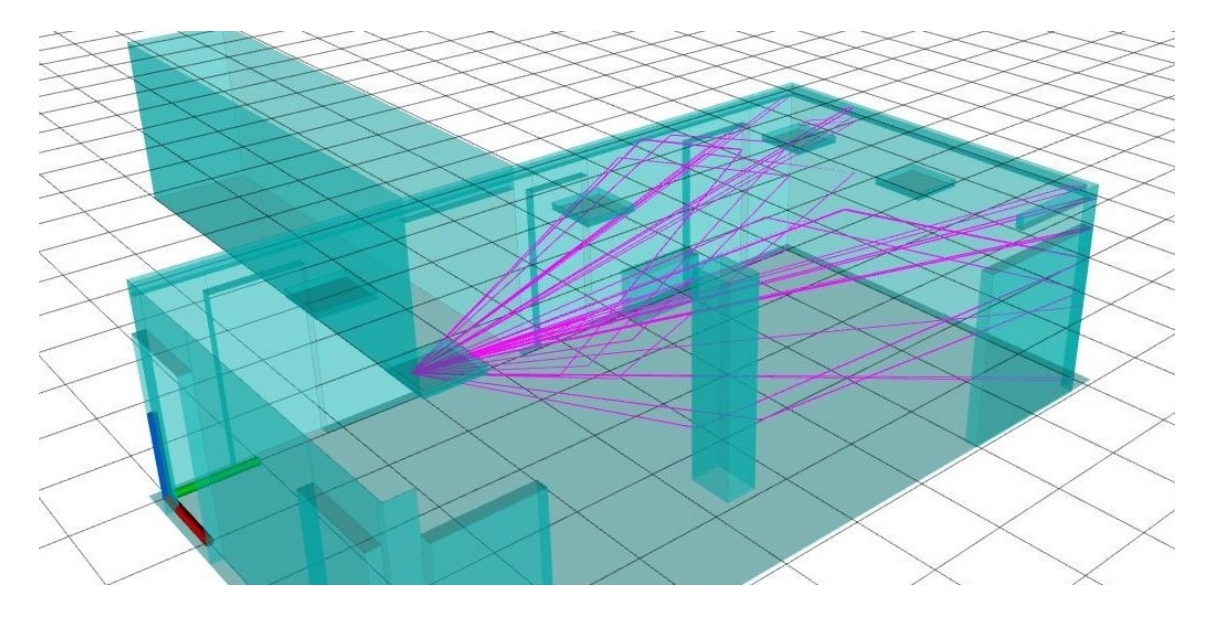

<span id="page-73-1"></span>Abbildung 6.7.: Visualisierte Strahlpfade der 3D-Raytracing-Simulation

Abbildung [6.8](#page-74-0) zeigt den Vergleich der Ultraschallmessung mit dem Ergebnis der Simulation. Die Nummern sind dabei den einzelnen Peaks beziehungsweise Peakclustern der Ultra-

schallmessung zuzuordnen. Hierbei ist zu erkennen, dass ein Teil der zurückkommenden Ultraschallechos, mit den Nummern 2 beziehungsweise 4 bis 6, eine hohe Übereinstimmung mit der Simulation aufweisen. Hingegen sind die ersten zwei Ultraschallechos mit der Nummer 1, die bei ca 0,015 s liegen, in dem Simulationsergebnis nicht vorhanden. Diese werden von der Decke des seitlichen Gangs reflektiert. Dies liegt an der angenommenen idealen Reflexion der Simulation. Des Weiteren weist das Ultraschallecho bei Nummer 3 zu dem simulierten Ultraschallecho eine leichte Verschiebung auf. Hierbei handelt es sich um ein verschiebbares Objekt im Raum.

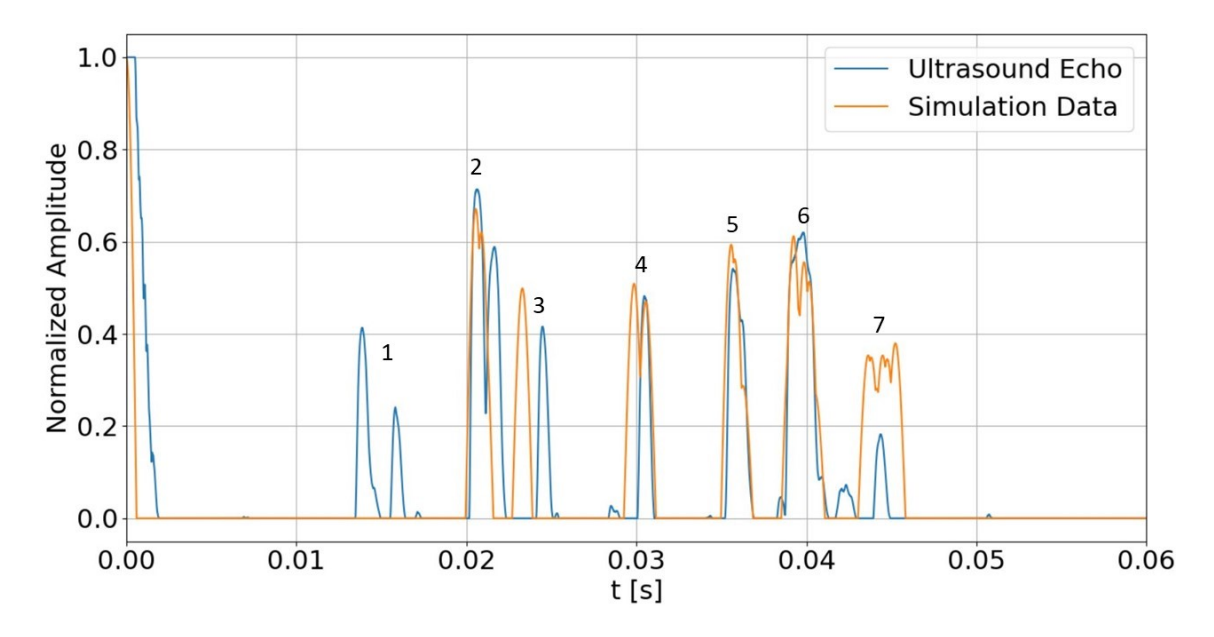

<span id="page-74-0"></span>Abbildung 6.8.: Vergleich zwischen Ultraschallmessung und 3D-Raytracing-Simulation

Vergleicht man andere Positionen in dem Raum, so sind die Ergebnisse der Vergleiche identisch. Dabei sind bei diesem Test deutlich die Eigenschaften der 3D-Raytracing-Simulation zu erkennen. An realen Objekten werden hierbei die Ultraschallwellen nicht komplett in einem idealen Winkel reflektiert. So sind in den Ultraschallmessungen Echos zu sehen, die in der Simulation nicht zu sehen sind, da hier von idealen Reflexionen ausgegangen wird. Des Weiteren können verschiebbare Objekte einen Unterschied beim Vergleich zwischen Ultraschallmessung und Simulation verursachen, wenn diese ihre Position verändern. Ein weiterer Punkt stellt der Detaillierungsgrad der Karte dar. Dieser kann bei einer zu niedrigen Detaillierung zu schlechteren Übereinstimmungen führen.

Ein weiterer Punkt ist die Ausführungszeit der 3D-Raytracing-Simulation. Diese beträgt auf einem Rechner mit 14 CPU-Kernen, also 28 Prozessen und einem Takt von 2,87 GHz 0,42 min. Der Jitter beträgt hierbei 0,46 min. Es ist zu erkennen, dass eine zur Ultraschallmessung parallele Simulation zeitintensiv ist. Somit ist eine Bestimmung von Position und

Orientierung mit der Simulation im Vergleich zu einer Look-Up-Tabelle deutlich zeitintensiver.

#### **Zeitliches Verhalten**

Um das zeitliche Verhalten des UPS zu beurteilen, wird der Test mit den zwei verwendeten Sensoranordnungen durchgeführt. Hierbei wird zunächst das zeitliche Verhalten mit einem Ultraschallsensor ermittelt. Anschließend erfolgt der Test mit zwei Ultraschallsensoren. Dabei werden die beiden Algorithmen zur Positionsbestimmung einzeln betrachtet. Die Beurteilung des zeitlichen Verhaltens erfolgt mithilfe der Ausführungszeit des UPS, bis eine Position bestimmt wurde. Des Weiteren wird bei diesem Test die Positionsbestimmung mithilfe einer Look-Up-Tabelle als Simulationsersatz durchgeführt.

Die Ausführungszeit des UPS beträgt bei einem Sensor und der globalen Positionsbestimmung ca. 78,6 s. Hierbei beträgt der Jitter 3,6 s. Die Positionsvorhersage, bei der deutlich weniger Positionen verglichen werden, benötigt ca. 3,42 s. Der Jitter ist hierbei vernachlässigbar klein.

Das Ergebnis der Ausführungszeit für zwei Sensoren und der globalen Positionsbestimmung liegt bei 456,6 s. Der Jitter beträgt dabei 1,2 s. Die Positionsvorhersage benötigt hingegen 22,2 s, wobei der Jitter vernachlässigbar klein ist.

Es ist bei diesem Test deutlich zu erkennen, dass die Ausführungszeit exponentiell zur Anzahl der Ultraschallsensoren steigt. So benötigt das UPS für zwei Sensoren ca. sechsmal solange, wie für einen Sensor. Hierbei unterliegt die Ausführungszeit einer relativ hohen Schwankung, da das UPS mit *Ubuntu 18.04* auf einem nicht echtzeitfähigen Betriebssystem ausgeführt wird.

### **6.3. Anwendungsfall**

Für den Anwendungsfall wird der Testraum der 3D-Raytracing-Simulation aus Abschnitt [6.2](#page-70-0) verwendet. Hierbei wird der Raum in ein festes Rastermaß von 7 x 7 Positionen aufgeteilt. Das Rastermaß in x-Richtung beträgt dabei 0,6 m und in y-Richtung 1,125 m. Die Winkelschrittweite wird auf 45° festgelegt. Somit ist der Raum in 49 Positionen mit jeweils 8 möglichen Orientierungen aufgeteilt. Der gefahrene Testweg ist in Abbildung [6.9](#page-76-0) zu sehen. Die roten Kreuze mit den grünen Pfeilen zeigen die jeweiligen Position mit Orientierung. Bei der Wahl der jeweils nächsten Position wird hierbei die Regel der Positionsvorhersage beachtet.

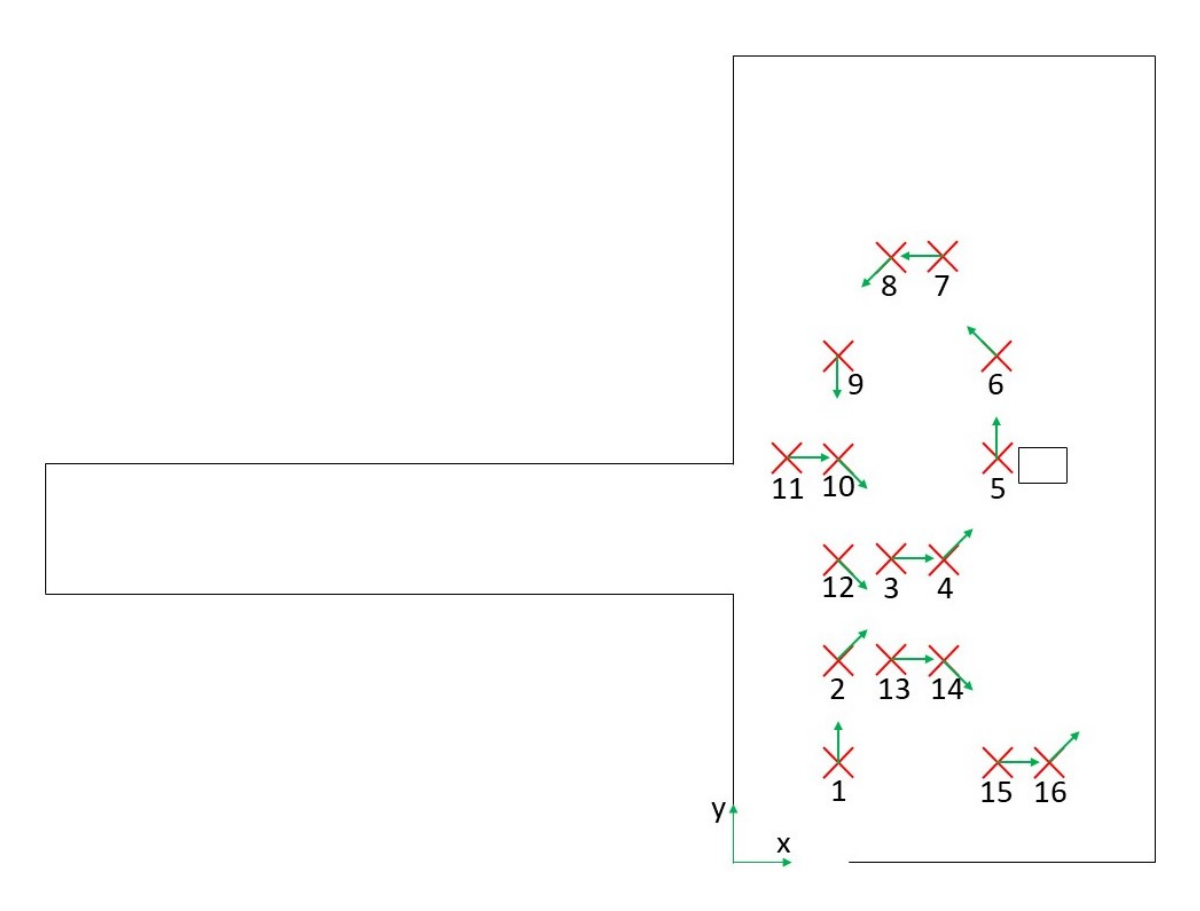

<span id="page-76-0"></span>Abbildung 6.9.: Bewegungspfad des Anwendungsfalls im Testraum

Im Folgenden wird der Test zunächst mit dem Algorithmus der globalen Positionsbestimmung durchgeführt. Anschließend erfolgt der Test des Algorithmus mit der Positionsvorhersage. Die Testergebnisse werden jeweils mit den zwei entwickelten Ultraschallsensoranordnungen ermittelt. Hierbei werden die Ultraschallsensoren auf einer Höhe von 1,12 m platziert.

#### **Globale Positionsbestimmung**

Tabelle [6.1](#page-77-0) zeigt die Ergebnisse des Algorithmus mit globaler Positionsbestimmung und den beiden Ultraschallsensoranordnungen. Hierbei werden die Sollpositionen mit den vom UPS bestimmten Positionen verglichen. Die mittleren Spalten stellen dabei die Ergebnisse der ersten Ultraschallsensoranordnung mit einem Sensor dar. Die Spalten auf der rechten Seite hingegen die zweite Ultraschallsensoranordnung mit zwei Sensoren. Es ist zu erkennen, dass beide Sensoranordnungen bezüglich fünf Positionen die Position korrekt bestimmen.

| Nr             | <b>Sollposition</b>          | Ultraschallsensoranordnung |              |                   |   |  |
|----------------|------------------------------|----------------------------|--------------|-------------------|---|--|
|                | <b>x</b> ; <b>y</b> ; $\phi$ | 1 Sensor                   |              | 2 Sensoren        |   |  |
| 1              | 1,2; 1,125; 90               | 1,2;1,125;90               | ✓            | 1,2; 7,875; 180   | X |  |
| $\overline{2}$ | $1,2$ ; 2,25; 45             | 2,4 ; 7,875 ; 270          | Х            | 1,2; 7,875; 180   | Х |  |
| 3              | 1,8;3,375;0                  | 3,0;5,625;180              | Х            | 3,0;5,625;180     | Х |  |
| 4              | 2,4;3,375;45                 | 1,2;7,875;180              | Х            | 2,4;1,125;0       | Х |  |
| 5              | 3,0;4,5;90                   | 3,0;4,5;270                | Х            | 3,0;4,5;90        | ✓ |  |
| 6              | 3,0;5,625;135                | 3,0;5,625;135              | ✓            | 3,0;5,625;135     | ✓ |  |
| 7              | 2,4;6,75;180                 | 2,4;5,625;180              | Х            | 2,4;5,625;180     | Х |  |
| 8              | 1,8;6,75;225                 | 3,0; 2,25; 315             | Х            | $3,0$ ; 2,25; 315 | Х |  |
| 9              | 1,2; 5,625; 270              | 2,4;4,5;315                | Х            | 1,2;7,875;180     | Х |  |
| 10             | 1,2;4,5;315                  | 1,2;4,5;315                | ✓            | 1,2;4,5;315       | ✓ |  |
| 11             | 0,6;4,5;0                    | 2,4 ; 3,375 ; 315          | Х            | 1,2;6,75;180      | X |  |
| 12             | 1,2 ; 3,375 ; 315            | 2,4;4,5;315                | Х            | 1,2;7,875;180     | X |  |
| 13             | $1,8$ ; 2,25; 0              | 3,0;7,875;180              | Х            | 3,0;1,125;180     | X |  |
| 14             | $2,4$ ; $2,25$ ; $315$       | $2,4$ ; 2,25; 315          | $\checkmark$ | $2,4$ ; 2,25; 315 | ✓ |  |
| 15             | 3,0;1,125;0                  | 3,0;1,125;0                | $\checkmark$ | 3,0;1,125;0       | ✓ |  |
| 16             | 3,6;1,125;45                 | 1,2;1,125;225              | Х            | $3,0$ ; 2,25; 315 | Х |  |

<span id="page-77-0"></span>Tabelle 6.1.: Auswertung der globalen Positionsbestimmung

Betrachtet man das Ergebnis der Position 5 mit einem Sensor, so ist die Eigenschaft eines symmetrischen Raums zu erkennen. Hierbei zeigt Abbildung [6.10](#page-78-0) einen Vergleich der Ultra-schallechos mit der Simulation der Sollorientierung mit 90°. Wohingegen Abbildung [6.11](#page-78-1) den Vergleich mit der gefundenen Orientierung von 270° zeigt. Die beiden Simulationen weisen einen ähnlichen Verlauf auf, wobei der Simulationsverlauf der 270°-Orientierung bei dem großen Peakcluster eine etwas bessere Übereinstimmung zeigt. Hierdurch wird durch das UPS die Position mit der 270°-Orientierung ermittelt.

Abbildung [6.12](#page-79-0) zeigt den Vergleich der Position 5 mit den zwei Ultraschallsensoren der zweiten Sensoranordnung. Der obere Verlauf zeigt die zusammengefügten Ultraschallsignale der beiden Ultraschallsensoren, bei dem der erste Sensor den Ultraschallpuls aussendet. Beim unteren Verlauf sendet hingegen der zweite Sensor den Puls aus. Die Verläufe aus Ultraschallsignal und simulierten Ultraschallsignalen weisen dabei eine hohe Übereinstimmung auf. Es ist hierbei zu erkennen, dass bei Verwendung von zwei Sensoren statt einem, die Vieldeutigkeiten zum Teil reduziert werden und die Position in diesem Fall korrekt erkannt wird.

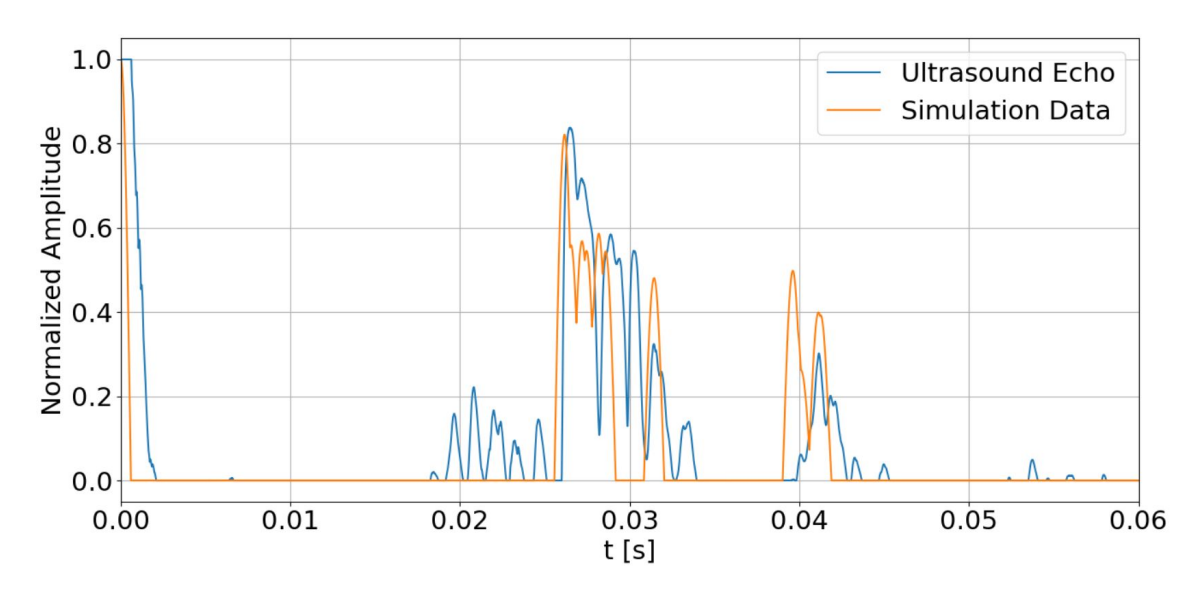

<span id="page-78-0"></span>Abbildung 6.10.: Vergleich der Position 5 zwischen Ultraschallsignal und Simulation der Sollposition

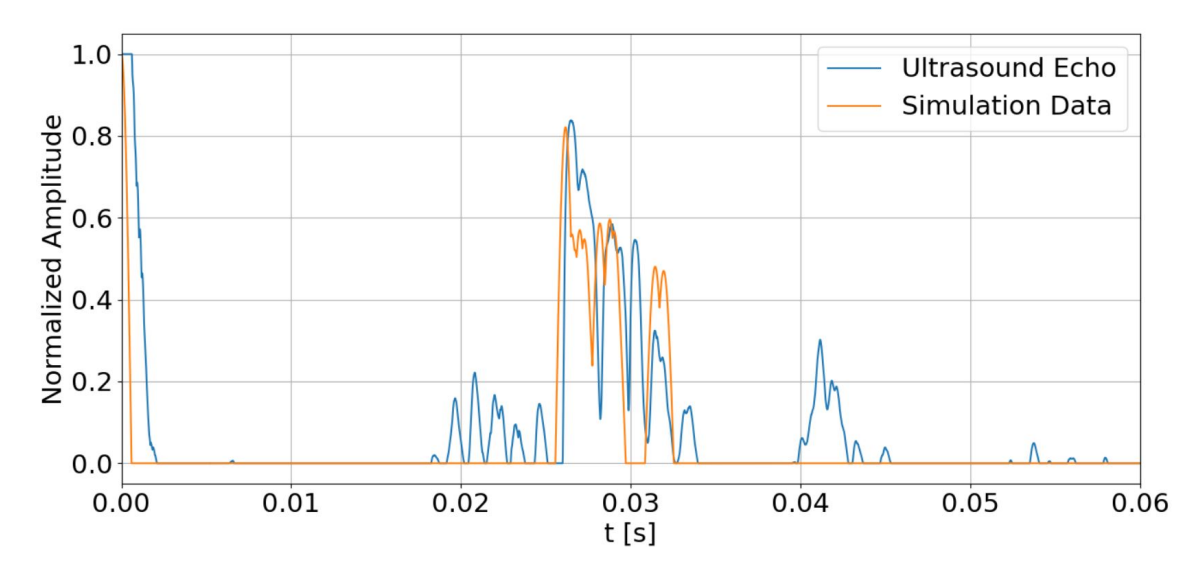

<span id="page-78-1"></span>Abbildung 6.11.: Vergleich der Position 5 zwischen Ultraschallsignal und Simulation der bestimmten Position

Durch den Test der globalen Positionsbestimmung ist zu erkennen, dass bei einer ungeregelten Positionsbestimmung die Vieldeutigkeiten der Ultraschallsignaturen eine große Beeinflussung ausüben. Hierbei verhalten sich die zwei Ultraschallsensoranordnungen identisch und weisen ähnliche Ergebnisse auf.

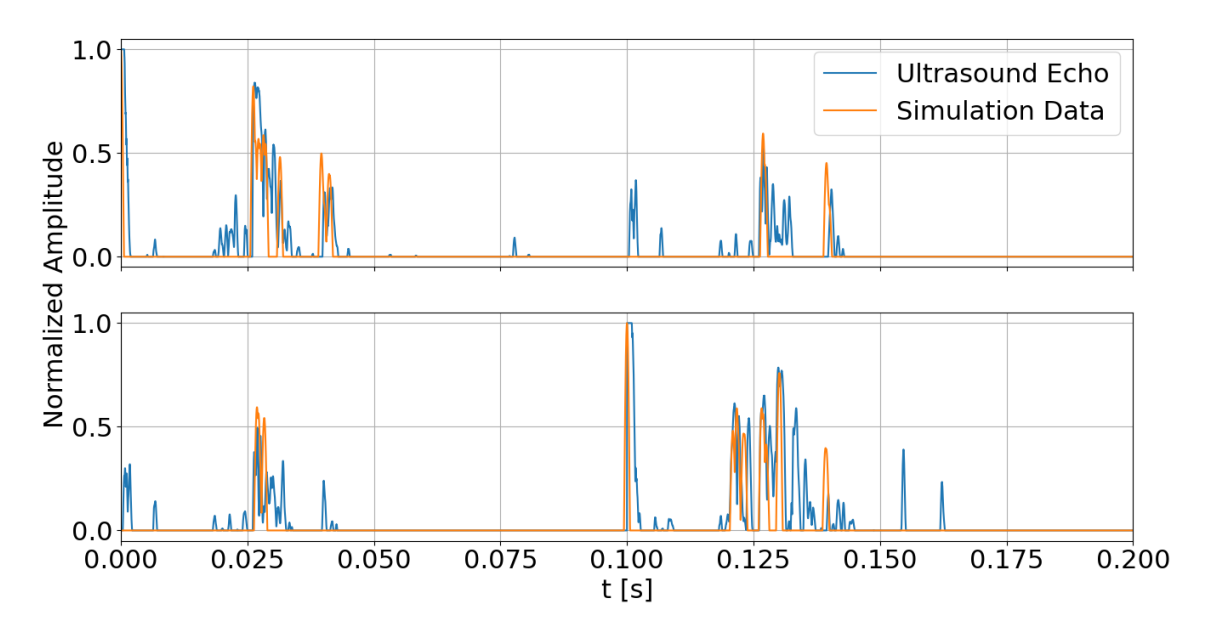

<span id="page-79-0"></span>Abbildung 6.12.: Vergleich der Position 5 zwischen Ultraschallsignal und Simulation mit zwei Ultraschallsensoren

#### **Positionsvorhersage**

In Tabelle [6.2](#page-80-0) ist das Ergebnis des Algorithmus mit Positionsvorhersage zu sehen. In den Testergebnissen sind ebenfalls beide Ultraschallsensoranordnungen wie in Tabelle [6.1](#page-77-0) enthalten. Hierbei ist zu erkennen, dass die erste Sensoranordnung mit einem Ultraschallsensor acht Positionen richtig ermittelt. Die zweite Sensoranordnung mit zwei Ultraschallsensoren ermittelt hingegen elf Positionen richtig.

In Abbildung [6.13](#page-80-1) ist der Vergleich der Position 16 zwischen den Ultraschallechos und der Simulation der Sollposition zu erkennen. Hierbei werden die Verläufe der zweiten Ultraschallsensoranordnung dargestellt. Der obere Plot zeigt die Signaturen, bei dem der erste Ultraschallsensor den Ultraschallpuls aussendet. Beim unteren Verlauf sendet der zweite um 45° im Uhrzeigersinn verdrehte Sensor den Ultraschallpuls aus. Des Weiteren stellen die einzelnen Plots die aus den Ultraschallsignalen der Ultraschallsensoren erstellten Ultraschallsignaturen dar. Abbildung [6.14](#page-81-0) hingegen zeigt den Vergleich der Ultraschallechos mit dem Simulationsergebnis der vom UPS bestimmten Position. Dabei ist zu erkennen, dass bei der simulierten Sollposition der erste Sensor als Pulssender kaum Echos verursacht. Die Ultraschallsignaturen, die durch den zweiten Ultraschallsensor als Pulssender generiert werden, weisen hingegen einen identischen Verlauf auf. Dadurch, dass der Verlauf der durch den erste Ultraschallsensor generierten Ultraschallsignatur aus Abbildung [6.14](#page-81-0) eine höhere Übereinstimmung aufweist, wird Position 16 in diesem Fall falsch bestimmt.

| Nr | <b>Sollposition</b>  | Ultraschallsensoranordnung |              |                        |   |
|----|----------------------|----------------------------|--------------|------------------------|---|
|    | $x$ ; y; $\phi$      | 1 Sensor                   |              | 2 Sensoren             |   |
| 1  | 1,2;1,125;90         | 1,2;1,125;90               | $\checkmark$ | 1,2;1,125;90           | ✓ |
| 2  | $1,2$ ; 2,25; 45     | 1,2;2,25;90                | Х            | 1,2;3,375;135          | X |
| 3  | 1,8;3,375;0          | 1,2;1,125;135              | Х            | $2,4$ ; $2,25$ ; $315$ | Х |
| 4  | 2,4;3,375;45         | 2,4;3,375;45               | ✓            | 2,4;3,375;45           | ✓ |
| 5  | 3,0;4,5;90           | 3,0;4,5;90                 | $\checkmark$ | 3,0;4,5;90             | ✓ |
| 6  | 3,0;5,625;135        | 3,0;5,625;135              | ✓            | 3,0;5,625;135          | ✓ |
| 7  | 2,4;6,75;180         | 2,4;5,625;180              | Х            | 2,4;6,75;180           | ✓ |
| 8  | 1,8;6,75;225         | 3,0;6,75;180               | Х            | 1,8;6,75;225           | ✓ |
| 9  | 1,2; 5,625; 270      | 1,8; 5,625; 225            | Х            | 0,6;4,5;270            | Х |
| 10 | 1,2;4,5;315          | 1,2;4,5;315                | ✓            | 1,2;4,5;315            | ✓ |
| 11 | 0,6;4,5;0            | 0,6;5,625;0                | X            | 1,2;4,5;315            | X |
| 12 | 1,2; 3,375; 315      | 1,2 ; 3,375 ; 315          | ✓            | 1,2;3,375;315          | ✓ |
| 13 | $1,8$ ; 2,25; 0      | $1,2$ ; 2,25; 225          | Х            | $1,8$ ; 2,25; 0        | ✓ |
| 14 | $2,4$ ; $2,25$ ; 315 | $2,4$ ; $2,25$ ; 315       | $\checkmark$ | $2,4$ ; 2,25; 315      | ✓ |
| 15 | 3,0;1,125;0          | 3,0;1,125;0                | ✓            | 3,0;1,125;0            | ✓ |
| 16 | 3,6;1,125;45         | $3,6$ ; $1,125$ ; $315$    | X            | 4,2; 1,125; 315        | Х |

<span id="page-80-0"></span>Tabelle 6.2.: Auswertung der Positionsvorhersage

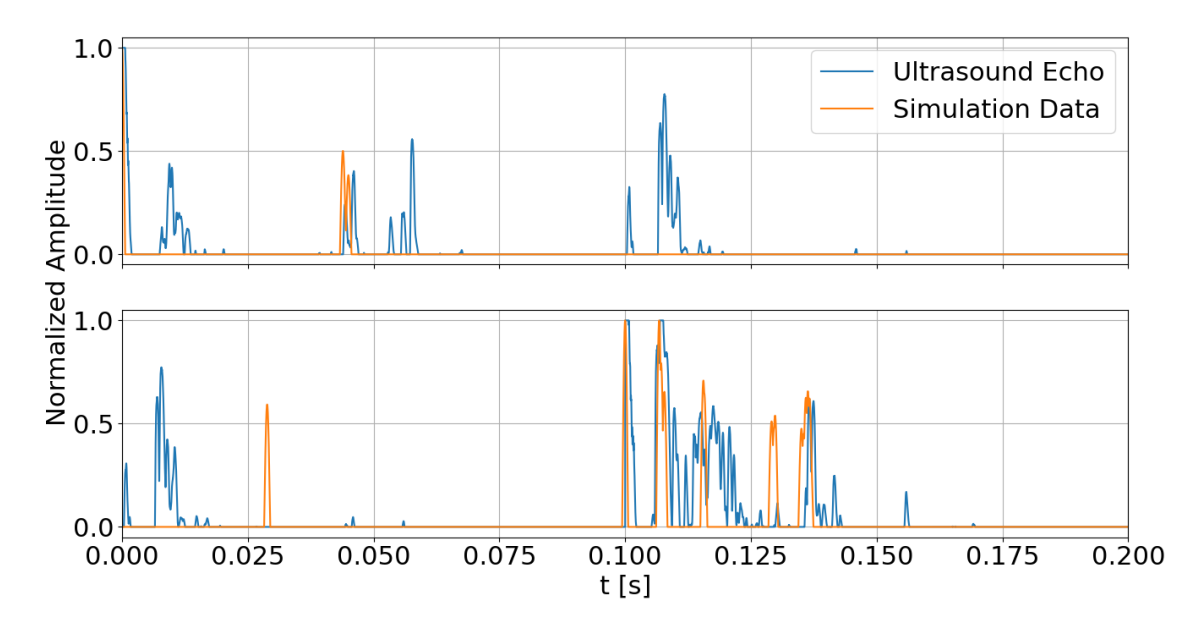

<span id="page-80-1"></span>Abbildung 6.13.: Vergleich der Position 16 zwischen Ultraschallsignal und Simulation der Sollposition

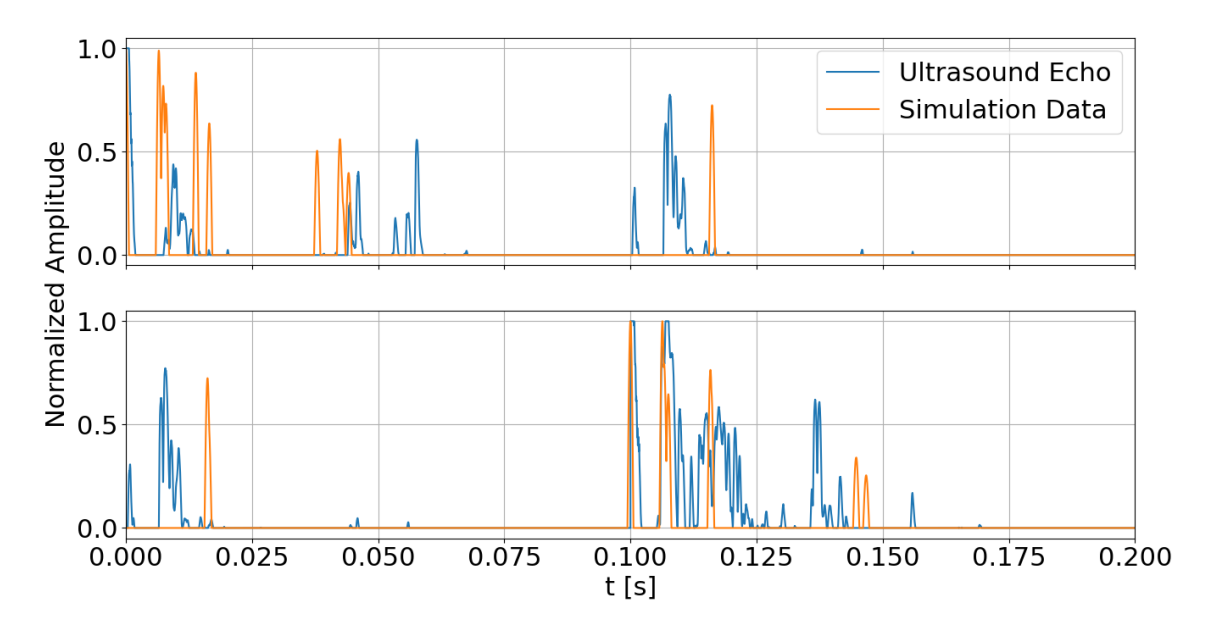

<span id="page-81-0"></span>Abbildung 6.14.: Vergleich der Position 16 zwischen Ultraschallsignal und Simulation der bestimmten Position

#### **Fazit des Anwendungsfalls**

Vergleicht man die Ultraschallsensoranordnungen mithilfe des Anwendungsfalls miteinander, ist zu erkennen, dass die Anzahl der Vieldeutigkeiten reduziert werden kann, dies aber zum Teil bei einer ungünstigen Sensoranordnung zu neuen Vieldeutigkeiten führt. Ein weiteres Ergebnis des Anwendungsfalls ist, dass der Algorithmus mit der Positionsvorhersage eine deutlich geringere Fehleranfälligkeit im Bezug auf Vieldeutigkeiten aufweist. Es ist ebenfalls zur erkennen, dass mit einer höheren Anzahl an asymmetrisch angeordneten Ultraschallsensoren in Verbindung mit der Positionsvorhersage eine deutlich bessere Erkennung von Position und Orientierung realisiert werden kann. Der Anwendungsfall zeigt, dass eine Positionsund Orientierungsbestimmung mithilfe einer parallelen Ultraschallmessung und Simulation der Umgebung ermöglicht wird. Hierbei wurde eine Genauigkeit in x-Richtung von 0,6 m und in y-Richtung von 1,125 m erreicht. Die maximale Abweichung der Orientierung liegt in diesem Fall durch die 45°-Schrittweite bei 22,5°.

### **6.4. Bewertung des umfeldsensorbasierten Navigationssystems**

Das umfeldsensorbasierte Navigationssystem wird anhand der analysierten Anforderungen aus Abschnitt [3.2](#page-32-0) bewertet. Die Bewertung mit den ermittelten Werten ist dabei in Tabelle [6.3](#page-85-0) zu sehen.

Aus der Durchführung des Anwendungsfalls folgt, dass eine Erkennung der Fahrzeugposition und -orientierung ermöglicht wird. Hierbei hängt das Ergebnis von der möglichen Symmetrie des Raums und der gewählten Ultraschallsensoranordnung ab.

Für das UVPS wird das UPS als Umfeldsensorsystem verwendet, wodurch sich eine Anzahl an Systemen von eins ergibt. Der ROS-Node ist hingegen für weitere Umfeldsensorsysteme vorbereitet und kann modular erweitert werden.

Durch die Tests der Abstandsmessung und der 3D-Raytracing-Simulation des UPS ist zu sehen, dass eine Erkennung von Umgebung und Objekten ermöglicht wird. Hierbei hat der Abstandstest eine maximale Detektionsreichweite von 10,57 m des UPS ergeben. Der Test der 3D-Raytracing-Simulation und der Anwendungsfall zeigen, dass die Simulation und die Ultraschallmessung zum Teil hohe Übereinstimmungen aufweisen. Hierdurch ist eine Erkennung von Objekten, die sich außerhalb des direkten Sichtfelds befinden, möglich. Dies stellt einen identifizierten Optimierungsansatz dar. Ein weiterer identifizierter Optimierungsansatz, der im weiteren Verlauf umgesetzt werden kann, ist die Ausgabe der Position in geografischen Koordinaten.

Betrachtet man das zeitliche Verhalten des UPS bei Verwendung des positionsvorhersagenden Algorithmus, so erhält man mit der Ausführungszeit bei der Ultraschallsensoranordnung mit einem Sensor eine Messfrequenz von 0,28  $Hz$ . Die Messfrequenz bei Verwendung der zweiten Ultraschallsensoranordnung beläuft sich auf 0,05  $Hz$ . In beiden Fällen wird die Zielmessfrequenz von mindesten 1,67  $Hz$  deutlich unterschritten.

Da die Platzierung des UPS auf dem Dachgepäckträger des Versuchsfahrzeugs vorgesehen ist und bei maximalen Geschwindigkeiten von 6 $\frac{km}{h}$  keine großen Kräfte wirken, ist das System für diese Geschwindigkeiten einsatzfähig. Die beim Anwendungsfall ermittelte Genauigkeit der Positionserkennung beläuft sich in x-Richtung auf 0,6 m und in y-Richtung auf 1,125  $m$ . Die erzielte Genauigkeit wird dabei durch das gewählte Rastermaß der Umgebungskarte beeinflusst. Durch eine feinere Einteilung der Umgebungskarte kann eine höher Genauigkeit erzielt werden. Die für den Anwendungsfall festgelegte Winkelschrittweite führt zu einer Genauigkeit der Orientierungserkennung von 45 . Hierbei kann ebenfalls durch eine feinere Winkelschrittweite eine höhere Genauigkeit erzielt werden.

Da für das UVPS mit dem UPS nur ein Umfeldsensorsystem verwendet wird, entfällt die Verwendung einer Sensordatenfusion zur Ermittlung von Fahrzeugposition und -orientierung. Des Weiteren werden mögliche Fehlfunktionen des UPS abgefangen. Bei einem Fehlverhalten wird das UPS beendet. Dies führt zu keiner Beeinträchtigung des UVPS. Hierdurch ist die Funktionsfähigkeit des UVPS bei einem Ausfall von Teilsystemen gewährleistet.

Analysiert man den festgelegten Adressraum des Ethernetnetzwerks des UPS, so sind 254 IP-Adressen möglich, wobei zwei davon für den Industrie-PC des Versuchsfahrzeugs und den *NVIDIA Jetson Nano* reserviert sind. Hierdurch sind in dem Ethernetnetzwerk theoretisch bis zu 252 Ultraschallsensoren möglich. Da die Abtastrate der Ultraschallsensoren von 200  $kHz$  auf 100  $kHz$  reduziert wurde, reduziert sich ebenfalls das Datenaufkommen pro Ultraschallsensor auf 1,91  $\frac{Mbit}{s}$  im Ethernetnetzwerk. Geht man von einem 100  $\frac{Mbit}{s}$ -Ethernetnetzwerk aus, so ergibt sich eine maximale Anzahl von 52 Ultraschallsensoren.

Die Anordnung der Ultraschallsensoren des UPS ist hierbei modular und skalierbar im Bezug auf Anzahl und Positionierung. Durch die Möglichkeit der Platzierung der Ultraschallsensoren auf dem Dachgepäckträger des Versuchsfahrzeugs ist ein rückstandsfreier Ein- und Ausbau möglich. Ebenfalls wird eine Integration ohne Erlöschen der Straßenverkehrszulassung realisiert.

Das UVPS wurde mit *Ubuntu 16.04* als Basis implementiert. Für das UPS wird hingegen *Ubuntu 18.04* als Betriebssystem verwendet. Hierbei zeigt der Anwendungsfall, dass zwischen den Systemen eine problemlose Kommunikation möglich ist. Da es sich bei dem UPS um ein eingebettetes System handelt, zeigt die Verwendung eines anderen Betriebssystems keine Auswirkungen. Hierbei ist als Ergebnis zu erkennen, dass das UVPS auf *Ubuntu 16.04* lauffähig ist. Des Weiteren wurden sowohl das UVPS als auch das UPS mithilfe von ROS implementiert.

Als Spannungsversorgung für das UPS werden 5 V und 12 V verwendet. Hierbei werden die Ultraschallsensoren mit 12 V Spannung versorgt. Der *NVIDIA Jetson Nano* und der Ethernet-Switch werden hingegen mit 5 V Spannung versorgt. Da ein Betrieb unter regengeschützten Bedingungen vorgesehen ist, ist eine Abdichtung der Ultraschallsensoren nicht nötig. Hierbei ist ein Betrieb unter regengeschützten Bedingungen möglich. Da sich der analysierte Temperaturbereich für den Betrieb des UVPS innerhalb des standardmäßigen Betriebsbereichs von Elektronikkomponenten befindet, sollte ein Betrieb unter diesen Umgebungstemperaturen möglich sein. Da aber das *Arduino Due* Board keine Spezifikationen für Umgebungstemperaturen hat und die entwickelte Platine zur Synchronisation und Spannungsversorgung der Ultraschallsensoren in diesem Zusammenhang nicht getestet wurde, kann eine Beurteilung dieser Anforderung nicht erfolgen.

Betrachtet man die einzelnen Bewertungen der Anforderungen an das UVPS, ist zu erkennen, dass dieses für den geplanten Einsatz als zeitweise, alternative Methode zur satellitenbasierten Positionsbestimmung geeignet ist. Hierbei zeigen das UVPS und das UPS Potenzial für mögliche Verbesserungen.

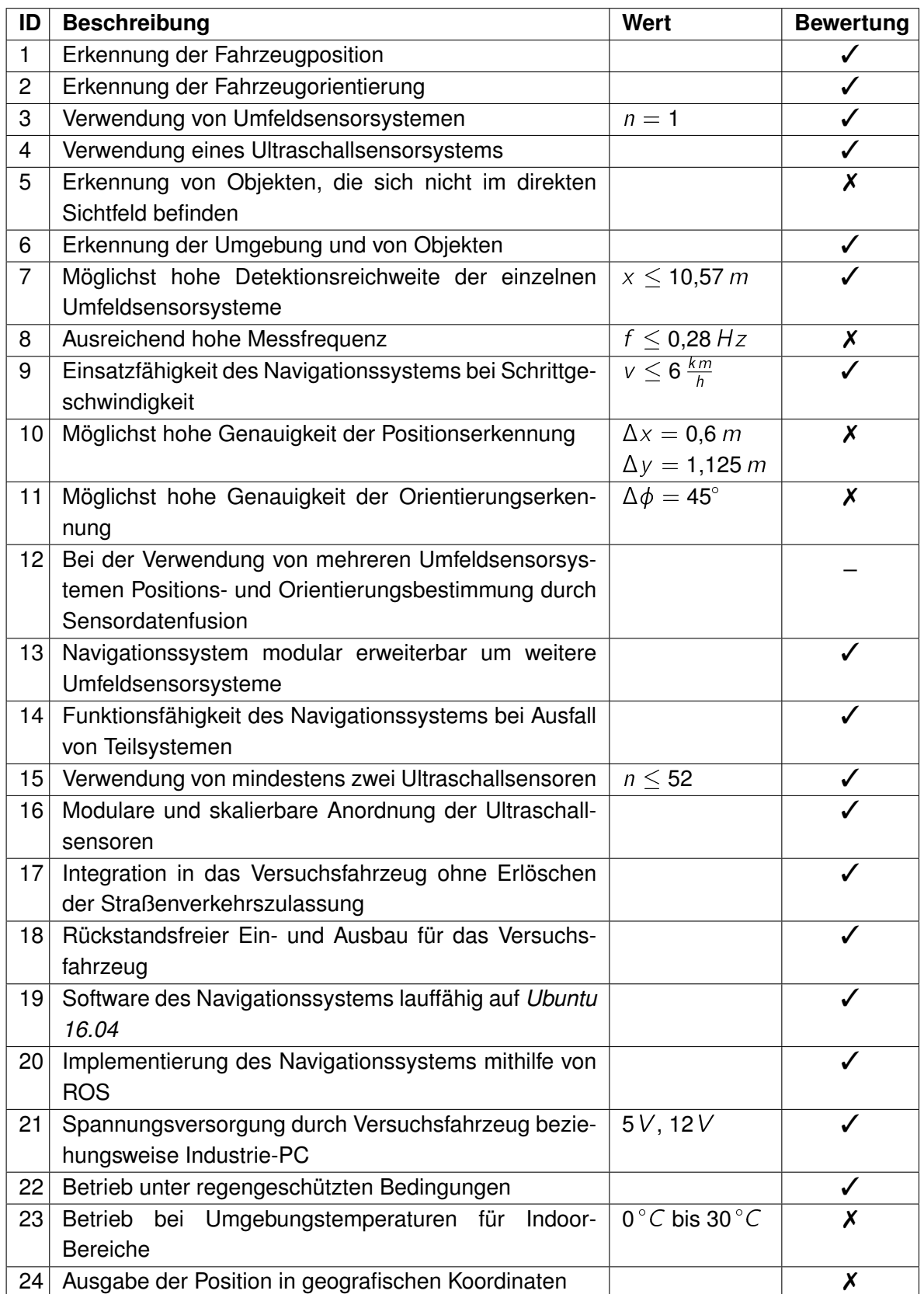

<span id="page-85-0"></span>Tabelle 6.3.: Bewertung des umfeldsensorbasierten Navigationssystems anhand der Anforderungen

## **7. Zusammenfassung**

Im Rahmen dieser Arbeit wurde ein umfeldsensorbasiertes Navigationssystem für die Positionserkennung autonomer Fahrzeuge realisiert. Das System ermöglicht eine zu GNSSbasierten Systemen zeitweise, alternative Methode zur Positions- und Orientierungsbestimmung autonomer Fahrzeuge in Indoor-Bereichen. Dazu wird als Umfeldsensorsystem ein ultraschallbasiertes Positionierungssystem verwendet.

Das umfeldsensorbasierte Navigationssystem ist hierbei in Anzahl und Art der verwendeten Umfeldsensorsysteme modular und skalierbar. Des Weiteren ermöglicht das Navigationssystem eine leichte Integration in das Versuchsfahrzeug des *Urban Mobility Lab*.

Hierbei besteht das ultraschallbasierte Positionierungssystem aus einer eingebetteten zentralen Recheneinheit und einem synchronisierten Ultraschallsensorsystem. Das ultraschallbasierte Positionierungssystem ist dabei im Bezug auf Anzahl und Anordnung der verwendeten Ultraschallsensoren modular und skalierbar. Als Anordnungen wurden zwei unterschiedliche Ultraschallsensoranordnungen entwickelt. Mithilfe von Ultraschall und der Detektion von Mehrfachreflexionen wird eine Erkennung von Umgebung und Objekten realisiert. Durch eine parallele Anordnung von Ultraschallmessung und simulierten Ultraschallechos wird eine ultraschallbasierte Bestimmung von Position und Orientierung ermöglicht.

Die auf drei Dimensionen erweiterte Raytracing-Simulation des *Urban Mobility Lab* unterteilt die Ultraschallwellen in einzelne Strahlen und berechnet durch Mehrfachreflexionen die jeweiligen Pfade. Hierbei werden die Strahlen in einer im Vorfeld definierten Karte simuliert. Des Weiteren berechnet die Simulation die Abstrahlcharakteristik des Ultraschallsensors beim Aussenden und Empfangen der einzelnen Strahlen. Das Ergebnis der Raytracing-Simulation ist der zeitliche Verlauf der zurückkommenden Ultraschallechos.

Als Ultraschallsensorsystem wird ein im *Urban Mobility Lab* bereits vorhandenes System verwendet und optimiert. Hierzu wird das Senden und Empfangen von Ultraschall in ein Ultraschallmodul ausgelagert. Eine weitere Optimierung des Ultraschallsensors ist die Synchronisation der Ultraschallsensoren untereinander. Des Weiteren wird über die Synchronisation ein Token Passing realisiert, mit dem der jeweilige Ultraschallsensor bestimmt wird, der den Ultraschallpuls aussendet. Hierzu wird ein Platinendesign umgesetzt. Ebenfalls optimiert wird die Spannungsversorgung der Ultraschallsensoren. Um diese zu vereinfachen, wird die interne Spannungsversorgung zu einer externen Spannungsversorgung geändert.

Zur Bestimmung von Position und Orientierung wurden zwei Algorithmen implementiert. Die globale Positionsbestimmung vergleicht hierbei die aufgenommenen Ultraschallechos mit den simulierten Ultraschallechos jeder einzelnen Position und Orientierung. Der Algorithmus mit Positionsvorhersage hingegen verwendet die letzte bekannte Position und ermittelt mögliche Positionen, um die Simulationsergebnisse dieser mit dem aufgenommenen Ultraschallecho zu vergleichen.

Der abschließende Test führt zunächst eine Beurteilung des optimierten Ultraschallsensors durch. Der anschließende Test bewertet das ultraschallbasierte Positionierungssystem. Ein weiterer Test ist die Anwendung des umfeldsensorbasierten Navigationssystems anhand eines Anwendungsfalls. Des Weiteren erfolgt eine Bewertung des gesamten umfeldsensorbasierten Navigationssystems. Hierbei orientieren sich die Tests und Bewertungen an den analysierten Anforderungen.

Aus der Bewertung des umfeldsensorbasierten Navigationssystems folgt, dass dieses als zeitweise, alternative Methode zur Bestimmung von Position und Orientierung autonomer Fahrzeuge eingesetzt werden kann. Das umfeldsensorbasierte Navigationssystem ist hierbei eine Basis für weitere Optimierungen und Erweiterungen, die im Anschluss an diese Arbeit erfolgen können.

## **8. Ausblick**

Das entwickelte umfeldsensorbasierte Navigationssystem zeigt Potenzial für mögliche Verbesserungen. Hierzu beschreibt der Ausblick die identifizierten Optimierungsansätze für das ultraschallbasierte Positionierungssystem. Ein weiterer Punkt ist die Weiterentwicklung des umfeldsensorbasierten Navigationssystems. Abschließend wird auf die Integration des Systems in das Versuchsfahrzeug eingegangen und dessen Anwendung beschrieben.

### **8.1. Optimierung des ultraschallbasierten Positionierungssystems**

Ein Ansatz zur Optimierung des ultraschallbasierten Positionierungssystems ist die Detektion von verdeckten Objekten. Hierbei kann bei einer korrekt bestimmten Position und Orientierung die Ultraschallsignatur mit der Signatur der Simulation verglichen werden. Bei einem ausreichend hohen Detailgrad der Simulationskarte kann die Signatur der Simulation von der Ultraschallsignatur subtrahiert werden. Die übrig bleibenden Ultraschallechos könnten hierbei Aufschluss über verdeckte Objekte geben. Hierzu kann sich zum Beispiel ein Machine-Learning-Algorithmus eignen.

Ein weiterer identifizierter Optimierungsansatz beschreibt die Bestimmung von Position und Orientierung. Hierzu kann diese mithilfe eines Machine-Learning-Algorithmus realisiert werden, wie zum Beispiel dem *Deep Gaussian Process Regression Model* (vgl. [Teng u. a.,](#page-99-0) [2018,](#page-99-0) S. 1). Um in diesem Fall einen großen Datensatz unter definierten Bedingungen zu erhalten, eignet sich zur Erzeugung die 3D-Raytracing-Simulation. Da die Simulation allerdings ideale Bedingungen darstellt, können die Simulationsergebnisse mit einem künstlichen Rauschen versehen werden. Erzeugt man so aus den einzelnen Simulationsergebnissen mehrere Datenpunkte mit unterschiedlichen Rauchfaktoren, erhöht dies die Datenvielfalt des Datensatzes. Mit einem Machine-Learning-Algorithmus kann es ebenfalls möglich sein, von einer unbekannten Umgebung, von der noch keine Karte vorhanden ist, automatisiert eine Karte zu erstellen.

Um das ultraschallbasierte Positionierungssystem besser in das umfeldsensorbasierte Navigationssystem zu integrieren, ist es nötig, die Positions- und Orientierungsangaben an

geografische Koordinaten anzupassen. Dies kann mithilfe eines Wrappers leicht realisiert werden. Dabei ist es nötig, genaue geografische Koordinaten der jeweiligen Karte zu ermitteln.

Da das ultraschallbasierte Positionierungssystem nicht in allen Bereichen einsetzbar ist, eignet sich die Verwendung von sogenannten *Geofences*. Hierbei wird das Gebiet, in dem das System angewendet werden kann, mithilfe von geografischen Koordinaten abgegrenzt. Bei der Einfahrt in ein solches Gebiet kann damit die Aktivierung des Systems erfolgen. Solche Gebiete können zum Beispiel in Kartendiensten wie etwa *OpenStreetMap* integriert werden.

### **8.2. Optimierung des umfeldsensorbasierten Navigationssystems**

Der Optimierungsansatz des umfeldsensorbasierten Navigationssystems betrifft die Sensordatenfusion. Diese ist nötig, um die Position und Orientierung des Fahrzeugs mithilfe von mehreren Systemen zu bestimmen. Hierzu kann zum Beispiel der im Rahmen einer Bachelorarbeit im *Urban Mobility Lab* entwickelte Kalman-Filter erweitert werden (vgl. [Mohr,](#page-97-0) [2016,](#page-97-0) S. 3). Somit kann die GNSS-basierte Bestimmung von Position und Orientierung mithilfe des ultraschallbasierten Positionierungssystems bei stark verfälschten beziehungsweise nicht vorhandenen Satellitensignalen zeitweise verbessert werden.

Des Weiteren können mithilfe einer Sensordatenfusion im *Urban Mobility Lab* entwickelte Positionierungssystem in das umfeldsensorbasierte Navigationssystem integriert werden. Hierzu zählen unter anderem das im Rahmen eine Masterarbeit entwickelte hochpräzise System zur Positionsbestimmung von Fahrzeugen in urbanen Gebieten (vgl. [Wegner,](#page-100-0) [2017,](#page-100-0) S. 3) und das im Rahmen einer Bachelorarbeit entwickelte LiDAR-basierte SLAM-System (vgl. [Vater,](#page-99-1) [2018,](#page-99-1) S. 3). Weitere System, die in das umfeldsensorbasierte Navigationssystem integriert werden können, sind die Entwicklungen aus zwei aktuellen Masterarbeiten des *Urban Mobility Lab* zur Positionsbestimmung mithilfe einer sphärischen- beziehungsweise einer Stereo-Kamera.

### **8.3. Integration in das Versuchsfahrzeug**

Im Anschluss an diese Arbeit kann die Integration des umfeldsensorbasierten Navigationssystems in das Versuchsfahrzeug erfolgen. Da die Ultraschallsensoren einen rückstandsfreien Ein- beziehungsweise Ausbau ermöglichen, kann die Integration auf dem Dachgepäckträger des Versuchsfahrzeugs ohne Erlöschen der Straßenverkehrszulassung erfolgen. Hierbei ist durch die Eigenschaften des Dachgepäckträgers eine variable Anordnung der Ultraschallsensoren möglich. In Abbildung [8.1](#page-90-0) ist eine mögliche asymmetriesche Sensoranordnung zu sehen, die aus sechs Ultraschallsensoren besteht. Hierbei stellen die roten Linien die Grenzen der jeweiligen Ultraschallkeulen dar. Durch die asymmetrische Anordnung und der teilweisen Überschneidung der Ultraschallkeulen kann die Auswirkung von Vieldeutigkeiten auf die Bestimmung von Position und Orientierung minimiert werden. Hierbei ist eine einfache Portierung der Software auf den Industrie-PC des Versuchsfahrzeugs durch die Verwendung von *Ubuntu 16.04* als Betriebssystem und ROS als Meta-Betriebssystem möglich.

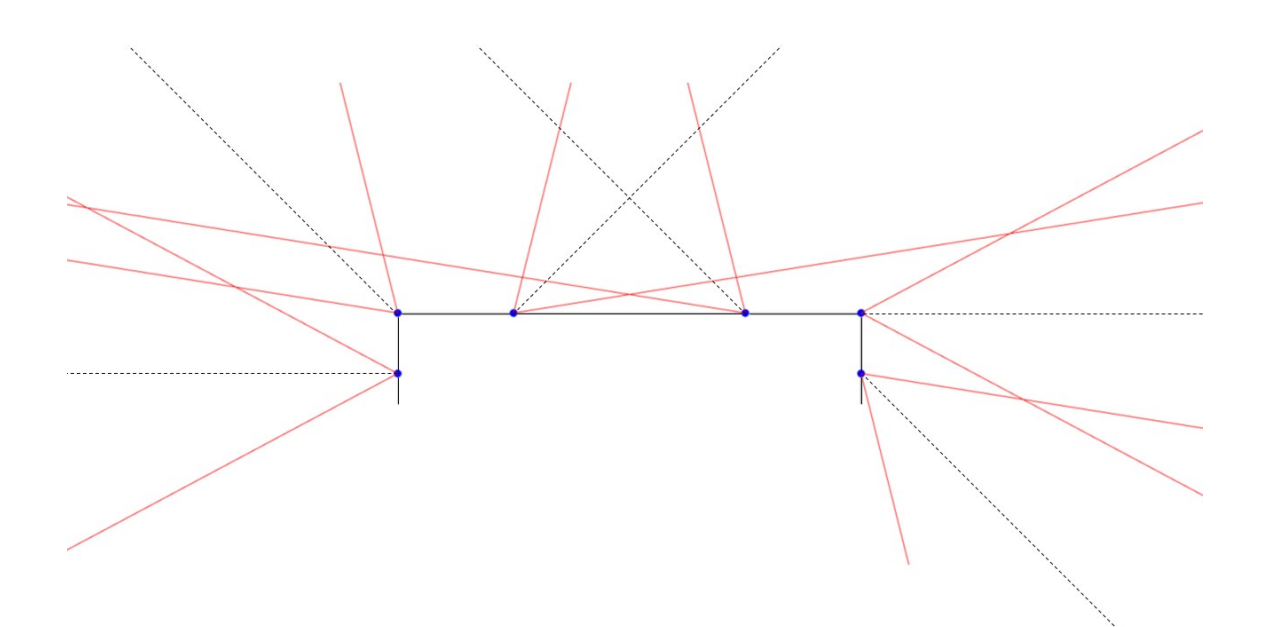

<span id="page-90-0"></span>Abbildung 8.1.: Mögliche Sensoranordnung der Ultraschallsensoren auf dem Versuchsfahrzeug

# **Abkürzungsverzeichnis**

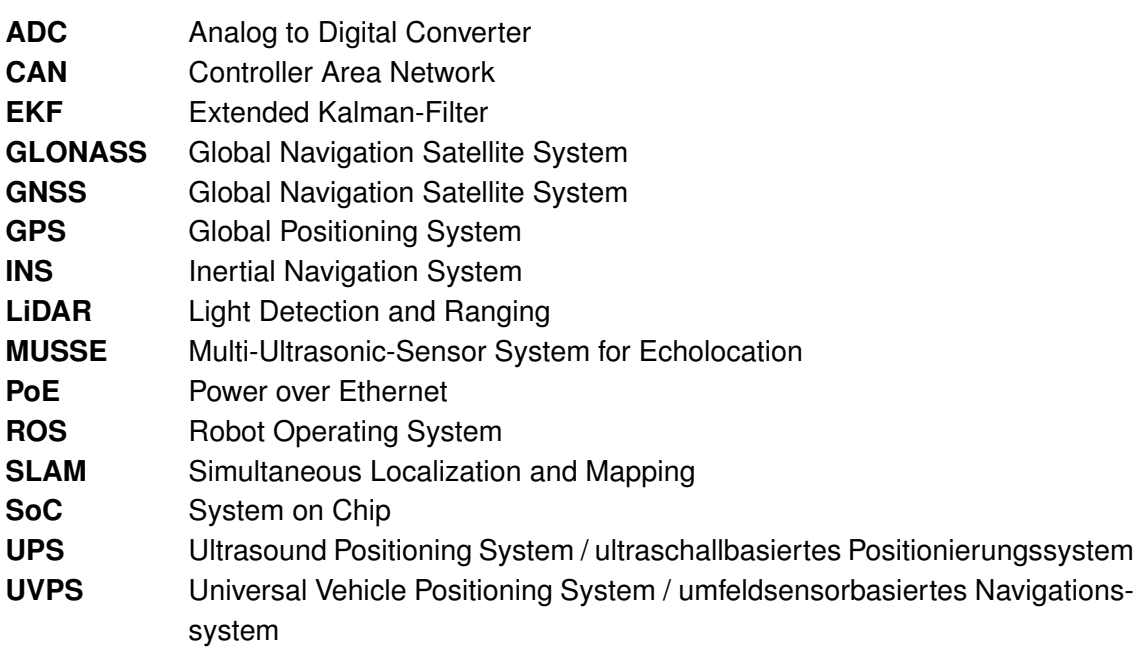

# **Abbildungsverzeichnis**

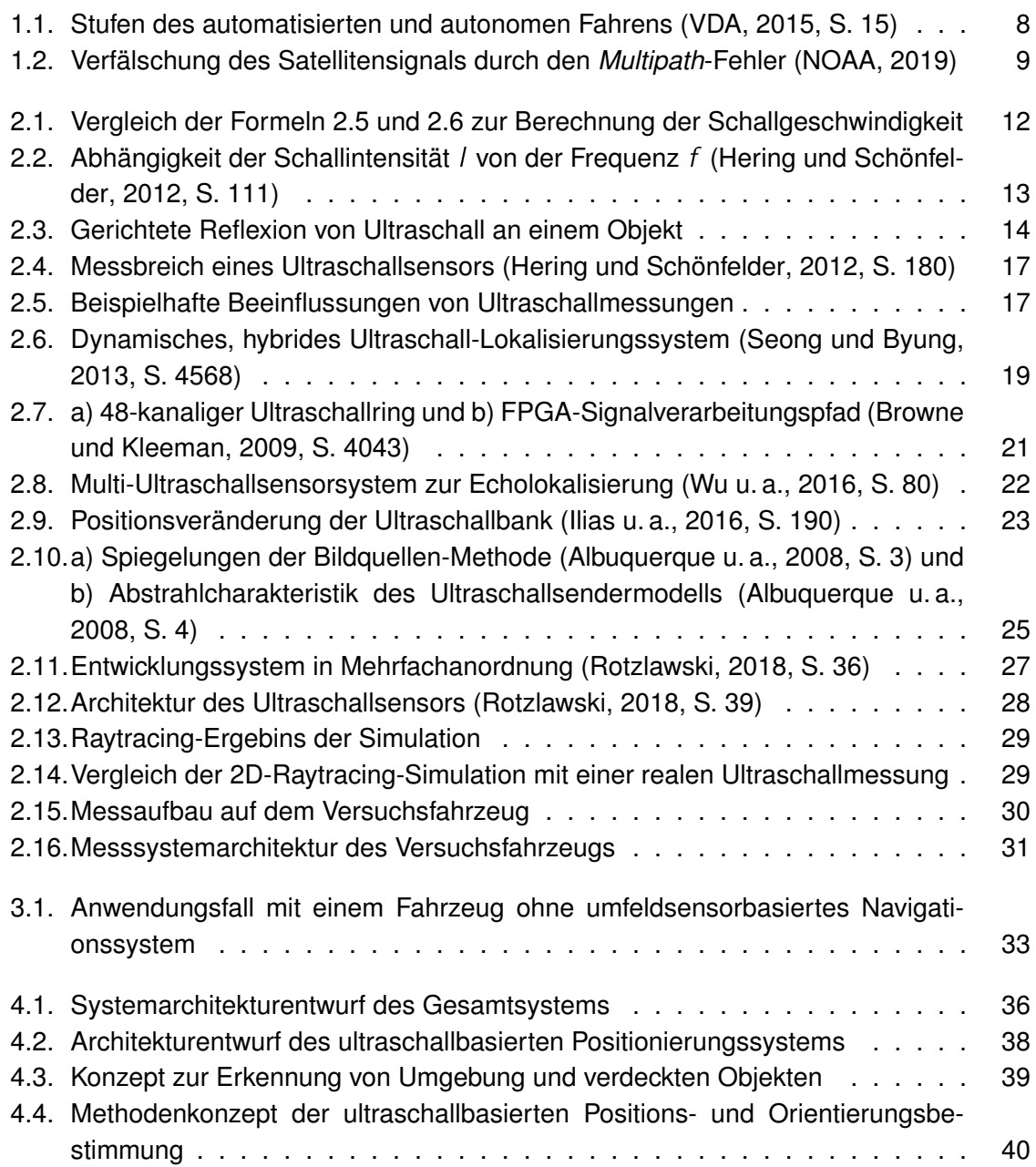

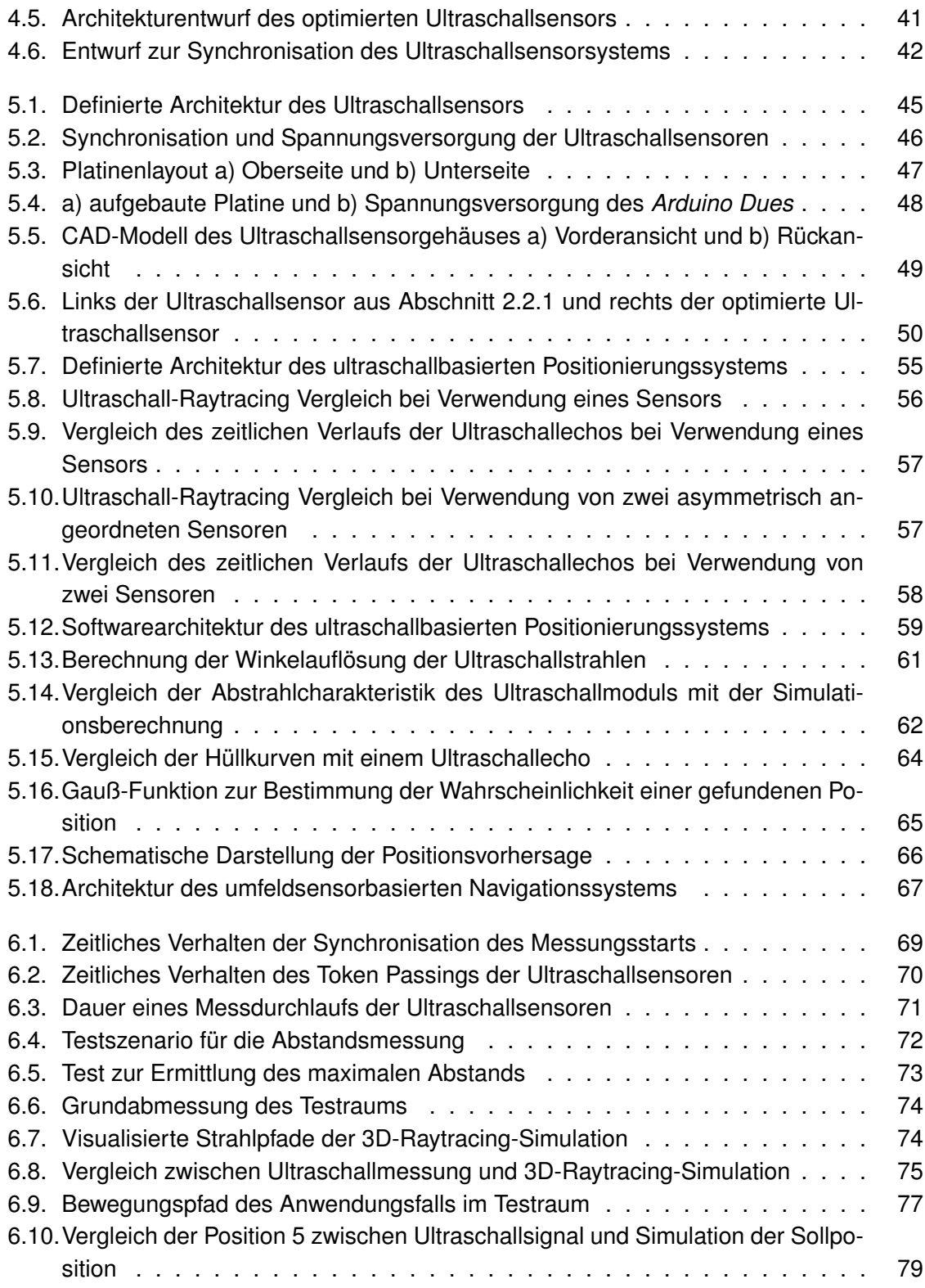

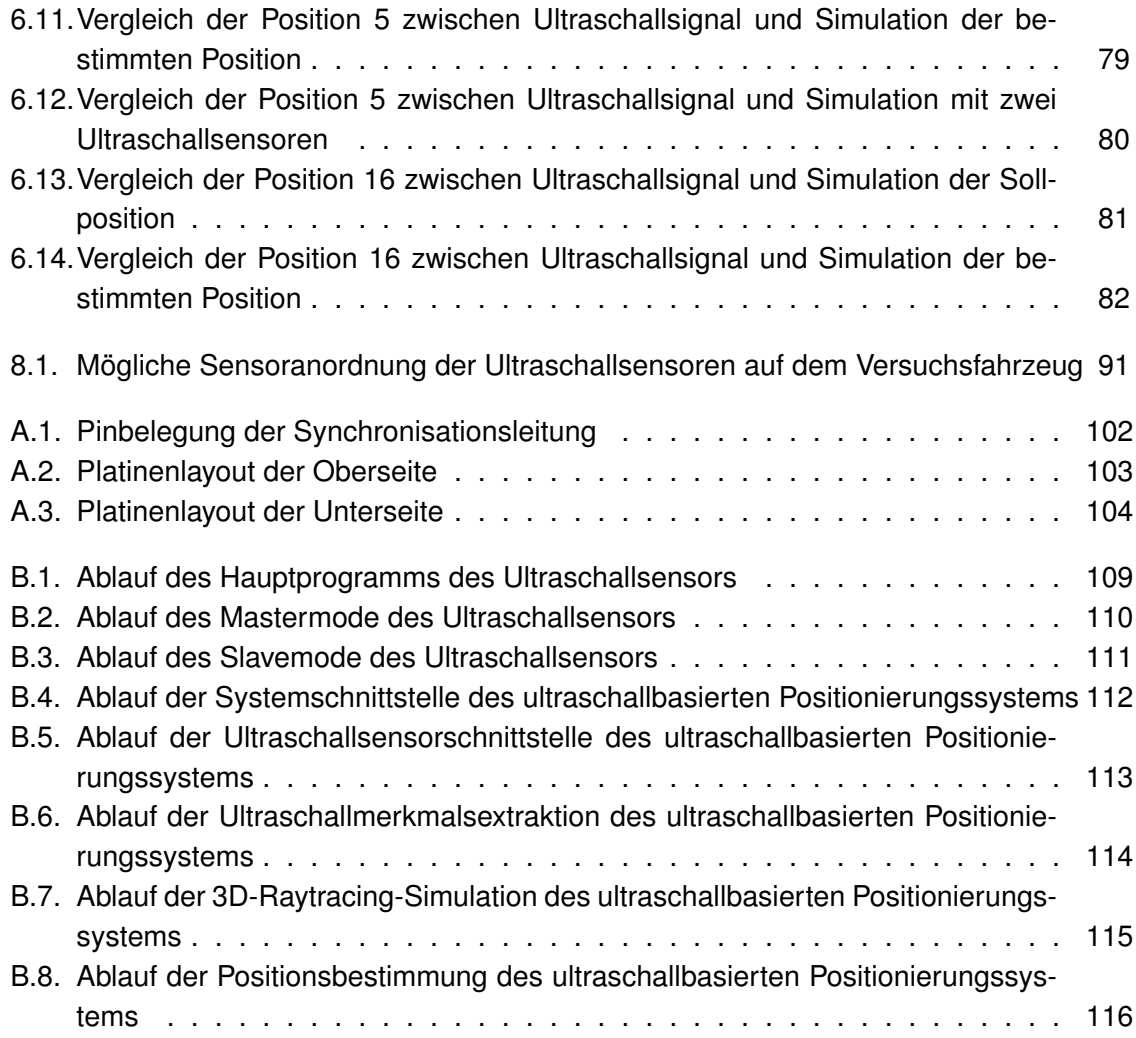

# **Tabellenverzeichnis**

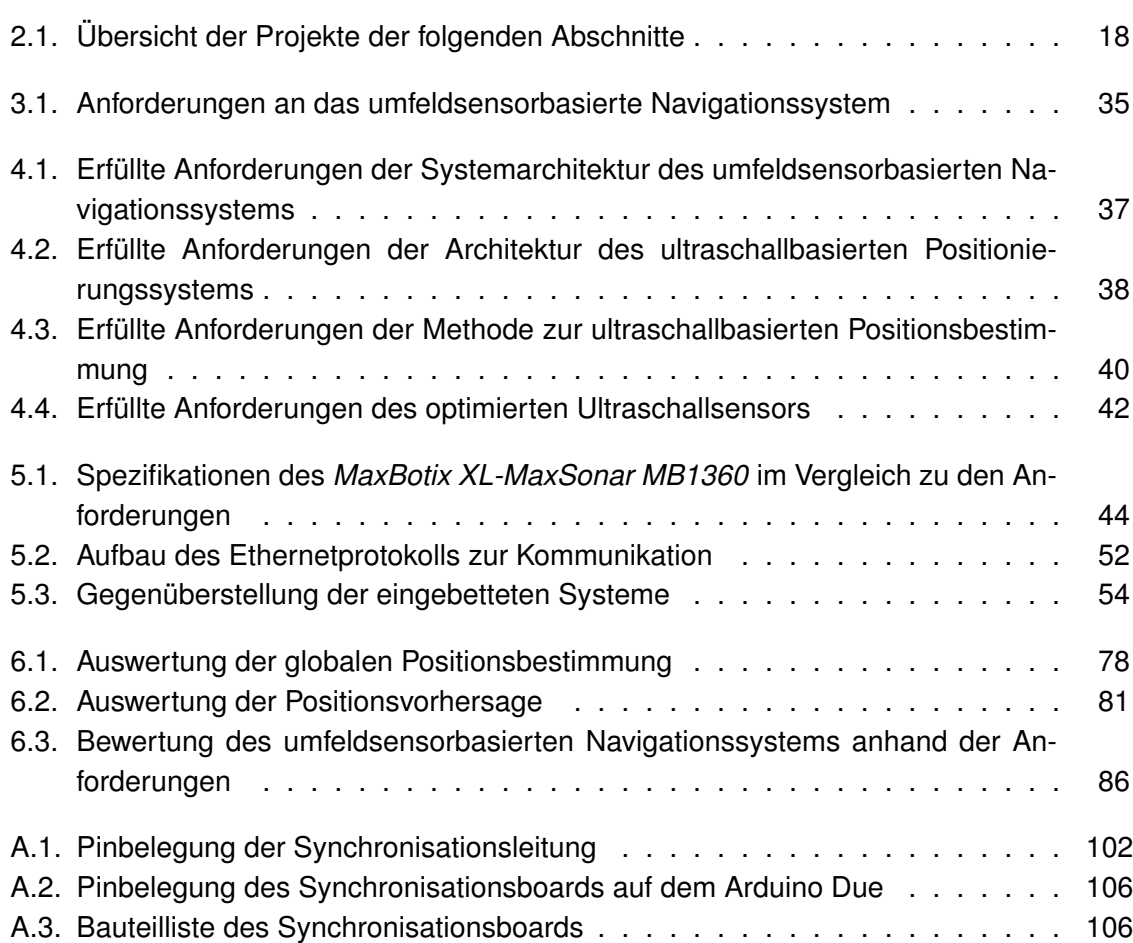

### **Literaturverzeichnis**

- <span id="page-96-1"></span>[Albuquerque u. a. 2008] ALBUQUERQUE, Daniel ; VIEIRA, Jose ; BASTOS, Carlos A. C.: Room Acoustics Simulator for Ultrasonic Robot Location. In: *Researchgate* (2008), Januar, S. 1 – 5. – URL [https://www.researchgate.net/publication/](https://www.researchgate.net/publication/228888202_Room_Acoustics_Simulator_for_Ultrasonic_Robot_Location) [228888202\\_Room\\_Acoustics\\_Simulator\\_for\\_Ultrasonic\\_Robot\\_](https://www.researchgate.net/publication/228888202_Room_Acoustics_Simulator_for_Ultrasonic_Robot_Location) [Location](https://www.researchgate.net/publication/228888202_Room_Acoustics_Simulator_for_Ultrasonic_Robot_Location). – Abruf: 2019-12-04
- [Albuquerque 2013] ALBUQUERQUE, Daniel F.: *Sistema de Localizacao com Ultrassons - Ultrasonic Location System*. Aveiro, Universidade de Aveiro, Dissertation, 2013. – URL <http://repositorio.ipv.pt/handle/10400.19/3036>. – Abruf: 2018-05- 07
- [Arduino 2020] ARDUINO: *Website Arduino Due*. 2020. URL [https://store.](https://store.arduino.cc/usa/arduino-due) [arduino.cc/usa/arduino-due](https://store.arduino.cc/usa/arduino-due). – Abruf: 2020-03-14
- <span id="page-96-0"></span>[Browne und Kleeman 2009] BROWNE, Damien ; KLEEMAN, Lindsay: An Advanced Sonar Ring Design with 48 Channels of Continuous Echo Processing using Matched Filters. In: *2009 IEEE/RSJ International Conference on Intelligent Robots and Systems* (2009), Oktober, S. 4040 – 4046. – URL [https://ieeexplore.ieee.org/stamp/stamp.](https://ieeexplore.ieee.org/stamp/stamp.jsp?tp=&arnumber=5354228) [jsp?tp=&arnumber=5354228](https://ieeexplore.ieee.org/stamp/stamp.jsp?tp=&arnumber=5354228). – Abruf: 2019-09-27. – ISSN 2153-0866
- [Dudek und Jenkin 2016] DUDEK, Gregory ; JENKIN, Michael: *Springer Handbook of Robotics*. Kap. Inertial Sensing, GPS and Odometry, S. 737 – 752. Berlin : Springer, 2016. – ISBN 978-3-319-32550-7
- [Eichler 2014] EICHLER, Jürgen: *Physik für das Ingenieurstudium: Prägnant mit vielen Kontrollfragen und Beispielaufgaben*. 5. vollst. überarb. u. erw. Aufl. Wiesbaden : Springer Vieweg, 2014. – URL [https://link.springer.com/book/10.1007%](https://link.springer.com/book/10.1007%2F978-3-658-04626-2) [2F978-3-658-04626-2](https://link.springer.com/book/10.1007%2F978-3-658-04626-2). – Abruf: 2018-02-27. – ISBN 978-3-658-04626-2
- [Ethik-Kommission 2017] ETHIK-KOMMISSION: *Automatisiertes und vernetztes Fahren*. Berlin : Bundesministerium für Verkehr und digitale Infrastruktur, Juni 2017. – URL [https://www.bmvi.de/SharedDocs/DE/Publikationen/DG/](https://www.bmvi.de/SharedDocs/DE/Publikationen/DG/bericht-der-ethik-kommission.pdf?__blob=publicationFile) [bericht-der-ethik-kommission.pdf?\\_\\_blob=publicationFile](https://www.bmvi.de/SharedDocs/DE/Publikationen/DG/bericht-der-ethik-kommission.pdf?__blob=publicationFile). – Abruf: 2019-10-19
- [Gotlib u. a. 2019] GOTLIB, Adam ; LUKOJC, Kornelia ; SZCZYGIELSKI: Localization-based software architecture for 1:10 scale autonomous car. In: *2019 International Interdisciplinary PhD Workshop (IIPhDW)* (2019), Mai, S. 7 – 11. – URL [https://ieeexplore.](https://ieeexplore.ieee.org/stamp/stamp.jsp?tp=&arnumber=8755418) [ieee.org/stamp/stamp.jsp?tp=&arnumber=8755418](https://ieeexplore.ieee.org/stamp/stamp.jsp?tp=&arnumber=8755418). – Abruf: 2020-01- 06. ISBN 978-1-7281-0423-2
- <span id="page-97-1"></span>[Hering und Schönfelder 2012] HERING, Ekbert ; SCHÖNFELDER, Gert: *Sensoren in Wissenschaft und Technik: Funktionsweise und Einsatzgebiete*. Wiesbaden : Vieweg + Teubner, 2012. – URL [https://link.springer.com/book/10.1007%](https://link.springer.com/book/10.1007%2F978-3-8348-8635-4) [2F978-3-8348-8635-4](https://link.springer.com/book/10.1007%2F978-3-8348-8635-4). – Abruf: 2018-02-27. – ISBN 978-3-8348-0169-2
- <span id="page-97-2"></span>[Ilias u. a. 2016] ILIAS, Bukhari; SHUKOR, Shazmin A. A.; ADOM, Abdul H.; IBRA-HIM, Mohd F. ; YAACOB, Sazali: A Novel Indoor Mobile Robot Mapping with USB-16 Ultrasonic Sensor Bank and NWA Optimization Algorithm. In: *2016 IEEE Symposium on Computer Applications & Industrial Electronics (ISCAIE)* (2016), Mai, S. 189 – 194. – URL [https://ieeexplore.ieee.org/stamp/stamp.jsp?tp=](https://ieeexplore.ieee.org/stamp/stamp.jsp?tp=&arnumber=7575061) [&arnumber=7575061](https://ieeexplore.ieee.org/stamp/stamp.jsp?tp=&arnumber=7575061). – Abruf: 2019-09-27. ISBN 978-1-5090-1543-6
- [Kichun u. a. 2015] KICHUN, Jo ; KIM, Junsoo ; KIM, Dongchul ; JANG, Chulhoon ; SUN-WOO, Mayoungho: Development of Autonomous Car - Part II: A Case Study on the Implementation of an Autonomous Driving System Based on Distributed Architecture. In: *IEEE Transactions on Industrial Electronics* Vol. 62 (2015), August, Nr. 8, S. 5119 – 5132. – URL <https://ieeexplore.ieee.org/document/7056521>. – Abruf: 2019-08-03. – ISSN 1557-9948
- [Kleeman und Kuc 2016] KLEEMAN, Lindsay ; KUC, Roman: *Springer Handbook of Robotics*. Kap. Sonar Sensing, S. 753 – 781. Berlin : Springer, 2016. – ISBN 978-3-319- 32550-7
- [Lerch u. a. 2009] LERCH, Reinhard ; SESSLER, Gerhard ; WOLF, Dietrich: *Technische Akustik: Grundlagen und Anwendungen*. Berlin : Springer, 2009. – URL [https:](https://link.springer.com/book/10.1007%2F978-3-540-49833-9) [//link.springer.com/book/10.1007%2F978-3-540-49833-9](https://link.springer.com/book/10.1007%2F978-3-540-49833-9). – Abruf: 2018-02-27. – ISBN 978-3-540-49833-9
- [MaxBotix 2015] MAXBOTIX: *XL-MaxSonar EZ Series Datasheet*. 2015. URL [https:](https://www.maxbotix.com/documents/XL-MaxSonar-EZ_Datasheet.pdf) [//www.maxbotix.com/documents/XL-MaxSonar-EZ\\_Datasheet.pdf](https://www.maxbotix.com/documents/XL-MaxSonar-EZ_Datasheet.pdf). – Abruf: 2020-02-24
- <span id="page-97-0"></span>[Mohr 2016] MOHR, Philipp: *Bachelorthesis: Development of a Kalman Filter for Multiple-Sensor Embedded Systems in Urban Public Transportation Applications*. Hamburg : Hochschule für Angewandte Wissenschaften Hamburg, 2016. - URL [http://edoc.sub.](http://edoc.sub.uni-hamburg.de/haw/volltexte/2017/3853/) [uni-hamburg.de/haw/volltexte/2017/3853/](http://edoc.sub.uni-hamburg.de/haw/volltexte/2017/3853/). – Abruf: 2019-07-23
- [Niehues 2014] NIEHUES, Daniel: *Hochgenaue Positionsbestimmung von Fahrzeugen als Grundlage autonomer Fahrregime im Hochgeschwindigkeitsbereich*. Dresden, Technische Universität Dresden, Dissertation, Mai 2014. – URL [http://tud.qucosa.de/](http://tud.qucosa.de/api/qucosa%3A26709/attachment/ATT-0/) [api/qucosa%3A26709/attachment/ATT-0/](http://tud.qucosa.de/api/qucosa%3A26709/attachment/ATT-0/). – Abruf: 2019-10-20
- <span id="page-98-0"></span>[NOAA 2019] NOAA: *GPS Accuracy*. National Oceanic and Atmospheric Administration, 2019. – URL [https://www.gps.gov/systems/gps/performance/](https://www.gps.gov/systems/gps/performance/accuracy/) [accuracy/](https://www.gps.gov/systems/gps/performance/accuracy/). – Abruf: 2019-10-20
- [NVIDIA 2020a] NVIDIA: *NVIDIA Jetson Nano System-on-Module* Datasheet. 2020. - URL [https://developer.download.](https://developer.download.nvidia.com/assets/embedded/secure/jetson/Nano/docs/JetsonNano_DataSheet_DS09366001v1.0.pdf?0I_b6PxOtlRxoiJ79MGMIndw3pXN-LmS5DsltZD2zCcdSSa-PT5ZCHZD_we_9GNm3DMInxwWBhNK2BiqzhvyTQWnpfXHmJt20V1egbTLClkrav496giMvg3HooAREzOQx8C5fVbcASbjC_vjgrtP48DujW_gMjy7tRKaj8otrdRaIIcDfr0PGGJYGGd45A) [nvidia.com/assets/embedded/secure/jetson/Nano/](https://developer.download.nvidia.com/assets/embedded/secure/jetson/Nano/docs/JetsonNano_DataSheet_DS09366001v1.0.pdf?0I_b6PxOtlRxoiJ79MGMIndw3pXN-LmS5DsltZD2zCcdSSa-PT5ZCHZD_we_9GNm3DMInxwWBhNK2BiqzhvyTQWnpfXHmJt20V1egbTLClkrav496giMvg3HooAREzOQx8C5fVbcASbjC_vjgrtP48DujW_gMjy7tRKaj8otrdRaIIcDfr0PGGJYGGd45A) [docs/JetsonNano\\_DataSheet\\_DS09366001v1.0.pdf?0I\\_](https://developer.download.nvidia.com/assets/embedded/secure/jetson/Nano/docs/JetsonNano_DataSheet_DS09366001v1.0.pdf?0I_b6PxOtlRxoiJ79MGMIndw3pXN-LmS5DsltZD2zCcdSSa-PT5ZCHZD_we_9GNm3DMInxwWBhNK2BiqzhvyTQWnpfXHmJt20V1egbTLClkrav496giMvg3HooAREzOQx8C5fVbcASbjC_vjgrtP48DujW_gMjy7tRKaj8otrdRaIIcDfr0PGGJYGGd45A) [b6PxOtlRxoiJ79MGMIndw3pXN-LmS5DsltZD2zCcdSSa-PT5ZCHZD\\_we\\_](https://developer.download.nvidia.com/assets/embedded/secure/jetson/Nano/docs/JetsonNano_DataSheet_DS09366001v1.0.pdf?0I_b6PxOtlRxoiJ79MGMIndw3pXN-LmS5DsltZD2zCcdSSa-PT5ZCHZD_we_9GNm3DMInxwWBhNK2BiqzhvyTQWnpfXHmJt20V1egbTLClkrav496giMvg3HooAREzOQx8C5fVbcASbjC_vjgrtP48DujW_gMjy7tRKaj8otrdRaIIcDfr0PGGJYGGd45A) 9GNm3DMInxwWBhNK2BiqzhvyTQWnpfXHmJt20V1egbTLClkrav496qiMvq3HooAREzOQx [vjgrtP48DujW\\_gMjy7tRKaj8otrdRaIIcDfr0PGGJYGGd45A](https://developer.download.nvidia.com/assets/embedded/secure/jetson/Nano/docs/JetsonNano_DataSheet_DS09366001v1.0.pdf?0I_b6PxOtlRxoiJ79MGMIndw3pXN-LmS5DsltZD2zCcdSSa-PT5ZCHZD_we_9GNm3DMInxwWBhNK2BiqzhvyTQWnpfXHmJt20V1egbTLClkrav496giMvg3HooAREzOQx8C5fVbcASbjC_vjgrtP48DujW_gMjy7tRKaj8otrdRaIIcDfr0PGGJYGGd45A). – Abruf: 2020- 02-28
- [NVIDIA 2020b] NVIDIA: *Website NVIDIA L4T*. 2020. URL [https://developer.](https://developer.nvidia.com/embedded/linux-tegra) [nvidia.com/embedded/linux-tegra](https://developer.nvidia.com/embedded/linux-tegra). – Abruf: 2020-03-14
- [Ohm und Lüke 2014] OHM, Jens R. ; LÜKE, Hans D.: *Signalübertragung Grundlagen der digitalen und analogen Nachrichtenübertragungssysteme*. 12. Aufl. Berlin : Springer Vieweg, 2014. – URL [https://link.springer.com/book/10.1007%](https://link.springer.com/book/10.1007%2F978-3-642-53901-5) [2F978-3-642-53901-5](https://link.springer.com/book/10.1007%2F978-3-642-53901-5). – Abruf: 2018-05-09. – ISBN 978-3-642-53901-5
- [PicoTechnology 2020] PICOTECHNOLOGY: *Website Pico Technology*. 2020. URL <https://www.picotech.com/>. – Abruf: 2020-03-14
- [RaspberryPi 2020] RASPBERRYPI: *Raspberry Pi 4 Model B Datasheet*. 2020. – URL [https://www.raspberrypi.org/documentation/hardware/](https://www.raspberrypi.org/documentation/hardware/raspberrypi/bcm2711/rpi_DATA_2711_1p0_preliminary.pdf) [raspberrypi/bcm2711/rpi\\_DATA\\_2711\\_1p0\\_preliminary.pdf](https://www.raspberrypi.org/documentation/hardware/raspberrypi/bcm2711/rpi_DATA_2711_1p0_preliminary.pdf). – Abruf: 2020-02-28
- [Reif 2014] REIF, Konrad: *Automobilelektronik: Eine Einführung für Ingenieure*. 5. überarb. Aufl. Wiesbaden : Springer Vieweg, 2014. – URL [https://link.springer.com/](https://link.springer.com/book/10.1007%2F978-3-658-05048-1) [book/10.1007%2F978-3-658-05048-1](https://link.springer.com/book/10.1007%2F978-3-658-05048-1). – Abruf: 2018-02-27. – ISBN 978-3- 658-05048-1
- [Rodin und Stajduhar 2017] RODIN, R. ; STAJDUHAR, I.: The Challenge of Measuring Distance to Obstacles for The Purpose of Generating a 2-D Indoor Map Using an Autonomous Robot Equipped with an Ultrasonic Sensor. In: *2017 40th International Convention on Information and Communication Technology, Electronics and Microelectronics (MIPRO)* (2017), Mai, S. 1021 – 1026. – URL [https://ieeexplore.ieee.org/](https://ieeexplore.ieee.org/stamp/stamp.jsp?tp=&arnumber=7973574)

[stamp/stamp.jsp?tp=&arnumber=7973574](https://ieeexplore.ieee.org/stamp/stamp.jsp?tp=&arnumber=7973574). – Abruf: 2019-09-27. ISBN 978- 953-233-090-8

- [ROS 2020] ROS: *Website Robot Operating System (ROS)*. 2020. URL [http://](http://wiki.ros.org/de/ROS/Introduction) [wiki.ros.org/de/ROS/Introduction](http://wiki.ros.org/de/ROS/Introduction). – Abruf: 2020-03-14
- <span id="page-99-4"></span>[Rotzlawski 2018] ROTZLAWSKI, Christopher: *Bachelorarbeit: Konzeption und Umsetzung eines Entwicklungssystems für intelligente Ultraschallsensoren in Mehrfachanordnung zur Lokalisation und Umgebungserkennung in komplexen Umgebungen*. Hamburg : Hochshule für Angewandte Wissenschaften Hamburg, 2018. – URL [http://edoc.sub.](http://edoc.sub.uni-hamburg.de/haw/volltexte/2018/4340/) [uni-hamburg.de/haw/volltexte/2018/4340/](http://edoc.sub.uni-hamburg.de/haw/volltexte/2018/4340/). – Abruf: 2019-07-23
- <span id="page-99-3"></span>[Seong und Byung 2013] SEONG, Jim K. ; BYUNG, Kook K.: Dynamic Ultrasonic Hybrid Localization System for Indoor Mobile Robots. In: *IEEE Transactions on Industrial Electronics* Vol. 60 (2013), Oktober, Nr. 10, S. 4562 – 4573. – URL [https://ieeexplore.](https://ieeexplore.ieee.org/stamp/stamp.jsp?tp=&arnumber=6290366) [ieee.org/stamp/stamp.jsp?tp=&arnumber=6290366](https://ieeexplore.ieee.org/stamp/stamp.jsp?tp=&arnumber=6290366). – Abruf: 2019-09- 27. – ISSN 1557-9948
- [Tanil u. a. 2019] TANIL, Cagatay ; KHANAFSEH, Samer ; JOERGER, Mathieu ; KUJUR, Birendra ; KRUGER, Brett ; GROOT, Lance de ; PERVAN, Boris: Optimal INS/GNSS Coupling for Autonomous Car Positioning Integrity. In: *Proceedings of the 32nd International Technical Meeting of the Satellite Division of The Institute of Navigation (ION GNSS+ 2019)* (2019), September, S. 3123 – 3140. – URL [https:](https://www.researchgate.net/profile/Cagatay_Tanil/publication/336180346_Optimal_INSGNSS_Coupling_for_Autonomous_Car_Positioning_Integrity/links/5d938262a6fdcc2554aba25d/Optimal-INS-GNSS-Coupling-for-Autonomous-Car-Positioning-Integrity.pdf) [//www.researchgate.net/profile/Cagatay\\_Tanil/publication/](https://www.researchgate.net/profile/Cagatay_Tanil/publication/336180346_Optimal_INSGNSS_Coupling_for_Autonomous_Car_Positioning_Integrity/links/5d938262a6fdcc2554aba25d/Optimal-INS-GNSS-Coupling-for-Autonomous-Car-Positioning-Integrity.pdf) [336180346\\_Optimal\\_INSGNSS\\_Coupling\\_for\\_Autonomous\\_Car\\_](https://www.researchgate.net/profile/Cagatay_Tanil/publication/336180346_Optimal_INSGNSS_Coupling_for_Autonomous_Car_Positioning_Integrity/links/5d938262a6fdcc2554aba25d/Optimal-INS-GNSS-Coupling-for-Autonomous-Car-Positioning-Integrity.pdf) [Positioning\\_Integrity/links/5d938262a6fdcc2554aba25d/](https://www.researchgate.net/profile/Cagatay_Tanil/publication/336180346_Optimal_INSGNSS_Coupling_for_Autonomous_Car_Positioning_Integrity/links/5d938262a6fdcc2554aba25d/Optimal-INS-GNSS-Coupling-for-Autonomous-Car-Positioning-Integrity.pdf) [Optimal-INS-GNSS-Coupling-for-Autonomous-Car-Positioning-In](https://www.researchgate.net/profile/Cagatay_Tanil/publication/336180346_Optimal_INSGNSS_Coupling_for_Autonomous_Car_Positioning_Integrity/links/5d938262a6fdcc2554aba25d/Optimal-INS-GNSS-Coupling-for-Autonomous-Car-Positioning-Integrity.pdf)tegrity. [pdf](https://www.researchgate.net/profile/Cagatay_Tanil/publication/336180346_Optimal_INSGNSS_Coupling_for_Autonomous_Car_Positioning_Integrity/links/5d938262a6fdcc2554aba25d/Optimal-INS-GNSS-Coupling-for-Autonomous-Car-Positioning-Integrity.pdf). – Abruf: 2019-10-19
- <span id="page-99-0"></span>[Teng u. a. 2018] TENG, Fei ; TAO, Wenyuan ; OWN, Chung-Ming: Localization Reliability Improvement Using Deep Gaussian Process Regression Model. In: *Sensors - Open Access Journal* Vol. 18 (2018), November, S. 1 – 19. – URL [https://www.mdpi.com/](https://www.mdpi.com/1424-8220/18/12/4164) [1424-8220/18/12/4164](https://www.mdpi.com/1424-8220/18/12/4164). – Abruf: 2020-02-14. – ISSN 1424-8220
- <span id="page-99-1"></span>[Vater 2018] VATER, Tobias: *Bachelorthesis: Inline-Auswertung und -Korrektur multipler, komplexer, fusionierter, bildgebender Sensoren für das automatisierte Fahren*. Hamburg : Hochshule für Angewandte Wissenschaften Hamburg, 2018. – URL [http://edoc.](http://edoc.sub.uni-hamburg.de/haw/volltexte/2018/4304/) [sub.uni-hamburg.de/haw/volltexte/2018/4304/](http://edoc.sub.uni-hamburg.de/haw/volltexte/2018/4304/). – Abruf: 2019-07-23
- <span id="page-99-2"></span>[VDA 2015] VDA: *Automatisierung*. Berlin : Verband der Automobilindustrie, September 2015. – URL [https://www.vda.de/de/services/Publikationen/](https://www.vda.de/de/services/Publikationen/automatisierung.html) [automatisierung.html](https://www.vda.de/de/services/Publikationen/automatisierung.html). – Abruf:2019-10-20
- <span id="page-100-0"></span>[Wegner 2017] WEGNER, Mario: *Masterthesis: Konzeption und Entwicklung eines hochpräzisen Systems zur Positionsbestimmung von Fahrzeugen in urbanen Gebieten*. Hamburg : Hochschule für Angewandte Wissenschaften Hamburg, 2017. - URL [http://](http://edoc.sub.uni-hamburg.de/haw/volltexte/2017/3957/) [edoc.sub.uni-hamburg.de/haw/volltexte/2017/3957/](http://edoc.sub.uni-hamburg.de/haw/volltexte/2017/3957/). – Abruf: 2019- 07-23
- <span id="page-100-1"></span>[Wu u. a. 2016] WU, Xiaodong ; ABRAHANTES, Miguel ; EDINGTON, Mark: MUS-SE: A Designed Multi-Ultrasonic-Sensor System for Echolocation on Multiple Robots. In: *2016 Asia-Pacific Conference on Intelligent Robot Systems (ACIRS)* (2016), Juli, S. 79 – 83. – URL [https://ieeexplore.ieee.org/stamp/stamp.jsp?tp=](https://ieeexplore.ieee.org/stamp/stamp.jsp?tp=&arnumber=7556192) [&arnumber=7556192](https://ieeexplore.ieee.org/stamp/stamp.jsp?tp=&arnumber=7556192). – Abruf: 2019-09-27. ISBN 978-1-5090-1362-3

# **A. Hardwaredesign**

### **A.1. Pinbelegung der Synchronisationsleitung**

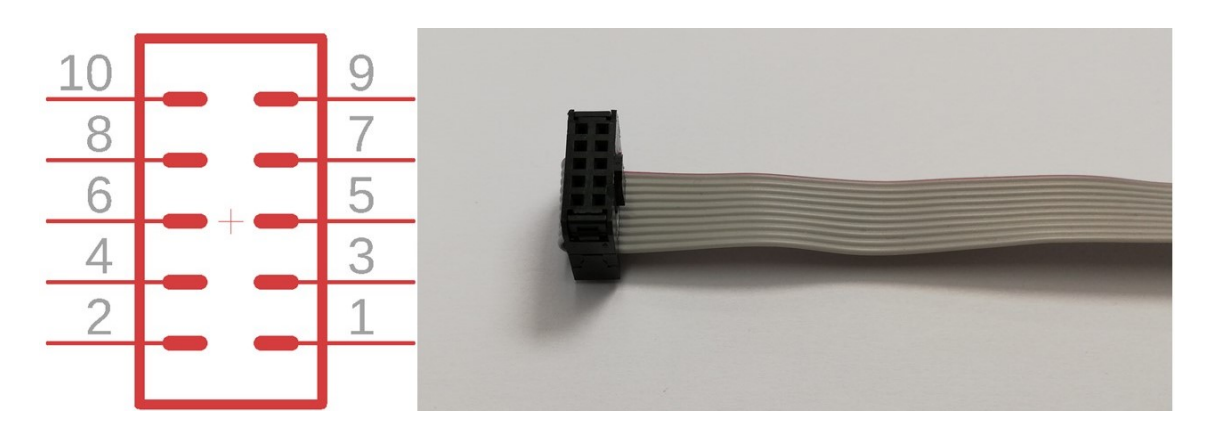

<span id="page-101-0"></span>Abbildung A.1.: Pinbelegung der Synchronisationsleitung

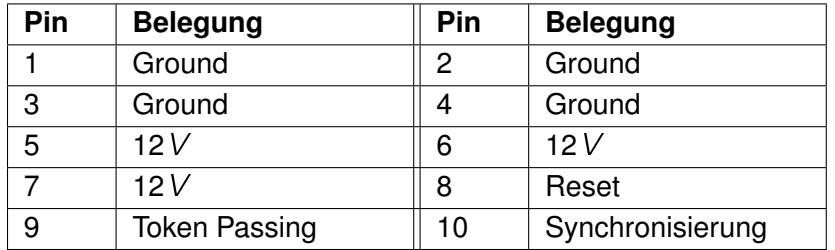

<span id="page-101-1"></span>Tabelle A.1.: Pinbelegung der Synchronisationsleitung

# **A.2. Platinenlayout**

<span id="page-102-0"></span>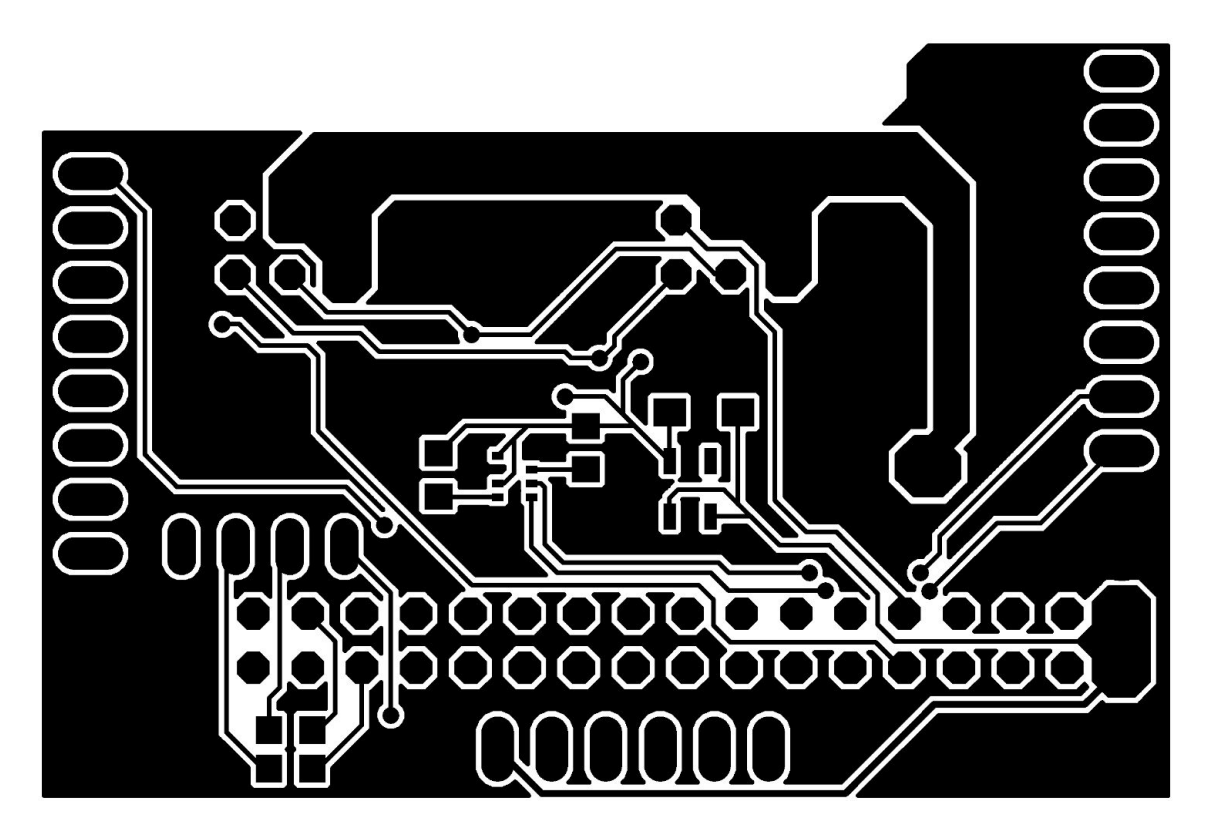

Abbildung A.2.: Platinenlayout der Oberseite

<span id="page-103-0"></span>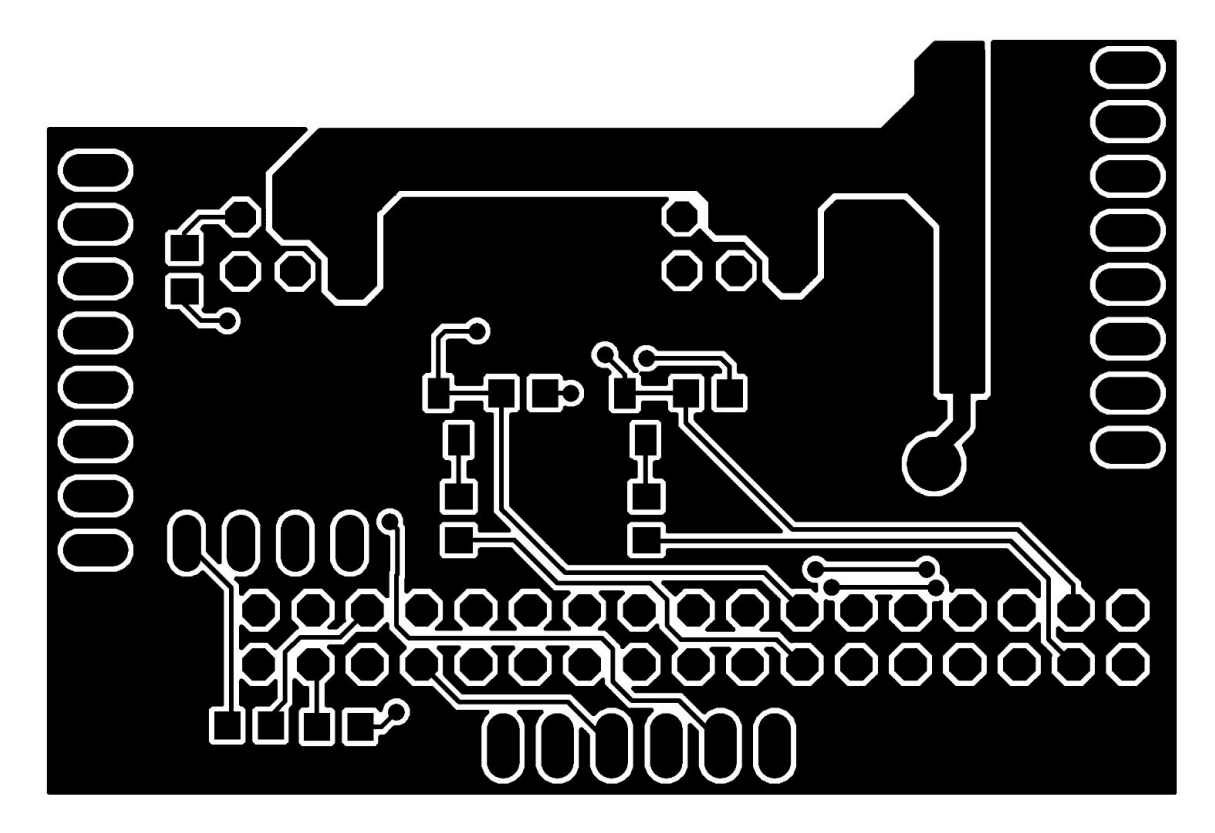

Abbildung A.3.: Platinenlayout der Unterseite

### **A.3. Schaltplan der Platine**

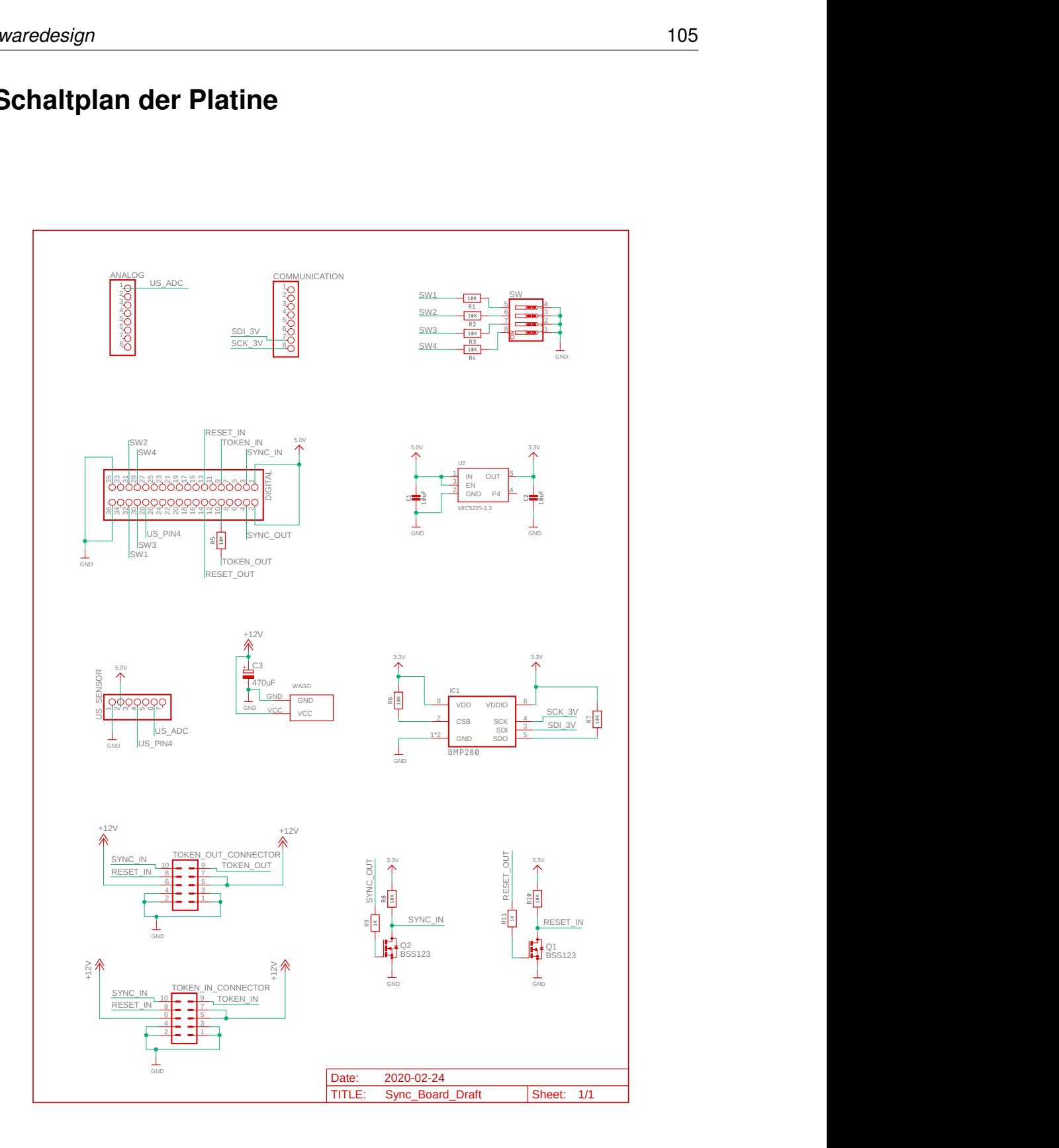

| <b>Sync Board</b> | <b>Arduino</b>    | <b>Sync Board</b> | <b>Arduino</b>  |
|-------------------|-------------------|-------------------|-----------------|
| US ADC            | ADC <sub>10</sub> | US PIN4           | D47             |
| SDI 3V            | <b>TWI1 SDA</b>   | SCK 3V            | <b>TWI1 SCL</b> |
| SW <sub>1</sub>   | D <sub>51</sub>   | SW <sub>2</sub>   | D <sub>50</sub> |
| SW <sub>3</sub>   | D49               | SW <sub>4</sub>   | D48             |
| <b>RESET IN</b>   | D32               | <b>RESET OUT</b>  | D <sub>33</sub> |
| <b>TOKEN IN</b>   | D <sub>28</sub>   | <b>TOKEN OUT</b>  | D <sub>29</sub> |
| SYNC IN           | D <sub>24</sub>   | SYNC OUT          | D <sub>25</sub> |

Tabelle A.2.: Pinbelegung des Synchronisationsboards auf dem Arduino Due

<span id="page-105-0"></span>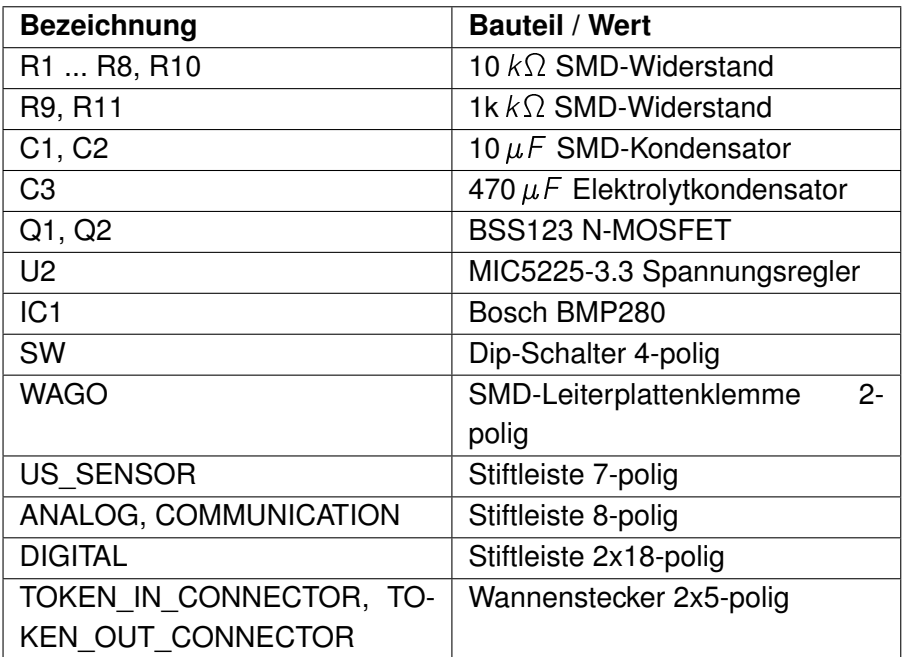

<span id="page-105-1"></span>Tabelle A.3.: Bauteilliste des Synchronisationsboards

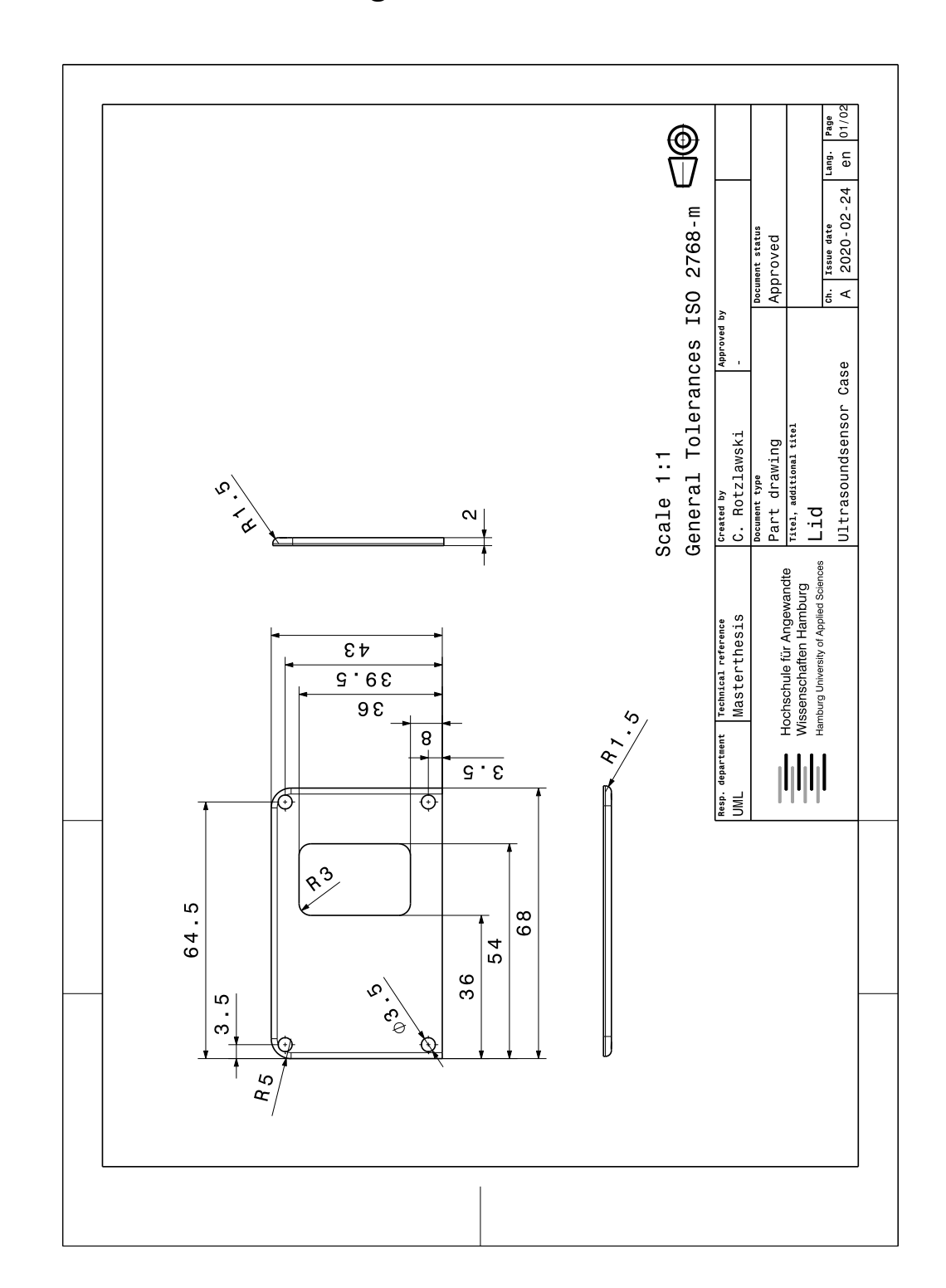

### **A.4. Technische Zeichnungen des Ultraschallsensorgehäuses**

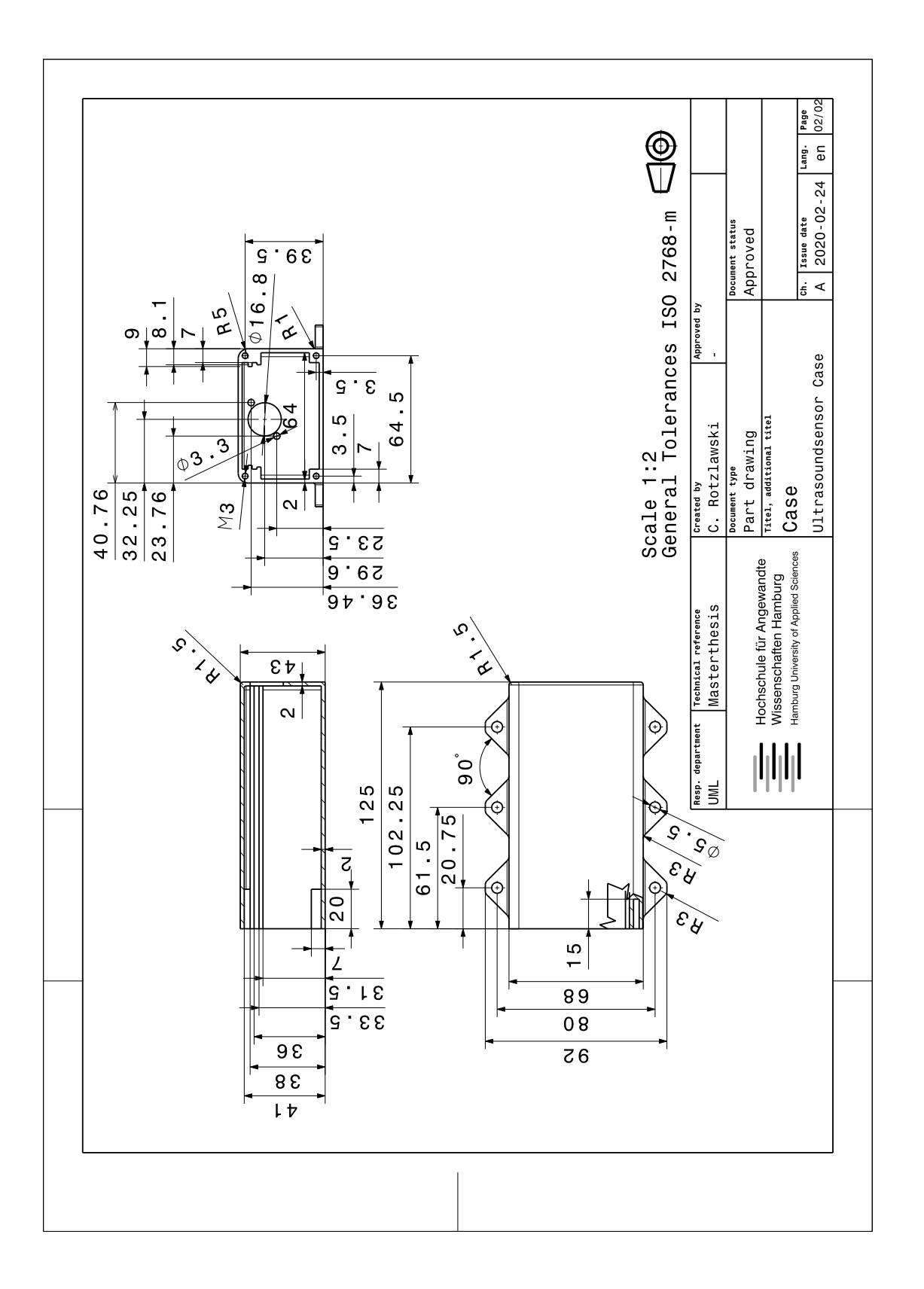
# **B. Programmabläufe**

## **B.1. Programmabläufe des Ultraschallsensors**

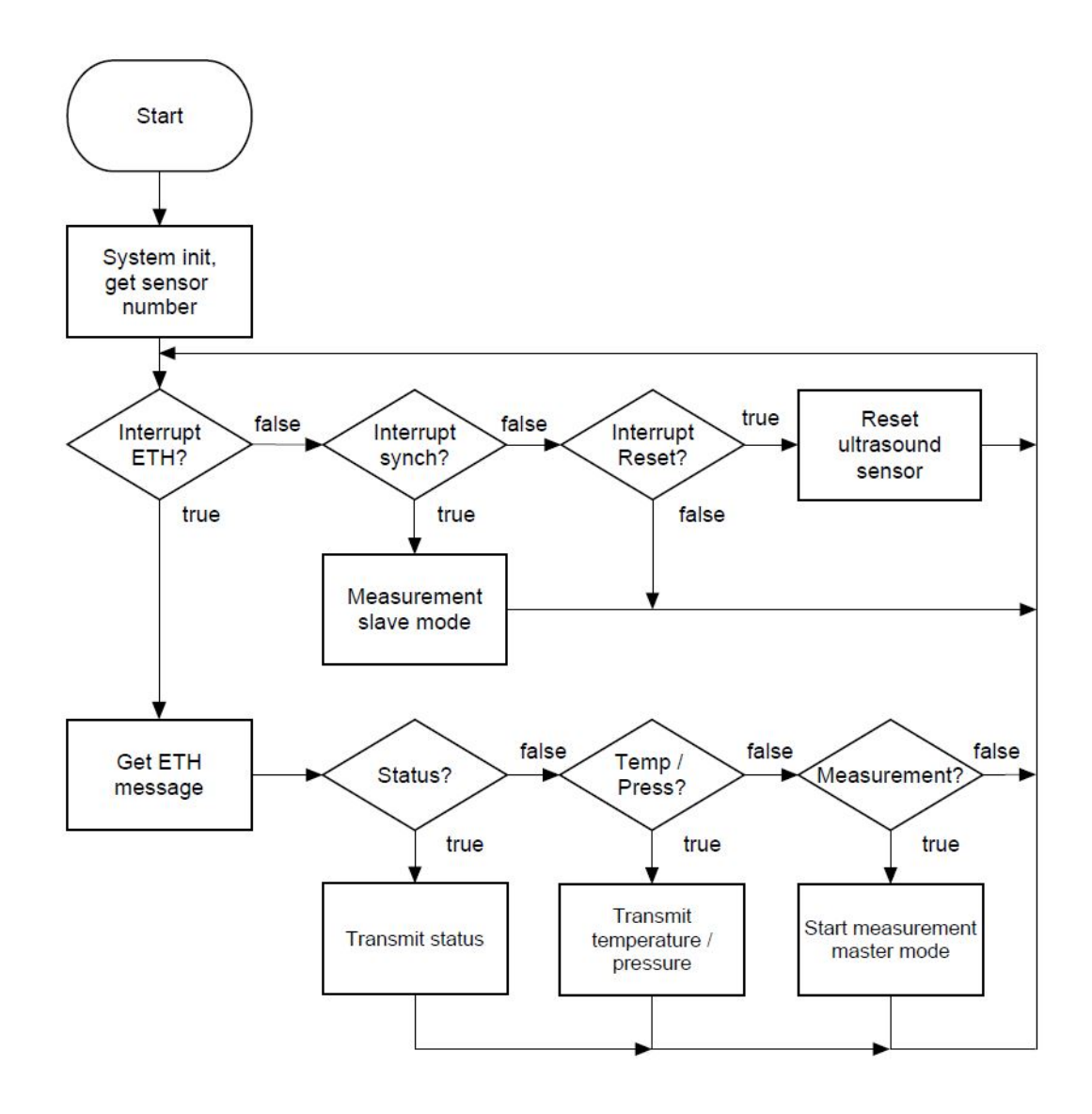

Abbildung B.1.: Ablauf des Hauptprogramms des Ultraschallsensors

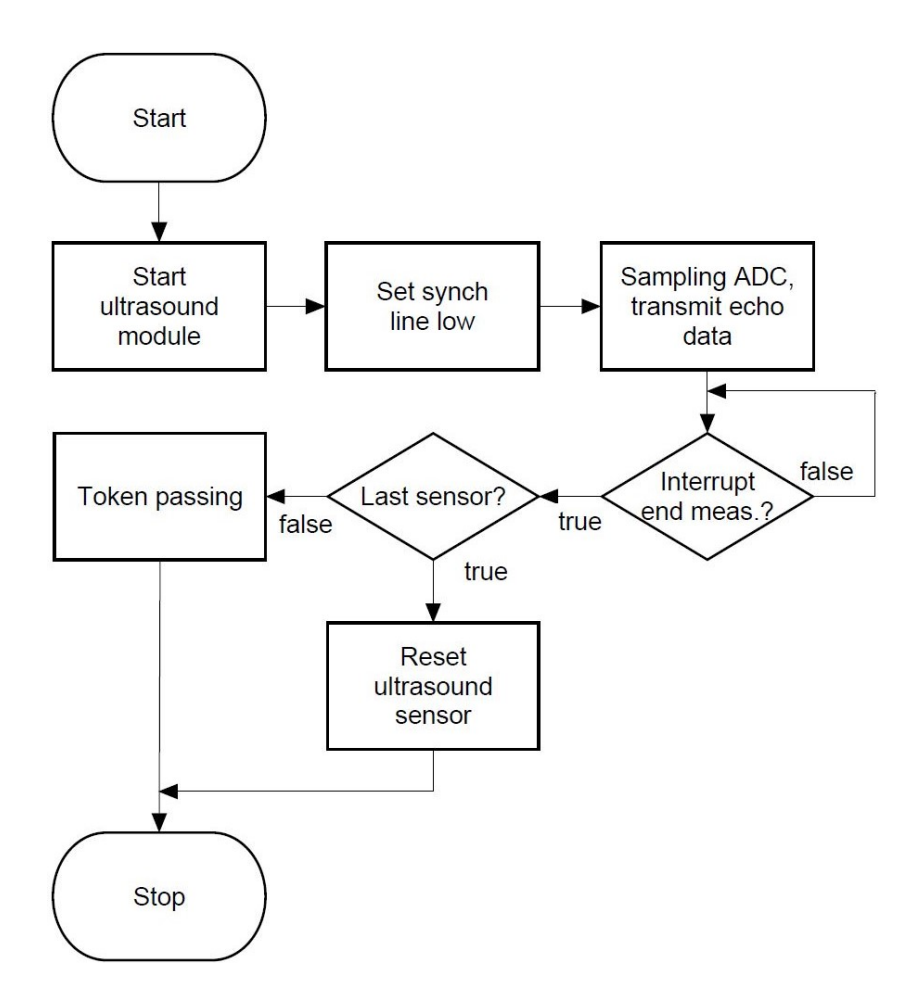

Abbildung B.2.: Ablauf des Mastermode des Ultraschallsensors

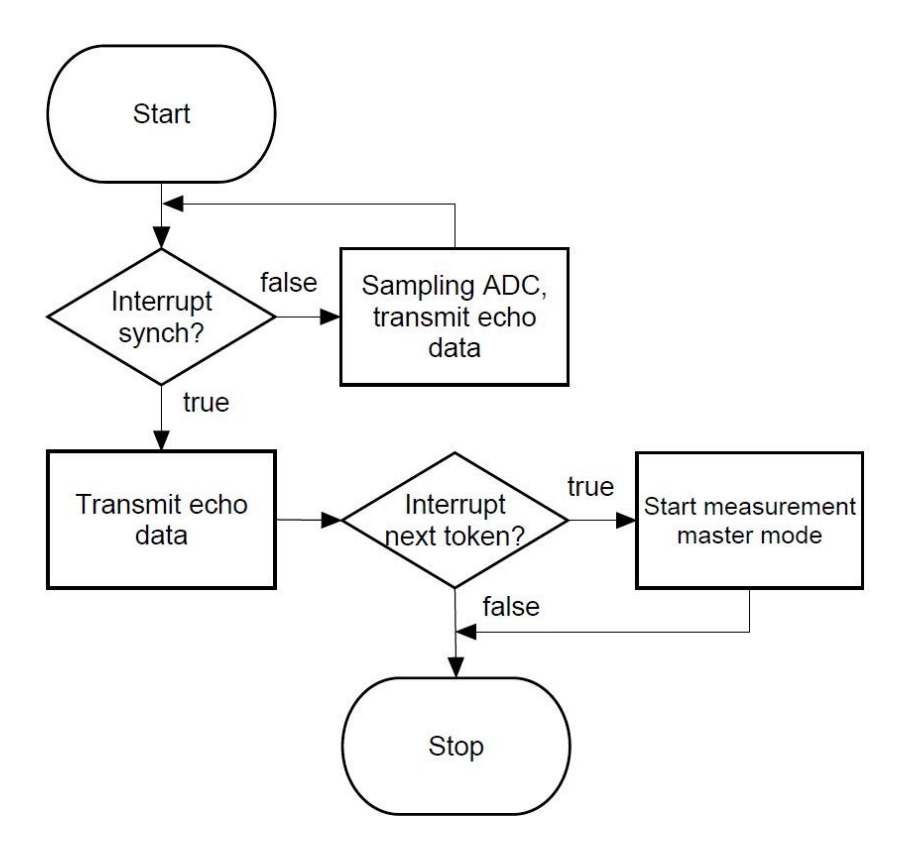

Abbildung B.3.: Ablauf des Slavemode des Ultraschallsensors

## **B.2. Programmabläufe des ultraschallbasierten Positionierungssystems**

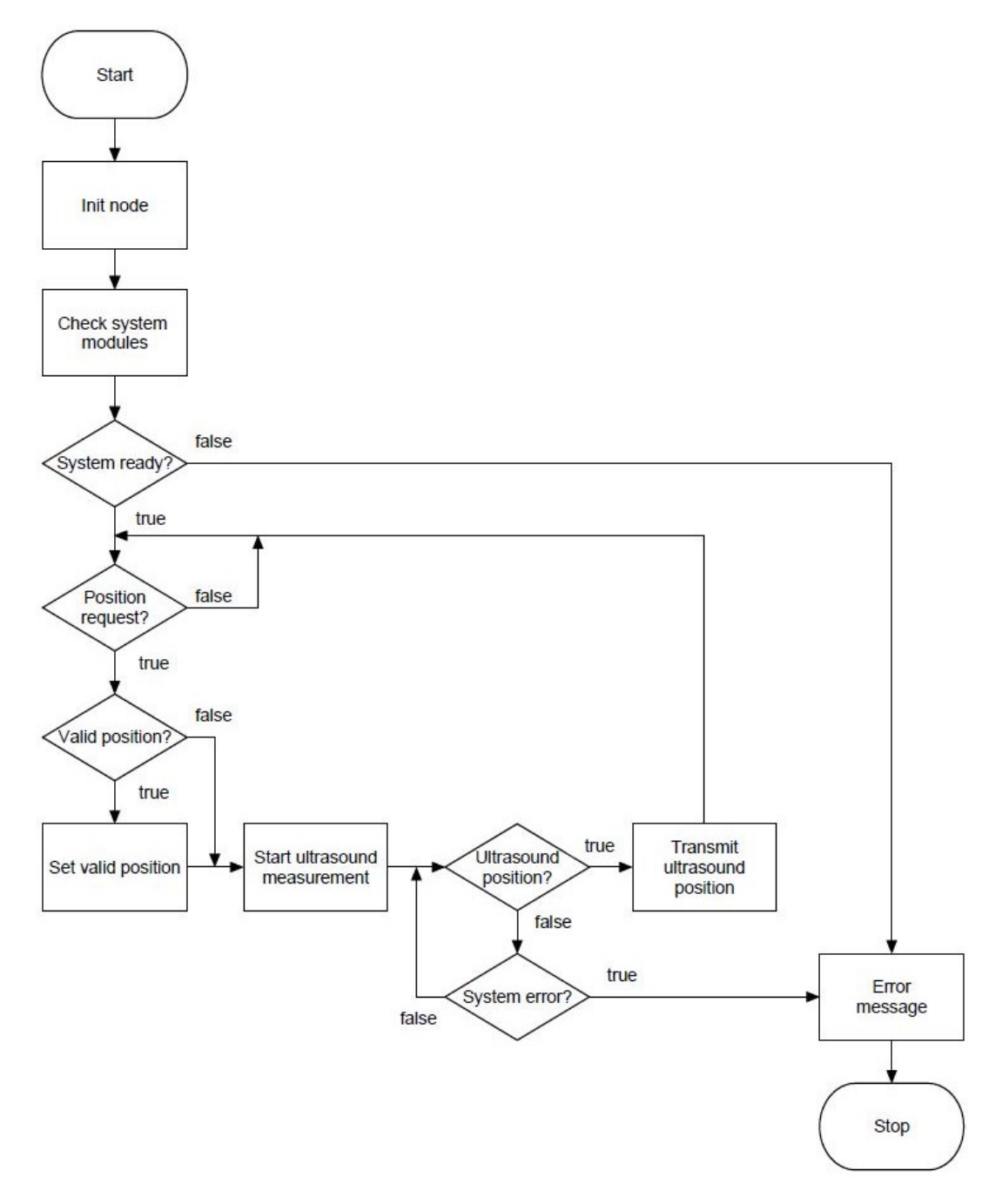

Abbildung B.4.: Ablauf der Systemschnittstelle des ultraschallbasierten Positionierungssystems

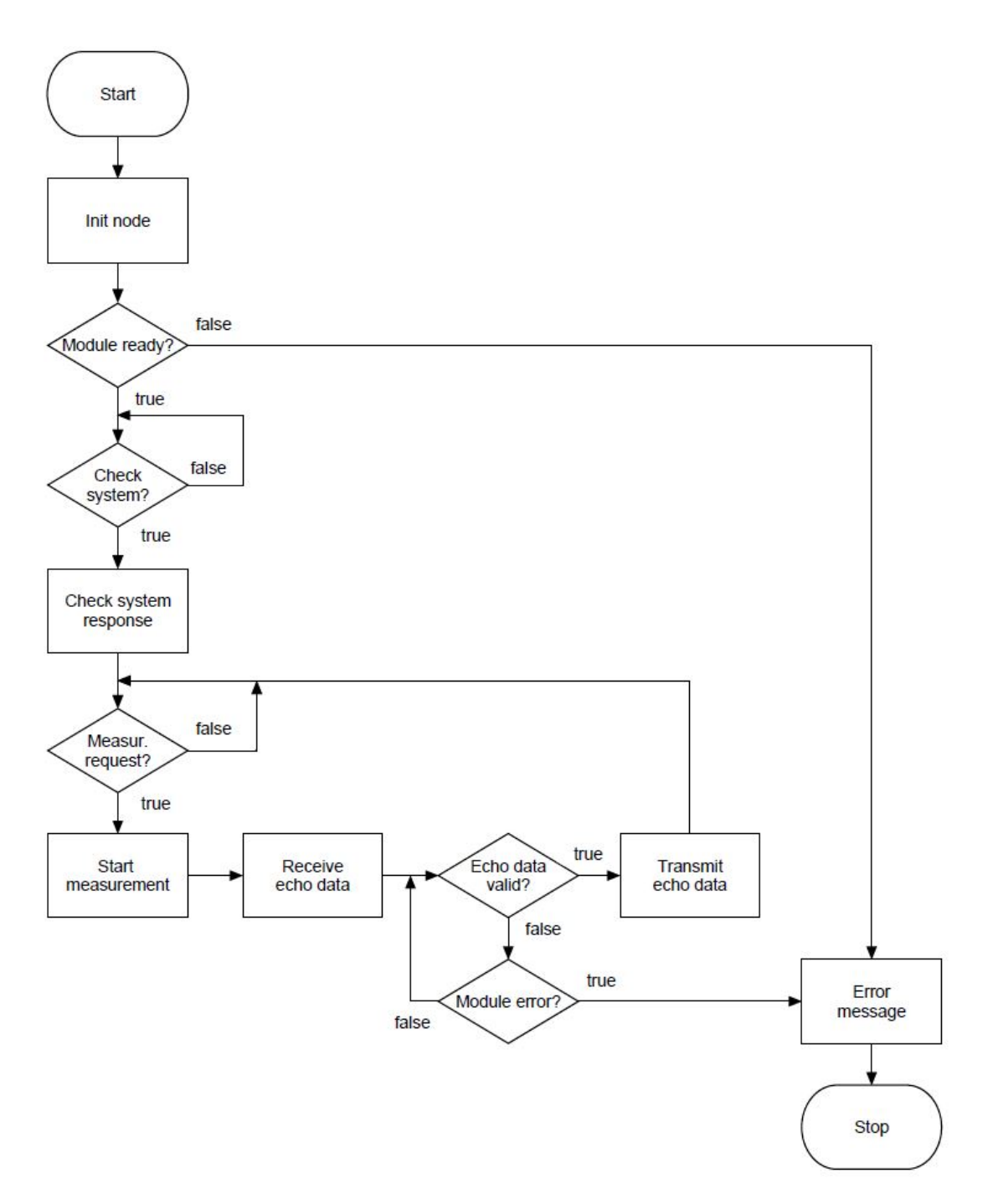

Abbildung B.5.: Ablauf der Ultraschallsensorschnittstelle des ultraschallbasierten Positionierungssystems

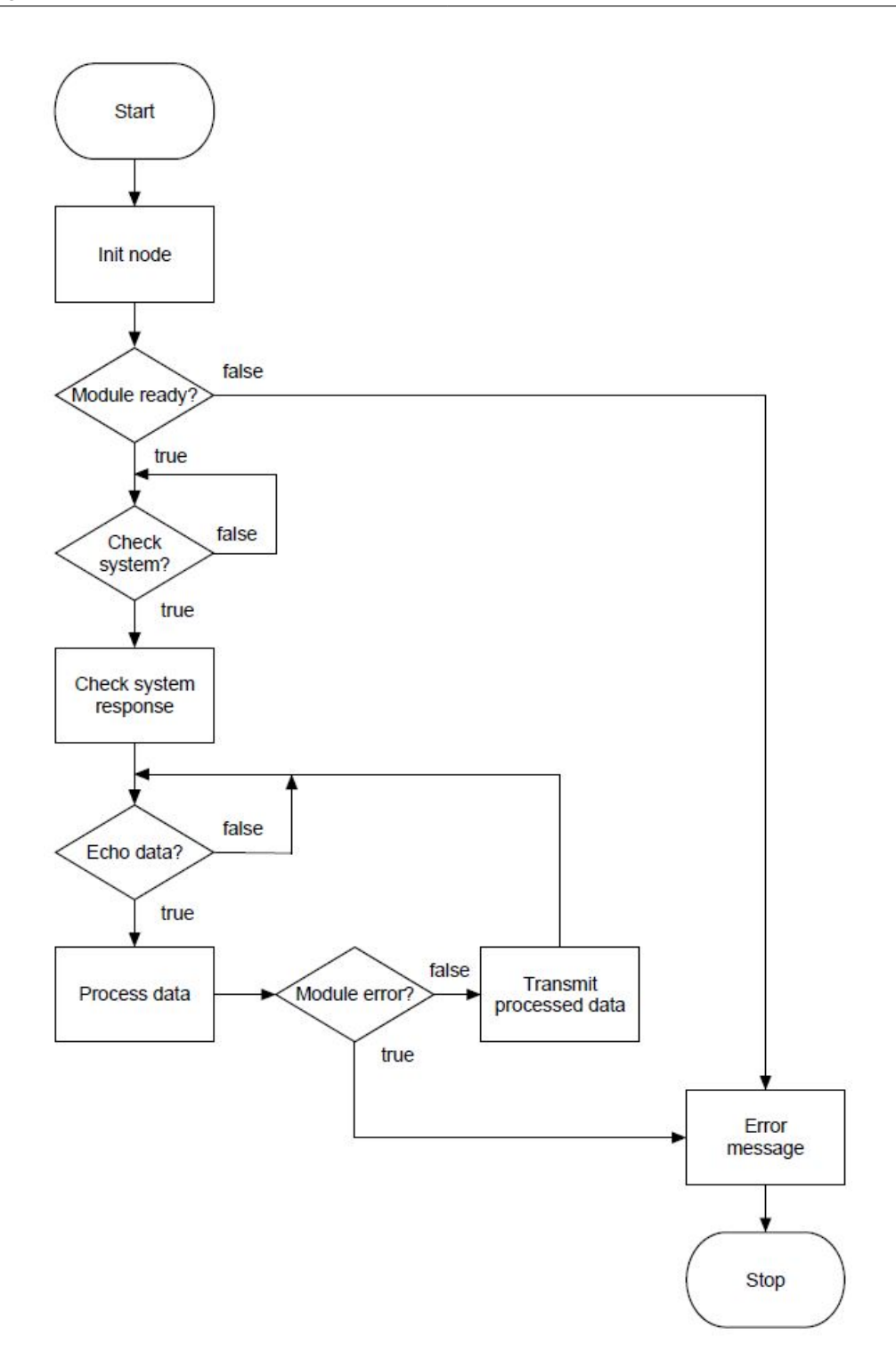

Abbildung B.6.: Ablauf der Ultraschallmerkmalsextraktion des ultraschallbasierten Positionierungssystems

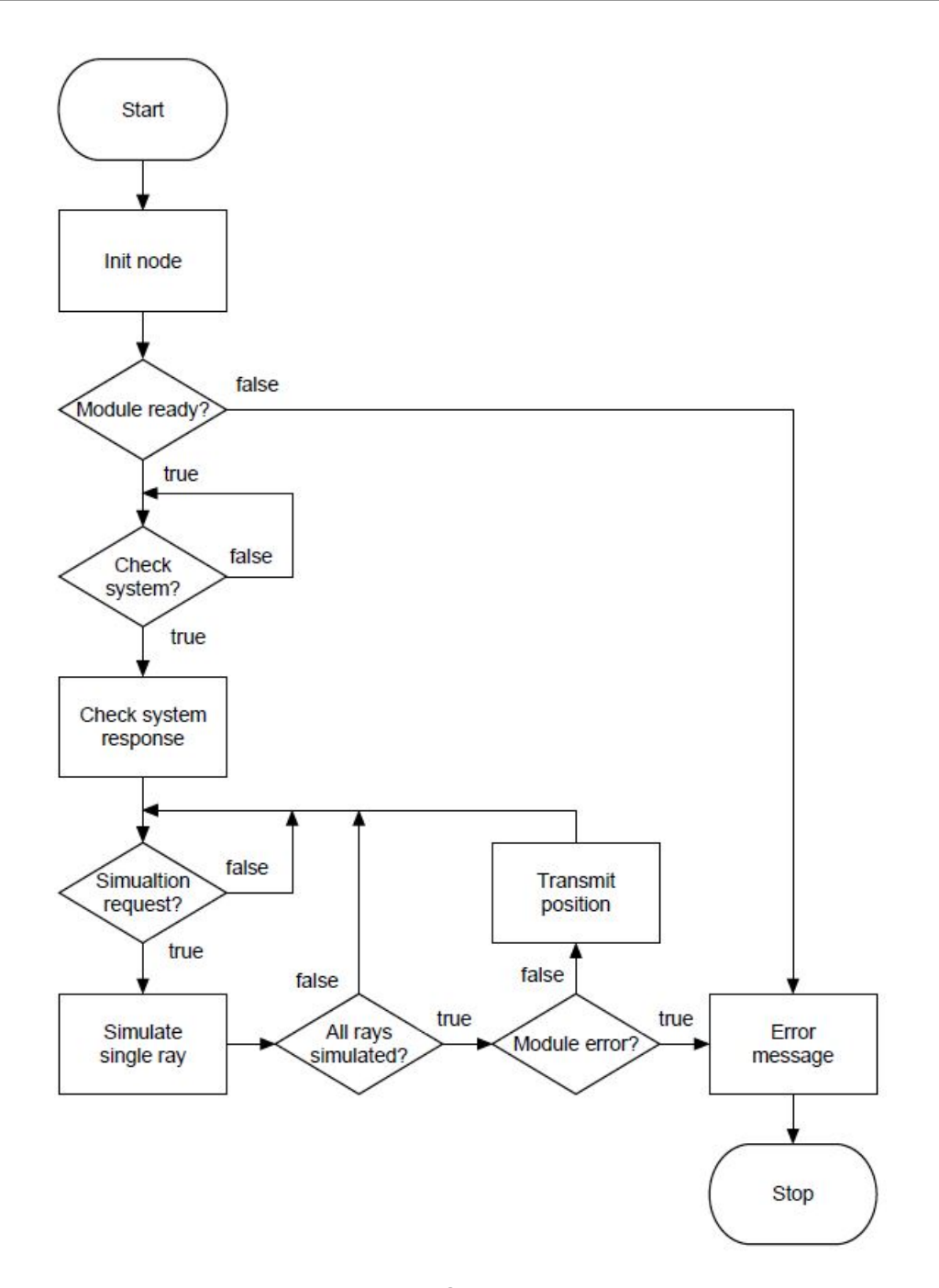

Abbildung B.7.: Ablauf der 3D-Raytracing-Simulation des ultraschallbasierten Positionierungssystems

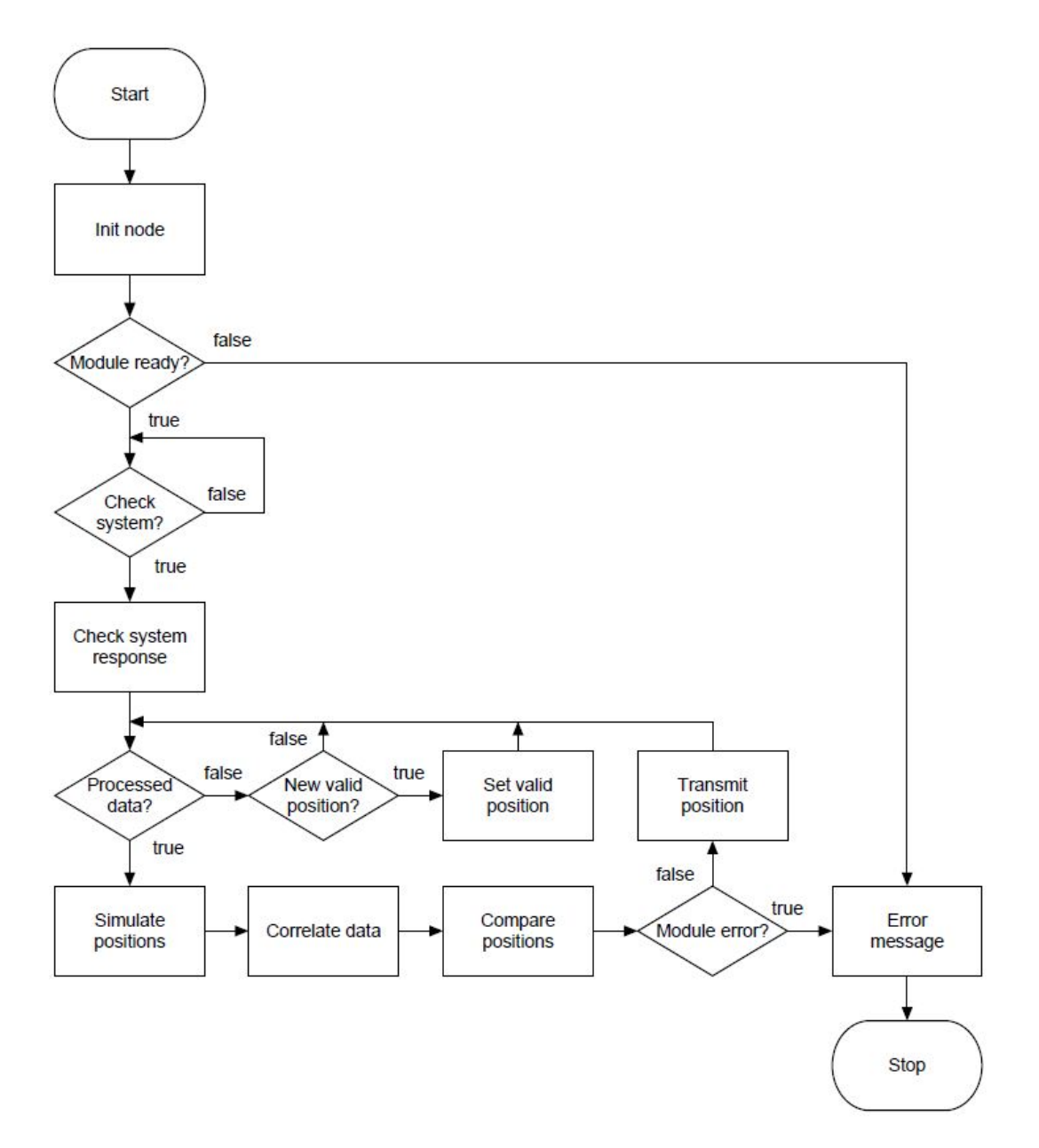

Abbildung B.8.: Ablauf der Positionsbestimmung des ultraschallbasierten Positionierungssystems

## **C. Quellcode des Ultraschallsensors**

#### **main.c**

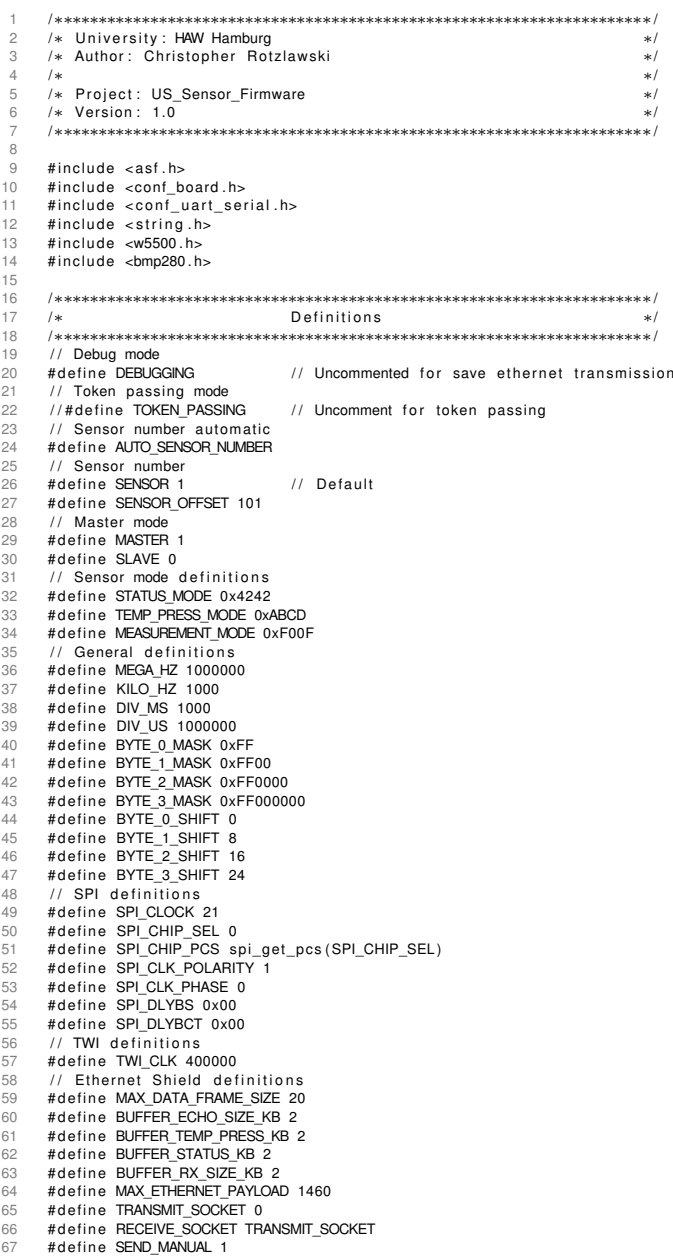

```
68
           #define SEND_AUTO 0
            // Communication
 70
           # define END_MEASUREMENT 0xF0420000
 rac{1}{71}# define NULL_MESSAGE 0x0000
  72
           # define ERROR_MESSAGE 0xFFFFFFFFF
  73   // ADC definitions<br>74   #define SAMPLE_RATE_ADC_KHZ 100
  74
 75
           # define ADC_CLOCK 6400000
  76   // Interrupt definitions<br>77   #define INT_PRIOR_ETHERNET 3
 76<br>77
 78
             #define INT_PRIOR_ADC 2<br>#define INT_PRIOR_TC 1
 rac{79}{80}11 Timer definitions
 81
           # define TIMER_MCK_2 2<br># define POMER UP 200
 82
             #define POWER_UP 200       // Wait time for power up in ms<br>#define START_MEASUREMENT 20   // Time to start measurment in ms<br>#define MEASUREMENT 100    // Measurement time in ms
 83
 84
 85
           # define TC_CHANNEL0 0
 86
           # define TC_CHANNEL1 1
 87#define TC_CHANNEL2 2
 88
           #define TC_CHANNEL3 3
 89
 90
             /
∗∗∗∗∗∗∗∗∗∗∗∗∗∗∗∗∗∗∗∗∗∗∗∗∗∗∗∗∗∗∗∗∗∗∗∗∗∗∗∗∗∗∗∗∗∗∗∗∗∗∗∗∗∗∗∗∗∗∗∗∗∗∗∗∗∗∗∗
∗
/
 \alpha/
                                                                 Declarations
                                                                                                                                                         ∗
                                                                                                                                                           /
 92<br>93<br>94
             /
∗∗∗∗∗∗∗∗∗∗∗∗∗∗∗∗∗∗∗∗∗∗∗∗∗∗∗∗∗∗∗∗∗∗∗∗∗∗∗∗∗∗∗∗∗∗∗∗∗∗∗∗∗∗∗∗∗∗∗∗∗∗∗∗∗∗∗∗
∗
/
  93   // Network informations of the Sensor<br>94   wiz_NetInfo Sensor_Info = {
  95 .mac = {0 x42 , 0 x42 , 0 x42 , 0 x42 , 0 x42 ,SENSOR} ,
96 . i p = {192 ,168 ,42 , (SENSOR+SENSOR_OFFSET) } ,
  97 \texttt{sn} = \{255, 255, 255, 0\},<br>
98 \texttt{.gw} = \{192, 168, 42, 0\},<br>
99 };
100     const uint8_t destination_ip[4] = {192,168,42,SENSOR_OFFSET-1};
101 const uint8_t port_base [2] = {0xC3,0x50}; // 50000<br>102 // Power up
102 / / Power up
103 v o l a t i l e u i n t 8 _ t power_nready = 1;
104 / / Master st at u s
105     volatile  uint8_t  master_status  = SLAVE;<br>106      //  UDP package  counter
107 volatile uint 16_t udp_counter = 0;
108
109
             /
∗∗∗∗∗∗∗∗∗∗∗∗∗∗∗∗∗∗∗∗∗∗∗∗∗∗∗∗∗∗∗∗∗∗∗∗∗∗∗∗∗∗∗∗∗∗∗∗∗∗∗∗∗∗∗∗∗∗∗∗∗∗∗∗∗∗∗∗
∗
/
110
             /
∗
/
                                                           ∗ Fun ction P rotot ype s
111
/
∗∗∗∗∗∗∗∗∗∗∗∗∗∗∗∗∗∗∗∗∗∗∗∗∗∗∗∗∗∗∗∗∗∗∗∗∗∗∗∗∗∗∗∗∗∗∗∗∗∗∗∗∗∗∗∗∗∗∗∗∗∗∗∗∗∗∗∗
∗
/
112 s t a t i c v o i d s y st em _ i n it ( v o i d ) ;
113 s t a t i c v o i d s p i _ m a s t e r _ i n i t ( v o i d ) ;
114 s t a t i c v o i d s p i _ t r a n s m i t ( u i nt 3 2 _t addr , u i n t 8 _ t
∗data , u i n t 8 _ t data_len ) ;
115 s t a t i c v o i d s p i _ r e c e i v e ( u i nt 3 2 _t addr , u i n t 8 _ t
∗data , u i n t 8 _ t data_len ) ;
116 s t a t i c v o i d e t h e r n e t _ i n i t ( v o i d ) ;
117 s t a t i c v o i d e t h e r n e t _ i n i t _ s o c k e t ( u i n t 8 _ t socket , u i n t 8 _ t b u f f e r _ s i z e ) ;
118 s t a t i c v o i d et h e r n et _t r a n sm it _ e c h o ( u i nt 1 6 _t
∗data , u i n t 8 _ t send_manuell ) ;
119 s t a t i c v o i d et h e r n et _t r a n sm it _ d at a ( u i nt 3 2 _t
∗data , u i n t 8 _ t data_len ) ;
120 s t a t i c v o i d et h e r n et _ r e c e i v e _ d at a ( u i nt 3 2 _t
∗data ) ;
121 static void twi_init(void);<br>
static void bmp280_sensor_init(void);<br>
123 static void bmp280_sensor_init(void);<br>
124 static void bmp280_measurement(void);<br>
125 static void adc_init_config(void);<br>
125 static void timer_in
static void nvice_init(void);<br>static void sync_pins_init(void);<br>static void Int_Handler_Ethernet(uint32_t ul_id,uint32_t ul_mask);<br>static void Int_Handler_Sync(uint32_t ul_id,uint32_t ul_mask);<br>static void Int_Handler_Next
136 static void get_sensor_number(uint8_t *number);<br>137   // Debug function
138
           # i f d e f DEBUGGING
139    static void debugging_init(void);<br>140   static void configure_console(void);
141
           # end if
142
143/
∗∗∗∗∗∗∗∗∗∗∗∗∗∗∗∗∗∗∗∗∗∗∗∗∗∗∗∗∗∗∗∗∗∗∗∗∗∗∗∗∗∗∗∗∗∗∗∗∗∗∗∗∗∗∗∗∗∗∗∗∗∗∗∗∗∗∗∗
∗
/
144
           / \starMain Function
             ∗
/
/
∗∗∗∗∗∗∗∗∗∗∗∗∗∗∗∗∗∗∗∗∗∗∗∗∗∗∗∗∗∗∗∗∗∗∗∗∗∗∗∗∗∗∗∗∗∗∗∗∗∗∗∗∗∗∗∗∗∗∗∗∗∗∗∗∗∗∗∗
∗
/
\frac{145}{146}146 int main (void)
\frac{147}{148}{
148 // Init microcontroller<br>149 system init();
                    s y stem_init ( ) ;
150
151
           # i f d e f DEBUGGING
```

```
153
154
          #endif
 155 w h i l e ( 1 ) {
156 __asm__ _ _ v o l a t i l e _ _ (
" nop
" ) ;
}
157
158<br>159
                 return 0:
160
         }
161
162
            /
∗∗∗∗∗∗∗∗∗∗∗∗∗∗∗∗∗∗∗∗∗∗∗∗∗∗∗∗∗∗∗∗∗∗∗∗∗∗∗∗∗∗∗∗∗∗∗∗∗∗∗∗∗∗∗∗∗∗∗∗∗∗∗∗∗∗∗∗
∗
/
 163
164
          /Interrupt Handler
            ∗
/
/
∗∗∗∗∗∗∗∗∗∗∗∗∗∗∗∗∗∗∗∗∗∗∗∗∗∗∗∗∗∗∗∗∗∗∗∗∗∗∗∗∗∗∗∗∗∗∗∗∗∗∗∗∗∗∗∗∗∗∗∗∗∗∗∗∗∗∗∗
∗
/
165 // ADC handler<br>166 void ADC_Handl
 166 void ADC_Handler(void)
167<br>168
           {
                 static uint16_t adc_value;
169
                 // Get value from register
                 \text{adc}_\text{value} = (\text{uint16}_t) (\text{ADC} > \text{ADC} \cdot \text{CDR} \& \text{ADC} \cdot \text{LOR} \cdot \text{LDATA} \cdot \text{Msk}) ;
170<br>171<br>172<br>173
 173         // Transmit value via ethernet in automatic mode<br>174            ethernet_transmit_echo(&adc_value,SEND_AUTO);
174<br>175
          }
176
 177 // Timer0 A1 power up<br>178 void TC1_Handler(void)
178<br>179<br>180
           {
 180             //  Disable  interrupt  Timer0  A1<br>181             tc_get_status(TC0,TC_CHANNEL1);
182 tc_disable_interrupt(TC0,TC_CHANNEL1,TC_IER_CPCS);
183
 184 / / Set power up ready
185 power_nready = 0;
186
         }
187
 188    // Timer0 A2 start<br>189    void TC2_Handler(void)
190
 190<br>
191 // Disable interrupt Timer0 A2 start time<br>
192 tc_get_status(TC0,TC_CHANNEL2);<br>
194 // Set US-Sensor pin 4 low<br>
195 // Set US-Sensor pin 4 low
193 tc_disable_interrupt(TC0,TC_CHANNEL2,TC_IER_CPCS);
194
                 // Set US-Sensor pin 4 low
196 ioport_set_pin_level(PIO_PC16_IDX,IOPORT_PIN_LEVEL_LOW);
197<br>198
 198           // Set sync link high<br>199           ioport_set_pin_level(PIO_PA14_IDX,IOPORT_PIN_LEVEL_HIGH);
200
 201             // Start Timer1 A3 for measurement time<br>202          tc_enable_interrupt(TC1,TC_CHANNEL0,TC_IER_CPCS);
203 tc_start (TC1,TC_CHANNEL0) ;
204
         }
205
206 // Timer1 A3 measurement<br>207 void TC3_Handler(void)
 207 void TC3_Handler(void)
208
 208     {<br>209             //  Set sync link low
210 ioport_set_pin_level(PIO_PA14_IDX,IOPORT_PIN_LEVEL_LOW);
211<br>212---<br>212 // Disable interrupt Timer1 A3 measurement time<br>213 tc_get_status(TC1,TC_CHANNELO);
 213                  tc_get_status (TC1,TC_CHANNEL0) ;<br>214                tc_disable_interrupt (TC1,TC_CHANNEL0,TC_IER_CPCS) ;
215
216 \frac{1}{217} / Enable reset interrupt<br>217 pio enable interrupt (PIOD
                 pio_enable_interrupt (PIOD, PIO_PD10) ;
218219 // Set next token high<br>220 ioport set pin level(P
                 220 I on the set with the set of the set of the control of the lines is controlled in the set \frac{1}{2} in \frac{1}{2} in \frac{1}{2} even ( PIO_PD6_IDX , IOPORT_PIN_LEVEL_HIGH) ;
221}
222<br>223<br>224
 223   // Ethernet shield handler<br>224   static void Int_Handler_Ethernet(uint32_t ul_id,uint32_t ul_mask)
225
           {
226 uint8_t clear_reg[1] = {Sn_IR_RECV};<br>227 uint32_t data_receive[2];<br>228 uint32_t data_transmit[1];
 227                  uint32_t   data_receive [2];<br>228                 uint32_t   data_transmit [1];
 229                uint16_t  identifier ;<br>230                uint16_t  check ;
231
                 // Disable interrupt ethernet shield
                 pio_disable_interrupt(PIOB,PIO_PB25);
233<br>234<br>235
235 // Get ethernet data<br>236 ethernet_receive_data
 236 et h e r n et _ r e c e i v e _ d at a (& d at a _ r e c e i v e [ 0 ] ) ;
237 s p i _ t r a n s m i t ( ( Sn_IR (RECEIVE_SOCKET ) | _W5500_SPI_WRITE_ ) ,& c l e a r _ r e g [ 0 ] , 1 ) ;
```

```
238
239 // Get identifier and check<br>240 identifier = (uint16 t)(dat
240             identifier = (uint16_t)(data_receive[0] >> BYTE_2_SHIFT);<br>241             check = (uint16_t)(data_receive[0] & 0xFFFF);
242
243 / / Statu s query
244 i f ( i d e n t i f i e r == STATUS_MODE)
\frac{245}{246} {
246 / / Response f o r st at u s query
247 d at a _t r a n sm it [ 0 ] = (STATUS_MODE << BYTE_2_SHIFT ) | check ;
248
249 // Transmit response<br>250 ethernet transmit da
                      ethernet_transmit_data(&data_transmit[0],1);
251<br>252252 / / Enable i n t e r r u p t et h e r n et s h i e l d
253 p i o _ e n a b l e _ i nt e r r u pt ( PIOB , PIO_PB25 ) ;
254
255 / / Enable i n t e r r u p t sync
256 p i o _ e n a b l e _ i nt e r r u pt ( PIOB , PIO_PB26 ) ;
257<br>258258                //  Temperature  and  pressure  query<br>259                else   if   (identifier  ==  TEMP_PRESS_MODE)
259 e<br>
260 {
261 / / Response f o r tempe ratu re and p re s su re que ry
262 d at a _t r a n sm it [ 0 ] = (TEMP_PRESS_MODE << BYTE_2_SHIFT ) | check ;
263
264 // Transmit response<br>265 ethernet_transmit_da
                       {\small \textsf{ethernet\_transmit\_data}(\& data\_transmit[0], 1)$ ;}266<br>267
267 // Start measuring and transmit data<br>268 bmp280 measurement();
                      bmp280_measurement () ;
269
                       // Enable interrupt ethernet shield
                      pio_enable_interrupt(PIOB,PIO_PB25);
\frac{271}{272}273              //  Measurement mode<br>274                else  if  (id entifie r == MEASUREMENT_MODE)
275 {
276 / / Response f o r master
277 d at a _t r a n sm it [ 0 ] = (MEASUREMENT_MODE << BYTE_2_SHIFT ) | check ;
278<br>279<br>280
279 / / T ran smit response
280 et h e r n et _t r a n sm it _ d at a (& d at a _t r a n sm it [ 0 ] , 1 ) ;
281
282 / / Set master st at u s
283 ma ste r_ statu s = MASTER;
284<br>285
285 / / Set USSensor p i n 4 high
286 i o p o r t _ s e t _ p i n _ l e v e l ( PIO_PC16_IDX , IOPORT_PIN_LEVEL_HIGH ) ;
287
288                        //  Start timer0  A2  start<br>289                        tc_enable_interrupt(TC0,TC_CHANNEL2,TC_IER_CPCS);
290 tc_start (TC0,TC_CHANNEL2);
291 }
291 }<br>292 // Default<br>293 else
                else<br>{
294<br>295
                       // Response for error
                       data_{transmit}[0] = ERROR_MESSAGE;296<br>297<br>298
298 / / T ran smit response
                       ethernet_transmit_data(&data_transmit[0],1);
300
301 // Enable interrupt ethernet shield<br>302 pio enable interrupt (PIOB PIO PB25)
                pio_enable_interrupt(PIOB,PIO_PB25);
303<br>304 }
304305<br>306
306   // Sync handler measurement<br>307    static void Int_Handler_Sync(uint32_t ul_id ,uint32_t ul_mask)
308 {
309                uint16_t  null_value  =  NULL_MESSAGE;<br>310                uint32_t  data_transmit[1];
311<br>312
312 / / Di sable i n t e r r u p t PB26
313 p i o _ d i s a b l e _ i n t e r r u p t ( PIOB , PIO_PB26 ) ;
314<br>315315         // If pin level high, start ADC<br>316           if (!ioport_get_pin_level(PIO_PB26_IDX))
\frac{317}{318} {
318 / / Change i n t e r r u p t edge
319 p i o _ h a n d l e r _ s et ( PIOB , ID_PIOB , PIO_PB26 , ( PIO_PULLUP | PIO_IT_RISE_EDGE ) , Int_Handle r_Sync ) ;
320
321 / / S t a r t t im e r 0 A0 ADC
322 t c _ s t a r t (TC0,TC_CHANNEL0) ;
```

```
\mathsf{adc}\_\mathsf{en}\mathsf{able}\_\mathsf{interrupt}\left(\mathsf{ADC},\mathsf{ADC}\_\mathsf{IER}\_\mathsf{DRDY}\right);323<br>324<br>325<br>326
                             // Set next token low
                            \frac{3}{2} i oport_set_pin_level(PIO_PD6_IDX,IOPORT_PIN_LEVEL_LOW);
327<br>328
328 // Disable next token interrupt<br>329 in the result interrupt (PIOD PIO
                            pio_disable_interrupt(PIOD,PIO_PD3);
330<br>331<br>332
 331 / / Di sable r e s et i n t e r r u p t
332 p i o _ d i s a b l e _ i n t e r r u p t (PIOD , PIO_PD10 ) ;
333<br>334
 334 / / I f p i n l e v e l low , stop ADC
335 e l s e
\begin{array}{c}\n 336 \\
 337\n \end{array}337 / / Stop Timer0 A0 ADC
338 t c _ st o p (TC0,TC_CHANNEL0) ;
339 adc_disable_interrupt(ADC,ADC_IER_DRDY);
340<br>341
341 // Enable next token interrupt<br>342 biologie interrupt (PIOD PIO
                            pio_enable_interrupt(PIOD,PIO_PD3);
343<br>344<br>345
 344 / / Enable r e s et i n t e r r u p t
345 p i o _ e n a b l e _ i nt e r r u pt (PIOD , PIO_PD10 ) ;
346<br>347
 347 / / T ran smit remaining echo data
348 et h e r n et _t r a n sm it _ e c h o (& n u l l _ v a l u e ,SEND_MANUAL) ;
348<br>349<br>350<br>351
 350 / / Response f o r st at u s end measurement
351 d at a _t r a n sm it [ 0 ] = END_MEASUREMENT | ( udp_counte r  1 ) ;
352<br>353
353 // Transmit status response<br>354 ethernet transmit data(&dat
                             {\tt ethernet\_transmit\_data} (& d at a_transmit [0] , 1 ) ;
355<br>356<br>356
 356 / / Change i n t e r r u p t edge
357 p i o _ h a n d l e r _ s et ( PIOB , ID_PIOB , PIO_PB26 , ( PIO_PULLUP | PIO_IT_FALL_EDGE ) , Int_Handle r_Sync ) ;
358 }
359<br>360
 360 / / Enable i n t e r r u p t PB26
361 p i o _ e n a b l e _ i nt e r r u pt ( PIOB , PIO_PB26 ) ;
362 }
363<br>364
 364 - // Next token handler (next master)<br>365 - static void Int_Handler_Next_Token(uint32_t ul_id,uint32_t ul_mask)
366 {
                     if (master_status)
368<br>369
\frac{300}{369} 1 // Set reset high<br>\frac{370}{370} ioport set pin le
                            \small \textsf{is port\_set\_pin\_level}\left(\textsf{PIO\_PC1\_IDX},\textsf{IOPORT\_PIN\_LEVEL\_HIGH}\right);371372 else
373<br>374374 #if def TOKEN_PASSING<br>375 // Disable in
                             775 - 122 - 123 - 123 - 123 - 123 - 123 - 123 - 123 - 123 - 123 - 123 - 123 - 123 - 123 - 123 - 123 - 123 - 123 - 123 - 123 - 123 - 123 - 123 - 123 - 123 - 123 - 123 - 123 - 123 - 123 - 123 - 123 - 123 - 123 - 123 - 123 - 
 376 p i o _ d i s a b l e _ i n t e r r u p t (PIOD , PIO_PD3 ) ;
377 p i o _ d i s a b l e _ i n t e r r u p t (PIOD , PIO_PD10 ) ;
376<br>377<br>378<br>379
 379 / / Set USSensor p i n 4 high
379 in American of American of the state of the state of the state of the state of the state of the state of the state of the state of the state of the state of the state of the state of the state of the state of the state
381<br>382
\frac{382}{383} // Start timer 0A2 start<br>383 tc_enable_interrupt(TCO,
 383 t c _ e n a b l e _ i n t e r r u p t (TC0,TC_CHANNEL2, TC_IER_CPCS ) ;
384 t c _ s t a r t (TC0,TC_CHANNEL2) ;
385 #else
 386                          //  Set reset  high<br>387                      ioport_set_pin_level(PIO_PC1_IDX,IOPORT_PIN_LEVEL_HIGH);
\frac{388}{388} #endif
            \rightarrow390 }
391<br>392
392 // Reset handler for end measurment<br>393 static void Int Handler Reset(uint3
             static void Int_Handler_Reset(uint32_t ul_id,uint32_t ul_mask)
394 \{<br>395395 / / Di sable i n t e r r u p t s
 396 p i o _ d i s a b l e _ i n t e r r u p t (PIOD , PIO_PD3 ) ;
397 p i o _ d i s a b l e _ i n t e r r u p t (PIOD , PIO_PD10 ) ;
397<br>398<br>399
 399 / / Set p i n l e v e l low
400 i o p o r t _ s e t _ p i n _ l e v e l ( PIO_PA14_IDX ,IOPORT_PIN_LEVEL_LOW ) ;
401 i o p o r t _ s e t _ p i n _ l e v e l ( PIO_PC1_IDX ,IOPORT_PIN_LEVEL_LOW ) ;
402 i o p o r t _ s e t _ p i n _ l e v e l ( PIO_PD6_IDX ,IOPORT_PIN_LEVEL_LOW ) ;
403
404 // Set UDP package counter to null<br>405 indicounter = 0:
                    udp counter = 0;
406<br>407
                    // Set master status
```

```
408 master_status = SLAVE;
409<br>410
410 // Enable interrupt ethernet shield<br>411 pio enable interrupt (PIOB, PIO PB25)
          pio_enable_interrupt (PIOB, PIO_PB25) ;<br>}
412 }
413<br>414414 /∗∗∗∗∗∗∗∗∗∗∗∗∗∗∗∗∗∗∗∗∗∗∗∗∗∗∗∗∗∗∗∗∗∗∗∗∗∗∗∗∗∗∗∗∗∗∗∗∗∗∗∗∗∗∗∗∗∗∗∗∗∗∗∗∗∗∗∗∗/
 415 /∗ Fun ction Implementation ∗/
416 /∗∗∗∗∗∗∗∗∗∗∗∗∗∗∗∗∗∗∗∗∗∗∗∗∗∗∗∗∗∗∗∗∗∗∗∗∗∗∗∗∗∗∗∗∗∗∗∗∗∗∗∗∗∗∗∗∗∗∗∗∗∗∗∗∗∗∗∗∗/
417 // Initialize microcontroller<br>board<br>418 static void system init(void)
           static void system_init(void)
419 {<br>420420 sysclk_init(); \begin{array}{ccc} 420 & \text{sys} & \text{sys} & \text{sys} \\ 421 & \text{boxd} & \text{bas} & \text{sys} \end{array}421 board_init();<br>
422 ioport_init();<br>
423 spi_master_init(); // Init ports<br>
423 spi_master_init(); // Init SPI
 422 i o p o r t _ i n i t ( ) ; / / I n i t p o rt s
423 s p i _ m a s t e r _ i n i t ( ) ; / / I n i t SPI
424 # i f d e f DEBUGGING
 425 d e b u g g i n g _ i n it ( ) ; / / I n i t debug mode
426 c o nf i g u r e _ c o n s o l e ( ) ; / / Configu re UART f o r debug message o ut p ut
426 configure_console();<br>427 #endif<br>428 init_sensor_number_pins();
 428 init_ sen so r_numbe r_pin s ( ) ; / / I n i t p i n s f o r senso r number
429 e t h e r n e t _ i n i t ( ) ; / / I n i t et h e r n et s h i e l d
430 t w i _ i n i t ( ) ; / / I n i t I2C
431 bmp280_sensor_init();<br>432 timer_power_up(); // Init Timer power up
\frac{432}{43} timer_power_up (); \frac{1}{43} // Init Timer power up and start
                  433 do
434 435435 __asm__ _ _ v o l a t i l e _ _ ( " nop " ) ;
436 } w h i l e ( power_nready == 1 ) ; / / Wait f o r senso r power up
437 a d c_init_config (); <br>437 a d c_init_config (); <br>438 imer_init (); // Init Timer
 + o view in equover_ineady == 1),<br>
437 adc_init_config();<br>
438 timer_init();<br>
439 nicc_init();<br>
1/ Init NVICC<br>
init_sensor_pins();<br>
1/ Init NVICC<br>
1/ Init NVICC
441 sync_pins_init(); \begin{array}{ccc} 442 & 1 \end{array} // Init sync pin
442443
444 // Init SPI master<br>445 static void spi m
           static void spi_master_init(void)
446 {<br>447447 spi_enable_clock (SPI_MASTER_BASE) ;<br>448 spi_disable (SPI_MASTER_BASE) ;
448 spi_disable (SPI_MASTER_BASE);<br>449 spi_disable (SPI_MASTER_BASE);
 449 s p i _ r e s et (SPI_MASTER_BASE ) ;
450 s p i _ s e t _ l a s t x f e r (SPI_MASTER_BASE ) ;
 451 spi_set_master_mode (SPI_MASTER_BASE ) ;
452 s p i _ d i s a b l e _m o d e _f a u lt _ d et e ct (SPI_MASTER_BASE ) ;
 453 s p i _ s et _ p e r i p h e r a l _ c h i p _ s e l e ct _ v a l u e (SPI_MASTER_BASE, SPI_CHIP_PCS ) ;
454 / / SPI mode 2
 455 spi_set_clock_polarity (SP<u>I_</u>MASTER_BASE, SPI_CHIP_SEL,SPI_CLK_POLARITY) ;<br>456 spi_set_clock_phase (SPI_MASTER_BASE, SPI_CHIP_SEL , SPI_CLK_PHASE) ;<br>457 spi_set_cbits_per_transfer (SPI_MASTER_BASE, SPI_CHIP_SEL , SPI_
 459 s p i _ s et _ b a u d r at e _ d i v (SPI_MASTER_BASE, SPI_CHIP_SEL , ( s y s c l k _ g et _ p e r i p h e r a l _ h z ( ) / SPI_CLOCK / MEGA_HZ) ) ;
460 / / Di sable dela y befo re and between t r a n s f e r s
461 s p i _ s et _t r a n sf e r _ d e l a y (SPI_MASTER_BASE, SPI_CHIP_SEL , SPI_DLYBS , SPI_DLYBCT ) ;
462 spi_enable (SPI_MASTER_BASE ) ;
463 }
464<br>465
465 // Transmit data via SPI<br>466 static void spi transmit
           \frac{1}{4} static void spi_transmit(uint32_t addr, uint8_t *data, uint8_t data_len)
467 {<br>468static uint8_tt frame [MAX_DATA_FRAME_SIZE];
469<br>470
                  1/1 Ethernet shield address and control
 471 frame [ 0 ] = ( addr & BYTE_2_MASK ) >> BYTE_2_SHIFT ;
472 frame [ 1 ] = ( addr & BYTE_1_MASK ) >> BYTE_1_SHIFT ;
473 frame [ 2 ] = ( addr & BYTE_0_MASK ) >> BYTE_0_SHIFT ;
474 // Raw data<br>475 for (uint8
                 for (uint8_t i = 0; i < data_len; i++)<br>{
\frac{476}{477}{\frac{1}{3}} frame [ i +3] = data [ i ];
478 }
479<br>480
480 // Transmit data<br>481 for (uint8_t i =
                  for (uint8_t i = 0; i < data_len + 3; i++)
482 {
483 // If TX register not empty, wait<br>484 / while (ISPI MASTER RASE—SPISR)
 481 / ransmit data<br>481 / ransmit data = 0; i < data_len + 3; i++)<br>482 / / If TX register not empty, wait<br>484 while (!(SP<u>I_MASTER_BASE->SPI_SR & SPI_SR_T</u>DRE));<br>SPI_MASTER_BASE->SPI_TDR = SPI_TDR_TD(frame[i]);
486 }<br>487 }
487488
489 // Receive data via SPI<br>490 static void spi receive
           \frac{1}{2} static void spi_receive (uint32_t addr, uint8_t *data, uint8_t data_len)
491 {<br>492static uint8 t frame [MAX_DATA_FRAME_SIZE] ;
```

```
493 uint8_t frame_len = 3 + data_len;
494<br>495495 // Ethernet shield address and control<br>496 frame[0] = (addr & BYTE_2_MASK) >> BYTE_2_SHIFT;<br>1497 frame[1] = (addr & BYTE_1_MASK) >> BYTE_1_SHIFT;<br>1498 frame[2] = (addr & BYTE_0_MASK) >> BYTE_0_SHIFT;
 499<br>500
 500 // Receive data
                      for (uint8_t i = 0; i < frame_{en}; i++)502 {<br>503
 \begin{array}{lll} \vspace{0.1cm} & \vspace{0.1cm} & \vspace{0.1cm} & \vspace{0.1cm} \vspace{0.1cm} & \vspace{0.1cm} \vspace{0.1cm} & \vspace{0.1cm} \vspace{0.1cm} & \vspace{0.1cm} \vspace{0.1cm} & \vspace{0.1cm} \vspace{0.1cm} & \vspace{0.1cm} \vspace{0.1cm} & \vspace{0.1cm} \vspace{0.1cm} & \vspace{0.1cm} \vspace{0.1cm} & \vspace{0.1cm} \vspace{0.1cm} & \vspace{0.1cm} \v506 }
 507<br>508
                      // Delay of 3 bits
 509 for (uint8_t i = 0; i < data len; i++)510 {
                     data [ i ] = frame [ i + 3];
 512<br>513 }
513 }
 514
515 // Init ethernet shield<br>516 static void ethernet in
              static void ethernet_init (void)
517 {
 518 u i n t 8 _ t ph y_ re set [ 1 ] = {0 xFF & PHYCFGR_RST } ;
519 u i n t 8 _ t ph y_ config [ 1 ] = {~PHYCFGR_RST | PHYCFGR_OPMD | PHYCFGR_OPMDC_100F } ;
520 u i n t 8 _ t phy_check [ 3 ] = { } ;
521 u i n t 8 _ t mode_reg [ 1 ] = {MR_RST | MR_FARP | MR_WOL | MR_PB } ;
 522             uint8_t_interrupt_mask[1]  =  {0};<br>523               uint8_t_socket_int_mask[1]  =  {0x1};<br>524               uint8_t_socket_buf_rx_size[1]  =  {BUFFER_RX_SIZE_KB};<br>525              uint8_t_socket_ready[3]  
 526<br>527
527 #if def AUTO_SENSOR_NUMBER<br>528 // Get sensor_number
 528          // Get sensor number<br>529           uint8_t sensor_number;
530 get_sensor_number (& sensor_number ) ;
531<br>532
 532 // Set sensor number<br>533 Sensor Info.mac[5] =
 533 Sen so r_Info .mac [ 5 ] = sensor_number ;
534 Sen so r_Info . i p [ 3 ] = sensor_number + SENSOR_OFFSET;
 535 #endif
536
 537         // Set pins as input, not to disturb SPI<br>538         ioport_enable_pin (PIO_PB27_IDX);<br>539       ioport_set_pin_dir(PIO_PB27_IDX,IOPORT_DIR_INPUT);
 540    ioport_enable_pin(PIO_PD8_IDX) ;<br>541    ioport_set_pin_dir(PIO_PD8_IDX,IOPORT_DIR_INPUT) ;<br>542    ioport_seat_pin_dir(PIO_PD7_IDX) ;<br>543    ioport_set_pin_dir(PIO_PD7_IDX ,IOPORT_DIR_INPUT) ;
544<br>545
                      // Reset and configure PHY register
 546 s p i _ t r a n s m i t ( (PHYCFGR | _W5500_SPI_WRITE_ ) ,& ph y_ re set [ 0 ] , 1 ) ;
547 s p i _ t r a n s m i t ( (PHYCFGR | _W5500_SPI_WRITE_ ) ,& ph y_ config [ 0 ] , 1 ) ;
 548 do 549549<br>550
550 // Wait if link down<br>551 spi_receive (PHYCFGR, t<br>552 } while (!(phy_check[2]
 551 s p i _ r e c e i v e (PHYCFGR,& phy_check [ 0 ] , 3 ) ;
552 } w h i l e ( ! ( phy_check [ 2 ] & PHYCFGR_LNK_ON) ) ;
 553
 554 // Configure mode register and interrupts<br>555 spitters and transmit (MR I W5500 SPI WRITE) & mo
 555 s p i _ t r a n s m i t ( (MR | _W5500_SPI_WRITE_ ) ,&mode_reg [ 0 ] , 1 ) ;
556 s p i _ t r a n s m i t ( ( _IMR_ | _W5500_SPI_WRITE_ ) ,& i nt e r r u pt _m a s k [ 0 ] , 1 ) ;
557 s p i _ t r a n s m i t ( ( SIMR | _W5500_SPI_WRITE_ ) ,& socket_int_mask [ 0 ] , 1 ) ;
 558<br>559
 %59 // Configure sensor ethernet address<br>
spi_transmit((SHAR | _W5500_SP|_WRITE_),&Sensor_Info.mac[0],6);<br>
spi_transmit((GAR | _W5500_SP|_WRITE_),&Sensor_Info.gw[0],4);<br>
spi_transmit((SUBR | _W5500_SP|_WRITE_),&Sensor_Info
564<br>565
 565 / / I n i t so c ket s
                      566 e t h e r n e t _ i n i t _ s o c k e t (TRANSMIT_SOCKET,BUFFER_ECHO_SIZE_KB ) ;
 567
 \frac{568}{569} // Set RX buffer size
                      \mathsf{sni\_transmit} ( ( Sn_RXBUF_SIZE (RECEIVE_SOCKET) | _W5500_SPI_WRITE_) ,& socket_buf_rx_size [0] ,1 ) ;
 570<br>571
 571 / / T ran smit NULL data
                      spi_transmit ((Sn_CR(TRANSMIT_SOCKET) | _W5500_SPI_WRITE_) ,& socket_ready [0] ,2 ) ;<br>do
573 do
\frac{375}{575} {
 575 // Wait if data not transmit<br>576 spi_receive ((Sn_IR(TRANSMIT_S)
\begin{array}{lll}\n 576 & \text{sum. or } & \text{sum. or } & \text{sum. or } \\
 576 & \text{spi\_rece} & (\text{Sn\_IR (TRANSMIT\_SOKE T)}), & \text{8 socket\_ready [0], 3)}\n \end{array};<br>
577 > while (!(socket_ready[2] & Sn_IR_SENDOK)) ;
                      } while (!(socket_ready [2] & Sn_IR_SENDOK));
```

```
578 }
579
580 // Init ethernet shield sockets<br>581 static void ethernet init socke
            581 static void ethernet_init_socket(uint8_t socket,uint8_t buffer_size)
582 {
583 uint8_t socket_mode [1] = \{Sn\_MR\_UDP\};<br>584 uint8 t socket but size [1]:
 584 uint8_t socket_buf_size[1];<br>585 uint8_t socket_int_en[1] = {Sn_IR_RECV};<br>uint8_t socket_open[1] = {Sn_CR_OPEN};<br>587 uint8_t socket_check[3] = {};
 588 u i n t 8 _ t p o rt [ 2 ] ;
589 u i n t 8 _ t i p [ 4 ] ;
590
\frac{591}{592} socket_buf_size [0] = buffer_size;<br>\frac{592}{592} port [0] = port base [0]:
 592 p o rt [ 0 ] = po rt_base [ 0 ] ;
593 p o rt [ 1 ] = po rt_base [ 1 ] + so c ket ;
594
                   for (uint8_t i = 0; i < 4; i++)596<br>597
                  ip[i] = destination_ip[i];598 }
599
600 // Configure socket registers<br>601 spi transmit ((Sn MR(socket) |
601 \text{spi\_transmit}((\text{Sn\_MR}(\text{socket}) \mid \text{W5500\_SPl\_WRITE}_{\text{max}}), \text{asocket\_mode[0],1});<br>602 spi transmit((Sn PORT(socket) | W5500 SPI WRITE),& port[01,2);
 602 s p i _ t r a n s m i t ( (Sn_PORT ( so c ket ) | _W5500_SPI_WRITE_ ) ,& p o rt [ 0 ] , 2 ) ;
603 s p i _ t r a n s m i t ( (Sn_DPORT( so c ket ) | _W5500_SPI_WRITE_ ) ,& p o rt [ 0 ] , 2 ) ;
604 s p i _ t r a n s m i t ( ( Sn_DIPR ( so c ket ) | _W5500_SPI_WRITE_ ) ,& i p [ 0 ] , 4 ) ;
 605 s p i _ t r a n s m i t ( ( Sn_TXBUF_SIZE ( so c ket ) | _W5500_SPI_WRITE_ ) ,& s o c k et _ b uf _ s i z e [ 0 ] , 1 ) ;
606 s p i _ t r a n s m i t ( ( Sn_IMR ( so c ket ) | _W5500_SPI_WRITE_ ) ,& s o c k et _ i nt _ e n [ 0 ] , 1 ) ;
607 s p i _ t r a n s m i t ( ( Sn_CR ( so c ket ) | _W5500_SPI_WRITE_ ) ,& socket_open [ 0 ] , 1 ) ;
608 do
609 {
610 // Wait if socket is not in UDP mode<br>611 spi_receive(Sn_SR(socket),&socket_che<br>612 } while (!(socket_check[2] & SOCK_UDP));
 611 s p i _ r e c e i v e (Sn_SR ( so c ket ) ,& socket_check [ 0 ] , 3 ) ;
612 } w h i l e ( ! ( socket_check [ 2 ] & SOCK_UDP) ) ;
613 }
614<br>615615   // Transmit echo data via ethernet<br>616   static void ethernet_transmit_echo(uint16_t *data,uint8_t send_manuell)
617<br>618
618 static uint8_t socket_send [1] = {Sn_CR_SEND};<br>619 static uint8 t socket tx wr ntr [4] = {}
 619 s t a t i c u i n t 8 _ t s o c k et _t x _w r _ pt r [ 4 ] = { } ;
620 s t a t i c u i nt 1 6 _t t r a n sm it _ c o u nt e r = 0x0000 ;
 621 static uint8_t data_frame[MAX_DATA_FRAME_SIZE];<br>622 static uint32_t addr = 0;<br>623 static uint16_t tx_wr_ptr = 0x0000;
624<br>625625     // If send manual, transmit echo data in TX register<br>626         if (send_manuell == SEND_MANUAL)
627 {
628 // Built TX write pointer frame<br>629 socket tx wr ptr [0] = ((tx wr p)(x)))629 s o c k et _t x _w r _ pt r [ 0 ] = ( ( t x _ w r _ pt r + 0x0 ) & BYTE_1_MASK ) >> BYTE_1_SHIFT ;
630 s o c k et _t x _w r _ pt r [ 1 ] = ( ( t x _ w r _ pt r + 0x0 ) & BYTE_0_MASK ) >> BYTE_0_SHIFT ;
631
 632 / / Set TX w r i t e p o i n t e r
633 s p i _ t r a n s m i t ( (Sn_TX_WR(TRANSMIT_SOCKET ) | _W5500_SPI_WRITE_ ) ,& s o c k et _t x _w r _ pt r [ 0 ] , 2 ) ;
634<br>635
 635                         // Transmit echo data package<br>636                         spi_transmit((Sn_CR(TRANSMIT_SOCKET) | _W5500_SPI_WRITE_),&socket_send[0],1);
636<br>637<br>638
                            1/ Set transmit counter and to null
639 transmit counter = 0x00 ;
640641 // Transmit echo data in automatic mode<br>642 else
                    e is e
643 {<br>644644 // Ethernet shield address and control<br>645 addr = (WIZCHIP TXBUF BLOCK(TRANSMIT S)
                          1.1 Let From From From a Countes and Counter (WIZCHIP TXBUF BLOCK (TRANSMIT_SOCKET) << 3) | W5500_SPI_WRITE_ | ((uint32 t) tx wr ptr << 8) ;
646<br>647
647 // Get tx_wr_ptr and transmit identifier and udp_counter 648 if (transmit counter == 0)
                           if (transmit\_counter == 0)
649 {
650 / Get TX write pointer<br>651 begins to spilling the spilling State
                                  spi_receive (Sn_TX_WR(TRANSMIT_SOCKET) ,& socket_tx_wr_ptr [0] , 4) ;
652<br>653
                                  tx\_wr\_ptr = ((socket\_tx\_wr\_ptr[2] << BYTE_1\_SHIFT) | socket\_tx\_wr\_ptr[3]);654<br>655
h = \frac{655}{656} // Ethernet shield address and control of the land response and control
                                   addr = (WIZCHIP_TXBUF_BLOCK(TRANSMIT_SOCKET) << 3) | _W5500_SPI_WRITE_ | ((uint32_t)tx_wr_ptr << 8) ;
657<br>658
 658 / / B u i l t data frame , i d e n t i f i e r and UDP counte r
659 data_f rame [ 0 ] = (MEASUREMENT_MODE & BYTE_1_MASK ) >> BYTE_1_SHIFT ;
660 data_f rame [ 1 ] = (MEASUREMENT_MODE & BYTE_0_MASK ) >> BYTE_0_SHIFT ;
 661 data_f rame [ 2 ] = ( udp_counte r & BYTE_1_MASK ) >> BYTE_1_SHIFT ;
662 data_f rame [ 3 ] = ( udp_counte r & BYTE_0_MASK ) >> BYTE_0_SHIFT ;
```

```
663
\frac{664}{665} // Transmit data frame to TX register, 4 byte<br>665 spi transmit (addr.&data frame [0].4):
                               spin\_transmit ( addr , & data\_frame [0] , 4) ;
666<br>667<br>668
 667 / / B u i l d data frame , echo data
668 data_f rame [ 0 ] = (∗data & BYTE_1_MASK ) >> BYTE_1_SHIFT ;
669 data_f rame [ 1 ] = (∗data & BYTE_0_MASK ) >> BYTE_0_SHIFT ;
670<br>671<br>672
 671                               // Increment transmit counter , pointer and UDP counter<br>672                        transmit_counter += 0x2;
 673 t x _ w r _ pt r += 0x4 ;
674 udp_counte r += 1;
675 }
\begin{array}{cc}\n676 \\
677\n\end{array} // Transmit echo data 4 byte
                        else if (transmit\_counter == 2)678 {
679 // Built data frame<br>680 data_frame[2] = (*d680 data_f rame [ 2 ] = (∗data & BYTE_1_MASK ) >> BYTE_1_SHIFT ;
681 data_f rame [ 3 ] = (∗data & BYTE_0_MASK ) >> BYTE_0_SHIFT ;
682
 683 / / T ran smit echo data t o TX r e g i s t e r , 4 b yte
684 s p i _ t r a n s m i t ( addr ,& data_f rame [ 0 ] , 4 ) ;
685<br>686
heta / heta increment transmit counter and pointer and pointer and pointer transmit counter f = 0x2:
 687 t r a n sm it _ c o u nt e r += 0x2 ;
688 t x _ w r _ pt r += 0x4 ;
688<br>
689<br>
690.<br>// Transmit echo data 2 byte
691 else if (transmit_counter > 2)<br>692692\begin{array}{ccc} 693 & / & / & \text{Build data frame} \\ 694 & & \text{data frame[0]} = (*d) \end{array}694 data_f rame [ 0 ] = (∗data & BYTE_1_MASK ) >> BYTE_1_SHIFT ;
695 data_f rame [ 1 ] = (∗data & BYTE_0_MASK ) >> BYTE_0_SHIFT ;
696<br>697
\frac{697}{697} // Transmit echo data to TX register, 2 byte<br>698 spi transmit(addr.&data frame[0].2):
                               spin\_transmit ( addr , & data\_frame [0] , 2) ;
699<br>700<br>701
                               1/ Increment transmit counter and pointer
 701 t r a n sm it _ c o u nt e r += 0x2 ;
702 t x _ w r _ pt r += 0x2 ;
703<br>703<br>704<br>705
 704 / / Set t x _ w r _ pt r and send package
705 i f ( t r a n sm it _ c o u nt e r >= MAX_ETHERNET_PAYLOAD)
 706 {
                                      // Built TX write pointer frame
 708 s o c k et _t x _w r _ pt r [ 0 ] = ( t x _ w r _ pt r & BYTE_1_MASK ) >> BYTE_1_SHIFT ;
709 s o c k et _t x _w r _ pt r [ 1 ] = ( t x _ w r _ pt r & BYTE_0_MASK ) >> BYTE_0_SHIFT ;
 710
 711 / / Set TX w r i t e p o i n t e r
712 s p i _ t r a n s m i t ( (Sn_TX_WR(TRANSMIT_SOCKET ) | _W5500_SPI_WRITE_ ) ,& s o c k et _t x _w r _ pt r [ 0 ] , 2 ) ;
 713
 714 / / T ran smit echo data package
715 s p i _ t r a n s m i t ( ( Sn_CR (TRANSMIT_SOCKET ) | _W5500_SPI_WRITE_ ) ,& socket_send [ 0 ] , 1 ) ;
 716
 717 / / Set p o i n t e r t o n u l l
718 t r a n sm it _ c o u nt e r = 0x0 ;
 719 }
720 }
721 }
722 }
723<br>724
           // Transmit data via ethernet
           static void ethernet_transmit_data(uint32_t *data,uint8_t data_len)
725 s<br>725 s<br>726 {<br>727<br>728727                 uint8_t socket_send[1] = {Sn_CR_SEND};<br>728               uint8_t socket_tx_wr_ptr[4] = {};<br>729             uint8_t data_frame[MAX_DATA_FRAME_SIZE];
729 uint8<sup>t</sup> data<sup>-f</sup>
                 \frac{20000}{1000} static uint16_t tx_wr_ptr = 0x0000;
----<br>731<br>732
 733              //  Get TX  write  pointer<br>734                 spi_receive (Sn_TX_WR(TRANSMIT_SOCKET) ,&socket_tx_wr_ptr[0] ,4);
733<br>734<br>735<br>736
                 tx \_\text{wr\_ptr} = ((\text{socket}\_\text{tx\_wr\_ptr[2]} << \text{BYTE}\_\text{1\_SHIFT}) + \text{socket}\_\text{tx\_wr\_ptr[3]});737
                 // Transmit data to TX register
                 for (uint8_t i = 0; i < data_t | en; i++)739 for<br>
740 {<br>
741741 // Ethernet shield address and control<br>742 addr = (WIZCHIP TXBUF BLOCK(TRANSMIT SO
                        Addr = (WIZCHIP_TXBUF_BLOCK(TRANSMIT_SOCKET) << 3) | _W5500_SPI_WRITE_ | ((uint32_t)tx_wr_ptr << 8);
743
744 // Built data frame<br>745 data frame 101 = 1745 data_f rame [ 0 ] = ( data [ i ] & BYTE_3_MASK ) >> BYTE_3_SHIFT ;
746 data_f rame [ 1 ] = ( data [ i ] & BYTE_2_MASK ) >> BYTE_2_SHIFT ;
747 data_f rame [ 2 ] = ( data [ i ] & BYTE_1_MASK ) >> BYTE_1_SHIFT ;
```

```
data_f rame [3] = (data[i] & B YTE_0_MASK) >> BYTE_0_SH F748<br>749<br>750<br>751
 750 / / T ran smit data t o TX r e g i s t e r
751 s p i _ t r a n s m i t ( addr ,& data_f rame [ 0 ] , 4 ) ;
752<br>753<br>754
                             // Increment pointer
                   tx\_wr\_ptr += 0x4 ;
755756
<sup>757</sup> // Built TX write pointer frame<br>758 socket_tx_wr_ptr[0] = (tx_wr_pt<br>759 socket_tx_wr_ptr[1] = (tx_wr_pt
 758 s o c k et _t x _w r _ pt r [ 0 ] = ( t x _ w r _ pt r & BYTE_1_MASK ) >> BYTE_1_SHIFT ;
759 s o c k et _t x _w r _ pt r [ 1 ] = ( t x _ w r _ pt r & BYTE_0_MASK ) >> BYTE_0_SHIFT ;
760
                     // Set TX write pointer and transmit data
 762 s p i _ t r a n s m i t ( (Sn_TX_WR(TRANSMIT_SOCKET ) | _W5500_SPI_WRITE_ ) ,& s o c k et _t x _w r _ pt r [ 0 ] , 2 ) ;
763 s p i _ t r a n s m i t ( ( Sn_CR (TRANSMIT_SOCKET ) | _W5500_SPI_WRITE_ ) ,& socket_send [ 0 ] , 1 ) ;
762<br>763<br>764 }
765<br>766
766 // Receive data via ethernet<br>767 static void ethernet_receive_
              n interior that the chronic.<br>static void ethernet_receive_data(uint32_t *data)
768 {<br>769<br>770<br>771<br>772<br>773<br>774
 769 s t a t i c u i n t 8 _ t s et _ r e c v [ 1 ] = {Sn_CR_RECV } ;
770 s t a t i c u i n t 8 _ t r e c e i v e d _ d at a _ s i z e [ 4 ] = { } ;
771 s t a t i c u i n t 8 _ t r x _ r e a d _ pt r [ 4 ] = { } ;
 772        static uint16_t data_size;<br>773         static uint16_t read_ptr = 0x0000;<br>774         static uint8_t data_frame[MAX_DATA_FRAME_SIZE];
 775
                     // Ethernet shield address and control
                     int32_t addr = (WIZCHIP_RXBUF_BLOCK(RECEIVE_SOCKET) << 3) | ((uint32_t)read_ptr << BYTE_1_SHIFT);
 778
 779 / / Get r e c e i v e d data s i z e
780 s p i _ r e c e i v e (Sn_RX_RSR (RECEIVE_SOCKET ) ,& r e c e i v e d _ d at a _ s i z e [ 0 ] , 4 ) ;
---<br>781<br>782
 782                 // Calculate  data  size  and RX  read  pointer<br>783             data_size  =   (received_data_size [2] << BYTE_1_SHIFT)  |  received_data_size [3];<br>784          read_ptr  +=  data_size ;
785
 786           // Built RX read pointer<br>787          rx_read_ptr[0] = (read_ptr & BYTE_0_MASK) >> BYTE_0_SHIFT;<br>788        rx_read_ptr[1] = (read_ptr & BYTE_0_MASK) >> BYTE_0_SHIFT;
789
                     // Receive data from RX register
                     spi\_receive ( addr , & data_frame [0] , ( data_size +2) ) ;
791<br>792<br>793<br>794
                     // Built data frame
794 data [0] = 0;<br>795 data [0] = (\begin{array}{lll} \gamma_{12} & \text{spu\_reserve (aou., aoua\_name[v1], (uaa\_size+z))}, \\ \gamma_{22} & \text{if } \gamma_{13} & \text{if } \gamma_{14} & \text{if } \gamma_{15} \\ \gamma_{33} & \text{if } \gamma_{16} & \text{if } \gamma_{17} \\ \gamma_{44} & \text{if } \gamma_{18} & \text{if } \gamma_{18} \\ \gamma_{55} & \text{if } \gamma_{18} & \text{if } \gamma_{19} \\ \gamma_{66} & \text{if } \gamma_{18} & \text{if } \gamma_{19} \\ \gamma_{77} & \799
                     // Set RX read pointer
 801 s p i _ t r a n s m i t ( ( Sn_RX_RD (RECEIVE_SOCKET ) | _W5500_SPI_WRITE_ ) ,& r x _ r e a d _ pt r [ 0 ] , 2 ) ;
802 s p i _ t r a n s m i t ( ( Sn_CR (RECEIVE_SOCKET ) | _W5500_SPI_WRITE_ ) ,& s et _ r e c v [ 0 ] , 1 ) ;
803 }
804<br>805
805 // Init I2C<br>806 static void
             static void twi init (void)
807 {
                     twi\_options\_t opt;
809<br>810
                     // Enable peripheral clock for TWI1
811 pmc_enable_periph_clk (ID_TWI1) ;
812
813 // Define I2C clock
 814 opt . ma ste r_ cl k = s y s c l k _ g et _ p e r i p h e r a l _ h z ( ) ;
815 opt . speed = TWI_CLK ;
816<br>817
817 // Set I2C clock<br>818 twi master init (
           twi_master_init (TWI1,&opt) ;<br>}
819 }
820
821 // Init BMP280 Sensor<br>822 static void bmp280 s
             static void bmp280_sensor_init (void)
823 {<br>824824            twi_packet_t reset;<br>825         twi_packet_t status;
826
827 uint8_t bmp280_reset[1] = {BMP280_SOFT_RESET_CODE};<br>828 uint8_t_bmp280_get_status[1];
                     uint8_t bmp280_get_status [1];
829<br>830830 // Define soft reset<br>831 reset.chip = BMP280_1
 831 r e s et . c h i p = BMP280_I2C_ADDRESS2;
832 r e s et . addr [ 0 ] = BMP280_RST_REG;
```

```
833              reset. addr_length  =  1;<br>834              reset. buffer  =  &bmp280_reset[0];<br>835           reset. length  =  1;
836<br>837
 837          // Define status register<br>838           status.chip = BMP280_I2C_ADDRESS2;
839 status.addr [0] = BMP280_STAT_REG;<br>840 status.addr [ength = 1;
840 status.addr_length = 1;<br>841 status.buffer - 8hmn280841 st at u s . b u f f e r = &bmp280_get_status [ 0 ] ;
842 st at u s . l e n gt h = 1;
843
844 // Reset BMP280<br>845 twi master write
                 twi_master_write (TWI1,& reset);
846<br>847
                 1/ Wait if BMP280 is not reset do
848849 {
 850 twi_ma ste r_ read ( TWI1,& st at u s ) ;
851 } w h i l e ( bmp280_get_status [ 0 ] & BMP280_STATUS_REG_IM_UPDATE__MSK ) ;
852 }
853
854 // Get calibration data<br>855 static void bmp280 get
           static void bmp280_get_calibration ( uint8_t *bmp280_calib)
856 {<br>857twi\_packet\_t read_calib;
858<br>859
859 / / Define c a l i b r a t i o n r e g i s t e r
 860 r e a d _ c a l i b . c h i p = BMP280_I2C_ADDRESS2;
861 r e a d _ c a l i b . addr [ 0 ] = BMP280_TEMPERATURE_CALIB_DIG_T1_LSB_REG;
862 read_calib.addr_length = 1;
 863 r e a d _ c a l i b . b u f f e r = &bmp280_calib [ 0 ] ;
864 r e a d _ c a l i b . l e n gt h = BMP280_CALIB_DATA_SIZE ;
865
 866         // Get calibration data via l2C<br>867        twi_master_read(TWI1,&read_calib);
868 }
869<br>870
 870    // Start measuring and transmit data<br>871    static void bmp280_measurement(void)
872<br>873
873 uint8_t bmp280_calib [BMP280_CALIB_DATA_SIZE];<br>874 uint32 t transmit data [8]:
                 uint32_t transmit_data [8];
875<br>876
 876           // Get calibration data<br>877           bmp280_get_calibration(&bmp280_calib[0]);
878
879 twi_packet_t ctrl_meas;<br>880 twi_packet_t_measuremer
 880            twi_packet_t measurement;<br>881            twi_packet_t  status ;
882
883 // Define temperature oversampling<br>884 uint8 t temperature oversampling =
uint8_t temperature_oversampling = (BMP280_ULTRAHIGHRESOLUTION_OVERSAMP_TEMPERATURE<br>885 <> BMP280 CTRL MEAS REG OVERSAMP_TEMPERATURE
                                                                               885 << BMP280_CTRL_MEAS_REG_OVERSAMP_TEMPERATURE__POS)
886 & BMP280_CTRL_MEAS_REG_OVERSAMP_TEMPERATURE_MSK;<br>887 // Define pressure oversampling
                 // Define pressure oversampling
uint8_t pressure_oversampling = (BMP280_ULTRAHIGHRESOLUTION_OVERSAMP_PRESSURE<br>888 unt8_t pressure_oversampling = (BMP280_ULTRAHIGHRESOLUTION_OVERSAMP_PRESSURE PO
 889 << BMP280_CTRL_MEAS_REG_OVERSAMP_PRESSURE__POS)
890 & BMP280_CTRL_MEAS_REG_OVERSAMP_PRESSURE__MSK;
---<br>891<br>892
892 u i n t 8 _ t bmp280_meas [ 6 ] ;
 893 u i n t 8 _ t bmp280_ctrl_meas [ 1 ] = { tempe ratu re_o ve r sampling | p re s su re_o ve r sampling | BMP280_FORCED_MODE } ;
894 u i n t 8 _ t bmp280_get_status [ 1 ] ;
895
896 // Define control measurement register<br>897 ctrl meas.chip = BMP280 I2C ADDRESS2:
 897 ct rl_mea s . c h i p = BMP280_I2C_ADDRESS2;
898 ct rl_mea s . addr [ 0 ] = BMP280_CTRL_MEAS_REG;
899 ctrl_meas.addr_length = 1;<br>900 ctrl meas.buffer = &bmp28
 900 ct rl_mea s . b u f f e r = &bmp280_ctrl_meas [ 0 ] ;
901 ct rl_mea s . l e n gt h = 1;
902<br>903<br>904
 903 / / Define data s t a r t address
904 measurement . c h i p = BMP280_I2C_ADDRESS2;
905 measurement . \frac{1}{2} and \frac{1}{2} = BMP280_PRESSURE_MSB_REG;<br>906 measurement . addr_length = 1;
906 measurement . addr_length = 1;<br>907 measurement . buffer = 8bmp280
 907 measurement . b u f f e r = &bmp280_meas [ 0 ] ;
908 measurement . l e n gt h = 6;
909
 910 / / Define st at u s r e g i s t e r
911 st at u s . c h i p = BMP280_I2C_ADDRESS2;
912 st at u s . addr [ 0 ] = BMP280_STAT_REG;
 913 st at u s . add r_length = 1;
914 st at u s . b u f f e r = &bmp280_get_status [ 0 ] ;
915 st at u s . l e n gt h = 1;
916<br>917
                 // Start measurement
```

```
918 twi_master_write (TWI1, &ctrl_meas);
 919<br>920
                      1/ Wait if measurement not started<br>do
 921 do<br>922 {
 922<br>923
 923 twi_master_read (TWI1,& status);<br>924 > while (!(bmp280 get status 00) &
                     } while (!(bmp280_get_status [0] & BMP280_STATUS_REG_MEASURING__MSK) ) ;
 925<br>926
                      1/ Wait if measurement not finished do
 927 do<br>928 {
 928<br>929
  929 twi_master_read(TWI1,&status);<br>930   } while (bmp280_get_status[0] & BMP280_STATUS_REG_MEASURING__MSK);
 ---<br>931<br>932
  e end pressure 1932 and pressure 1932<br>1933 twi master read(TWI1,&measureme
                     twi_master_read (TWI1,&measurement) ;
 934
 935 // Pressure<br>936 transmit da
 transmit_data [0] = (TEMP_PRESS_MODE << BYTE_2_SHIFT) | (bmp280_meas [0] << 4) | ((bmp280_meas [1] & 0xF0) >> 4);<br>937 // Temperature
 937 // Temperature<br>938 transmit data
  938 t r a n sm it _ d at a [ 1 ] = ( ( bmp280_meas [ 1 ] & 0x0F ) << 28 ) | ( ( bmp280_meas [ 2 ] & 0xF0 ) << 20 ) | ( bmp280_meas [ 3 ] << 12 )
939 | ( bmp280_meas [ 4 ] << 4 ) | ( ( bmp280_meas [ 5 ] & 0xF0 ) >> 4 ) ;
 940 // Calibration data<br>941 transmit_data [2] = (bmp280_calib [0] << BYTE_3_SHIFT) | (bmp280_calib [1] << BYTE_2_SHIFT)
  941 t r a n sm it _ d at a [ 2 ] = ( bmp280_calib [ 0 ] << BYTE_3_SHIFT ) | ( bmp280_calib [ 1 ] << BYTE_2_SHIFT )
942 | ( bmp280_calib [ 2 ] << BYTE_1_SHIFT ) | ( bmp280_calib [ 3 ] << BYTE_0_SHIFT ) ;
943 t r a n sm it _ d at a [ 3 ] = ( bmp280_calib [ 4 ] << BYTE_3_SHIFT ) | ( bmp280_calib [ 5 ] << BYTE_2_SHIFT )
944 | ( bmp280_calib [ 6 ] << BYTE_1_SHIFT ) | ( bmp280_calib [ 7 ] << BYTE_0_SHIFT ) ;
945 t r a n sm it _ d at a [ 4 ] = ( bmp280_calib [ 8 ] << BYTE_3_SHIFT ) | ( bmp280_calib [ 9 ] << BYTE_2_SHIFT )
946 | ( bmp280_calib [ 1 0 ] << BYTE_1_SHIFT ) | ( bmp280_calib [ 1 1 ] << BYTE_0_SHIFT ) ;
947 t r a n sm it _ d at a [ 5 ] = ( bmp280_calib [ 1 2 ] << BYTE_3_SHIFT ) | ( bmp280_calib [ 1 3 ] << BYTE_2_SHIFT )
948 | ( bmp280_calib [ 1 4 ] << BYTE_1_SHIFT ) | ( bmp280_calib [ 1 5 ] << BYTE_0_SHIFT ) ;
949 t r a n sm it _ d at a [ 6 ] = ( bmp280_calib [ 1 6 ] << BYTE_3_SHIFT ) | ( bmp280_calib [ 1 7 ] << BYTE_2_SHIFT )
950 | ( bmp280_calib [ 1 8 ] << BYTE_1_SHIFT ) | ( bmp280_calib [ 1 9 ] << BYTE_0_SHIFT ) ;
  951 t r a n sm it _ d at a [ 7 ] = ( bmp280_calib [ 2 0 ] << BYTE_3_SHIFT ) | ( bmp280_calib [ 2 1 ] << BYTE_2_SHIFT )
952 | ( bmp280_calib [ 2 2 ] << BYTE_1_SHIFT ) | ( bmp280_calib [ 2 3 ] << BYTE_0_SHIFT ) ;
 953<br>954
 954 // Transmit data via ethernet<br>955 ethernet transmit data (& transr
                      ethernet_transmit_data(&transmit_data[0],8);
 956 }
 957<br>958
 958 // Init ADC<br>959 static void
              static void adc_init_config(void)
 960 {<br>961
  961 pmc_enable_periph_clk (ID_ADC) ;<br>962 adc_init (ADC, sysclk_get_cpu_hz ( ) ,ADC_CLOCK,ADC_STARTUP_TIME_4) ;<br>adc_configure_timing (ADC,1 ,ADC_SETTLING_TIME_3,1 ) ;<br>adc_enable_tag (ADC) ;
  965 adc_stop_sequencer (ADC) ;
966 / / ADC channel 10 == A rduino Due A8
967 adc_enable_channel (ADC,ADC_CHANNEL_10 ) ;
 968 adc_disable_anch (ADC) ;<br>969 adc_set_channel_input
  969 ad c_ set_ channel_input_gain (ADC,ADC_CHANNEL_10,ADC_GAINVALUE_0 ) ;
970 a d c _ d i s a b l e _ c h a n n e l _ i n p ut _ off s et (ADC,ADC_CHANNEL_10 ) ;
 971 // Enable interrupt<br>972 NVIC_SetPriority (AD
  972                 NVIC_SetPriority (ADC_IRQn, INT_PRIOR_ADC) ;<br>973                 NVIC_EnableIRQ (ADC_IRQn) ;
 974 }
975<br>976<br>977
  976 - // Timer power up init and start<br>977 - static void timer_power_up(void)
 978 {
  979                //  Timer0  A1  for  power up<br>980              ioport_set_pin_mode(PIO_PA2_IDX,IOPORT_MODE_MUX_A);
 981 ioport_disable_pin (PIO_PA2_IDX);
 982<br>983
                      pmc_enable_periph_clk(ID_TC1) ;
 984
 985 / / C a l c u l at e power up time
                      uint32_t time_power_up = sysclk_get_cpu_hz () / DIV_MS / TIMER_MCK_2 * POWER_UP;
 987<br>988
  988 / / I n i t t im e r f o r power up
989 t c _ i n i t (TC0, TC_CHANNEL1, 0 | TC_CMR_WAVE | TC_CMR_CPCTRG | TC_CMR_ACPA_CLEAR | TC_CMR_ACPC_SET
 990 | TC_CMR_TCCLKS_TIMER_CLOCK1 | TC_CMR_CPCDIS) ;
 991
  990<br>990 TC_CMR_TCCLKS_TMER_CLOCK1 | TC_CMR_CPCD<br>992 // Set power up time<br>TCO→TC_CHANNEL[TC_CHANNEL1] . TC_RA = time_power_up ;<br>994 TCO→TC_CHANNEL[TC_CHANNEL1] . TC_RC = time_power_up ;
 995<br>996
 996 // Enable interrupt<br>997 NVIC_DisableIRQ(TC1
 997 NVIC_DisableIRQ (TC1_IRQn) ;<br>998 NVIC_ClearPendingIRQ (TC1_IR
998 NVIC_ClearPendingIRQ ( TC1_IRQn ) ;
999 NVIC _S etP r i o r it y ( TC1_IRQn , INT_PRIOR_TC ) ;
1000 NVIC_EnableIRQ ( TC1_IRQn ) ;
1001
                      // Start timer0 A1 channel1
```
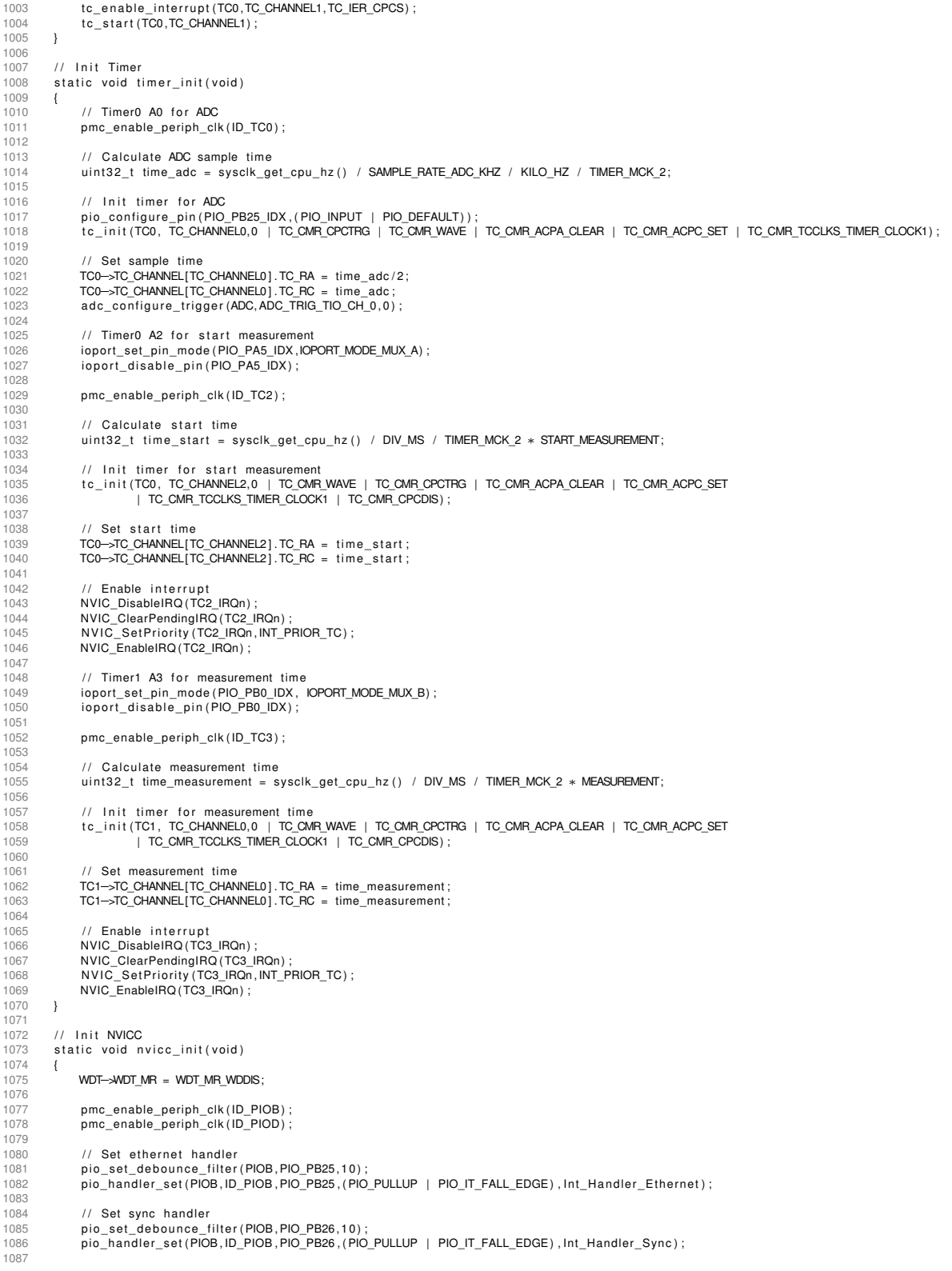

1088 // Set next token handler<br>1089 pio\_set\_debounce\_filter(F  $1089$  pio set debource filter (PIOD, PIO PD3, 10);<br> $1090$  pio bandler set (PIOD ID PIOD PIO PD3 (PIO pio\_handler\_set (PIOD, ID\_PIOD, PIO\_PD3, (PIO\_PULLUP | PIO\_IT\_RISE\_EDGE), Int\_Handler\_Next\_Token) ; 1090<br>1092 1092 // Set reset handler<br>1093 pio\_set\_debounce\_fi 1093 p i o \_ s et \_ d e b o u n c e \_f i lt e r (PIOD , PIO\_PD10 , 1 0 ) ; 1094 p i o \_ h a n d l e r \_ s et (PIOD , ID\_PIOD , PIO\_PD10 , ( PIO\_PULLUP | PIO\_IT\_FALL\_EDGE ) , Int\_Handle r\_Re set ) ; 1095<br>1096 1096 / / Di sable i n t e r r u p t s PIOB 1097 p i o \_ d i s a b l e \_ i n t e r r u p t ( PIOB, 0 xFFFFFFFF ) ; 1098 pio\_get\_interrupt\_status (PIOB); 1099<br>1100 1100 / / Di sable i n t e r r u p t s PIOD 1101 pio  $\frac{disable_{\text{interrupt}}}{\text{intercept}}$  (PIOD, 0 xFFFFFFFF) ;<br>
1102 pio get interrunt status (PIOD)  $pi\_get\_interrupt\_status(PIOD)$ ; 1103 1104 // Enable interrupts PIOB<br>1105 NVIC\_DisableIRQ((IRQn\_Typ 1105 NVIC\_DisableIRQ ((IRQn\_Type) ID\_PIOB) ;<br>1106 NVIC\_ClearPendingIRQ ((IRQn\_Type) ID\_P 1106 NVIC\_ClearPendingIRQ ((IRQn\_Type) ID\_PIOB) ;<br>1107 NVIC\_SetPriority ((IRQn\_Type)ID\_PIOB ,INT\_PRIOR\_ETHERNET) ; 1108 NVIC\_EnableIRQ ( ( IRQn\_Type ) ID\_PIOB ) ; 1109<br>1110 1110 / / Enable i n t e r r u p t s PIOD 1111 NVIC\_DisableIRQ ( ( IRQn\_Type ) ID\_PIOD ) ; 1112 NVIC\_ClearPendingIRQ ( ( IRQn\_Type ) ID\_PIOD ) ; 1113 NVIC \_S etP r i o r it y ( ( IRQn\_Type ) ID\_PIOD ,INT\_PRIOR\_ETHERNET ) ; 1114 NVIC\_EnableIRQ ( ( IRQn\_Type ) ID\_PIOD ) ; 1115 1116 // Enable interrupt ethernet shield<br>1117 - pio enable interrupt (PIOR PIO PR25) pio\_enable\_interrupt (PIOB, PIO\_PB25); 1118 } 1119  $1120$  // Init sync pins<br> $1121$  static void sync\_ static void sync\_pins\_init(void)  $\{$ 1122<br>1123 1123 / / Set PA14 as o ut p ut f o r sync measurement 1124 pmc\_enable\_pe riph\_clk ( ID\_PIOA ) ; 1125 / / p i o \_ s et \_ d e b o u n c e \_f i lt e r (PIOA, PIO\_PA14 , 1 0 ) ; 1126 i o p o rt \_ e n a b l e \_ p i n ( PIO\_PA14\_IDX ) ; 1127 i o p o r t \_ s e t \_ p i n \_ d i r ( PIO\_PA14\_IDX ,IOPORT\_DIR\_OUTPUT ) ; 1128 ioport\_set\_pin\_level (PIO\_PA14\_IDX, IOPORT\_PIN\_LEVEL\_LOW) ; 1129 1130  $\frac{1}{2}$  // Set PD6 as output for next token<br>1131 **pmc enable periph clk(ID PIOD):** 1131 pmc\_enable\_pe riph\_clk ( ID\_PIOD ) ; 1132 / / p i o \_ s et \_ d e b o u n c e \_f i lt e r (PIOD ,PIO\_PD6, 1 0 ) ; 1133 i o p o rt \_ e n a b l e \_ p i n ( PIO\_PD6\_IDX ) ; 1134 i o p o r t \_ s e t \_ p i n \_ d i r ( PIO\_PD6\_IDX ,IOPORT\_DIR\_OUTPUT ) ; 1135 ioport\_set\_pin\_level (PIO\_PD6\_IDX,IOPORT\_PIN\_LEVEL\_LOW) ; 1136 1137 // Set PC1 as output for reset<br>1138 pmc\_enable\_periph\_clk(ID\_PIOC) 1138 pmc\_enable\_periph\_clk ( ID\_PIOC ) ;<br>1139 // pio. set debounce filter ( PIOC ) ; 1139  $\frac{1}{2}$  // pio \_set \_debounce\_filter (PIOC, PIO\_PC1, 10);<br>1140  $\frac{1}{2}$  ioport enable pin (PIO\_PC1\_IDX) ; ioport\_enable\_pin (PIO\_PC1\_IDX) ; 1141 ioport\_set\_pin\_dir(PIO\_PC1\_IDX,IOPORT\_DIR\_OUTPUT);<br>1142 ioport\_set\_pin\_level(PIO\_PC1\_IDX,IOPORT\_PIN\_LEVEL\_LOW);<br>1144 // Init pins for US–Sensor 1143 } 1144 static void init\_sensor\_pins (void)  $1146$  s<br> $1147$  {<br> $1148$ 1144 / / Init pins for US-Sensor<br>1146 static void init\_sensor\_pins(void)<br>1147 {<br>1149 pmc\_enable\_periph\_clk(ID\_PIOC);<br>pmc\_enable\_periph\_clk(ID\_PIOC);<br>1150 pio\_set\_debounce\_filter(PIOC,PIO\_PC16,10); 1151 i o p o rt \_ e n a b l e \_ p i n ( PIO\_PC16\_IDX ) ; 1152 i o p o r t \_ s e t \_ p i n \_ d i r ( PIO\_PC16\_IDX ,IOPORT\_DIR\_OUTPUT ) ; 1153 i o p o r t \_ s e t \_ p i n \_ l e v e l ( PIO\_PC16\_IDX ,IOPORT\_PIN\_LEVEL\_LOW ) ; 1154 } 1155<br>1156 1156 // Init pins for sensor number<br>1157 static void init\_sensor\_number\_pins(void) 1158 { 1159 // Configure PC12 ... PC15 for sensor number<br>1160 **pmc enable periphelik (ID PIOC)** pmc\_enable\_periph\_clk ( ID\_PIOC) ; 1161<br>1162 1162 // **PC12**<br>1163 **pio\_set** 1163 pio set debounce filter (PIOC, PIO PC12, 10);<br>1164 ioport enable pin (PIO PC12 IDX) ; 1164 i o p o rt \_ e n a b l e \_ p i n ( PIO\_PC12\_IDX ) ; 1165 i o p o r t \_ s e t \_ p i n \_ d i r ( PIO\_PC12\_IDX , IOPORT\_DIR\_INPUT ) ; 1166 1167 // **PC13**<br>1168 **pio set** 1168 p i o \_ s et \_ d e b o u n c e \_f i lt e r (PIOC , PIO\_PC13 , 1 0 ) ; 1169 i o p o rt \_ e n a b l e \_ p i n ( PIO\_PC13\_IDX ) ; 1170 i o p o r t \_ s e t \_ p i n \_ d i r ( PIO\_PC13\_IDX , IOPORT\_DIR\_INPUT ) ; 1171  $11$  PC14

```
1173 p i o _ s et _ d e b o u n c e _f i lt e r (PIOC , PIO_PC14 , 1 0 ) ;
1174 i o p o rt _ e n a b l e _ p i n ( PIO_PC14_IDX ) ;
                          10 i o p or t _ s et _p in _d ir (PIO_PC14_IDX, IOPORT_DIR_INPUT) ;
1173<br>1174<br>1175<br>1176<br>1177<br>1178
 1177 / / PC15
1178 p i o _ s et _ d e b o u n c e _f i lt e r (PIOC , PIO_PC15 , 1 0 ) ;
1179 i o p o rt _ e n a b l e _ p i n ( PIO_PC15_IDX ) ;
1180 i o p o r t _ s e t _ p i n _ d i r ( PIO_PC15_IDX , IOPORT_DIR_INPUT ) ;
 1181
               }
 1182<br>1183
 1183   // Get sensor number form io—pins<br>1184   static void get_sensor_number(uint8_t *number)
 1185
                 {
 1186
                          *number = 0 | !ioport_get_pin_level(PIO_PC15_IDX);
1187
                           *number |= (!ioport_get_pin_level(PIO_PC14_IDX) << 1);<br>*number |= (!ioport_get_pin_level(PIO_PC13_IDX) << 2);<br>*number |= (!ioport_get_pin_level(PIO_PC12_IDX) << 3);
 1188
1189
 1190
                }
 1191
1192<br>1193
                 # i f d e f DEBUGGING
 1193  // Init debug mode<br>1194  static void debugging_init(void)
 1195
                 {
1196 / / Configu re PC23
 1197 i o p o rt _ e n a b l e _ p i n ( PIO_PC23_IDX ) ;
1198 i o p o r t _ s e t _ p i n _ d i r ( PIO_PC23_IDX ,IOPORT_DIR_OUTPUT ) ;
1199 i o p o r t _ s e t _ p i n _ l e v e l ( PIO_PC23_IDX ,IOPORT_PIN_LEVEL_LOW ) ;
 1200
 1201 // Configure PC24<br>1202   ioport enable pin
 1202 i o p o rt _ e n a b l e _ p i n ( PIO_PC24_IDX ) ;
1203 i o p o r t _ s e t _ p i n _ d i r ( PIO_PC24_IDX ,IOPORT_DIR_OUTPUT ) ;
1204 i o p o r t _ s e t _ p i n _ l e v e l ( PIO_PC24_IDX ,IOPORT_PIN_LEVEL_LOW ) ;
1204<br>1205<br>1206<br>1207
 1206 / / Configu re PC25
1207 i o p o rt _ e n a b l e _ p i n ( PIO_PC25_IDX ) ;
1208 i o p o r t _ s e t _ p i n _ d i r ( PIO_PC25_IDX ,IOPORT_DIR_OUTPUT ) ;
1209 i o p o r t _ s e t _ p i n _ l e v e l ( PIO_PC25_IDX ,IOPORT_PIN_LEVEL_LOW ) ;
 1210
1211
            }
1211<br>1212 // Configure UART for debug message output<br>1213 static void configure_console(void)
 1213 static void configure_console(void)
 1214
                 {
1215 const usart_serial_options_t uart_serial_options = {<br>1216 chaudrate = CONF_UART_BAUDRATE,<br>1217 paritytype = CONF_UART_PARITY
 1216 . baud rate = CONF_UART_BAUDRATE,
1217 . p a r i t y t y p e = CONF_UART_PARITY
 1218 \qquad \qquad \};
 1219
 1220
 /
∗ Configu re console UART
.
∗
/
1221 s y s c l k _ e n a b l e _ p e r i p h e r a l _ c l o c k (CONSOLE_UART_ID ) ;
1222 s t d i o _ s e r i a l _ i n i t (CONF_UART, & u a r t _ s e r i a l _ o p t i o n s ) ;
 1223
                  }<br>#endif
1224
```
## **D. Quellcode des ultraschallbasierten Positionierungssystems**

### **D.1. Systemschnittstelle**

#### **ultrasoundPositioningSystem.py**

```
1 #!/usr/bin/env python3<br>2 #***********************
 2 #∗∗∗∗∗∗∗∗∗∗∗∗∗∗∗∗∗∗∗∗∗∗∗∗∗∗∗∗∗∗∗∗∗∗∗∗∗∗∗∗∗∗∗∗∗∗∗∗∗∗∗∗∗∗∗∗∗∗∗∗∗∗∗∗∗∗∗∗∗#
  3 #∗ U n i v e r s i t y : HAW Hamburg ∗#
4 #∗ Autho r : C h r i st o p h e r Rot z law s k i ∗#
  5 #∗ ∗#
  6 #∗ P r o j e ct : Su r rounding Sensorbased Na viagtion s s y stem ∗#
  7 #∗ Version: 1.0 ∗#
 8 #∗∗∗∗∗∗∗∗∗∗∗∗∗∗∗∗∗∗∗∗∗∗∗∗∗∗∗∗∗∗∗∗∗∗∗∗∗∗∗∗∗∗∗∗∗∗∗∗∗∗∗∗∗∗∗∗∗∗∗∗∗∗∗∗∗∗∗∗∗#
9 import rospy<br>10 import rospkg
form commonMsgUVPS.msg import checkUltrasoundSystem<br>12 from commonMsgUVPS.msg import responseCheckUltrasoundSystem<br>13 from commonMsgUVPS.msg import startUltrasoundMeasurement<br>14 from commonMsgUVPS.msg import ultrasoundSyst
15    from commonMsgUVPS.msg import ultrasoundPositionRequest<br>16    from commonMsgUVPS.msg import responseUltrasoundPosition
17 from commonMsgUVPS. msg import valid Ultrasound Position<br>18 import time
         import time
19
20 class ultrasoundPositioningSystem:<br>21 # Initialize class
4 Initialize class<br>
21 # Initialize class<br>
23 def _init_ (self):<br>
23 # Definitions<br>
24 self.PUBLISHCHECK = 'checkUltrasoundNeasurement'<br>
25 self.PUBLISHTART = 'startUltrasoundNeasurement'<br>
26 self.PUBLISHTART = 'startUltra
32
self.systems = ['ultrasoundInterface','ultrasoundFeatures','ultrasoundSimulation','ultrasoundMatcher']<br>34 self.systemReadyCounter = 0<br>35 self.numberSystems = len(self.systems)
34 s e l f . systemReadyCounter = 0
35 s e l f . numberSystems = l e n ( s e l f . systems )
36 s e l f . systemReady = False
36<br>37<br>38<br>39
                      s e l f . e r r or Counter = 0
                      error = False40
41 # Start node and publisher<br>42 metal in the resolution of the resolution of the resolution of the resolution of the resolution of the resolution of the resolution of the resolution of the resolution of the resolution of 
                      rospy.init_node(self.ROSNODE,disable_signals=True)
\frac{1}{43}self.pubCheck = rospy.Publisher(self.PUBLISHCHECK,checkUltrasoundSystem,queue_size=10)<br>45             self.pubStart = rospy.Publisher(self.PUBLISHSTART,startUltrasoundMeasurement,queue_size=10)
self.pubPosition = rospy.Publisher(self.PUBLISHPOSITION,responseUltrasoundPosition,queue_size=10)<br>47              self.pubValidPosition = rospy.Publisher(self.PUBLISHVALID,validUltrasoundPosition,queue_size=10
48<br>49<br>50
49 s e l f . messageCheck = checkUltrasoundSystem ( )
50 s e l f . messageStart = sta rtUlt ra soundMea su rement ( )
51 s e l f . messagePosition = r e s p o n s eU lt r a s o u n dP o s it i o n ( )
51 self. messagePosition = responseUltrasoundPosition ()<br>52 self. messageValidPosition = validUltrasoundPosition ()
53
54 # Check number of system components
55 w h i l e s e l f . pubCheck . get_num_connections ( ) < 3:# l e n ( s e l f . systems )
55 while self.pubCheck.get_nu<br>56 self.errorCounter += 1
57
```
64

66

70<br>71<br>72<br>73<br>74

75<br>76<br>77<br>78<br>79<br>80

81<br>82

83

85

87<br>88

91<br>92<br>93

95<br>96<br>97<br>98

104<br>105

108

115

116<br>117<br>118<br>119

 $122$ <br> $123$ 

 $126$ <br> $127$ 

 $128$ <br> $129$ <br> $130$ 

134<br>135

```
58 if self.errorCounter >= 50:<br>59 error = True
 59 error = True<br>60 print ("FRROR
 60 p r i n t ( "ERROR: not enough system components a v a i l a b l e i n u lt r a s o u n dP o s it i o n i n gS y st em ! " )
61 p r i n t ( "Number of expected system componets : "+ s t r ( l e n ( s e l f . systems ) ) )
62 p r i n t ( "Number of connected system components : "+ s t r ( s e l f . pubCheck . get_num_connections ( ) ) )
63 break
                               rospy.sleep( 0.5 )67 if not error:<br>68 # Wait fo
 68 # Wait f o r s t a r t u p of system components
69 p r i n t ( ' Waiting f o r s t a r t of system components . . . ' )
70 rospy . sleep ( 5 )
                               # Start listner callbacks
                                self.listner()
                        else :
                               ..<br>print ('ERROR: start ultrasound position system failed!')
                 # Start listner callbacks
                 def listner (self):
 79 rospy . Sub s c r ibe r ( s e l f . LISTNERCHECK, responseCheckUltrasoundSystem , s e l f . li stne rChe c kS y stem )
80 rospy . Sub s c r ibe r ( s e l f . LISTNERPOSITION , ult ra soundS y stemPo sition , s e l f . l i s t n e r P o s i t i o n )
                       time. sleep (0.1)s e l f . checkSystem ()
                       rosnv : sin n()88 # Check system components<br>89 def checkSystem (self):
 89 def checkSystem ( s e l f ) :
90 s e l f . messageCheck . system = s e l f . systems [ s e l f . systemReadyCounter ]
                         s e l f . pubCheck . p u b l is h ( s e l f . messageCheck )
 93 # L i s t n e r f o r check system response
94 def li stne rChe c kS y stem ( s e l f , msg ) :
 95 i f msg . ready and msg . system == s e l f . systems [ s e l f . systemReadyCounter ] :
96 s e l f . systemReadyCounter += 1
 98 if self.systemReadyCounter < len(self.systems):<br>99 self.checkSvstem()
99 self.checkSystem ()<br>100 else :
101 s e l f . systemReady = True
102 p r i n t ( " u lt r a s o u n dP o s it i o n i n gS y st em ready . " )
rospy . Subscriber ( self .LISTNERREQUEST, ultrasoundPositionRequest , self . listnerPositionRequest )
105 e l s e :<br>106 p
106 p r i n t ( "ERROR: component "+msg . system+" not ready ! " )
107 rospy . signal_shutdown ( "ERROR: u lt r a s o u n dP o s it i o n i n gS y st em not ready ! " )
109 # L i s t n e r f o r u lt r a s o u n d p o s i t i o n data
110 def l i s t n e r P o s i t i o n ( s e l f , data ) :
111 s e l f . messagePosition . l o n g it u d e = data . l o n g it u d e
112 s e l f . messagePosition . l a t i t u d e = data . l a t i t u d e
113 s e l f . messagePosition . d i r e c t i o n = data . d i r e c t i o n
114 s e l f . messagePosition . accu racy = data . accu racy
                        self.pubPosition.publish (self.messagePosition)
                 # Listner for position request
119 def listnerPositionRequest(self, data):<br>120 if data.getPosition:
                       if data.getPosition:
125<br>
121 self.startUltrasoundPositioningSystem ()
122<br>123 e lif data . v alid Position :<br>124 self message Valid Po
124 s e l f . me s sageValidPo sition . l a t i t u d e V a l i d = data . l a t i t u d e O l d
125 s e l f . me s sageValidPo sition . l o n g i t u d e V a l i d = data . l o n g it u d eO l d
126 s e l f . me s sageValidPo sition . d i r e c t i o n V a l i d = data . d i r e c t i o n O l d
                               self.pubValidPosition.publish(self.messageValidPosition)
130 # S t a r t u lt r a s o u n d measurement
131 def start Ultrasound Positioning System (self):<br>132 if self.svstem Ready:
132 i f s e l f . systemReady :
133 p r i n t ( " u lt r a s o u n dP o s it i o n i n gS y st em s t a r t e d . " )
135 self.messageStart.start = True<br>136 self.pubStart.publish(self.mes
136 self.pubStart.publish (self.messageStart)<br>137 else:
\frac{137}{138} else:
138 p r i n t ( "ERROR: u lt r a s o u n dP o s it i o n i n gS y st em not ready . " )
139 rospy . signal_shutdown ( "ERROR: u lt r a s o u n dP o s it i o n i n gS y st em not ready ! " )
141 if {\_}name{\_} == {\_}^\prime{\_}main{\_} :<br>142 trv :
                 \overline{t} ry :
```
143 node = ultrasoundPositioningSystem ()<br>144 except rospy.ROSInterruptException: 144 except rospy . ROSInterruptException<br>145 maint ("EBOB: start ultrasound print ('ERROR: start ultrasound positioning system failed!')

### **D.2. Ultraschallsensorschnittstelle**

#### **ultrasoundInterface.cpp**

```
1 /∗∗∗∗∗∗∗∗∗∗∗∗∗∗∗∗∗∗∗∗∗∗∗∗∗∗∗∗∗∗∗∗∗∗∗∗∗∗∗∗∗∗∗∗∗∗∗∗∗∗∗∗∗∗∗∗∗∗∗∗∗∗∗∗∗∗∗∗∗/
 2 /∗ U n i v e r s i t y : HAW Hamburg ∗/
      4 /∗ Author: Christopher Rotzlawski ∗/<br>/∗ Author: Christopher Rotzlawski
 4 /∗ ∗/
5 /∗ P r o j e ct : Su r rounding Sensorbased Na viagtion s s y stem ∗/
6 /∗ Ve r sion : 1.0 ∗/
7 /∗∗∗∗∗∗∗∗∗∗∗∗∗∗∗∗∗∗∗∗∗∗∗∗∗∗∗∗∗∗∗∗∗∗∗∗∗∗∗∗∗∗∗∗∗∗∗∗∗∗∗∗∗∗∗∗∗∗∗∗∗∗∗∗∗∗∗∗∗/
      #include "../include/ultrasoundInterface/ultrasoundInterfaceNode.hpp"
10# define PACKAGENAME "ultrasound Positioning System
11 #define NODENAME "ultrasoundInterface"<br>12 #define ECHOTOPICNAME "rawUltrasoundData"<br>13 #define EESPONSENAME "responseUltrasoundSytem"<br>14 #define LISTNERCHECKNAME "checkUltrasoundSystem"<br>15 #define FILEPATH (ros ::packag
17
\frac{18}{19} // Start node
      int main ( int argc, char **argv)
\begin{array}{c} 20 \\ 21 \end{array} {
           um!::ultrasoundInterfaceNode* node = new um!::ultrasoundInterfaceNode; FLERATH);\frac{22}{23}node->startNode (argc, argv ,NODENAME, ECHOTOPICNAME, RESPONSENAME, LISTNERCHECKNAME, LISTNERSTARTNAME) ;
\frac{24}{25}std::cout << "ERROR: System not ready. Node ultrasoundInterface stopped." << std::endl;
\frac{26}{27}return 0;<br>}
28 }
```
#### **ultrasoundInterfaceNode.hpp**

```
1 /∗∗∗∗∗∗∗∗∗∗∗∗∗∗∗∗∗∗∗∗∗∗∗∗∗∗∗∗∗∗∗∗∗∗∗∗∗∗∗∗∗∗∗∗∗∗∗∗∗∗∗∗∗∗∗∗∗∗∗∗∗∗∗∗∗∗∗∗∗/
 2 /∗ University: HAW Hamburg<br>3 /∗ Author: Christopher Botzlawski
 3 /* Author: Christopher Rotzlawski 4 /*
 4 /∗ ∗/
 /* /*<br>5 /∗ Project: Surrounding Sensor—based Naviagtionssystem ** **<br>6 /* Version: 1.0
       6 /∗ Ve r sion : 1.0 ∗/
       7 /∗∗∗∗∗∗∗∗∗∗∗∗∗∗∗∗∗∗∗∗∗∗∗∗∗∗∗∗∗∗∗∗∗∗∗∗∗∗∗∗∗∗∗∗∗∗∗∗∗∗∗∗∗∗∗∗∗∗∗∗∗∗∗∗∗∗∗∗∗/
 8 #if n def ULTRASOUNDINTERFACENODE_HPP<br>#f n define ULTRASOUNDINTERFACENODE_HPP
       # define ULTRASOUNDINTERFACENODE_HPP
\frac{10}{11}11 // Includes<br>12 #include <r
11 11 11 includes<br>12 #include < ros/ros.h><br>13 #include < ros/package.h>
#include <ros/package.h><br>#include "commonMsgUVPS/rawUltrasoundData.h"<br>#include "commonMsgUVPS/startUltrasoundMeasurement.h"<br>#include "commonMsgUVPS/startUltrasoundSystem.h"<br>#include "commonMsgUVPS/responseCheckUltrasoundSy
21
       namespace uml
\frac{22}{23} n
             class ultrasoundInterfaceNode
24<br>25<br>26\overline{\mathcal{C}} // Attributes
27 private:<br>28 bool<br>29 bool
                  bool error;
29 bool systemReady;<br>30 bool sendInstruct<br>31 int masterSensor;
30 bool s e n d I n st r u c t i o n ;
31 i n t masterSensor ;
32 i n t count ;
33 i n t numberSensors ;
```
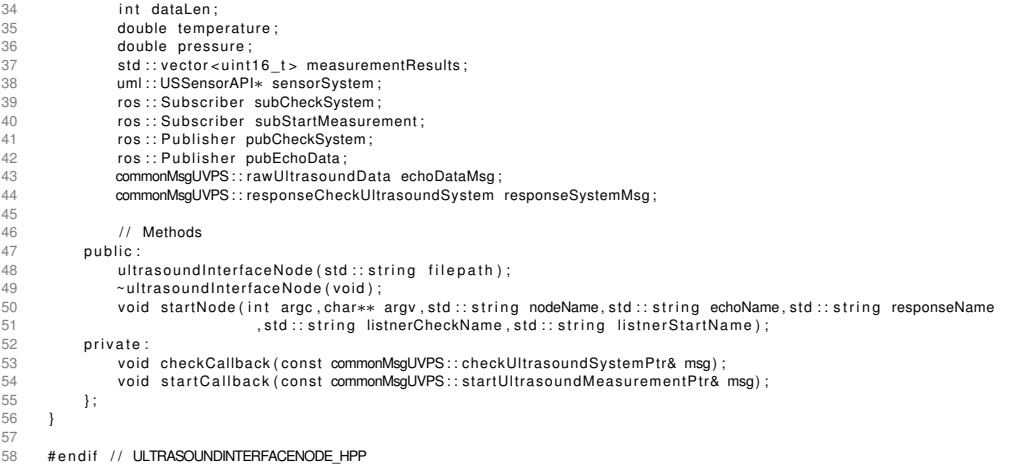

#### **ultrasoundInterfaceNode.cpp**

```
1 /∗∗∗∗∗∗∗∗∗∗∗∗∗∗∗∗∗∗∗∗∗∗∗∗∗∗∗∗∗∗∗∗∗∗∗∗∗∗∗∗∗∗∗∗∗∗∗∗∗∗∗∗∗∗∗∗∗∗∗∗∗∗∗∗∗∗∗∗∗/
  2 /∗ U n i v e r s i t y : HAW Hamburg ∗/
3 /∗ Autho r : C h r i st o p h e r Rot z law s k i ∗/
  4 /∗ ∗/
  5 /∗ P r o j e ct : Su r rounding Sensorbased Na viagtion s s y stem ∗/
  6 /∗ Ve r sion : 1.0 ∗/
  7 /∗∗∗∗∗∗∗∗∗∗∗∗∗∗∗∗∗∗∗∗∗∗∗∗∗∗∗∗∗∗∗∗∗∗∗∗∗∗∗∗∗∗∗∗∗∗∗∗∗∗∗∗∗∗∗∗∗∗∗∗∗∗∗∗∗∗∗∗∗/
8 # i n c l u d e " u lt r a s o u n dI nt e rf a c eN o d e . hpp "
 \alpha10 namespace uml
\begin{array}{cc} 11 & \quad \{ \\ 12 & \quad \end{array}12 // Initialize node<br>13 ultrasoundInterface
             13 ultrasoundInterfaceNode :: ultrasoundInterfaceNode(std :: string filepath)
\begin{array}{ccc} 14 & & & \{ \\ 15 & & & \\ 16 & & & \end{array}15 e r r o r = f a l s e ;
16 systemReady = f a l s e ;
 17 s e n d I n st r u c t i o n = f a l s e ;
18 masterSensor = 0;
 19 count = 0;
20 numberSensors = 0;
                 dataLen = 0;\begin{array}{c} 17 \\ 18 \\ 19 \\ 20 \\ 21 \\ 23 \end{array}sensorSvstem = new uml : IISSensorAPI (filename)24<br>25<br>2622<br>22 sensorSystem = new uml::USSensorAPI(filepath);<br>24 systemReady = sensorSystem->getSystemStatus();<br>if (systemReady) sensorSystem->getTemperaturePressure(&temperature,&pressure);
27<br>28<br>29// Check system
                  if (systemReady)<br>{
\frac{1}{30}if (sensorSystem->getNumberSensors (& numberSensors ) )
32 {
 33 systemReady = f a l s e ;
34 st d : : cout << "ERROR: Can ' t get number of senso rs ! " << st d : : endl ;
 35 }
                 ,<br>alse measurementResults.reserve(10000 ∗ numberSensors);<br>}
 37 }
38 }
39
<sup>35</sup> ultrasoundInterfaceNode ::~ultrasoundInterfaceNode ()
\begin{array}{ccc} 41 & \hspace{1.5cm} & \hspace{1.5cm} \{ \\ 42 & \hspace{1.5cm} & \hspace{1.5cm} \end{array}1/ NOP
43 }
44
45 // Start node<br>46 void ultrasour
void ultrasoundInterfaceNode::startNode(int argc,char∗∗ argv,std::string nodeName,std::string echoName,std::string responseName<br>47 std::string listnerCheckName ,std ::string listnerStartName)
                                                                   , std :: string listnerCheckName, std :: string listnerStartName)
\begin{array}{ccc} 48 & \hspace{1.5cm} & \{ \\ 49 & \hspace{1.5cm} & \end{array}ros :: in it ( argc, argv, nodeName) ;
                  ros : : NodeHandle n;
50<br>51<br>52
52 subCheckSystem = n . s u b s c r i b e ( listnerCheckName ,1000 ,& u lt r a s o u n dI nt e rf a c eN o d e : : checkCallback , t h i s ) ;
                  subStartMeasurement = n. subscribe(listnerStartName, 1000,& ultrasoundInterfaceNode :: startCallback, this);
```

```
54 pubCheckSystem = n . a d v e rt i s e <commonMsgUVPS : : responseCheckUltrasoundSystem > ( responseName ,1000 ) ;
55 pubEchoData = n . a d v e rt i s e <commonMsgUVPS : : rawUlt rasoundData > (echoName,1000 ) ;
              ros :: spin() ;58 }
59
 60 // Calback for check system request<br>61 void ultrasoundInterfaceNode::check
 61 v o i d u lt r a s o u n dI nt e rf a c eN o d e : : checkCallback ( con st commonMsgUVPS : : checkUlt rasoundSystemPt r& msg )
 63 i f (msg>system == " u l t r a s o u n d I n t e r f a c e " )
 64 {
 62<br>62 f<br>66 responseSystemMsg . system = msg->system<br>66 responseSystemMsg . ready = systemReady;<br>66 responseSystemMsg . ready = systemReady;
                   pubCheckSystem.publish(responseSystemMsg);<br>}
 69 }
70 }
              // Callback for start ultrasound measurement
              void ultrasoundInterfaceNode :: startCallback(const commonMsgUVPS:: startUltrasoundMeasurementPtr& msg)<br>{
 74 {
                     masterSensor = 0;
                    count = 0:
                    sendInstruction = true;while ( count < numberSensors && systemReady )
 80 {
                          echoDataMsg.header.stamp = ros :: Time :: now () ;
 80<br>80 sensorSystem->measurement (&measurement Results ,& dataLen ,& masterSensor ,& s end Instruction ) ;<br>82 sensorSystem->measurement (&measurement Results ,& dataLen ,& masterSensor ,& s end Instruction ) ;<br>84 systemRead
 86 echoDataMsg.pressure = pressure;<br>87 echoDataMsg.temperature = temper<br>88 echoDataMsg.numberSensors = numt
 87 echoDataMsg . tempe ratu re = tempe ratu re ;
88 echoDataMsg . numberSensors = numberSensors ;
 89 echoDataMsg . dataLen = dataLen ;
90 echoDataMsg . echoData = measurementResults ;
                          pubEchoData.publish (echoDataMsg);
                          measurementResults.clear();
96 masterSensor++;<br>97 count++:
                          count++;\frac{1}{3} // send Instruction = false;
\begin{bmatrix} 100 \\ 101 \end{bmatrix}101<br>102 }
```
#### **USSensorAPI.hpp**

56

62<br>63

 $67$ <br> $68$ 

71

78

81<br>82<br>83

85

91<br>92

93

95

98

```
1 /∗∗∗∗∗∗∗∗∗∗∗∗∗∗∗∗∗∗∗∗∗∗∗∗∗∗∗∗∗∗∗∗∗∗∗∗∗∗∗∗∗∗∗∗∗∗∗∗∗∗∗∗∗∗∗∗∗∗∗∗∗∗∗∗∗∗∗∗∗/
2 /∗ University: HAW Hamburg<br>2 /∗ University: HAW Hamburg<br>4 /∗ Author: Christopher Rotzlawski */<br>4 /*
      /∗ Author: Christopher Rotzlawski ***<br>/*
 4 /∗ ∗/
5 /∗ P r o j e ct : Su r rounding Sensorbased Na viagtion s s y stem ∗/
6 /* Version: 1.0
      7 /∗∗∗∗∗∗∗∗∗∗∗∗∗∗∗∗∗∗∗∗∗∗∗∗∗∗∗∗∗∗∗∗∗∗∗∗∗∗∗∗∗∗∗∗∗∗∗∗∗∗∗∗∗∗∗∗∗∗∗∗∗∗∗∗∗∗∗∗∗/
      8 # i f n d e f USSENSORAPI_HPP
9 # define USSENSORAPI_HPP
\frac{10}{11}11 / / I n c l u d e s
12 #include "SensorAPI.hpp"<br>13 #include <string><br>14 #include <iostream><br>15 #include <vector>
16<br>17namespace uml
\frac{1}{18} {
19 class USSensorAPI : private SensorAPI
\begin{array}{ccc}\n20 & & & \{ \\
21 & & & \end{array}21 1 // Attributes<br>22 private:
22 private:<br>23 std:
                xxto :<br>std ::vector<std ::vector<uint16_t>> echoData;
                std :: vector <uint16_t > checkUDPCounter;
24<br>25<br>26<br>27
                // Methods
\frac{1}{27} public:<br>28 LISS
                ussensorAPI(std::string filePath);
29 ~USSensorAPI();
```
30 bool measurement(std::vector<uint16\_t>\* results,int\*vecLen,int\*startSensor,bool\*sendInstruction);<br>31 bool getSystemStatus(void); 31 **bool getSystemStatus (void);**<br>32 **bool getTemperaturePressure** bool getTemperaturePressure(double\* temperature,double\* pressure);<br>33 bool calculateTemperature(uint8\_t\* rawData,double\* temperature);<br>bool calculatePressure(uint8\_t\* rawData,double\* pressure,double \*temperature);<br>bool ge  $36$  };<br>37 }  $\frac{30}{37}$ 38 # end if // USSENSORAPI\_HPP

#### **USSensorAPI.cpp**

9

 $11$ <br> $12$ 

 $13   
14$ 

 $\frac{17}{18}$ <br> $\frac{18}{19}$ 

 $20$ <br> $21$ <br> $22$ 

23<br>24<br>25

 $30$ <br> $31$ <br> $32$ <br> $33$ 

 $\frac{39}{40}$ 

55<br>55<br>56<br>57

59<br>60<br>61

62<br>63<br>64

```
1 /∗∗∗∗∗∗∗∗∗∗∗∗∗∗∗∗∗∗∗∗∗∗∗∗∗∗∗∗∗∗∗∗∗∗∗∗∗∗∗∗∗∗∗∗∗∗∗∗∗∗∗∗∗∗∗∗∗∗∗∗∗∗∗∗∗∗∗∗∗/
 2 /∗ University: HAW Hamburg<br>2 /∗ University: HAW Hamburg<br>3 /∗ Author: Christopher Rotzlawski
  3 /* Author: Christopher Rotzlawski 4 /*
  4 /∗ ∗/
5 /∗ P r o j e ct : Su r rounding Sensorbased Na viagtion s s y stem ∗/
6 /∗ Ve r sion : 1.0 ∗/
        7 /∗∗∗∗∗∗∗∗∗∗∗∗∗∗∗∗∗∗∗∗∗∗∗∗∗∗∗∗∗∗∗∗∗∗∗∗∗∗∗∗∗∗∗∗∗∗∗∗∗∗∗∗∗∗∗∗∗∗∗∗∗∗∗∗∗∗∗∗∗/
        8 # i n c l u d e " USSensorAPI . hpp "
        # define SENSORSYSTEM " US_Sensor"
        namespace uml
               1/ Initialize API
               \texttt{USSensorAPI}::\texttt{USSensorAPI}(\texttt{std}::\texttt{string}\;\;\texttt{filePath})15 U<br>16 {
                    bool error = false;
 19 systemReady = f a l s e ;
20 c o nf i g F i l e P at h = f i l e P a t h ;
                    // Initialize socket
                    error = initSocket();
 25 / / Check system
26 i f ( ! e r r o r && sensorsystem . compare (SENSORSYSTEM) )
\begin{array}{ccc} 26 & & & \text{if} \\ 27 & & & \{ \\ 28 & & & \end{array}28 e r r o r = t r u e ;
29 st d : : cout << "Wrong c o nf i g f i l e . " << st d : : endl ;
                   \overline{\phantom{a}}// Check sensors
\begin{array}{cc} 33 & \text{if } (!\text{error}) \\ 34 & \text{if } \end{array}\begin{array}{ccc} 34 & & & \{ \\ 35 & & & \end{array}\begin{array}{ccc} 35 & \text{error} = \text{checkSensors}(); \\ 36 & \text{if}(\text{error}) \text{ error} = \text{check} \\ 37 & \text{else} \text{systemHeady} = \text{true} \end{array}36 i f ( e r r o r ) e r r o r = checkNumSensors ( ) ;
37 e l s e systemReady = t r u e ;
38 }
                    if (!error)
41<br>4242                     // Initialize echoData with identifier<br>43                  for(int i = 0; i < numberSensors; i++)
 44 {
45 std :: vector < uint 16_t > init Vec;<br>46 echoData .push_back(init Vec);<br>47 echoData[i].push_back(i);
 46 echoData . push_back ( i n i t V e c ) ;
47 echoData [ i ] . push_back ( i ) ;
48 echoData [ i ] . reserve (10000 + 1) ;<br>49 }
 49 }
50
51
 52 / / Clea r checkUDPCounter
53 f o r ( i n t i = 0; i < numberSensors ; i ++) checkUDPCounter . push_back ( 0 ) ;
\begin{array}{c} 53 \\ 54 \end{array}// If error print number of found sensors
                    if (error)58 {
                    \begin{bmatrix} \text{std} \end{bmatrix}: cout << "ERROR: Systemstart failed!" << std::endl;
             \overline{\phantom{a}}63          // Destructor to close sockets<br>64         USSensorAPI::~USSensorAPI()
65 {
                    bool error = false;
68 error = closeSocket();
```
#### *D. Quellcode des ultraschallbasierten Positionierungssystems* 138

73<br>74<br>75<br>76<br>77<br>78

86<br>87<br>88

104<br>105<br>106<br>107

108

110<br>111<br>112<br>113

114

131

 $137$ <br> $138$ 

```
69 }
70
                // Ultrasound measurement function
                , out discussion measurement (std ::vector<uint16_t>* results ,int∗ vecLen,int∗ startSensor,bool∗ sendInstruction)<br>{
                      bool error = false;
                     bool recLoop = true;
                      std :: string srcIP;
                      int sensorNum:
 rs<br>
rs<br>
char chrSrcAddr [INET_ADDRSTRLEN];<br>
uint8_t checkSumByteTwo;<br>
uint8_t checkSumByteTwo;
  79 u i n t 8 _ t checkSumByteOne ;
80 u i n t 8 _ t checkSumByteTwo ;
81 i n t 1 6 _ t checkMsgLen ;
82 u i n t 8 _ t b u f f e r [ 1 4 7 0 ] ;
  83 u i nt 1 6 _t l e n B u f f e r = s i z e o f ( b u f f e r ) ;
84 i n t countEnd = 0;
85 s t r u c t so c kadd r_in s r c_add r ;
                      s ocklen_t lenSrcAddr = size of (src\_addr);
 \frac{38}{88} // Check if nullptr<br>\frac{89}{89} if ((results == null
  89 i f ( ( r e s u l t s == n u l l p t r ) ) e r r o r = t r u e ;
90 i f ( ( vecLen == n u l l p t r ) ) e r r o r = t r u e ;
91 i f ( ( st a rtS e n s o r == n u l l p t r ) ) e r r o r = t r u e ;
92 i f ( ( s e n dI n st r u c t i o n == n u l l p t r ) ) e r r o r = t r u e ;
 93<br>94<br>95
  94 / / I f s e n dI n st r u c t i o n
95 i f (∗ s e n d I n s t r u c t i o n && ! e r r o r )
 96 {
                             // Clear checkUDPCounter
                            for (int i = 0; i < numberSensors; i++) checkUDPCounter[i] = 0;
98<br>99<br>100<br>101
100 / / B u i l d message
101 checkSumByteOne = checkSum & 0xFF ;
102 checkSumByteTwo = (checkSum & 0xFF00) >> 8;<br>103       uint8_t data[4] = {measurementMsg[0],measurementMsg[1],checkSumByteTwo,checkSumByteOne};<br>uint8_t lenData = sizeof(data);
106 / / Inc rement checkSum
107 checkSum++;
                            // Send message
                            sendMessage(& dstIP [* startSensor], & data [0], & lenData);
112                               // Check response<br>checkMsgLen = recvfrom(sock,&buffer[0],lenBuffer,0,(struct sockaddr∗)&src_addr,&lenSrcAddr);
                            // Get response IP
116 i n et _ nt o p ( AF_INET,& s r c_add r . sin_add r , ch rSrcAddr ,INET_ADDRSTRLEN ) ;
117 s r cIP = ch rS rcAdd r ;
\frac{116}{117}<br>118
119 / / Check response and IP
120 f o r ( i n t i = 0; i < lenData ; i ++)
\begin{array}{ccc} 116 & & & & & 119 \\ 120 & & & & & 16 \\ 121 & & & & & 1 \end{array}\begin{array}{l} \text{if } (\text{!} \text{ (buffer [i]} == \text{ data [i]})) \end{array}122<br>
123<br>
124<br>
125124 e r r o r = t r u e ;
125 st d : : cout << " e r r o r " << st d : : endl ;
126 }
127 }
128
129 i f ( s r cIP . compare ( d stIP [∗ st a rtS e n s o r ] ) ) e r r o r = t r u e ;
130 i f ( checkMsgLen != 4 ) e r r o r = t r u e ;
132 if (error) std::cout << "Failure in send instructions." << std::endl;<br>133 }
133 }
134
135 // Get messages and sort<br>136 while (!error && recLoop)
                     while (! error & recLoop)
                            // Get data
                            checkMsgLen = recvfrom (sock,& buffer [0], lenBuffer, 0, (struct sockaddr*)&src_addr,& lenSrcAddr);
130<br>139<br>140<br>141
141 // Get response IP<br>142 inet_ntop(AF_INET,8
142 i n et _ nt o p ( AF_INET,& s r c_add r . sin_add r , ch rSrcAddr ,INET_ADDRSTRLEN ) ;
143 s r cIP = ch rS rcAdd r ;
143<br>144<br>145<br>146
145 / / Check i f t im e o ut
146 i f ( checkMsgLen <= 0 )
147 {<br> 148148 st d : : cout << " Mi s sing i d e n t i f i e r i n echo data response . " << st d : : endl ;
149 e r r o r = t r u e ;
150 break ;
151 }
                            // Get sensor number
```
162<br>163

187<br>188

 $194$ 195

 $198$ 199

 $202$ 

 $204$ <br> $205$ 

 $209$ <br> $210$ 

 $\frac{219}{219}$ 220

 $225$ 227<br>228

235<br>236

237 } 238

```
154 sensorNum = 1;
155 f o r ( i n t i = 0; i < numberSensors ; i ++)
156 {
157 if (\text{srcIP} = \text{dstIP[i]})<br>158 {
158 {
159 sensorNum = i;<br>160 }
160 }
161 }
163 / / Check if IP in range<br>164 if (1(sensorNum > = 0 & 165 / / Check if end measure
164 i f ( ! ( sensorNum >= 0 && sensorNum < numberSensors ) ) c o nt i n u e ;
165 / / Check i f end measurement
166 else if (buffer [0] = endMeasurement [0] && buffer [1] = endMeasurement [1])
\begin{array}{c}\n 167 \\
 168\n \end{array}countEnd++if ( countEnd == numberSensors ) recLoop = false;
\frac{169}{170} }
                       1/7 Else push data in vector
                       else
173 {
                            // Check if data fits into buffer
                            if (echoData [sensorNum]. size() + (checkMsgLen - 4) / 2 > 10000 + 1)175<br>
176<br>
177177 st d : : cout << " F a i l u r e i n push data i n t o b u f f e r . Too much data from senso r " << sensorName [ sensorNum ]
178 << " . " << st d : : endl ;
                                error = true;\begin{array}{ccc} 179 & & & \\ 180 & & & \\ 181 & & & \\ 182 & & & \text{e} \end{array}1/ Check UDP counter
182 else if (!( buffer [2] == (checkUDPCounter [sensorNum] >> 8)) || !( buffer [3] == (checkUDPCounter [sensorNum] & 0xFF)))<br>183
183 {
184 printf("%d %d\n",buffer[3],(checkUDPCounter[sensorNum] & 0xFF));<br>185 std::cout << "Missing UDP package from sensor " << sensorName[sensorNum] << "." << std::endl;<br>186 std::cout << "Missing UDP package from sensor " << 
188 / / Push data i n v e ct o r
                            else
\frac{1}{190} {
                                 for (int i = 4; i < checkMsgLen; i += 2)191<br>192 f_1<br>192 f_2echoData [sensorNum]. push_back ( buffer [ i ] \prec 8 | buffer [ i + 1]);
196 / / Inc rement UDP counte r
                           checkUDPCounter [ sensorNum ] + +;<br>}
200 // Check if error<br>201 if (error) break:
                      if (error) break;<br>}
\begin{array}{ccc}\n & -\frac{1}{2} & -\frac{1}{2} \\
 & -\frac{1}{2} & -\frac{1}{2} \\
 & -\frac{1}{2} & -\frac{1}{2}\n\end{array}205 // Check sensor data length<br>206 if (!error)
                  if ( ! error )
207 {
208 for(int i = 0; i < numberSensors; i++)
210 i f ( echoData [ i ] . s i z e ( ) < 10000  5 )
211 {
<sup>210</sup><br>211 if (echoData[i].size() < 10000 − 5)<br>211 std ::cout << "Difference between sensor data length to big." << std ::endl;<br>212 std ::cout << "Threshold: " << 10000 − 5 << std ::endl;<br>213 std ::cout << "Sensor " << sen
215 error = true;<br>216 error = true;
216 }
217 else while (echobata[i] \cdot size() < 10000+1) echobata[i] \cdot push_back(0);<br>218 }
218<br>219 }
221 // Check if error<br>221 // Check if error
222 if (error) systemReady = false;<br>
223 // Else push echo data in results<br>
else for (int i = 0; i < numberSe<br>
225 <br>
∗vecLen = results →size ();
224 e l s e f o r ( i n t i = 0; i < numberSensors ; i ++) r e s u l t s >i n s e r t ( r e s u l t s >end ( ) , echoData [ i ] . begin ( ) , echoData [ i ] . end ( ) ) ;
228 / / Clea r echo data v e ct o r
229 f o r ( i n t i = 0; i < numberSensors ; i ++)
230 {
231 echoData [ i ] . c l e ar ( ) ;<br>232 echoData [ i ] . push bac
232 echoData [ i ] . push_back ( i ) ;
233 echoData [ i ] . re se r ve (10000 + 1 ) ;
234 }
            return error;<br>}
```
 $241$ <br> $242$ 

255

 $258$ <br> $259$ 

260 {

262<br>263

268<br>269

271<br>272<br>273

274

276<br>277<br>278

281<br>282

287

290

 $293$ <br> $294$ 

297<br>298

303<br>304

306<br>307

 $313$ <br> $314$  $315$ <br> $316$ 

```
239           // Environmental measurement function<br>240           bool USSensorAPI::getTemperaturePressure(double∗ temperature,double∗ pressure)
242 bool error = false;<br>243 bool errorLoop:
243 bool e r ro rLoop ;
244 s t r u c t so c kadd r_in s r c_add r ;
245 s o c k l e n _t lenS rcAdd r = s i z e o f ( s r c_add r ) ;
246 char chr cha r channel r channel and r channel channel channel channel channel channel channel channel channel channel channel channel channel channel channel channel channel channel channel channel channel channel 
247 st d : : s t r i n g st rS r cA d d r ;
248 u i n t 8 _ t checkSumByteOne ;
249 u i n t 8 _ t checkSumByteTwo ;
250 u i n t 8 _ t b u f f e r [ 3 2 ] ;
251 u i n t 8 _ t l e n B u f f e r = s i z e o f ( b u f f e r ) ;
252 int16_t checkMsgLen;<br>253 double temperatureTen
253 double temperatureTemp [ numberSensors ] ;
254 double pressureTemp [ numberSensors ] ;
256 i f ( ( tempe ratu re == n u l l p t r ) ) e r r o r = t r u e ;
257 i f ( ( p re s su re == n u l l p t r ) ) e r r o r = t r u e ;
                      for ( int i = 0; i < numberSensors; i ++)
261 errorLoop = false:
263 // Build message<br>264 checkSumByteOne<br>265 checkSumByteTwo
264 checkSumByteOne = checkSum & 0xFF ;
265 checkSumByteTwo = ( checkSum & 0xFF00 ) >> 8;
266 u i n t 8 _ t data [ 4 ] = { tempMsg [ 0 ] , tempMsg [ 1 ] , checkSumByteTwo , checkSumByteOne } ;
267 u i n t 8 _ t lenData = s i z e o f ( data ) ;
269 // Increment checkSum<br>270 checkSum++;
                             checkSum++;272 / / Send message
273 sendMessage (& d stIP [ i ] ,& data [ 0] , & lenData ) ;
                             // Get response
                             checkMsgLen = recvfrom (sock,& buffer [0], lenBuffer, 0, (struct sockaddr∗)&src_addr,& lenSrcAddr);
278 // Get response IP<br>279 inet_ntop(AF_INET,8
279 i n et _ nt o p ( AF_INET,& s r c_add r . sin_add r , ch rSrcAddr ,INET_ADDRSTRLEN ) ;
280 st rS r cA d d r = ch rS rcAdd r ;
%282<br>
282<br>
283 for (int i = 0; i < lenData; i++)<br>
284 if (ltDuffer[i] == data[i])) errorLoop = true;<br>
285 if (strSrcAddr.compare(dstlP[i])) errorLoop = true;<br>
286 if (checkMsgLen != 4) errorLoop = true;
288 // Clear buffer<br>289 for (int8_t i =
                             for (int8_t i = 0; i < lengthmath> length(1 + 1) buffer [i] = 0;// Get data
292 checkMsgLen = recvfrom (sock,& buffer [0], lenBuffer, 0, (struct sockaddr∗)&src_addr,& lenSrcAddr);
294 // Get response IP<br>295 inet ntop (AF INET,
295 inet_ntop (AF_INET,& src_addr . sin_addr , chrSrcAddr , INET_ADDRSTRLEN) ;<br>296 strSrcAddr = chrSrcAddr :
                             strS r cA d d r = ch rS r cA d d r298 // Check response and IP<br>299 for (int i = 0; i < lenDa
299 f o r ( i n t i = 0; i < lenData / 2 ; i ++)
300 i f ( ! ( b u f f e r [ i ] == data [ i ] ) ) e r ro rLoop = t r u e ;
301 i f ( st rS r cA d d r . compare ( d stIP [ i ] ) ) e r ro rLoop = t r u e ;
302 if (checkMsgLen != 32) errorLoop = true;
304 / / I f e r r o r p r i n t message
305 i f ( e r ro rLoop ) st d : : cout << "No tempe ratu re response form senso r " << i +1 << st d : : endl ;
                             if (! errorLoop)
\begin{array}{c}\n 308 \\
 309\n \end{array}309 / / C a l c u l at e senso r tempe ratu re
310 i f ( ca l culateTempe ratu re (& b u f f e r [ 0] , & temperatureTemp [ i ] ) )
311 {
312 errorLoop = true;
                                  sd :: cout << " Calculating temperature sensor " << i+1 << " failed." << std :: endl;
316 / / C a l c u l at e senso r p re s su re
317 i f ( c a l c u l at eP r e s s u r e (& b u f f e r [ 0] , & pressureTemp [ i ] ,& temperatureTemp [ i ] ) )
\frac{318}{319} {
319 e r ro rLoop = t r u e ;
320 st d : : cout << " C a l c u l at i n g p re s su re senso r " << i +1 << " f a i l e d . " << st d : : endl ;
321 }
322 }
```
326<br>327

 $rac{329}{329}$ 330<br>331

 $343$ <br> $344$ 

345

348<br>349<br>350

 $357$ <br> $358$ <br> $358$ 

361

371 }

375 } 376

385<br>386

387<br>388

389 } 390<br>391

400

 $403$ <br> $404$ 

408 {

```
324 / / Clea r b u f f e r
325 f o r ( i n t 8 _ t i = 0; i < l e n B u f f e r ; i ++) b u f f e r [ i ] = 0;
320<br>327 // Check if error<br>328 if(errorLoop) err
                    if (errorLoop) error = true;\frac{331}{332} // Calculate temperature and pressure
                      if ( ! error )
\begin{array}{c} 333 \\ 334 \end{array} {
334 *temperature = 0;<br>335 *pressure = 0;
335 ∗p re s su re = 0;
336 f o r ( i n t 8 _ t i = 0; i < numberSensors ; i ++)
\frac{337}{338} {
338 ∗tempe ratu re += temperatureTemp [ i ] ;
339 ∗p re s su re += pressureTemp [ i ] ;
340 }
341 ∗tempe ratu re /= numberSensors ;
342 ∗p re s su re /= numberSensors ;
                      \int e lse system Ready = false;
\frac{346}{347} return error;
              \overline{3}349       // Calculate temperature<br>350       // Caluculation in Bosch BMP280 datasheet p. 23
351 bool USSensorAPI :: calculateTemperature ( uint8_t* rawData, double* temperature )
352 {
353 bool error = false;<br>354 int32 t adcT;
354 i n t 3 2 _ t adcT ;
355 u i nt 1 6 _t digT1 ;
356 i n t 1 6 _ t digT2 , digT3 ;
                     double var1, var2, tFine;
359                // Check if nullptr<br>360                  if(rawData == nullptr || temperature == nullptr) error = true;
                      if (! error)
363 {
364 (I / Get values 1955) (1995) (1995) (1995) (1995) (1995) (1995) (1995) (1995) (1995) (1995) (1995) (1995) (1995) (1995) (1995) (1995) (1995) (1995) (1995) (1995) (1995) (1995) (1995) (1995) (1995) (1995) (1995) (1995
                            t r y
\begin{array}{c}\n 366 \\
 367\n \end{array}367 adcT = rawData [ 5 ] << 16 | rawData [ 6 ] << 8 | rawData [ 7 ] ;
368 digT1 = rawData [ 9 ] << 8 | rawData [ 8 ] ;
369 digT2 = rawData [ 1 1 ] << 8 | rawData [ 1 0 ] ;
370 digT3 = rawData [ 1 3 ] << 8 | rawData [ 1 2 ] ;
                            eatch ( const std : : exception& e)
373 {
                            \text{error} = \text{true};377 // Calculate temperature<br>378 if (!error)
                            if (! error)379 {
977 // Calculate temperature<br>378 if (!error)<br>580 sart = (((double)adcT) / 16384.0 — ((double)digT1) / 1024.0) * ((double)digT2);<br>380 sar2 = ((((double)adcT) / 131072.0 — ((double)digT1) / 8192.0) * (((double)adcT) / 131072
384 ∗temperature = tFine / 5120.0;<br>385 }
                    \overline{\ }return error;<br>}
391 // Calculate pressure<br>392 // Caluculation in Bo
392       // Caluculation in Bosch BMP280 datasheet p. 23<br>393       bool USSensorAPI::calculatePressure(uint8_t∗ rawData,double∗ pressure,double ∗temperature)
394 {
\frac{395}{396} bool error = false;
396 i n t 3 2 _ t adcP ;
397 u i nt 1 6 _t digP1 ;
398                         int16_t digP2 ,digP3 ,digP4 ,digP5 ,digP6 ,digP7 ,digP8 ,digP9 ;<br>399                         double  var1 ,var2 ,tFine ;
401 // Check if nullptr<br>402 if (rawData == nulln
                      \frac{1}{2} if (rawData == nullptr || pressure == nullptr) error = true;
                      if (! error)
405 {<br>406406 I // Get values<br>407 try
                            t r y
```

```
409 \operatorname{adcP} = \operatorname{rawData}[2] \ll 16 \mid \operatorname{rawData}[3] \ll 8 \mid \operatorname{rawData}[4];<br>410 \operatorname{digP1} = \operatorname{rawData}[15] \ll 8 \mid \operatorname{rawData}[14];<br>411 \operatorname{digP2} = \operatorname{rawData}[17] \ll 8 \mid \operatorname{rawData}[16];<br>412 \operatorname{digP3} = \operatorname{rawData}[19] \ll 8 \mid \operatorname{rawData}[18];413 digP4 = rawData [ 2 1 ] << 8 | rawData [ 2 0 ] ;
414 digP5 = rawData [ 2 3 ] << 8 | rawData [ 2 2 ] ;
415 digP6 = rawData [ 2 5 ] << 8 | rawData [ 2 4 ] ;
416 digP7 = rawData [ 2 7 ] << 8 | rawData [ 2 6 ] ;
417 digP8 = rawData [ 2 9 ] << 8 | rawData [ 2 8 ] ;
418 digP9 = rawData [ 3 1 ] << 8 | rawData [ 3 0 ] ;
419<br>420
                                     ,<br>catch(const std::exception& e)<br>{
421 {
                                      error = true;423 }
424<br>425425 // Calculate temperature<br>426 if (!error)
426 if ( ! error )<br>427 {
427 {
 426 if (lerror)<br>
426 if (lerror)<br>
1428 if (lerror)<br>
1428 if (lerror)<br>
1428 if (lerror)<br>
1429 var1 = (tFine / 2.0) - 64000.0;<br>
1430 var2 = var1 * ((double)digP6) / 32768.0;<br>
1432 var2 = (var2 / 4.0) + ((double)digP5) * 2.0
 437 va r1 = ( ( double ) digP9 ) ∗ ∗p re s su re ∗ ∗p re s su re / 2147483648.0;
438 va r2 = ∗p re s su re ∗ ( ( double ) digP8 ) / 32768.0;
439 ∗p re s su re = ∗p re s su re + ( va r1 + va r2 + ( ( double ) digP7 ) ) / 1 6. 0;
                            \frac{1}{1}441442<br>443return error;<br>}
444 }
445<br>446446             // Get number of sensors<br>447           bool USSensorAPI::getNumberSensors(int∗ numSensors)
448 {
                             bool error = false;
450
\frac{451}{452} // Check if number of sensors unequal / greater than null in the right of sensors in the range range range range range range range range range range range range range range range range range range range rang
 452 i f ( numberSensors > 0 ) ∗numSensors = numberSensors ;
453 e l s e e r r o r = t r u e ;
454
455 return error;<br>456 }
                  \rightarrow457<br>458458 // Get system status<br>459 bool USSensorAPI::ge
                      bool USSensorAPI :: getSystemStatus ( void )
460<br>461
                     the return systemReady;<br>}
462 }
463 }
```
#### **SensorAPI.hpp**

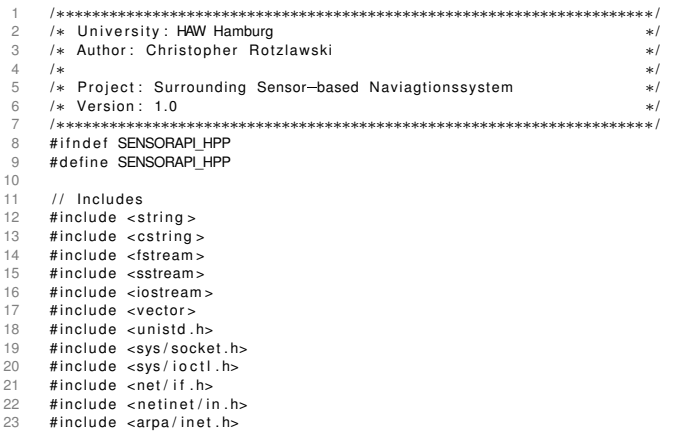

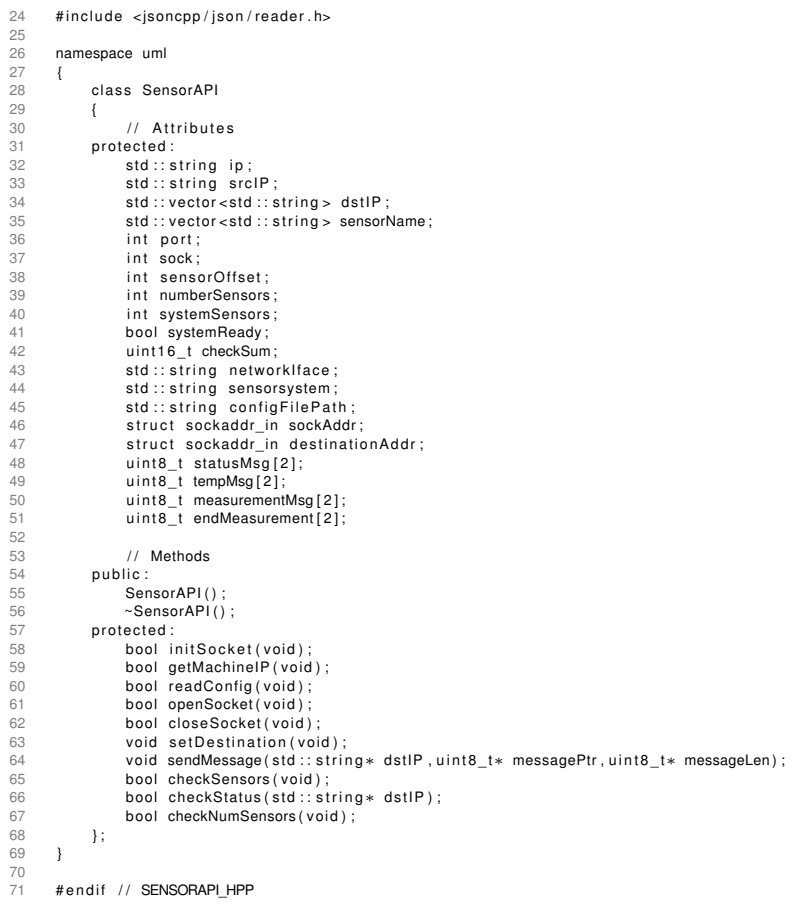

### **SensorAPI.cpp**

```
1 /∗∗∗∗∗∗∗∗∗∗∗∗∗∗∗∗∗∗∗∗∗∗∗∗∗∗∗∗∗∗∗∗∗∗∗∗∗∗∗∗∗∗∗∗∗∗∗∗∗∗∗∗∗∗∗∗∗∗∗∗∗∗∗∗∗∗∗∗∗/
2 /∗ U n i v e r s i t y : HAW Hamburg ∗/
3 /∗ Autho r : C h r i st o p h e r Rot z law s k i ∗/
  4 /∗ ∗/
  5 /∗ P r o j e ct : Su r rounding Sensorbased Na viagtion s s y stem ∗/
  6 /∗ Ve r sion : 1.0 ∗/
7 /∗∗∗∗∗∗∗∗∗∗∗∗∗∗∗∗∗∗∗∗∗∗∗∗∗∗∗∗∗∗∗∗∗∗∗∗∗∗∗∗∗∗∗∗∗∗∗∗∗∗∗∗∗∗∗∗∗∗∗∗∗∗∗∗∗∗∗∗∗/
8 # i n c l u d e " SensorAPI . hpp "
 9
        namespace uml
 11 {
 12                 //  Methode  implementation<br>13                 SensorAPI : : SensorAPI ( )<br>14                  {
 15 // NOP<br>16 }
 17
 18 SensorAPI : : ~ SensorAPI ( )
19 {
20 / / NOP
21 }
 22
 23       // Initialize socket<br>24         bool SensorAPI::initSocket(void)<br>26               bool error = false;
\frac{27}{28}28 e r r o r = readConfig ( ) ;
29 i f ( ! e r r o r ) e r r o r = getMachineIP ( ) ;
30 i f ( ! e r r o r ) e r r o r = openSocket ( ) ;
```
32

34 } 35<br>36<br>37

39<br>40<br>41<br>42

43

 $46$ <br> $47$ 

49

52

54

54<br>55<br>56<br>57<br>58<br>59

 $\begin{array}{c} 60 \\ 61 \end{array}$ 

67 }

68<br>69<br>70

82 } 83

88<br>89<br>90

91<br>92

93<br>94<br>95<br>96

97

101<br>102<br>103

```
if ( ! error ) set Destination ( ) ;
            return error;<br>}
             // Get IP of the machine
             bool SensorAPI :: getMachineIP ( void )
\frac{38}{10}bool error = false:
 41 i n t netSock ;
42 s t r u c t i f r e q i f r ;
44 \frac{1}{2} // Open socket<br>45 metSock = sock
                  netSock = socket (AF_INET, SOCK_DGRAM, 0);
47 // Get IPv4 adress<br>48 ifr.ifr_addr.sa_fa
                  if r. if r_a d dr. sa_f amily = AF_c/NET;// Get ethernet adress
                  strncpy ( ifr . ifr_name , networkIface . c_str ( ) , IFNAMSIZ-1);
                  io ctl (netSock, SIOCGIFADDR, & if r);
                   // Close socket
                   close (netSock);
 58 / / Set i p
59 i p = i n et _ nt o a ( ( ( s t r u c t so c kadd r_in ∗)& i f r . i f r _ a d d r )>sin_add r ) ;
                   t r y
62 {
                        if ( !ip . compare ( ip . size () -2,2," .0") )64 {
                              std::cout << "Get wrong machine IP: " << ip << std::endl;
                              error = true;
                        else if (ip.compare(srcIP))
 70 st d : : cout << " Get wrong machine IP : " << i p << st d : : endl ;
71 st d : : cout << " Expected IP : " << s r cIP << st d : : endl ;
                        error = true;73 }
74 }
                   catch ( const std : : exception& e)
 76 {
                        std:: cout << "Get machine IP failed. Failure in str.compare()." << std:: endl;
                  error = true;79 }
80
81 return error;<br>82 }
 84          // Read config file<br>85            bool SensorAPI::readConfig(void)
85 be<br>86 {<br>87bool error = false;
 89                         Json :: Reader  reader ;<br>90                          Json :: Value   file ;
 92 / / Load c o nf i g f i l e
93 st d : : if s t r e a m c o n f i g F i l e ( c o nf i g F i l e P at h ) ;
 95                // Check if file exist<br>96                if(configFile .fail()) error = true;
\frac{98}{99} if (!error)
99 {
                        // Parse config file
                        reader.parse ( configFile, file );
                        // Get values
103 try
105 {
906 sensorsystem.assign(file ["positioningSystem"].asString());<br>
networkHisce.assign(file ["network"]["iace"].asString());<br>
port = file ["network"]["port"].asht();<br>
sccIP = file ["network"]["ip"].asString();<br>
numbreSensors
```
```
116 measurementMsg [ 1 ] = f i l e [ " messages " ] [ " measurement" ] [ 1 ] . a s I nt ( ) ;
117 endMeasurement [ 0 ] = f i l e [ " messages " ] [ " end measurement" ] [ 0 ] . a s I nt ( ) ;
118 endMeasurement [ 1 ] = f i l e [ " messages " ] [ " end measurement" ] [ 1 ] . a s I nt ( ) ;
119
                                   dstIP.reserve (numberSensors) ;
121 sensorName . re se r ve ( numberSensors ) ;
122 f o r ( i n t i = 0; i < numberSensors ; i ++)
120<br>
121 <br>
122 <br>
123 <br>
144<br>
125
124 d stIP . push_back ( f i l e [ " senso rs " ] [ i ] [ " sen so rIp " ] . a sSt r i n g ( ) ) ;
125 sensorName . push_back ( f i l e [ " senso rs " ] [ i ] [ "name" ] . a sSt r i n g ( ) ) ;
126 }
127 }
                             catch ( const std : : exception& e)
128 c<br>129 {
                            error = true;131 }
132 }
132<br>133<br>134
                      if ( error ) std :: cout << "Read config file failed." << std :: endl;
135<br>136
               return error;<br>}
 137 }
138
139 // Open socket<br>140 bool SensorAPI
                bool SensorAPI : : openSocket ( void )
141 {<br>142bool error = false;
                      struct timeval tv;
143<br>144<br>145145 // Open socket<br>146 if ((sock = soc
                     146 i f ( ( sock = so c ket ( AF_INET ,SOCK_DGRAM,IPPROTO_UDP ) ) == 1) e r r o r = t r u e ;
147<br>148
                      if (! error)
149 {<br>150
150 // Set adress<br>151 memset((char*<br>152 sockAddr.sin_a
151<br>
memset((char*)&sockAddr,0,sizeof(sockAddr));<br>
sockAddr.sin_addr = ant_addr(ip.c_str());<br>
sockAddr.sin_part = htons(port);<br>
955<br>
(/ Bind socket<br>
155<br>
(/ Bind socket<br>
if(bind(sock,(struct sockaddr*)&sockAddr,sizeof(sock
153<br>153<br>154<br>155<br>156
                            // Bind socket<br>if(bind(sock,(struct sockaddr*)&sockAddr,sizeof(sockAddr)) == -1) error = true;
157<br>158<br>159<br>160
                             // Set timeout
160 t v . t v_ se c = 0;
161 t v . tv_usec = 100000;
if (setsockopt (sock,SOL_SOCKET,SO_RCVTIMEO, (struct timeval ∗)&tv, sizeof (struct timeval))) error = true;<br>163 }
163 }
164
165 if ( error ) std :: cout << "Open socket failed ." << std :: endl ;
166<br>166<br>167
               return error;<br>}
168 }
169
                // Close socket
                bool SensorAPI:: closeSocket ( void )
\frac{170}{171} //<br>171 b<br>172 {
                     bool error = false:
173<br>174<br>175
                      error = close(sock):
176<br>177
                     if (error) std::count < r "Close socket failed." << std::endl:
               return error;<br>}
180 }
181
182 / / Set D e st i n at i o n
                void SensorAPI :: setDestination (void)
184<br>185
185 // Set adress<br>186 memset((char *<br>187 destination Ad
186 memset ( ( cha r∗)&d e st i n at i o nA d d r , 0 , s i z e o f ( d e st i n at i o nA d d r ) ) ;
187 d e st i n at i o nA d d r . s i n _ f a m i l y = AF_INET ;
188 d e st i n at i o nA d d r . s i n _ p o rt = htons ( p o rt ) ;
189 }
190
                // Send message
                void SensorAPI ::sendMessage (std ::string* dstlP, uint8_t* messagePtr, uint8_t* messageLen)
\begin{array}{ccc} 192 & & & & \text{V} \\ 193 & & & & \{ \\ 194 & & & & \end{array}194 // Set destination IP<br>195 destination Addr. sin_a
                      195 destination Addr. sin_addr. s_addr = inet_addr((*dstIP). c_str());
196
197 / / Send message
                sendto ( sock , messagePtr ,∗messageLen , 0 , ( s t r u c t sockaddr *)&d e st ination Addr , size of ( sockAddr ) ) ;<br>}
199200
```

```
201              //  Check sensors<br>202             bool  SensorAPI::checkSensors(void)
203 {
                     bool error = false;
                     bool errorTemp = false;
205<br>206<br>207
207<br>208 systemSensors = 0;<br>208 checkSum = 0;
                    checkSum = 0;209
                    for (int i = 0; i < numberSensors; i++)211<br>212212 / / Check sensor<br>213 if (checkStatus)
213 i f ( checkStatus (& d stIP [ i ] ) ) errorTemp = t r u e ;
214 e l s e errorTemp = f a l s e ;
215
216 / / Check i f e r r o r
217 i f ( ! errorTemp ) systemSensors ++;
218 else<br>219 {
219 {
220 std::cout << sensorName[i] << " not found!" << std::endl;<br>221 error = true:
                          error = true;<br>}
222<br>223   }
223 }
224<br>225
              return error;<br>}
226 }
227
228           // Check status<br>229             bool SensorAPI::checkStatus(std::string∗ dstIP)
\begin{array}{c}\n 230 \\
 231\n \end{array}231 bool error = false;<br>232 uint8 t checkSumBvt
232 u i n t 8 _ t checkSumByteOne ;
233 u i n t 8 _ t checkSumByteTwo ;
234 u i n t 8 _ t b u f f e r [ 4 ] = { 0 , 0 , 0 , 0 } ;
235 u i n t 8 _ t l e n B u f f e r = s i z e o f ( b u f f e r ) ;
236
237 // Check if ptr is nullptr<br>238 if(dstlP == nullptr) error
                     if (dstIP == nullptr) error = true;
239<br>240if (larror)\frac{241}{242}242 / / B u i l d message
243 checkSumByteOne = checkSum & 0xFF ;
244 checkSumByteTwo = ( checkSum & 0xFF00 ) >> 8;
245 u i n t 8 _ t data [ 4 ] = { statusMsg [ 0 ] , statusMsg [ 1 ] , checkSumByteTwo , checkSumByteOne } ;
246
247 // Send message<br>248 sendMessage (dst
                           sendMessage ( dstIP , & data [0], & len Buffer ) ;
249<br>250250 / / Check response
251 recv(sock,&buffer[0],sizeof(buffer),0);<br>252 for(int i = 0; i < lenBuffer; i++)<br>253 if (!(buffer[i] == data[i])) error = true;
254<br>255<br>256
255 / / Clea r b u f f e r
256 f o r ( i n t 8 _ t i = 0; i < l e n B u f f e r ; i ++) b u f f e r [ i ] = 0;
257<br>258
                           // Increment checkSum
                    \frac{1}{2}\frac{259}{260}261
262 return error;<br>263 \frac{1}{263}\rightarrow264<br>265
265            // Check number of sensors<br>266              bool SensorAPI::checkNumSensors(void)
267<br>268
                     bool error = false;
269<br>270
                     // If number of found sensors != expected sensors print message
                    if ( systemSensors l= numberSensors )<br>{
271<br>272<br>272273 st d : : cout << " Expected number of senso rs : " << numberSensors << st d : : endl ;
274 st d : : cout << "Found number of senso rs : " << systemSensors << st d : : endl ;
275
                    error = true;277 }
\frac{278}{279}return error;<br>}
\frac{280}{281}\}
```
# **D.3. Ultraschallmerkmalsextraktion**

#### **ultrasoundFeatureExtraction.cpp**

```
1 /∗∗∗∗∗∗∗∗∗∗∗∗∗∗∗∗∗∗∗∗∗∗∗∗∗∗∗∗∗∗∗∗∗∗∗∗∗∗∗∗∗∗∗∗∗∗∗∗∗∗∗∗∗∗∗∗∗∗∗∗∗∗∗∗∗∗∗∗∗/
   2 /∗ U n i v e r s i t y : HAW Hamburg ∗/
3 /∗ Autho r : C h r i st o p h e r Rot z law s k i ∗/
   4 /∗ ∗/
5 /∗ P r o j e ct : Su r rounding Sensorbased Na viagtion s s y stem ∗/
6 /∗ Ve r sion : 1.0 ∗/
7 /∗∗∗∗∗∗∗∗∗∗∗∗∗∗∗∗∗∗∗∗∗∗∗∗∗∗∗∗∗∗∗∗∗∗∗∗∗∗∗∗∗∗∗∗∗∗∗∗∗∗∗∗∗∗∗∗∗∗∗∗∗∗∗∗∗∗∗∗∗/
 8 #include <iostream><br>9 #include <ros/package.h><br>10 #include "../include/ultrasoundFeatureExtraction/extractFeatures.hpp"
\begin{array}{c} 10 \\ 11 \\ 12 \end{array}12   #define PACKAGENAME "ultrasoundPositioningSystem"<br>13   #define NODENAME "ultrasoundFeatureExtraction"<br>14   #define SUBSCRIBECHECK "checkUltrasoundSystem"
15 # define SUBSCRIBECHODATA " rawUltrasoundData"<br>15 # define SUBSCRIBECHODATA " rawUltrasoundData"<br>16 # define PUBLISHCHECKRESPONSE " responseUltrasc
 16 #define PUBLISHCHECKRESPONSE "responseUltrasoundSytem"<br>17 #define PUBLISHFEATURES "ultrasoundFeatures"
 18    #define PUBLISHNORMALIZED "ultrasoundNormalized"<br>19    #define CONFIGFILEPATH (ros::package::getPath(PACKAGENAME)+"/config/positioningSystemConfig.json").c_str()
\begin{array}{c} 20 \\ 21 \end{array}21 // Start node<br>22 int main(int :
         int main ( int argc, char** argv)
\frac{23}{24}24 bool e r r o r = f a l s e ;
27 e r r o r = ! e xt r a ctF e at u r e s >g etSt at u s ( ) ;
25<br>26<br>27uml ::extractFeatures∗ extractFeatures = new uml ::extractFeatures(CONFIGFILEPATH);<br>error = !extractFeatures→getStatus();
\frac{28}{29}<br>30
                if (!error)
                       . o.v.v.<br>extractFeatures —>startNode (argc , argv ,NODENAME, SUBSCRIBECHODATA, PUBLISHFEATURES, PUBLISHNORMALIZED
                                                                       31 ,SUBSCRIBECHECK,PUBLISHCHECKRESPONSE) ;
 32      else<br>33              std ::cout << "ERROR: System not ready. Node ultrasoundFeatureExtraction stopped." << std ::endl;
31<br>32<br>33<br>34<br>35<br>36
               if (!error)
                      std::cout << "Node ultrasoundFeatureExtraction stopped." << std::endl;
\frac{37}{38}38 return 0;<br>39 }
        \rightarrow
```
#### **extractFeatures.hpp**

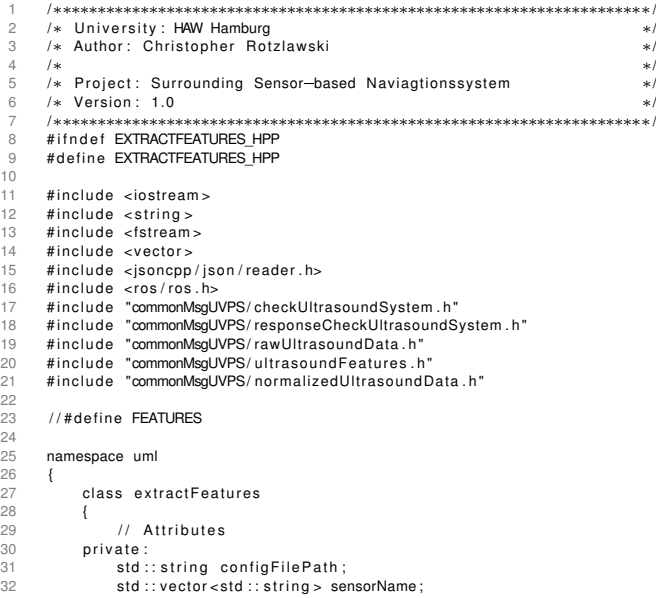

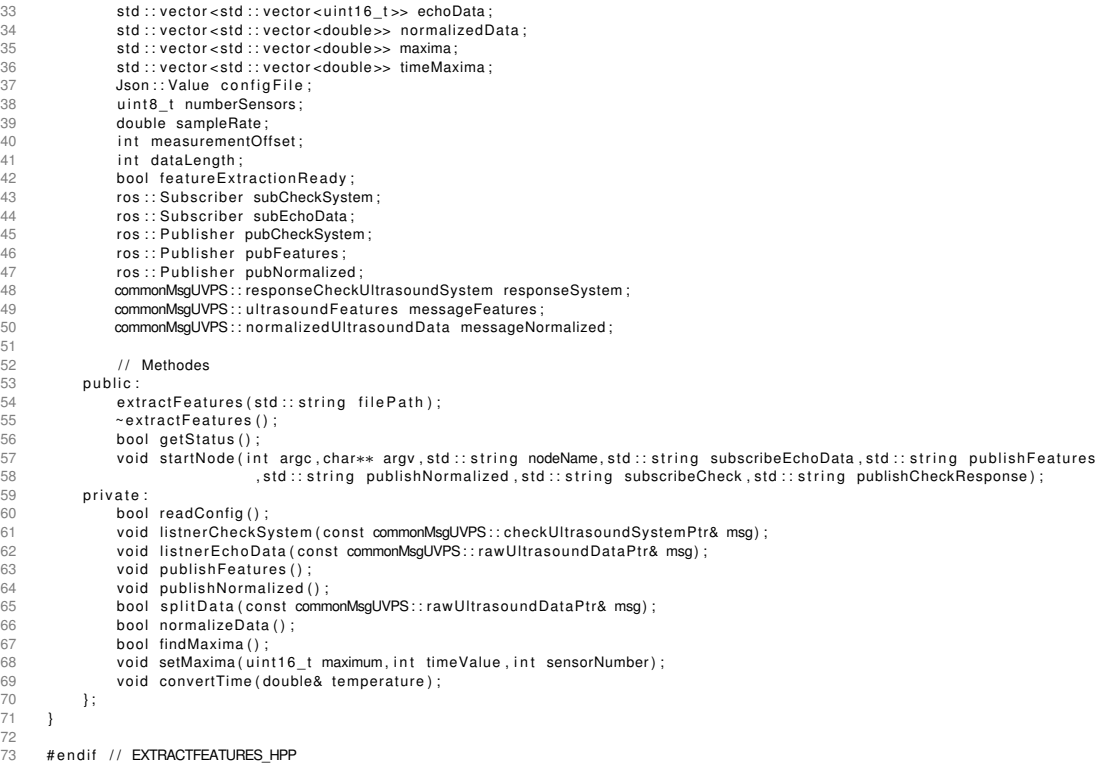

## **extractFeatures.cpp**

```
1 /∗∗∗∗∗∗∗∗∗∗∗∗∗∗∗∗∗∗∗∗∗∗∗∗∗∗∗∗∗∗∗∗∗∗∗∗∗∗∗∗∗∗∗∗∗∗∗∗∗∗∗∗∗∗∗∗∗∗∗∗∗∗∗∗∗∗∗∗∗/
2 /∗ U n i v e r s i t y : HAW Hamburg ∗/
3 /∗ Autho r : C h r i st o p h e r Rot z law s k i ∗/
  4 /∗ ∗/
  5 /∗ P research of Summary Sensor-Based Naviagtions system ∗/∗ Project: Surrounding Sensor-based Naviagtions system ∗/<br>5 /∗ Project: Surrounding Sensor-based Naviagtions system ∗/∗<br>5 /∗ Project: Surrounding Sensor-based 
  6 /∗ Ve r sion : 1.0 ∗/
7 /∗∗∗∗∗∗∗∗∗∗∗∗∗∗∗∗∗∗∗∗∗∗∗∗∗∗∗∗∗∗∗∗∗∗∗∗∗∗∗∗∗∗∗∗∗∗∗∗∗∗∗∗∗∗∗∗∗∗∗∗∗∗∗∗∗∗∗∗∗/
        H include "extractFeatures.hpp"
\begin{array}{c}\n 8 \\
 9 \\
 10\n \end{array}namespace uml
11<br>12<br>13\frac{1}{2} // Initialize node
              13 extractFeatures ::extractFeatures(std::string filePath)
14            {<br>15                    bool error = false ;<br>16                        configFilePath =  filePath ;
17
18 / / Read c o nf i g f i l e
19 e r r o r = readConfig ( ) ;
20
                    1/ Initialize sensorData and maxima vector
                     if (l error)23 {
24 f o r ( i n t i = 0; i < numberSensors ; i ++)
25 {
                          \{<br>std ::vector<uint16_t> intVec;
27 std : : vector <double > doubleVec ;<br>28 std : : vector <double > doubleVecShort (5 ,0.0) ;<br>29 sechoData . push_back ( intVec ) ;
                                 normalizedData . push_back ( doubleVec ) ;
31 maxima . push_back ( doubleVecSho rt ) ;
32 timeMaxima . push_back ( doubleVecSho rt ) ;
33 }
34 }
35
36 / / Check i f e r r o r
37 i f ( e r r o r ) f e at u r eE xt r a ct i o nR e a d y = f a l s e ;
```
39 } 40

 $45$ <br> $46$ <br> $47$ 

51

52<br>53<br>54

55<br>55<br>56<br>57

62<br>63<br>64

69

 $78$ 

79<br>80

 $81$ <br> $82$ 83

88 } 89

96<br>97

102<br>103

104 } 105<br>106<br>107

112<br>113

```
else featureExtractionReady = true;
               extractFeatures ::~ extractFeatures ()
 \begin{array}{ccc} 42 & & \text{&} & \text{\\ 43 & & & \end{array}1/ NOP
 44 }
 46          // Read config file<br>47             bool extractFeatures::readConfig()
 48 {
                     bool error = false;
                     Json :: Reader reader :
 52 / / Load c o nf i g f i l e
53 st d : : if s t r e a m configSt ream ( c o nf i g F i l e P at h ) ;
 55 / / Check i f f i l e e x i s t
56 i f ( configSt ream . f a i l ( ) ) e r r o r = t r u e ;
                     if (! error)
 \begin{array}{ccc} 58 & & & \text{i} \\ 59 & & & \text{ \{ } \\ 60 & & & \end{array}60 / / Parse config file<br>61 reader.parse(configS)
                            reader . parse ( configStream , configFile ) ;
                            // Get number and names of sensors and sample rate os system
                            t r v
 65 {
 66 numberSensors = c o n f i g F i l e [ " senso rs " ] . s i z e ( ) ;
67 sampleRate = c o n f i g F i l e [ " s e n s o rP r o p e rt i e s " ] [ " sampleRate [ kHz ] " ] . asDouble ( ) ∗1000.0;
 68 measurementOffset = configFile ["sensorProperties"]["measurementOffset"]. asInt();
                                 for (int i = 0; i < numberSensors; i++)\mathsf{SensorName}. push_back(\mathsf{configFile}["\mathsf{sensors}"][i]["name"]. as\mathsf{String}();
 72 }
                            catch (const std: : exception& e)
 \begin{array}{ccc} 73 & & & \text{c} \\ 74 & & & \end{array}error = true;76 }<br>77 }
                     if (error) std::count << "Read config file failed." << std::end;return error;<br>}
 84 // Get status of node<br>85 bool extractFeatures:
               bool extractFeatures :: getStatus ()
 \begin{array}{c}\n 36 \\
 87\n \end{array}return featureExtractionReady;<br>}
               // Start node
 91 void extractFeatures::startNode(int argc,char** argv,std::string nodeName,std::string subscribeEchoData,std::string publishFeatures<br>92 std::string publishNormalized,std::string subscribeCheck,std::string publishCheckRe
 93 {
                     ros :: in it (argc, argv, nodeName) ;
                     ros : : NodeHandle n :
 97 subCheckSystem = n.subscribe(subscribeCheck,10,&extractFeatures::listnerCheckSystem,this);<br>98 subEchoData = n.subscribe(subscribeEchoData,10,&extractFeatures::listnerEchoData,this);<br>99 pubCheckSystem = n.advertise <comm
 98 subEchoData = n . s u b s c r i b e ( subscribeEchoData ,10 ,& e xt r a ct F e at u r e s : : l i st n e rE c h oD at a , t h i s ) ;
99 pubCheckSystem = n . a d v e rt i s e <commonMsgUVPS : : responseCheckUltrasoundSystem > ( publishCheckResponse , 1 0 ) ;
100 pubFeatures = n. advertise <commonMsgUVPS :: ultrasoundFeatures >(publishFeatures , 10) ;
101 pubNormalized = n. advertise <commonMsgUVPS:: normalizedUltrasoundData > (publishNormalized, 10) ;
               ros : : spin ( ) ;<br>}
106        // Callback for check system<br>107         void extractFeatures::listnerCheckSystem(const commonMsgUVPS::checkUltrasoundSystemPtr& msg)
\begin{array}{ccc}\n 108 & & & \text{10} \\
 108 & & & \text{10}\n \end{array}100 106 108 in Callback for check system<br>107 void extractFeatures::listnerCheckSystem(commanal)<br>108 if (msg->system == "ultrasoundFeatures")
\begin{array}{ccc}\n110 & & & \{111 \\
111 & & & \{111\n\end{array}if (msg->system == "ultrasoundFeatures")
                           \begin{aligned} \mathsf{responseSystem}.\mathsf{system} & = \mathsf{msg} \text{—system}\,;\\ \mathsf{responseSystem}.\mathsf{ready} & = \mathsf{featureExtract}{} \end{aligned}pubCheckSystem.publish(responseSystem);
\begin{array}{c} 114 \\ 115 \\ 116 \end{array}116 }
117
118 // Callback for extract features<br>119 void extractFeatures::listnerEch
                nd extractFeatures ::listnerEchoData(const commonMsgUVPS::rawUltrasoundDataPtr& msg)
120 {
                     bool error = false;
```

```
123 / / S p l i t echoData
124 e r r o r = s p l i t D a t a (msg ) ;
125
126 #ifndef FEATURES<br>127 // Norma<br>128 if (!erro
 127 / / No rmalize data
128 i f ( ! e r r o r ) e r r o r = no rmalizeData ( ) ;
129
130 // Publish message<br>131 if (lerror) publish
131 if (!error) publishNormalized();<br>132 #else
132 #else<br>133<br>134
 133 // Find maxima in sensorData<br>134 if (!error) error = findMaxima();<br>136 // Convert time values of maxima<br>137 if (!error) convertTime(msg->temperature);
135
136 // Convert time values of maxima<br>137 if (!error) convertTime (msg->temperature);
 138
 139 / / P u b l i s h message
140 i f ( ! e r r o r ) p u b l i s hF e at u r e s ( ) ;
141 # e n d i f / / FEATURES
\frac{142}{143}// Clear sensorData vector
                         for (int i = 0; i < numberSensors; i++)144 for 145 for 146146 std :: fill (maxima [i]. begin (), maxima [i]. end (), 0.0);<br>std :: fill (timeMaxima [i]. begin (). timeMaxima [i]. end
147 std : : fiill (timeMaxima[i]. begin (), timeMaxima[i]. end (), 0.0);<br>148 echoData[i]. clear ();<br>149 normalizedData[i]. clear ();
 148 echoData [ i ] . c l e a r ( ) ;
149 no rmalizedData [ i ] . c l e a r ( ) ;
 150 }
151 }
152
                  // Publish extracted features
                  void extractFeatures :: publishFeatures ()
\begin{array}{ccc} 153 & & / \\ 153 & & \\ 154 & & \mathbf{V} \\ 155 & & \{ \end{array}std :: vector <double> tempVector;
156<br>157<br>158
 158 f o r ( i n t i = 0; i < numberSensors ; i ++)
159 tempVector . i n s e r t ( tempVector . end ( ) ,maxima [ i ] . begin ( ) ,maxima [ i ] . end ( ) ) ;
                        messageFeatures . maxima = tempVector ;
160<br>161<br>162
                        tempVector clear()163<br>163<br>164<br>165
 164 f o r ( i n t i = 0; i < numberSensors ; i ++)
165 tempVector . i n s e r t ( tempVector . end ( ) , timeMaxima [ i ] . begin ( ) , timeMaxima [ i ] . end ( ) ) ;
                        messageFeatures . timeMaxima = tempVector ;
166<br>167<br>168
                 pubFeatures . publish (messageFeatures) ;<br>}
169 }
170<br>171<br>172
                  // Publish normalized echo data
                  void extractFeatures :: publishNormalized ()
 173 {
                        std :: vector <double> tempVector ;
 175
                        for (int i = 0; i < numberSensors: i++)\frac{176}{177} for the form of the form of the state of the form of the state of the state of the state of the state of the state of the state of the state of the state of the state of the state of the state of the state o
 178                              //tempVector.push_back(static_cast<double>(i));<br>179                              tempVector.insert(tempVector.end(),normalizedData[i].begin(),normalizedData[i].end());
180 }
181<br>182
182 messageNormalized.dataLen = tempVector.size();<br>183 messageNormalized.numberSensors = numberSensors<br>184 messageNormalized.normalizedData = tempVector;
 183 messageNormalized . numberSensors = numberSensors ;
184 messageNormalized . no rmalizedData = tempVector ;
185
                 pubNormalized . publish (messageNormalized) ;<br>}
 187 }
188
189 // Split echo data<br>190 bool extractFeature
                  1900 bool extractFeatures ::splitData(const commonMsgUVPS::rawUltrasoundDataPtr& msg)<br>{
191<br>192
                        bool error = false;
 193
                        dataLength = msg->dataLen/numberSensors;
 195
196 try
197 {
                               for ( int i = 0; i < numberSensors; i ++)
\begin{array}{c}\n 199 \\
 200\n \end{array}200 echoData [ i ] . i n s e r t ( echoData [ i ] . begin ( ) ,&msg>echoData [ ( i∗dataLength + ( i +1)∗measurementOffset ) +1]
201 ,&msg>echoData [ ( i +1)∗dataLength ] ) ;
202 w h i l e ( echoData [ i ] . s i z e ( ) < ( dataLength 1) ) echoData [ i ] . push_back ( 0 ) ;
203 }
\frac{204}{205}.<br>catch ( const std : : excention& e)
206 {
                                error = true:
```
209 } 210

 $218$ <br> $219$ <br> $220$ 

 $227$ 

228<br>229<br>230

232 } 233<br>234

239

249

253 {

255

266

281

283 } 284

287<br>288<br>289

```
std::count \ll "Split data failed." \ll std::end;return error;<br>}
212 }
213
214 // Normalize echo data<br>215 bool extractFeatures ::
           bool extractFeatures :: normalizeData ()
\begin{array}{c} 216 \\ 217 \end{array}bool error = false;
               double tempValue;
               t r y
\overline{221} {
                   for (int i = 0; i < numberSensors; i++)222<br>
223<br>
224for (int j = 0; j < dataLength -1; j++)225<br>226
                            \text{tempValue = (static\_cast < \text{double}> (echoData[i][j])) / static\_cast < \text{double}> (0xFFF) - 0.3) / (1 - 0.3) \, ;if (tempValue < 0.0) tempValue = 0.0;
                       normalizedData [ i ]. push_back ( tempValue ) ;<br>}
231<br>232 }
               .<br>catch ( const std :: exception& e)
235 {
236 e r r o r = t r u e ;
237 st d : : cout << " No rmalize data f a i l e d . " << st d : : endl ;
238 }
         return error;<br>}
241 }
242
243              //  Find  peaks  in  echo  data<br>244               bool  extractFeatures :: findMaxima ()
\begin{array}{ccc}\n 245 & \text{ } & \text{ } \\
 246 & \text{ } & \text{ } & \n \end{array}246 bool error = false;<br>247 int time Value = 0
247 int timeValue = 0;<br>248 uint16_t localMaxir
               int 16_t localMaxima;
               t r y
251 {
                   for (int i = 0; i < numberSensors; i++)localMaxima = 0.0;256 for (int j = 300; j < dataLength -1; j++)<br>257
257 {
258 if (echoData[i][j] > 1433 && echoData[i][j] > echoData[i][j-1] && echoData[i][j] > echoData[i][j+1])<br>259
259 {
260 if (echOb a[a][j] > localMaxima)<br>
261 \{<br>
262  }<br>
263  \{<br>
263  \{261 {
                                     localMaxima = echoData [ i ] [ j ];
263 \text{timeValue} = j;<br>264 }
264 }
265 }
265<br>266<br>267 if (timeValue != 0 && j-timeValue > 50)
268 {
269 setMaxima (localMaxima , timeValue , i ) ;<br>270 timeValue = 0;
                                 timeValue = 0;271 localMaxima = 0.0;<br>272 }
272 }
273 }
274 }
275catch ( const std : : exception& e)
276<br>277 {<br>278<br>278
278 e r r o r = t r u e ;
279 st d : : cout << " Find maxima i n senso r data f a i l e d . " << st d : : endl ;
280 }
          return error;<br>}
285 // Set peaks in echo data<br>286 void extractFeatures :: setM
           926 void extractFeatures ::setMaxima(uint16_t maximum, int timeValue, int sensorNumber)<br>}
               int index = 0;
               double maximumTemp;
291 / / Find lowe st value i n maxima
292 f o r ( i n t i = 1; i < 5; i ++)
```

```
if (maxima [sensorNumber] [i] < maxima [sensorNumber] [index]) index = i;
293<br>294<br>295
295 // Cast maximum to double<br>296 maximum Temp = (static cas
                    \frac{2}{2} maximumTemp = (static_cast <double > (maximum) / static_cast <double > (0xFFF) = 0.3) /(1 = 0.3);
297
298 // Set maxima<br>299 if (maximumTem
                    if (maximumTemp > maxima [sensorNumber] [index])
300 {
301 maxima [ sensorNumber ] [ inde x ] = maximumTemp;
302 timeMaxima [ sensorNumber ] [ inde x ] = s t a t i c _ c a s t <double > ( timeValue ) ;
303 }<br>304 }
            \overline{\phantom{a}}305
306 / / Conve rt time
               void extract Features :: convert Time ( double & temperature )
             \overline{\phantom{0}}\begin{array}{lll}\n 309 & \text{for (int i = 0; i < numbers) } \\
 310 & \text{for (int i = 0; i < 5; i++) timeMax}\n \end{array}\text{for (int } j = 0; j < 5; j++) \text{ timeMaxima[i][j]} = \text{timeMaxima[i][j]/sampleRate;}311<br>312 }
312
```
## **D.4. 3D-Raytracing-Simulation**

#### **ultrasoundRaytracingSimulation.py**

```
#!/usr/bin/env python3
 2 #∗∗∗∗∗∗∗∗∗∗∗∗∗∗∗∗∗∗∗∗∗∗∗∗∗∗∗∗∗∗∗∗∗∗∗∗∗∗∗∗∗∗∗∗∗∗∗∗∗∗∗∗∗∗∗∗∗∗∗∗∗∗∗∗∗∗∗∗∗#
 3 #∗ U n i v e r s i t y : HAW Hamburg ∗#
 4 #∗ Author: Christopher Rotzlawski<br>5 #∗ ** ** **
  5 #∗ ∗#
6 #∗ P r o j e ct : Su r rounding Sensorbased Na viagtion s s y stem ∗#
        #∗ Version: 1.0
 8 #∗∗∗∗∗∗∗∗∗∗∗∗∗∗∗∗∗∗∗∗∗∗∗∗∗∗∗∗∗∗∗∗∗∗∗∗∗∗∗∗∗∗∗∗∗∗∗∗∗∗∗∗∗∗∗∗∗∗∗∗∗∗∗∗∗∗∗∗∗#
9 import rospy<br>10 import rospk
10 import rospkg<br>11 import os<br>12 import simular
        import os
12 import simulateImpulseResponse<br>13 from commonMsgUVPS.msg import (14 from commonMsgUVPS.msg import (14 from commonMsgUVPS.msg import)
13     from commonMsgUVPS.msg import checkUltrasoundSystem<br>14    from commonMsgUVPS.msg import responseCheckUltrasoundSystem
15 from commonMsgUVPS. msg import startUltrasoundSimulation
16 from commonMsgUVPS.msg import visualizeUltrasoundRays<br>17 from commonMsgUVPS.msg import simulatedImpulseResponse
\frac{17}{18}<br>\frac{18}{19}19 class ultrasound Raytracing Simulation:<br>20 \# Initialize node
20 # Initialize node<br>21 def __init__(self<br>22 self.PACKAGEN
21 def _ _ i n i t _ _ ( s e l f ) :
22 s e l f .PACKAGENAME = ' u lt r a s o u n dP o s it i o n i n gS y st em '
self.ROSNODE = os.path.basename(os.path.dirname(os.path.realpath(__file__)))<br>24 self.PUBLISHCHECKRESPONSE = 'responseUltrasoundSytem'<br>25 self.PUBLISHVISUALIZERAYS = 'ultrasoundSimulationRaytrace'<br>26 self.PUBLISHIMPULSERESP
27 s e l f . LISTNERCHECK = ' checkUltrasoundSystem '
28 s e l f . LISTNERSTART = ' st a rt U lt r a s o u n d S im u l at i o n '
29 s e l f . CONFIGFILEPATH = ' / c o nf i g / p o s it i o n i n gS y st emC o nf i g . j s o n '
30 s e l f .MAPFILEPATH = ' / c o nf i g /map. j s o n '
\frac{31}{32}32 rospack = rospkg . RosPack ( )
33 rospack . l i s t ( )
34 c o nf i g F i l e P at h = rospack . get_path ( s e l f .PACKAGENAME) + s e l f . CONFIGFILEPATH
33 mapack.list()<br>34 configFilePath = rospack.get_path(self.PACKAGENAME) + self.CONFIGFIL<br>35 mapFilePath = rospack.get_path(self.PACKAGENAME) + self.MAPFILEPATH
36<br>37
37 # Initialize simulation<br>38 self.simulation = simulation
                     self. simulation = simulateImpulseResponse. simulateImpulseResponse (configFilePath, mapFilePath)
39
e self.pubCheckResponse = rospy.Publisher(self.PUBLISHCHECKRESPONSE,responseCheckUltrasoundSystem,queue_size=10)<br>41 self.pubVisualizeRays = rospy.Publisher(self.PUBLISHVISUALIZERAYS.visualizeUltrasoundRays.queue_size=10)
e self pubVisualizeRays = rospy Publisher (self PUBLISHVISUALIZERAYS, visualizeUltrasoundRays ,queue_size=10)<br>42 self pubImpulseResponse = rospy Publisher (self PUBLISHIMPULSERESPONSE, simulatedImpulseResponse ,queue_siz
                     e l f . publimpulseResponse = rospy . Publisher (self . PUBLISHIMPULSERESPONSE, simulatedImpulseResponse , queue_size=10)
43 \\
 44\n44 s e l f . checkResponseMessage = responseCheckUltrasoundSystem ( )
45 s e l f . vi suali zeMe s sage = v i s u a l i z eU lt r a s o u n dR a y s ( )
46 self.impulseResponseMessage = simulatedImpulseResponse()
47rospy.init_node(self.ROSNODE)
49<br>50<br>51
50 # P u b l i s h s im u l at i o n r e s u l t s
51 def t a l k e r ( s e l f , data ) :
52 timeStamp = data . header . stamp
```

```
53 latitude = data.latitude<br>54 longitude = data.longitu
54 l o n g it u d e = data . l o n g it u d e
55 d i r e c t i o n = data . d i r e c t i o n
56 tempe ratu re = data . tempe ratu re
                        transmitter = data.transmitterSensor
57<br>58<br>59
59 if self.simulation.systemReady:<br>60 error,impulseResponse,rayTr
                                error , impulseResponse , rayTrace = self simulation simulate (longitude , latitude , direction , temperature , transmitter )
61
62 self.impulseResponseMessage.length = len(impulseResponse)<br>63 self.impulseResponseMessage.impulseResponse = impulseResp<br>64 self.pubImpulseResponse.publish(self.impulseResponseMessa
63 s e l f . impulseResponseMessage . impulseResponse = impulseResponse
64 s e l f . pubImpulseResponse . p u b l i s h ( s e l f . impulseResponseMessage )
65
66 if not error:<br>67 \text{\#} Publish
67 # P u b l i s h r a yt r a c e
68 f o r i i n range ( l e n ( rayT race ) ) :
69 s e l f . vi suali zeMe s sage . rayT race = rayT race [ i ]
70 s e l f . vi suali zeMe s sage . l e n gt h = l e n ( rayT race [ i ] )
                                               s e l f . pub Visualize Rays . publish (self . visualize Message)
70<br>71<br>72
73 # L i s t n e r f o r check system
74 def checkSytem ( s e l f , data ) :
75 i f data . system == ' u lt r a s o u n dS im u l at i o n ' :
76 s e l f . checkResponseMessage . system = ' u lt r a s o u n dS im u l at i o n '
77 s e l f . checkResponseMessage . ready = s e l f . s im u l at i o n . systemReady
73<br>74<br>75<br>76<br>77<br>78<br>79
                                self.pubCheckResponse.publish (self.checkResponseMessage)
80<br>81
81 # Start subscriber<br>82 def listner(self)
                 def listner (self):
examples of the respy. Subscriber (self. LISTNERCHECK, checkUltrasoundSystem , self. checkSytem )<br>84 rospy . Subscriber (self. LISTNERSTART, startUltrasoundSimulation , self. talker )
84 rospy. Subscriber (self.LISTNERSTART, startUltrasoundSimulation, self.talker)<br>85 rospy.spin ()
                        rospy. spin ()
86
87 \quad \text{if } \text{name} = ' \text{main}.
88 t r y :
89 node = u lt r a s o u n d R a yt r a c i n gS im u l at i o n ( )
90 node . l i s t n e r ( )
91 except rospy . ROSInte r ruptE x ception :
```
#### **simulateImpulseResponse.py mit Simulation**

92 print ('ERROR: start ultrasound raytracing simulation failed!')

```
1 # !/ usr/bin/env python3<br>2 #**********************<br>3 #* University: HAW Han
                                                  2 #∗∗∗∗∗∗∗∗∗∗∗∗∗∗∗∗∗∗∗∗∗∗∗∗∗∗∗∗∗∗∗∗∗∗∗∗∗∗∗∗∗∗∗∗∗∗∗∗∗∗∗∗∗∗∗∗∗∗∗∗∗∗∗∗∗∗∗∗∗#
 3 #∗ U n i v e r s i t y : HAW Hamburg ∗#
        #* Author: Christopher Rotzlawski
  5 #∗ ∗#
6 #∗ P r o j e ct : Su r rounding Sensorbased Na viagtion s s y stem ∗#
7 #∗ Ve r sion : 1.0 ∗#
 8 #∗∗∗∗∗∗∗∗∗∗∗∗∗∗∗∗∗∗∗∗∗∗∗∗∗∗∗∗∗∗∗∗∗∗∗∗∗∗∗∗∗∗∗∗∗∗∗∗∗∗∗∗∗∗∗∗∗∗∗∗∗∗∗∗∗∗∗∗∗#
9 import getParameter<br>10 import math
10 import math<br>11 import nump
11 import man<br>
11 import ison<br>
13 from scipy.s<br>
14 from multipre
        import json
13    from scipy.special import jv<br>14    from multiprocessing import Process,Queue,cpu_count
15
        import time
16<br>1718 c l a s s simulateImpulseResponse :
19 # I n i t i a l i z e s im u l at i o n
20 def _ _ i n i t _ _ ( s e l f , c o nf i g F i l eP at h , mapFilePath ) :
21 s e l f . systemReady = False
22
                     self.parameter = getParameter.getParameter(configFilePath,mapFilePath)
23<br>24<br>25self.systemReady = self.parameter.isParameterReady()
rac{26}{27}# Simulate position
28 def simulate (self , position X, position Y , vehicle Direction , temperature , transmitter ) :<br>29 error = True<br>impulse Response = []
29 e r r o r = True
30 impulseResponse = [ ]
                    ray Trace = []31<br>32<br>33<br>34
33 i f s e l f . systemReady :
34 s e l f . pa ramete r . setTempe ratu re ( tempe ratu re )
35
96 vehicleDirection = vehicleDirection*math.pi/180<br>97 vehicleDirection = vehicleDirection%(2*math.pi)<br>98 vehiclePosition = [positionX,positionY,0.0]
```
 $46$ <br> $47$ 

 $48$ <br> $49$ 

 $52$ <br> $53$ 

60<br>61<br>62

71

72<br>73<br>74<br>75

82

97<br>98

 $99$ <br>100

107<br>108<br>109<br>110

113

115<br>116

122<br>123

```
40 s t a r t X = p o s it i o nX + s e l f . pa ramete r . senso rs [ t r a n s m i t t e r ] [ 1 ]∗ math . cos ( v e h i c l e D i r e c t i o n )
41 s e l f . pa ramete r . senso rs [ t r a n s m i t t e r ] [ 2 ]∗ math . s i n ( v e h i c l e D i r e c t i o n )
 41 self. parameter. sensors [transmitter][2] * math. sin (vehicleDirection)<br>42 startY = position Y+self. parameter. sensors [transmitter][1] * math. sin (vehicleDirection)<br>44 ssldt. parameter. sensors [transmitter][2] * m
 43 +self.parameter.sensors[transmitter][2]∗math.cos(vehicleDirection)<br>44 startZ = self.parameter.sensors[transmitter][3]
 45 startOfRay = \int \text{start} X \cdot \text{start} Y \cdot \text{start} ZstartTime = time . time ()49 # Get number of wo rke rs
50 numberProcesses = cpu_count ( )2
51 numberChunks = numberProcesses∗2
 53 # S p l i t s im u l at i o n angles f o r m u lt i p r o c e s s i n g
54 s im u l at i o nA n g e l s = [ ]
55 s im u l at i o nA n g e lS i z e = i n t ( s e l f . pa ramete r . numbe rSimulationAngels / numberChunks )
 56 for i in range (numberChunks) :<br>57 if i < numberChunks -1:
 54 m open simulation Angels = []<br>
55 simulation Angels = []<br>
55 simulation Angels = cint<br>
56 for in range (numberChunks-1:<br>
57 if i < numberChunks-1:
 58 simulationAngels.append (self.parameter.simulationAngels [i∗simulationAngelSize : (i+1)∗simulationAngelSize ])<br>Ese :
                                       else:
                                             \boxed{\text{simulationAngels}:\text{append}\left(\text{self}.\text{parameter}.\text{simulationAngels}[\text{its in the image}] \right)}62 # Start processes<br>63 self.queue = [1]63 s e l f . queue = [ ]
64 p rocesses = [ ]
65 f o r i i n range ( numberProcesses ) :
 66 self.queue.append (Queue ())<br>67 processes.append (Process ()
 our section processes . append (Process (target=self . simulateRays , args = (simulation Angels [ i], startOfRay , vehicle Direction<br>
section transmitter (1))
 68 (version the processes [i], start ()<br>
(68 (vehiclePosition, transmitter, i ) ) ) ) ) orocesses [i], start ()
 69 p rocesses [ i ] . s t a r t ( )
70 p r i n t ( " Process "+ s t r ( i ) +" s t a r t e d . " )
                                simulationAngle Market = i# Get simulation results
 75<br>
75 results = []<br>
76 activeProcess<br>
77 while activeF<br>
for i in
 76 a cti veP ro ce s se s = numberProcesses
77 w h i l e a cti veP ro ce s se s > 0:
 78 for i in range (numberProcesses):<br>79 if self.queue[i]:
 \frac{79}{79} if self.queue [i]:<br>80
 80 try:
 81 r e s u l t s . append ( s e l f . queue [ i ] . get ( False ) )
 المناصور المنتقل المنتقل المنتقل المنتقل المنتقل المنتقل المنتقل المنتقل المنتقل المنتقل المنتقل المنتقل المنت<br>181 - Iry : results.append(self.queue[i].get(False))<br>183 - If simulationAngleMarker < numberChunks—1:
 84 p r i n t ( " Process "+ s t r ( i ) +" succeeded . " )
85 s imulat ionAng leMa r ke r += 1
 86 s e l f . queue [ i ] = Queue ( )
87 p rocesses [ i ] = Process ( t a r g e t = s e l f . simulateRays , a rgs = ( s im u l at i o nA n g e l s [ simu lationAngleMa r ke r ]
 88 , startOfRay , vehicleDirection , vehiclePosition , transmitter , i ) }<br>89 processes[i]. start ()
 89<br>
89 processes [i].start ()<br>
91 print ("Process "+str (i)+" restarted.")<br>
92 self.queue [i] = None<br>
activeProcesses -= 1
 91 e l s e : \bullet : \bullet92 self.queue [i] = None<br>active Processes -= 1<br>print ("Process" + str
 94 p r i n t ( " Process "+ s t r ( i ) +" f i n i s h e d . " )
95 except:<br>96 except:
                                                            pass
                                      time. sleep (0.01)100 # Split and sort results<br>101 impulseResponse = []
                               impulseResponse = []
102 rayTrace = []<br>
103 for result in results :<br>
004 output = json.loads(result)<br>
105 if not output[0] :<br>
106 impulseResponse += output[1]
\frac{m_{\text{p}}}{107} rayTrace += output [2]\begin{array}{lll}\n\text{impuses response &+=\text{output}[1]}\n\text{rayTrace} &+=\text{output}[2] \\
\text{rayTrace} &+=\text{output}[2] \\
\text{108} & \text{endTime} &= \text{time} \cdot \text{time} \\
\text{print}(\text{str}(\text{endTime} - \text{startTime}) + \text{`` s''}) \\
\text{print}(\text{First: "+str}(\text{varTrace}))) \\
\text{111} & \text{print}(\text{``limAngles: "+str}(\text{self}, \text{parameter}. \text{numberSimulationAngles}))\n\end{array}return error, impulseResponse, rayTrace
116 # Simulate rays<br>117 def simulate Ray
117 def simulateRays ( s e l f , s im u l at i o nA n g e l s , sta rtOfRa y , v e h i c l e D i r e c t i o n , v e h i c l e P o s it i o n , t r a n s m i t t e r , processNumber ) :
118 \frac{1}{2} error = False<br>119 \frac{1}{2} rayTrace = 11
119 rayTrace = []<br>120 impulseRespon
120 impulseResponse = \begin{bmatrix} 1 \\ 1 \end{bmatrix}<br>121 sensorStartRay = sta
                        sensorStartRay = startOfRay
                        # For each simulation Angels
```
127<br>128<br>129<br>130

132<br>133<br>134<br>135

136

 $\frac{143}{144}$ 

 $\frac{145}{146}$ 

148<br>149<br>150

151<br>152

157<br>158

161<br>162

170

174

178

192<br>193

 $203$ <br> $204$ 

```
124 for ray in simulation Angels:<br>125 ray Loop = True
                           rayLoop = TruestartOfRay = sensorStartRay
129 – rayOrientationAzimut = vehicleDirection+self.parameter.sensors[transmitter][4]+ray[1]<br>130 – rayOrientationAzimut = rayOrientationAzimut%(2∗math.pi)<br>131 – rayOrientationElevation = ray[0]
                           ray Orientation = [ray OrientationElevation, rayOrientationAzimut]134 r ef l e x i o nE l em e nt = s e l f . pa ramete r . senso rs [ t r a n s m i t t e r ] [ 0 ]
135 newReflexionElement = " "
137<br>
137 rayLength = 0.0<br>
138 newRayLength =<br>
139 <b>newReflectionFa
138 newRayLength = 0.0
139 n ewR ef l e ct i o nF a ct o r = 0.0
140 ra yLengthObje ct = 0.0
141 rayLengthSenso r = 0.0
142 newRayTrace = []
144 angle = s e l f . c a l c u l at eV e ct o rA n g l e ( ra y [ 1 ] , ra y [ 0 ] )
145 r a y I n t e n s i t y = s e l f . beamPattern ( angle )
143<br>
144<br>
145<br>
146<br>
147<br>
147<br>
147<br>
147<br>
147149 f o r i i n range ( l e n ( sta rtOfRa y ) ) :
150 newRayTrace . append ( sta rtOfRa y [ i ] )
152 while rayLoop:<br>
153 for mapOb<br>
154 if man<br>
155 #<br>
156 is
                                 153 for mapObject in self.parameter.objects:
154 if mapObject[0] != reflexionElement:<br>155                              #Check if object is hit
                                             m show in Suge is Hit weight in the self .calculateRayHit3D (startOfRay, rayOrientation, mapObject)
158 # Calculate angle of reflexion<br>159 11 is Hit:<br>160 error, reflexion Direction
                                             if is Hit:
                                                   error , reflexionDirection = self.calculateAngle(mapObject,pointObjectHit,startOfRay)
162 if is Hit and not error:<br>163 the Check ray length
163 # Check ray length<br>164 if rayLengthObject
164 if rayLengthObject < newRayLength or not newRayLength:<br>165 if rayLengthObject < newRayLengthObject<br>166 inewStartOfRay = pointObjectHit
165 newRayLength = ra yLengthObje ct
166 newStartOfRay = p o i n t O b j e c t H i t
167 newRayO rientation = r e f l e x i o n D i r e c t i o n
168 newReflexionElement = mapObject [ 0 ]
169 n ewR ef l e ct i o nF a ct o r = mapObject [ 4 ]
                                 # Check if sensor is hit
                                 182 is Hit, sensorNumber, rayLengthSensor = self.calculateSensorHit3D(startOfRay, rayOrientation, vehiclePosition
                                                                                                                                  . vehicleDirection . reflexionElement)
                                 # Check ray and sensor direction
                                 if is Hit
                                       is Hit, angle = self, checkSensorRayDirection (rayOrientation, vehicleDirection, sensorNumber)
                                 # Get sensor hit
180 if is Hit:<br>181 if ra
181 i f rayLengthSenso r < newRayLength o r not newRayLength :
182 newRayLength = rayLengthSenso r
183 newReflexionElement = s e l f . pa ramete r . senso rs [ sensorNumber ] [ 0 ]
184 positionX = vehiclePosition [0]+ self. parameter .sensors [sensorNumber][1]∗ math .cos (vehicleDirection )<br>positionX = vehiclePosition [0]+ self. parameter .sensors [sensorNumber][1]∗ math .cos (vehicleDirection )<br>185
1952 sensor sensor and the real finance relationships the real finance of the real finance relation of the real finance response to the parameter . Sensors [sensorNumber ] [ 0 ]<br>185 sensor sensors [sensorNumber ] is a ve
positionY = vehiclePosition [1]+ self.parameter.sensors [sensorNumber][1]* math.sin (vehicleDirection)
187 + s e l f . pa ramete r . senso rs [ sensorNumber ] [ 2 ]∗ math . cos ( v e h i c l e D i r e c t i o n )
188 p o s it i o n Z = s e l f . pa ramete r . senso rs [ sensorNumber ] [ 3 ] + v e h i c l e P o s i t i o n [ 2 ]
189 newStartOfRay = [ p o s it i o nX , p o s it i o nY , p o s it i o n Z ]
190 n ewR ef l e ct i o nF a ct o r = s e l f . beamPattern ( angle )
191 rayLoop = False
193 # Check if ray hits<br>194 if new Reflexion Elem<br>195 startOfRay = ne
                                 if newReflexionElement != "":
195 rayLength += newRayLength
196 sta rtOfRa y = newStartOfRay
197 rayOrientation = newRayOrientation<br>198 rayOrientation = newRayOrientation<br>199 rewReflexionElement = ""
198 r ef l e x i o nE l em e nt = newReflexionElement
199 newReflexionElement = " "
200 newRayLength = 0.0
201 r a y I n t e n s i t y ∗= n ewR ef l e ct i o nF a ct o r
202 new Reflection Factor = 0.0
204 f o r i i n range ( l e n ( sta rtOfRa y ) ) :
205 newRayTrace . append ( sta rtOfRa y [ i ] )
207 # Check if length of ray is in range when sensor is hit<br>208 if ravlength \epsilon self parameter maxRavlength and not rav
                                       if rayLength \leq self parameter maxRayLength and not rayLoop:
```

```
209 # impulseResponse = [ sensor , timeValue , i n t e n s i t y , . . . ]
210 timeValue = rayLength / s e l f . pa ramete r . speedOfSound
211 impulseResponse . append ( sensorNumber )
212 impulseResponse . append ( timeValue )
213 i f timeValue <= 0. 0 1 5:
214 r a yI nt e n s it yT em p = 1.0
215 else :<br>216 raylntensityTemp = 1.0-16*(timeValue - 0.015)216 r a you and the myone and the new political control of the new state of the new state of the new state of the new state of the new state of the new state of the new state of the new state of the new state of the new s
217 r a y I n t e n s i t y = r a y I n t e n s i t y∗r a yI nt e n s it yT em p
218 impulseResponse . append ( r a y I n t e n s i t y )
219 rayT race . append ( newRayTrace )
220<br>221221 # Check ra y l e n gt h
222 e l i f rayLength > s e l f . pa ramete r . maxRayLength :
223 rayLoop = False
\frac{22}{224}225 # Check amplitude of ray<br>226 if raylntensity < 0.05:
226 i f r a y I n t e n s i t y < 0. 0 5:
227 rayLoop = False
\frac{228}{229}229 e l s e :<br>230 e 1 s e :
                                        rayLoop = False231<br>232
232 # Check return vectors<br>233 if len(impulseResponse
233 if len (impulseResponse) < 1:<br>
234 error = True<br>
235 else:
234 e r r o r = True
235 e l s e :
236 error = False
237<br>238
                     outputString = json.dumps ([error,impulseResponse,rayTrace])
239 self.queue[processNumber].put(outputString)
240
241 # Check if ray hits object<br>242 def calculate Ray Hit 3D (self<br>243 error = False
                def calculateRayHit3D ( self , startOfRay , rayOrientation , mapObject) :
243 e r r o r = False
244 i s H i t = False
245 equation Matrix = [[0.0, 0.0, 0.0], [0.0, 0.0, 0.0], [0.0, 0.0, 0.0],<br>
246 equation Resolution = [0.0, 0.0, 0.0]246 e q u at i o nR e s o l ut i o n = [ 0 . 0 , 0 . 0 , 0 . 0 ]
247 equationPa ramete r = [ 0 . 0 , 0 . 0 , 0 . 0 ]
248 point Object Hit = [0.0, 0.0, 0.0]<br>249 ray Length = 0.0rayLength = 0.0250
251 ray Direction X = math.cos (ray Orientation [1])<br>252 ray Direction Y = math.sin (ray Orientation [1])
252 r a y D i r e ct i o nY = math . s i n ( r a y O r i e n t a t i o n [ 1 ] )
253 r a y D i r e ct i o n Z = math . s i n ( r a y O r i e n t a t i o n [ 0 ] )
254 rayDirectionVector = [rayDirectionX, rayDirectionY, rayDirectionZ]
255<br>256rayDirection Vector = [rayDirection X, rayDirection Y, rayDirection Z]<br>255 for i in range (len (equation Matrix)):<br>255 for i in range (len (equation Matrix)):<br>equation Matrix [i] = [mapObject[2][i], mapObject[3][i], – rayD
259<br>260
260 # Calculate equation parameter [u, v, t] of vectorU, vectorV and rayDirection try:
                      {\mathop{\rm tr}}\, {\mathbf y} :
262 equationParameter = numpy.linalg.solve (equationMatrix, equationResolution)<br>263 except:
263 except:<br>264 erre
                            ept.<br>error = True
265<br>266
266 # Check if point hits object<br>267 if not error:<br>268 is Hit = self.checkHitObj
267 i f not e r r o r :
268 i s H i t = s e l f . ch e c kH itO b j e ct ( equationPa ramete r )
269
270 if is Hit:<br>271 # Dir
                                  # Direction parameter of equationParameter is length of ray
272 rayLength = equationPa ramete r [ 2 ]
273 f o r i i n range ( l e n ( p o i n t O b j e c t H i t ) ) :
274 p o i n t O b j e c t H i t [ i ] = sta rtOfRa y [ i ]+ equationPa ramete r [ 2]∗ r a y D i r e ct i o n V e ct o r [ i ]
275
                     return is Hit, point Object Hit, ray Length
277<br>278
278 # Check if ray hits sensor<br>279 def calculateSensorHit3D(s<br>280 rayLengthSensor = 0.0
                def calculateSensorHit3D (self, startOfRay, rayOrientation, vehiclePosition, vehicleDirection, reflexionElement):
280 rayLengthSensor = 0.0<br>281 rayLength = 0.0281 rayLength = 0.0<br>282 sensorPosition =
282 sensorPosition = [0.0,0.0,0.0]<br>
283 lambdaVec = [0.0,0.0,0.0]<br>
284 sensorNumber = -1
281 rayLength = 0.0<br>
282<br>
282 sensorPosition = [0.0,0.0<br>
2823 lambdaVec = [0.0,0.0,0]<br>
284 sensorNumber = -1
285<br>286
286 rayDirectionX = math.cos(rayOrientation[1])<br>287 rayDirectionY = math.sin(rayOrientation[1])<br>288 rayDirectionZ = math.sin(rayOrientation[0])
289 rayDirectionVector = [rayDirectionX, rayDirectionY, rayDirectionZ]
290<br>291291 try:<br>292 for i in range(len(self.parameter.sensors)):<br>293 isHit = True
```

```
294
295 i f s e l f . pa ramete r . senso rs [ i ] [ 0 ] != r ef l e x i o nE l em e nt :
296 # C a l c u l at e p o s i t i o n of senso r
297 s e n s o rP o s it i o n [ 0 ] = v e h i c l e P o s i t i o n [ 0 ] + s e l f . pa ramete r . senso rs [ i ] [ 1 ]∗ math . cos ( v e h i c l e D i r e c t i o n )
298 s e l f . pa ramete r . senso rs [ i ] [ 2 ]∗ math . s i n ( v e h i c l e D i r e c t i o n )
sensorPosition[1] = vehiclePosition[1]+self.parameter.sensors[i][1]*math.sin(vehicleDirection)<br>soc = +self.parameter.sensors[i][2]*math.cos(vehicleDirection)
s ensorPosition [2] = self.parameter.sensors [1][4]<br>301 sensorPosition [2] = self.parameter.sensors [1][3]
302
303 # Calculate parameter of vector direction<br>304 direction Value = 0.0
304<br>305 directionParameter = 0.0<br>306 for j in range (len (rayDirectionVector)):<br>307 if round (rayDirectionVector[j],3):
306<br>306 de incourne aante e = 0.0<br>307 for j in range (len (rayDirectionVector[j],3) :<br>309 directionParameter = (sensorPosition[j]—startOfRay[j])/directionValue<br>309 directionParameter = (sensorPosition[j]—startOfRay[j])/dir
310 break
311<br>312312 # Check i f ra y h i t s senso r
313 squareValue = 0.0
is sensor<br>all square Value = 0.0<br>Start of the start of the start of the start of the start of the start of the start of the start of the start<br>Start of the start of the start of the start of the square value += (value—se
317<br>318
318 squareValue = math.sqrt(squareValue)<br>319 if squareValue > self.parameter.sens<br>320 isHit = False
319 i f squareValue > s e l f . pa ramete r . senso rDiamete r :
320 i s H i t = False
321<br>322
\frac{322}{323} # Calculate length of ray
\frac{323}{324} if is Hit:<br>\frac{324}{324}error , rayLengthSensor = self . calculateRayLength (startOfRay, sensorPosition)
325<br>326
326 if not error:<br>327 if rayLer<br>328 rayLe
327 i f rayLengthSenso r < rayLength o r not rayLength :
328 rayLength = rayLengthSenso r
329 sensorNumber = i
330<br>331331 except:<br>332 is H
                             is Hit = False333
334 if rayLength:<br>335 is Hit = 1
335 is Hit = True<br>336 else :
\frac{336}{337} else:
                            is Hit = False338<br>339
                      return is Hit , sensorNumber , rayLength
340<br>341
341        # Check if ray has correct direction to hit sensor<br>342       def checkSensorRayDirection(self,rayOrientation,vehicleDirection,sensorNumber):
343 is Hit = False<br>344 sensor Orienta
344 sensor Orientation Azimut = 0.0<br>345 ray Orientation Azimut = 0.0
345 ray Orientation Azimut = 0.0
                      ray Orientation Elevation = 0.0
347<br>348<br>349
                      try :
sensorOrientationAzimut = vehicleDirection+self.parameter.sensors[sensorNumber][4]<br>350 savOrientationAzimut = ravOrientation111-math ni-sensorOrientationAzimut
347<br>
347<br>
1986 Example Sensor Orientation Azimut = vehicleDirection+self.parameter.sensors[sensor<br>
1986 rayOrientation Azimut = rayOrientation [1] - math.pi-sensor Orientation Azimut<br>
1986 rayOrientation Azimut = rayOrie
354
355 angle = self.calculateVectorAngle(ravOrientationAzimut.ravOrientationElevation)
356
354<br>355 angle = self.calculateVectorAngle(rayOrientationAzimut,rayOrientationElevation)<br>356 angle <= self.parameter.angelBorder and angle >= -self.parameter.angelBorder:<br>358 is Hit = True
359<br>359360 except:<br>361 is H
                            ....<br>isHit = False
362<br>363
                      return is Hit, angle
364<br>365
365 # Check if object hit in boundary
366 def checkHitObject(self, parameter):<br>367 isHit = False
367 i s H i t = False
368 # Check i f pa ramete r of vecto rU 0 < u < 1
369 i f pa ramete r [ 0 ] > 0.0 and pa ramete r [ 0 ] < 1 . 0 :
370 # Check i f pa ramete r of ve cto rV 0 < v < 1
371 i f pa ramete r [ 1 ] > 0.0 and pa ramete r [ 1 ] < 1 . 0 :
372 # Check i f o b j e ct i s i n l i n e of s i g ht , pa ramete r of r a y D i r e c t i o n i s t > 0
373 i f pa ramete r [ 2 ] > 0 . 0 :
374 is Hit = True
375<br>376
                      return is Hit
377<br>378
                # Calculate reflexion angle
```

```
379 def calculateAngle(self, mapObject, pointObjectHit, startOfRay):<br>380 error = False
 380 e r r o r = False
381 norm = [ 0 . 0 , 0 . 0 , 0 . 0 ]
382 p e r p e n d i c u l a rP o i nt = [ 0 . 0 , 0 . 0 , 0 . 0 ]
 383 v e ct o rP e r p e n d i c u l a r = [ 0 . 0 , 0 . 0 , 0 . 0 ]
384 m i r r o r P o i n t = [ 0 . 0 , 0 . 0 , 0 . 0 ]
385 d e l t a M i r r o r H i t = [ 0 . 0 , 0 . 0 , 0 . 0 ]
 386 r e f l e x i o n D i r e c t i o n = [ 0 . 0 , 0 . 0 ]
387 pointPa ramete r = 0.0
388 p o i nt R e s u lt = 0.0
389<br>390
 390 t r y :
391 # C a l c u l at e narmal v e ct o r of plane
392 norm [ 0 ] = mapObject [ 2 ] [ 1 ]∗ mapObject [ 3][ 2]  mapObject [ 2 ] [ 2 ]∗ mapObject [ 3 ] [ 1 ]
 390<br>391 fry:<br>392 norm [0] = mapObject[2][1] * mapObject[3][2] — mapObject [2][2] * mapObject [3][1]<br>393 norm [1 = mapObject [2][0] * mapObject[3][0] — mapObject [2][0] * mapObject [3][2]<br>394 norm [2] = mapObject [2][0] 
395<br>396
396 # Calculate point on perpendicular staright<br>397 for i in range(len(norm)):
 396 # Calculate point on perpendicular staright<br>397 for i in range(len(norm)):<br>298 pointParameter += norm[i]*norm[i]<br>299 pointResult += startOfRay[i]*norm[i]-pointObjectHit[i]*norm[i]
400<br>401
                                      parameterStraint = pointResult / pointParameter402<br>403
                                      for i in range (len (norm)):
                                              perpendicularPoint[i] = pointObjectHit[i]+parameterStraight*norm[i]
404<br>405<br>406
 of the perference and the perfect of the perfect of the set of the set of the set of the set of the set of the<br>405 and the set of the set of the set of the set of the set of the set of the set of the set of the set of the
409<br>410
410 # Calculate mirror point<br>411 for i in range (len (mirro
411 for i in range (len (mirrorPoint)) :<br>for i in range (len (mirrorPoint)) :<br>mirrorPoint[i] = startOfRav[i
                                               mirrorPoint[i] = startOfRay[i]+2*vectorPerpendicular[i]
413<br>414minior of in the stationary right and point Object Hit<br>413 = # Calculate delta between mirror Point and point Object Hit<br>415 = delta Mirror Hit [i] = mirror Point [i] – point Object Hit [i]
417<br>418418 \# Calculate azimut and elevation of reflexion<br>419 aximut = math.data2(deltaMirrorHit[1], deltaM419 – azimut = math.atan2(deltaMirrorHit[1],deltaMirrorHit[0])<br>420 – lengthXY = math.sqrt(deltaMirrorHit[0]+deltaMirrorHit[1]+deltaMirrorHit[1])<br>421 – elevation = math.atan2(deltaMirrorHit[2],lengthXY)
422 reflexion Direction = [elevation , azimut]<br>423 except:
423 except:<br>424 pri
 424 p r i n t ( " F a i l u r e i n c a l c u l a t e r e f l e x i o n angle . " )
425 e r r o r = True
426
                              return error, reflexionDirection
428
429 # Calculate ray length<br>430 def calculate Ray Length
430 def calculateRayLength (self, startOfRay, pointObjectHit):<br>431 error = False
                              error = False432 squareSum = 0.0<br>433 rayLength = 0.0rayLength = 0.0434<br>435
435 try:
436 for i in range (len (startOfRay))<br>437 deltaPoint = pointObjectHit |<br>438 squareSum += deltaPoint*delt
 + a P o i n tag d e l t a p o i n tag d e l t a p o i travel and the state of the state of the state of the state of the state of the state of the state of the state of the state of the state of the state of the state of 
439
440 rayLength = math.sqrt(squareSum)<br>441except:
 442 p r i n t ( " F a i l u r e i n c a l c u l a t e ra y l e n gt h . " )
443 e r r o r = True
444return error ravLength
446<br>447447 # Calculate vector angle<br>448 def calculateVectorAngle
448 def calculate vector angle (self, azimut, elevation):<br>449 def calculate Vector Angle (self, azimut , elevation):
 449 hPoint = math . tan ( azimut )∗s e l f . pa ramete r . adja centSide
450 bPoint = math . tan ( e l e v a t i o n )∗s e l f . pa ramete r . adja centSide
451 rLength = math . s q r t ( hPoint∗hPoint + bPoint∗bPoint )
                             angle = \text{main} \cdot \text{equ} \cdot \text{equ} \cdot \453
                              return angle
455<br>456
456 # Beam pattern modelling<br>457 def beamPattern (self.and
457 def beamPattern (self, angle):<br>458 # Calculate bessel funct
458 \begin{array}{ccc} \bullet & \bullet & \bullet & \bullet & \bullet \\ \bullet & \bullet & \bullet & \bullet & \bullet \\ 459 & \bullet & \bullet & \bullet & \bullet \\ 459 & \bullet & \bullet & \bullet & \bullet \end{array}459 b = 0.49
460 value = (2∗math . p i∗s e l f . pa ramete r . sen so rPi ston / s e l f . pa ramete r . lambdaWave )∗math . s i n ( angle )
461 j 1 = j v ( 1 , value )
462<br>463
                              if value != 0.0 :
```
#### **simulateImpulseResponse.py ohne Simulation**

```
1 # !/ usr/bin/env python3<br>2 #**********************<br>3 #* University: HAW Han
  2 #∗∗∗∗∗∗∗∗∗∗∗∗∗∗∗∗∗∗∗∗∗∗∗∗∗∗∗∗∗∗∗∗∗∗∗∗∗∗∗∗∗∗∗∗∗∗∗∗∗∗∗∗∗∗∗∗∗∗∗∗∗∗∗∗∗∗∗∗∗#
3 #∗ U n i v e r s i t y : HAW Hamburg ∗#
6 #∗ P r o j e ct : Su r rounding Sensorbased Na viagtion s s y stem ∗#
 4 #∗ Author: Christopher Rotzlawski<br>5 #∗ *** *** *** ***
  5 #∗ ∗#
  7 #∗ Version: 1.0 ∗#
 8 #∗∗∗∗∗∗∗∗∗∗∗∗∗∗∗∗∗∗∗∗∗∗∗∗∗∗∗∗∗∗∗∗∗∗∗∗∗∗∗∗∗∗∗∗∗∗∗∗∗∗∗∗∗∗∗∗∗∗∗∗∗∗∗∗∗∗∗∗∗#
9 import getParameter<br>10 import os<br>11 import os.path
 10 import os<br>11 import os.path
 12 import ast<br>13 import rospkg
12<br>13<br>14<br>1515 class simulateImpulseResponse:<br>16 # Initialize simulation<br>17 def __init__(self,configFil
 16          # Initialize simulation<br>17             def  __init__(self,configFilePath,mapFilePath):
 18 s e l f . systemReady = False
19 e r r o r = False
20
21 rospack = rospkg. RosPack()<br>22 rospack. list()
                  rospack. list()\frac{23}{24}24 SIMULATIONRESULTSPATH = rospack . get_path ( ' u lt r a s o u n dP o s it i o n i n gS y st em ' ) + ' / s r c / u lt r a s o u n d R a yt r a c i n gS im u l at i o n / simRe sult s . csv '
 25
                  self.parameter = getParameter.getParameter(configFilePath,mapFilePath)
 27
\frac{28}{28} error = self.readSimualtionResults (SIMULATIONRESULTSPATH)
29
30 if not error:<br>31 self.syste
31 self.systemReady = self.parameter.isParameterReady()<br>32 else:
                   else :
                        self.systemReady = False
33<br>34<br>35<br>3635        # Load simulation data<br>36         def simulate(self,positionX,positionY,vehicleDirection,temperature,transmitter):
37 error = True<br>38 self.impulseR
                   self. impulseResponse = []self.\r{rayTrace} = []39<br>40<br>41
41 if self.systemReady:<br>42 # Get simulation
42 # Get simulation results<br># Get simulation results<br># Get simulation results
                        self . getValues ( position X , position Y , vehicle Direction , transmitter )
44<br>4545 i f l e n ( s e l f . rayT race ) > 0:
46 e r r o r = False
47
                  return error, self. impulseResponse, self.rayTrace
49
             # Read simulation file
             def readSimualtionResults (self, simulationresultspath) :
                   error = False51 52 53 54 55 56 57
                  # Check if file exists
 55 i f t ype ( s i m u l a t i o n r e s u l t s p a t h ) i s not s t r :
56 e r r o r = True
57 p r i n t ( "Wrong s im u a lt i o n r e s u l t s f i l e path . " )
58 else:<br>59 else:
59 error = not os.path.isfile (simulationresultspath)<br>60 if error:
                        if error
61 print ("Simulation results file doesn't exist.")
62
63 if not error:<br>64 with open
64 with open (simulation results path, 'r') as read File:<br>65 self.data = read File.read ().split ('\n')
                             self.data = readFile.read().split('\\n')66
                  return error
68
69 # Get simulation values<br>
70 def getValues (self.posi
 70 def getValues ( s e l f , p o s it i o nX , p o s it i o nY , v e h i c l e D i r e c t i o n , t r a n s m i t t e r ) :
71 f o r i i n range ( 0 , l e n ( s e l f . data ) 1,3) :
```
#### *D. Quellcode des ultraschallbasierten Positionierungssystems* 160

72 p o s it i o nV a l u e s = l i s t (map ( f l o a t , s e l f . data [ i ] . s p l i t ( ' , ' ) ) ) 73 i f p o s it i o nV a l u e s [ 0 ] == p o s it i o nX and p o s it i o nV a l u e s [ 1 ] == p o s it i o nY : 74 i f p o s it i o nV a l u e s [ 2 ] == v e h i c l e D i r e c t i o n : 75 i f p o s it i o nV a l u e s [ 4 ] == t r a n s m i t t e r : 76 s e l f . impulseResponse = a st . l i t e r a l \_ e v a l ( s e l f . data [ i + 1] ) 77 s e l f . rayT race = a st . l i t e r a l \_ e v a l ( s e l f . data [ i + 2] )

#### **getParameter.py**

```
1 #!/usr/bin/env python3<br>2 #**********************
 2 #∗∗∗∗∗∗∗∗∗∗∗∗∗∗∗∗∗∗∗∗∗∗∗∗∗∗∗∗∗∗∗∗∗∗∗∗∗∗∗∗∗∗∗∗∗∗∗∗∗∗∗∗∗∗∗∗∗∗∗∗∗∗∗∗∗∗∗∗∗#
 3 #∗ U n i v e r s i t y : HAW Hamburg ∗#
4 #∗ Autho r : C h r i st o p h e r Rot z law s k i ∗#
 5 #∗ ∗#
 6 #∗ P r o j e ct : Su r rounding Sensorbased Na viagtion s s y stem ∗#
 7 #∗ Ve r sion : 1.0 ∗#
8 #∗∗∗∗∗∗∗∗∗∗∗∗∗∗∗∗∗∗∗∗∗∗∗∗∗∗∗∗∗∗∗∗∗∗∗∗∗∗∗∗∗∗∗∗∗∗∗∗∗∗∗∗∗∗∗∗∗∗∗∗∗∗∗∗∗∗∗∗∗#
9 import os . path<br>10 import json
10 import json<br>11 import math
11 import math<br>12 import nump
       import numpy
13
14 class getParameter:<br>15 # Initialize pa<br>16 def __init__(se
15 # I n i t i a l i z e pa ramete r
16 def _ _ i n i t _ _ ( s e l f , c o nf i g F i l eP at h , mapFilePath ) :
17 s e l f . parameterReady = False
18 s e l f . tempe ratu re = 20 # d e f a u l t
19<br>20<br>21
# Check if file exists<br>
if type (configFilePath) is not str:<br>
error = True<br>
print ("Wrong config file path.")<br>
24 else:
25 error = not os.path.isfile(configFilePath)<br>26 if error:<br>27 print("Config file doesn't exist.")
26 i f e r r o r :
27 p r i n t ( " Config f i l e doesn ' t e x i s t . " )
28
29 if type (mapFilePath) is not str:<br>30 error = True<br>31 print ("Wrong mapfile path."
30 e r r o r = True
31 p r i n t ( "Wrong map f i l e path . " )
32 e l s e :<br>33<br>34<br>35
                         error = not os.path.isfile(mapFilePath)if error :print ("Map file doesn't exist.")
36
\frac{37}{37} # Parse json files<br>38 if not error:<br>39 with open(conf
38 i f not e r r o r :
39 w it h open ( c o nf i g F i l eP at h , ' r ' ) as c o n f i g F i l e :
40 self.parsedConfig = json.load(configFile)<br>41 with open(mapFilePath,'r') as mapFile:
42 self.parsedMap = json.load (mapFile)<br>43 else:
43 else:
                         .<br>print("Read files failed.")
45<br>46<br>47# Read config file
47 if not error:<br>48 error = s
48 e r r o r = s e l f . readConfig ( )
49 i f e r r o r :
                              print ("Get config parameter failed.")
50<br>51<br>52
52 # Read map f i l e
53 i f not e r r o r :
54 e r r o r = s e l f . loadMap ( )
55 if error:
                                print ("Get map parameter failed.")
56<br>57<br>58<br>59<br>60
                   if not error:
59 s e l f . parameterReady = True
60 s e l f . c a l c u l at eS im u l at i o nP a r am et e r ( )
61 SEPTER EXAMPLE ENTRANCEMENTAL EXAMPLE 1<br>61 Self.calculateSimulationAngels ()
62<br>63<br>64
63 # Get pa ramete r st at u s
64 def isParameterReady ( s e l f ) :
                   re a americancy (example)
65<br>66<br>67
67 # Read config<br>68 def readConfi
              def readConfig (self) :
                   error = False69<br>70<br>71<br>72
                   try:.<br>self.readEnvironment();
```

```
73 self.readSensorProperties ()<br>74 self.readSensorsystem ()<br>75 except:<br>76 error = True
                                   s e l f . read Sensorsystem ( )
                           except:
                                   .<sub>pt:</sub><br>error = True
  77
                           return error
  79
 %<br>80 # Read environmental values<br>81 def readEnvironment(self):<br>82 self.maxSimulationTime
  81 def readEnvi ronment ( s e l f ) :
82 s e l f . maxSimulationTime = s e l f . pa rsedConfig [ " gene ralEnvi ronment " ] [ " maxSimulationTime [ s ] " ]
 83 self.minObjectSize = self.parsedConfig ["generalEnvironment"] ["minObjectSize [m]"]
 84<br>85
  85            # Read sensor properties<br>86                def readSensorProperties(self):
  self.maxRayLength = self.parsedConfig["sensorProperties"]["maxRayLength[m]"]<br>self.maxDistance = self.parsedConfig["sensorProperties"]["maxDistance[m]"]<br>self.beamSpread = self.parsedConfig["sensorProperties"]["beamSpread[de
 94<br>95
 95 # Read system parameter<br>96 def readSensorsystem (s)
 96 def readSensorsystem (self):<br>97 self.numberSensors = lei
                           self.numberSensors = len (self.parsedConfig ["sensors"])
                           self.sensors = []98<br>99<br>100
100 for i in range (self.numberSensors)<br>101 sensorName = self.narsedContin
101 sensorName = s e l f . pa rsedConfig [ " senso rs " ] [ i ] [ "name" ]
102 p o s it i o nX = s e l f . pa rsedConfig [ " senso rs " ] [ i ] [ " simPo sitionX [m] " ]
103 p o s it i o nY = s e l f . pa rsedConfig [ " senso rs " ] [ i ] [ " simPo sitionY [m] " ]
104 p o s it i o n Z = s e l f . pa rsedConfig [ " senso rs " ] [ i ] [ " s imP o s it i o nZ [m] " ]
105 d i r e c t i o n = s e l f . pa rsedConfig [ " senso rs " ] [ i ] [ " s im D i r e ct i o nT oV e h i c l e [ deg ] " ]∗math . p i /180
                                   self . sensors . append ( [ sensorName , position X , position Y , position Z , direction ])
106<br>107<br>108
108 # C a l c u l at e s im u l at i o n pa ramete r
109 def c a l c u l at eS im u l at i o nP a r am et e r ( s e l f ) :
110 w = s e l f . minObjectSize / 2
111 s e l f . a n g l eR e s o l ut i o n = 2∗math . atan ( (w/ 2 ) / ( s e l f . maxDistance ) )
112 s e l f . speedOfSound = 331.4+0.6∗ s e l f . tempe ratu re # d e f a u l t
113 s e l f . lambdaWave = s e l f . speedOfSound / s e l f . sensorFrequency
114
                           self. unit Circle = 1self.adjacentSide = self.unitCircle/math.tan(self.angelBorder)
116<br>117<br>118
118 # Set temperature<br>119 def setTemperature
119 def setTemperature (self, temperature) :<br>120 self, temperature = temperature
120 s e l f . tempe ratu re = tempe ratu re
121 s e l f . speedOfSound = 331.4+0.6∗ s e l f . tempe ratu re
122 self.lambdaWave = self.speedOfSound/self.sensorFrequency
123<br>124124 # C a l c u l at e ra y s
                   # def calculateSimulationAngels(self):
                           self. simulation Angels = []126<br>127<br>128
128 # Elevation<br>129 for el in n
129 for el in numpy arange (0, self . angelBorder, self . angleResolution):<br>
130 bPoint = math tan (el) *self . adiacentSide
                                  130 bPoint = math . tan ( e l )∗s e l f . adja centSide
131<br>132
132<br>
\text{#} Azimut<br>
133<br>
\text{for }az in<br>
134133 for az in numpy.arange(0,self.angelBorder,self.angleResolution):<br>134 hPoint = math.tan(az)∗self.adjacentSide
135<br>136<br>137<br>138
                                          # Check lenath
137 rLength = math . s q r t ( bPoint∗bPoint + hPoint∗hPoint )
138 i f rLength <= s e l f . u n i t C i r c l e :
139 # [ E l e v at i o n , Azimut ] i n a l l quad rant Q1 = [ El , Az ] , Q2 = [ El ,Az ] , Q3 = [El ,Az ] , Q4 = [El , Az ]
140 s e l f . s im u l at i o nA n g e l s . append ( [ el , az ] )
141 if az != 0.0:<br>142 if az != 0.0:<br>142 self.simulationAngels.append ([el,-az])
11 the magnetic state of the control of the set of the set of the set of the set of the set of the set of the set of the set of the set of the set of the set of the set of the set of the set of the set of the set of the se
141 seri simulation Angels append ([el , az ])<br>
if az != 0.0 :<br>
142 self . simulation Angels . append ([el , – az ])<br>
if el != 0.0 :<br>
self . simulation Angels . append ([- el , az ])
145 if el != 0.0:<br>
if el != 0.0:<br>
if el != 0.0 and az != 0.0 and az != 0.0 :<br>
if el != 0.0 and az != 0.0 :<br>
if el != 0.0 and az != 0.0 :<br>
if el != 0.0 and az != 0.0 :<br>
self. simulation Angels . append([-el,-az])
if el le 0.0:<br>
if el le 0.0:<br>
self.simulationAngels.append([-el,az])<br>
if el le 0.0 and az le 0.0:<br>
self.simulationAngels.append([-el,-az])
147 e l s e :<br>148 b
                                                  break
149<br>150
                           self.numberSimulationAngels = len (self.simulationAngels)
151
152 # Load map<br>153 def loadMa<br>154 error
153 def loadMap(self):<br>154 error = False
155 self.numberMapObjects = len(self.parsedMap["objects"])<br>156 self.objects = []
                           self. objects = []157
```

```
158 t r y :
159 f o r i i n range ( s e l f . numberMapObjects ) :
160 name = s e l f . parsedMap [ " o b j e ct s " ] [ i ] [ "name" ]
161 p o s i t i o n S t a r t = s e l f . parsedMap [ " o b j e ct s " ] [ i ] [ " p o s i t i o n S t a r t " ]
162 vecto rU = s e l f . parsedMap [ " o b j e ct s " ] [ i ] [ " vecto rU " ]
163 ve cto rV = s e l f . parsedMap [ " o b j e ct s " ] [ i ] [ " ve cto rV " ]
164 r e f l e c t i o n F a c t o r = s e l f . parsedMap [ " o b j e ct s " ] [ i ] [ " r e f l e c t i o n F a c t o r " ]
165<br>166
166 s e l f . o b j e ct s . append ( [ name, p o s i t i o n S t a r t , vecto rU , vecto rV , r e f l e c t i o n F a c t o r ] )
167 except :
168 error = True
169
                                 return error
```
## **D.5. Positionsbestimmung**

## **ultrasoundPositionMatcher.py**

```
1 # !/ usr/bin/env python3<br>2 #************************
 2 #∗∗∗∗∗∗∗∗∗∗∗∗∗∗∗∗∗∗∗∗∗∗∗∗∗∗∗∗∗∗∗∗∗∗∗∗∗∗∗∗∗∗∗∗∗∗∗∗∗∗∗∗∗∗∗∗∗∗∗∗∗∗∗∗∗∗∗∗∗#
  3 #∗ U n i v e r s i t y : HAW Hamburg ∗#
4 #∗ Autho r : C h r i st o p h e r Rot z law s k i ∗#
  5 #∗ ∗#
  6 #∗ P r o j e ct : Su r rounding Sensorbased Na viagtion s s y stem ∗#
  7 #∗ Ve r sion : 1.0 ∗#
8 #∗∗∗∗∗∗∗∗∗∗∗∗∗∗∗∗∗∗∗∗∗∗∗∗∗∗∗∗∗∗∗∗∗∗∗∗∗∗∗∗∗∗∗∗∗∗∗∗∗∗∗∗∗∗∗∗∗∗∗∗∗∗∗∗∗∗∗∗∗#
9 import rospy<br>10 import rospk
10 import rospkg<br>11 import os
11 import os<br>12 import jso
12 import json<br>13 import math
13 import math<br>14 import nump<br>15 from scipy
         import numpy
15 from scipy import signal<br>16 from commonMsgUVPS.msg in
16 from commonMsgUVPS. msg import checkUltrasoundSystem<br>17 from commonMsdUVPS. msg import responseCheckUltrasour
17 from commonMsgUVPS.msg import responseCheckUltrasoundSystem<br>18 from commonMsgUVPS.msg import normalizedUltrasoundData<br>19 from commonMsgUVPS.msg import startUltrasoundSimulation
20    from commonMsgUVPS.msg import simulatedImpulseResponse<br>21    from commonMsgUVPS.msg import ultrasoundSystemPosition
22 from commonMsgUVPS. msg import validUltrasoundPosition
23
24        class  ultrasoundPositionMatcher :<br>25              #  Initialize  node
26 def _ _ i n i t _ _ ( s e l f ) :
27 s e l f .PACKAGENAME = ' u lt r a s o u n dP o s it i o n i n gS y st em '
28 s e l f .ROSNODE = os . path . basename ( os . path . dirname ( os . path . r e a l p at h ( _ _ f i l e _ _ ) ) )
29 s e l f .PUBLISHCHECKRESPONSE = ' responseUlt rasoundSytem '
30 s e l f . PUBLISHSIMULATION = ' st a rt U lt r a s o u n d S im u l at i o n '
31 s e l f . PUBLISHPOSITION = ' u lt r a s o u n dS y st emP o s it i o n '
32 s e l f . LISTNERCHECK = ' checkUltrasoundSystem '
33 s e l f . LISTNERIMPULSERESPONSE = ' simulatedImpulseResponse '
34 s e l f .LISTNERULTRASOUNDDATA = ' ult ra soundNo rmali zed '
35 s e l f . LISTNERVALID = ' v a l i d U lt r a s o u n dP o st i o n '
                       self .POSITIONSFILEPATH = '/config/positions .json
36<br>37<br>38
38 rospack = rospkg.RosPack()<br>39 rospack.list()
39 rospack . list ()<br>40 self positions
                       self.positionsFilePath = rospack.get_path(self.PACKAGENAME) + self.POSITIONSFILEPATH
41<br>4242 self.numberSensors = 0<br>43 self.sensorData = []
43 s e l f . sensorData = [ ]
44 s e l f . tempPo sition = [ ]
45 self simulation Position = []<br>46 self impulse Responses = []
46 s e l f . impulseResponses = [ ]
47 s e l f . accu racyValues = [ ]
47<br>48<br>49<br>50self. position = Noneself. position Value = None
                       self. accuracy = None\frac{51}{52}self.systemReady = not self.readConfig()
53<br>54<br>5555 s e l f . pubCheckResponse = rospy . P u b l i s h e r ( s e l f .PUBLISHCHECKRESPONSE, responseCheckUltrasoundSystem , queue_size =10)
56 s e l f . p u bSt a rtS im u l at i o n = rospy . P u b l i s h e r ( s e l f . PUBLISHSIMULATION , st a rt U lt r a s o u n dS im u l at i o n , queue_size =10)
57 s e l f . p u bP o s it i o n = rospy . P u b l i s h e r ( s e l f . PUBLISHPOSITION , ult ra soundS y stemPo sition , queue_size =10)
57<br>58<br>59
                        self.checkResponseMessage = responseCheckUltrasoundSystem ()
```
64

71

73

81

83

87<br>88<br>89

90<br>91<br>92

97

99

105

107

111

114<br>115<br>116

121

124<br>125<br>126

128<br>129<br>130<br>131

 $139$ <br> $140$ 

```
60 s e l f . sta rtSimulationMe s sage = st a rt U lt r a s o u n d S im u l at i o n ( )
61 s e l f . positionMessage = u lt r a s o u n dS y st emP o s it i o n ( )
                         rospy.init_node(self.ROSNODE)
 65 # P u b l i s h p o s i t i o n
 66 def publish Position (self):<br>67 self.position Message.l
 \begin{array}{lll} 67 & \text{set } \text{}{\sf number} \end{array} \begin{array}{lll} 67 & \text{set } \text{}{\sf number} \end{array} \begin{array}{lll} 67 & \text{set } \text{}{\sf number} \end{array}68 s e l f . positionMessage . l o n g it u d e = s e l f . p o s i t i o n [ 0 ]
69 s e l f . positionMessage . d i r e c t i o n = s e l f . p o s i t i o n [ 4 ]
                         self.positionMessage.accuracy = self.accuracy
                         self.pubPosition.publish (self.positionMessage)
                  # Set simulation request
                  # oct simulation request
 8elf.startSimulationMessage.latitude = self.tempPosition [0][1]<br>77 self.startSimulationMessage.longitude = self.tempPosition [0][0<br>8elf.startSimulationMessage.derection = self.tempPosition [0][4<br>8elf.startSimulationMessage
 77 s e l f . sta rtSimulationMe s sage . l o n g it u d e = s e l f . tempPo sition [ 0 ] [ 0 ]
78 s e l f . sta rtSimulationMe s sage . d i r e c t i o n = s e l f . tempPo sition [ 0 ] [ 4 ]
79 s e l f . sta rtSimulationMe s sage . tempe ratu re = 20.0
 80 self.startSimulationMessage.transmitterSensor = self.tempPosition [0][5]
                         self.pubStartSimulation.publish (self.startSimulationMessage)
 84 # Set simulation position<br>85 if self.tempPosition [0] [5<br>86 self.simulation Position
                         if self.tempPosition [0][5] == 0:
                               86 s e l f . s i m u l a t i o n P o s i t i o n = [ s e l f . tempPo sition [ 0 ] [ 0 ] , s e l f . tempPo sition [ 0 ] [ 1 ] , s e l f . tempPo sition [ 0 ] [ 2 ]
                                                                                  , self . tempPosition [0][3], self . tempPosition [0][4]]
                         s elf. tempPosition.pop(0)
                  # Start subscriber
 92 def listner(self):<br>93 rospy.Subscrit<br>94 rospy.Subscrit
 93 rospy . Sub s c r ibe r ( s e l f . LISTNERCHECK, checkUltrasoundSystem , s e l f . li stne rChe c kS ytem )
94 rospy . Sub s c r ibe r ( s e l f .LISTNERULTRASOUNDDATA, no rmalizedUlt rasoundData , s e l f . l i st n e r U lt r a s o u n d D at a )
 95 rospy . Sub s c r ibe r ( s e l f . LISTNERIMPULSERESPONSE, simulatedImpulseResponse , s e l f . l i s t n e r S i m u l a t i o n )
96 rospy . Sub s c r ibe r ( s e l f . LISTNERVALID , v a l i d U lt r a s o u n d P o s it i o n , s e l f . l i s t n e r V a l i d P o s i t i o n )
                        rospy . spin ()
100 # Listner for check system<br>101 def listnerCheckSytem (self
101 def li stne rChe c kS ytem ( s e l f , data ) :
102 i f data . system == ' ult ra soundMat che r ' :
103 s e l f . checkResponseMessage . system = ' ult ra soundMat che r '
104 s e l f . checkResponseMessage . ready = s e l f . systemReady
                                s e l f . pubCheckResponse . p u b l is h ( s e l f . checkResponseMessage )
                  # Listner to start position matching
109 def listner Ultrasound Data (self, ultrasound Data):<br>110 self.split Ultrasound Data (ultrasound Data)
                        1111 s e le f . s p l it Ultrasound Data ( ultrasound Data )
                         # self.position = None
113 s e l f . p o s it i o nV a l u e = None
114 s e l f . accu racy = None
116 \# If all ultrasound data are received, start position estimation<br>117 if len(self.sensorData) == self.numberSensors:
117 i f l e n ( s e l f . sensorData ) == s e l f . numberSensors :
118 # s e l f . it e r at i o nN um b e r = 1
119 s e l f . tempTemp = [ None , None , None , None , None , None , None , None , None , None ]
120 self.positionEstimation()
                  # Listner to get simulation data
123 def listner Simulation (self, simulation Data)
                         self.sortImpulseResponses ( simulationData )
4 If all simulation data are received, correlate data<br>
if len(self.impulseResponses) == len(self.sensorData):<br>
128 positionValue, accuracy = self.correlateData()<br>
129 tempValue = 100000000<br>
tempValue = 1000000000
130 tempValue = 100000000
132 for q in range (len (self.tempTemp)):
133 is each tempTemp \begin{bmatrix} 1 & 1 & 1 & 1 \\ 1 & 1 & 1 & 1 \\ 1 & 1 & 1 & 1 \end{bmatrix} tempTemp \begin{bmatrix} 1 & 1 & 1 \\ 1 & 1 & 1 \\ 1 & 1 & 1 \end{bmatrix} tempTemp \begin{bmatrix} 1 & 1 & 1 \\ 1 & 1 & 1 \\ 1 & 1 & 1 \end{bmatrix} tempTemp \begin{bmatrix} 1 & 1 & 1 \\ 1 & 1 & 1 \\ 1 & 1 & 1 \end{bmatrix} 
134 tempPos = q
135 break
136 e li self.tempTemp[q][1] < positionValue and self.tempTemp[q][1] < tempValue:<br>tempPos = q
137 tempPos = q
138 tempValue = p o s it i o nV a l u e
term semi-tempPos<br>tempPos<br>139<br>140 if tempPos > −1:
s e lf . temp. to \sim 1.<br>self . tempTemp[tempPos] = [self . simulation Position , position Value , accuracy]
143 # Save best position<br>144 if not self position
                                14 not self positionValue or self positionValue \epsilon positionValue:
```

```
145 s e l f . p o s i t i o n = s e l f . s i m u l a t i o n P o s i t i o n
146 s e l f . p o s it i o nV a l u e = p o s it i o nV a l u e
                                        self accuracy = accuracy
147<br>148<br>149<br>150<br>151
 149 # I f s im u l at i o n p o s i t i o n s l e f t , s t a r t ne xt s im u l at i o n
150 i f l e n ( s e l f . tempPo sition ) > 0:
151 self.startSimulation()<br>152 else:
152 else:<br>153 s<br>154 else:
                                        self.publish Position ()
                          else :
                                self.startSimulation()
155<br>156<br>157
157 # Listner to set valid position<br>158 def listnerValidPosition(self,d
158 def listner Valid Position (self, data):<br>159 self, position \lceil 0 \rceil = data, longitud
 159 s e l f . p o s i t i o n [ 0 ] = data . l o n g i t u d e V a l i d
160 s e l f . p o s i t i o n [ 1 ] = data . l a t i t u d e V a l i d
161 s e l f . p o s i t i o n [ 4 ] = data . d i r e c t i o n V a l i d
161<br>162<br>163<br>164
                  # Read config file
164 def readConfig (self):<br>165 error = False
                         error = False166<br>166<br>167<br>168
                          # Check if file exists
168 if type (self.positionsFilePath) is not str:<br>169 error = True
 169 e r r o r = True
170 p r i n t ( "Wrong c o nf i g f i l e path . " )
170 p<br>171 else :
 172 e r r o r = not os . path . i s f i l e ( s e l f . p o s i t i o n s F i l e P a t h )
173 i f e r r o r :
                                      error.<br>print("Positions file doesn't exist.")
172<br>173<br>174<br>175<br>176<br>177
 176 # Parse json file<br>177 if not error:
 178 w it h open ( s e l f . p o s it i o n s F i l e P at h , ' r ' ) as p o s i t i o n s F i l e :
179 p a r s e dF i l e = j s o n . load ( p o s i t i o n s F i l e )
180 else:<br>181 else:
                                 ..<br>print("Read file failed.")
182<br>183
183 # Get positions<br>184 if not error:
184 if not error:<br>185 try:
185 try:<br>186 try:
186 self.getPositions (parsedFile)<br>187 sexcept:
187 except:<br>188 except:<br>189 prin
                                        error = Trueprint ("Get positions failed.")
190
                         return error
192
193 # Get position parameter<br>194 \phantom{#} def getPositions (self.pa
 194 def g et P o s it i o n s ( s e l f , p a r s e dF i l e ) :
195 s e l f . numbe rPositions = l e n ( p a r s e dF i l e [ " p o s i t i o n s " ] )
 196 s e l f . seedPoint = [ ]
197 s e l f . p o s i t i o n s = [ ]
198<br>199<br>200
 199<br>
on in range (self. numberPositions) :<br>
201<br>
centerX = parsedFile ["positions"][i]["centerX [m]"]<br>
centerY = parsedFile ["positions"][i]["centerY [m]"]<br>
lengthX = parsedFile ["positions"][i]["lengthX[m]"]<br>
202<br>
204<br>
le
205<br>206
206 if i == 0:<br>207 direct
 207 d i r e c t i o n = p a r s e dF i l e [ " p o s i t i o n s " ] [ i ] [ " d i r e c t i o n " ]
208 s e l f . seedPoint = [ cente rX , cente rY , lengthX , lengthY , d i r e c t i o n ]
209 s e l f . p o s i t i o n = s e l f . seedPoint
210 else:
                                       . .<br>self.positions.append([name,centerX,centerY,lengthX,lengthY])
\frac{212}{213}213 # Split ultrasound data<br>214 def splitUltrasoundData
210 m Spint dinasound Data (self, ultrasoundData):<br>215 def splitUltrasoundData (self, ultrasoundData, number<br>215 self, numberSensors = ultrasoundData, numbe
                         self . numberSensors = ultrasoundData . numberSensors
216<br>217
                          2.91f dataLength = int(ultrasoundData dataLen/self numberSensors)
\frac{218}{219}219 i f l e n ( s e l f . sensorData ) >= s e l f . numberSensors :
220 s e l f . sensorData = [ ]
                          self.sensorData.append(ultrasoundData.normalizedData)
221<br>222<br>223223 # E stimate p o s i t i o n
224 def p o s i t i o n E s t i m a t i o n ( s e l f ) :
225 # 
 226                   # Globale position<br>227                ""posXTemp = self.positions[0][1]<br>228                      posYTemp = self.positions[0][2]
229 lenX = self.positions [0][3]/4.0
```
230<br>231<br>232

234<br>235

237<br>238<br>239

240

 $243$ <br>244

 $245$ 

250

253<br>254

255<br>256<br>256<br>257

 $259$ <br> $260$ 

261<br>262<br>263<br>264

265

269

273

 $\frac{278}{279}$ 

281

 $\frac{284}{284}$ 

286

 $295$ 

---<br>298<br>299

300

303<br>304

306<br>307<br>308

```
230 lenY = self.positions [0][4]/4.0
230 f of the reading tend<br>231 for deltaX in range(-3,4):<br>232 for deltaX in range(-3,4):
233 posX = posXTemp+deltaX∗lenX
232 for deltaX in range(-3,4):<br>232 posX = posXTemp+deltaX*len<br>234 for deltaY in range(-3,4):
236 posY = posYTemp+deltaY∗lenY
238 f o r d e l t a D i r i n range ( 8 ) :
239 d i r e c t i o n = d e l t a D i r ∗360.0/8.0
241 f o r senso r i n range ( s e l f . numberSensors ) :
242 s e l f . tempPo sition . append ( [ posX , posY , lenX , lenY , d i r e c t i o n , senso r ] )
                       s elf. start Simulation () ""'
246 # 
247 \text{\textsterling}48 \text{\textsterling}48248 if not self.position :<br>249 self.position = :
                              self. position = self. seedPoint251 for sensor in range(self.numberSensors):<br>252 self.tempPosition.append([self.posit<br>253 for deltaX in range(-1,2):
كان المساوي . السلوي المساوي المساوي المساوي المساوي المساوي المساوي المساوي المساوي المساوي المساوي المساوي ا<br>[1] self . tempPosition . append ([ self . position [0] , self . position [1] , self . position [2] , self . p
                             posX = self. position[0]+deltaX*self. position[2]254 for deltaX in range(-1,2):<br>255 posX = self.position[0]+deltaX∗self.position[2]<br>256 for deltaY in range(-1,2):<br>258 posY = self.position[1]+deltaY∗self.position[3]
260 d e lt a = [ posXs e l f . p o s i t i o n [ 0 ] , posYs e l f . p o s i t i o n [ 1 ] ]
261 angle = ( math . atan2 ( d e l t a [ 1 ] , d e l t a [ 0 ] ) / math . p i ∗180.0)%360.0
260 delta = [posX-self.position|<br>261 angle = (math.atan2(delta[1]<br>262 for deltaDir in range(-2,3):
264 d i r e c t i o n = ( s e l f . p o s i t i o n [ 4 ] + d e l t a D i r ∗45.0 )%360.0
266 a n g l e D iff O l d = ( angles e l f . p o s i t i o n [ 4 ] ) %180
265<br>266 angleDiffOld = (angle-<br>267 angleDiffOld > 90:<br>268 angleDiffOld > 90:<br>268 angleDiffOld -= 180
266 angleDiffOld = (angle-self.position [4])%180<br>
267 if angleDiffOld > 90:<br>
269 angleDiffOld -= 180<br>
270 angleDiffNew = (self.position [4]+ angleDiffOld-direction )%360<br>
272 angleDiffNew -= 360:
269<br>289 angleDiffNew = (self.pp<br>271 if angleDiffNew > 180:<br>272 angleDiffNew > 180:<br>272 angleDiffNew - 360
274 if deltaX == 0 and deltaY == 0:<br>275 samePos = True
275 samePos = True<br>276 else:
276 e l s e :<br>277 s
                                                 samePos = False279 if angleDiffOld >= -65.0 and angleDiffNew = 65.0:<br>280 if angleDiffNew >= 65.0 and angleDiffNew \le 6\frac{208}{11} angleDiffNew >= -65.0 and angleDiffNew <= 65.0 and not samePos:
                                                        for sensor in range (self.numberSensors):
self. tempPosition .append ([posX, pos<sup>y</sup>, self. position [2], self. position [3], direction , sensor ])
285 self.startSimulation()
287 # Sort simulation data<br>288 def sortImpulseRespons<br>289 self.tempResponses
288 def so rtImpulseResponses ( s e l f , s im u l at i o nD at a ) :
289 s e l f . tempResponses = [ [ 0 . 0 ]∗ s e l f . dataLength f o r i i n range ( s e l f . numberSensors ) ]
290 for i in range (0, simulation Data . length , 3) :
291 senso rIndex = i n t ( s im u l at i o nD at a . impulseResponse [ i ] )
292 timeInde x = i n t ( s im u l at i o nD at a . impulseResponse [ i +1]/ 0. 1∗ s e l f . dataLength + 0. 5 )
:[/simulationData.impulseResponse[i+2] > self.tempResponses[sensorIndex]<br>[4- self.tempResponses[sensorIndex][timeIndex] = simulationData.impulseResponse
: (296 for i in range(self.numberSensors)<br>297 self.tempResponses[i][0] = 1.0
                       s elf. en velopeSimulationData ()
301 if len (self.impulseResponses) >= self.numberSensors :<br>302 self impulseResponses = \frac{11}{202}s e l f. impulseResponses = []
304 s e l f . impulseResponses . append ( [ ] )
305 f o r i i n range ( s e l f . numberSensors ) :
305 storm: in pulse of security (11)<br>305 star in tange (self. numberSensors) :<br>306 self. impulseResponses [len (self. impulseResponses ) —1] += self. envelopedResponses [i ]
308 # Envelope simulation data<br>309 defenvelopeSimulationData
309 def envelopeSimulationData (self):<br>310 self.envelopedResponses = [10]
309 se l f an fermel for the state of the formulation of the formulation of the formulation of the formulation of the self.<br>310 self.envelopedResponses = [[0.0]∗self.dataLength for i in range(self.numberSensors)]<br>312 for 
313 i f s e l f . tempResponses [ i ] [ j ] != 0 . 0 :
314 f o r k i n range (60,61) :
```

```
315 value = s e l f . tempResponses [ i ] [ j ]∗math . cos (2∗math . p i /240∗k )
316 i f value > s e l f . envelopedResponses [ i ] [ j +k ] and j +k >= 0:
317 s e l f . envelopedResponses [ i ] [ j +k ] = value
315<br>316<br>317<br>318<br>319<br>320<br>321
 319 # C o r r e l at e data
320 def c o r r e l at e D at a ( s e l f ) :
 321 correlateResult = []<br>322 maxValue = [0.0]∗ self.numberSensors<br>323 pos = [0]∗ self.numberSensors<br>324 for i in range(self.numberSensors):
                                     correlateResult.append(numpy.correlate(self.sensorData[i][:],self.impulseResponses[i][:],'same'))
 326
 327 f o r j i n range ( l e n ( c o r r e l a t e R e s u l t [ i ] ) ) :
328 i f c o r r e l a t e R e s u l t [ i ] [ j ] > maxValue [ i ] :
 329 pos [ i ] = j
330 maxValue [ i ] = c o r r e l a t e R e s u l t [ i ] [ j ]
 331
                             positionValue = 0.0\bar{3} accuracy = 0.0
 334
 335 i f l e n ( s e l f . accu racyValues ) < 1:
336 s e l f . accu racyValues = s i g n a l . gaussian ( l e n ( c o r r e l a t e R e s u l t [ 0 ] ) , st d = l e n ( c o r r e l a t e R e s u l t [ 0 ] ) / 7 )
335<br>336<br>337<br>338<br>339<br>340<br>341
                            for i in range (self.numberSensors):
 accuracyValue = self.accuracyValues[pos[i]]<br>340 positionValue += maxValue[i]*accuracyValue<br>341 positionValue /= accuracyValue<br>positionValue /= self.numberSensors<br>343 accuracy /= self.numberSensors
 344
                            return positionValue, accuracy
 346
347 if _name_ == '_main_':<br>348 try:<br>349 node = ultrasoundP
 348 t r y :
349 node = u lt r a s o u n dP o s it i o nM at c h e r ( )
350 node . l i s t n e r ( )
 351 except rospy . ROSInte r ruptE x ception :
352 p r i n t ( 'ERROR: s t a r t u lt r a s o u n d p o s i t i o n matcher f a i l e d ! ' )
```
# **E. Quellcode des umfeldsensorbasierten Navigationssystems**

### **universalVehiclePositioningSystemNode.py**

```
1 # ! / usr / bin / env python3
  2 #∗∗∗∗∗∗∗∗∗∗∗∗∗∗∗∗∗∗∗∗∗∗∗∗∗∗∗∗∗∗∗∗∗∗∗∗∗∗∗∗∗∗∗∗∗∗∗∗∗∗∗∗∗∗∗∗∗∗∗∗∗∗∗∗∗∗∗∗∗#
3 #∗ U n i v e r s i t y : HAW Hamburg ∗#
6 #∗ P r o j e ct : Su r rounding Sensorbased Na viagtion s s y stem ∗#
 4 #∗ Author: Christopher Rotzlawski **<br>4 #∗ Author: Christopher Rotzlawski **<br>** **
  5 #∗ ∗#
  7 #∗ Version: 1.0 ∗#
 8 #∗∗∗∗∗∗∗∗∗∗∗∗∗∗∗∗∗∗∗∗∗∗∗∗∗∗∗∗∗∗∗∗∗∗∗∗∗∗∗∗∗∗∗∗∗∗∗∗∗∗∗∗∗∗∗∗∗∗∗∗∗∗∗∗∗∗∗∗∗#
9 import rospy<br>10 import os
         import os
11 from commonMsgUVPS. msg import ultrasoundPositionRequest<br>12 from commonMsgLIVPS msg import responseUltrasoundPosition
 12    from commonMsgUVPS.msg import responseUltrasoundPosition<br>13    from sbg_ros_driver.msg import SbgGpsRaw
14 from sommonwage of ching import Technology<br>14 from sbg_ros_driver.msg import SbgGpsRaw<br>14 from sbg_ros_driver.msg import SbgImuData
15<br>1616 c l a s s u n v e r s a lV e h i c l eP o s it i o n i n gS y st em :
17 # I n i t i a l i z e node
 def __init__(self):<br>9 self.ROSNODE = os.path.basename(os.path.dirname(os.path.realpath(__file__)))<br>19 self.PUBLISHPOSITIONREQUEST = 'ultrasoundPositionRequest'<br>121 self.LISTNERPOSITION = 'responseUltrasoundPostion'
22<br>23<br>24
 23 s e l f . pub = rospy . P u b l i s h e r ( s e l f .PUBLISHPOSITIONREQUEST, u lt r a s o u n dP o s it i o nR e q u e st , queue_size =10)
24 rospy . i n it _ n o d e ( s e l f .ROSNODE)
25
26 rospy . Subscriber ( self . LISTNERPOSITION , responseUltrasoundPosition , self . listnerPosition )<br>27 self message = ultrasoundPositionBequest ( )
                        self.message = ultrasoundPositionRequest()
28<br>29<br>30
 29 # P o s it i o n reque st
30 s e l f . p u b l i s hP o s it i o nR e q u e st ( )
31
                       rospy . spin ()
33<br>34<sup>34</sup> # Publish position request<br>35 def publish Position Request<br>36 new Pos = input ('New va
 def publishPositionRequest(self):<br>
newPos = input('New valid position? (Y/N)')<br>
if newPos == 'Y' or newPos == 'y':<br>
self.message.getPosition = False<br>
self.message.validPosition = True<br>
self.message.validPosition = True<br>
se
 41 s e l f . message . l o n g it u d eO l d = f l o a t ( i n p ut ( 'Y: ' ) )
42 s e l f . message . d i r e c t i o n O l d = f l o a t ( i n p ut ( ' D i r : ' ) )
43
44 else:
                               input ('Position request ...')
\frac{46}{47}47 self .message .getPosition = True<br>48 self .message .validPosition = Fa
 48 s e l f . message . v a l i d P o s i t i o n = False
49 s e l f . message . l a t i t u d e O l d = 0.0
50 s e l f . message . l o n g it u d eO l d = 0.0
51 self . message . direction Old = 0.0
\frac{52}{53}s e l f . pub . p u b l i s h ( s e l f . message )
54<br>55<br>56<br>57
                # Listner for ultrasound position
 56 def l i s t n e r P o s i t i o n ( s e l f , data ) :
57 p r i n t ( ' P o s it i o n ' )
 58 p r i n t ( 'X: '+ s t r ( data . l o n g it u d e ) )
59 p r i n t ( 'Y: '+ s t r ( data . l a t i t u d e ) )
 60 p r i n t ( ' D i r e c t i o n : '+ s t r ( data . d i r e c t i o n ) )
61 p r i n t ( ' Accuracy : '+ s t r ( data . accu racy ) )
62<br>63
                        s elf. publish Position Request ()
64
```
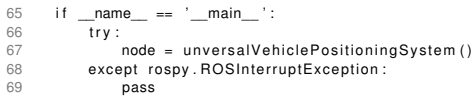

# **Versicherung über die Selbstständigkeit**

Hiermit versichere ich, dass ich die vorliegende Arbeit nach § 22 (6) PStO ohne fremde Hilfe selbstständig verfasst und nur die angegebenen Hilfsmittel benutzt habe. Wörtlich oder dem Sinn nach aus anderen Werken entnommene Stellen habe ich unter Angabe der Quellen kenntlich gemacht.

Hamburg, 19. März 2020 Ort, Datum Unterschrift